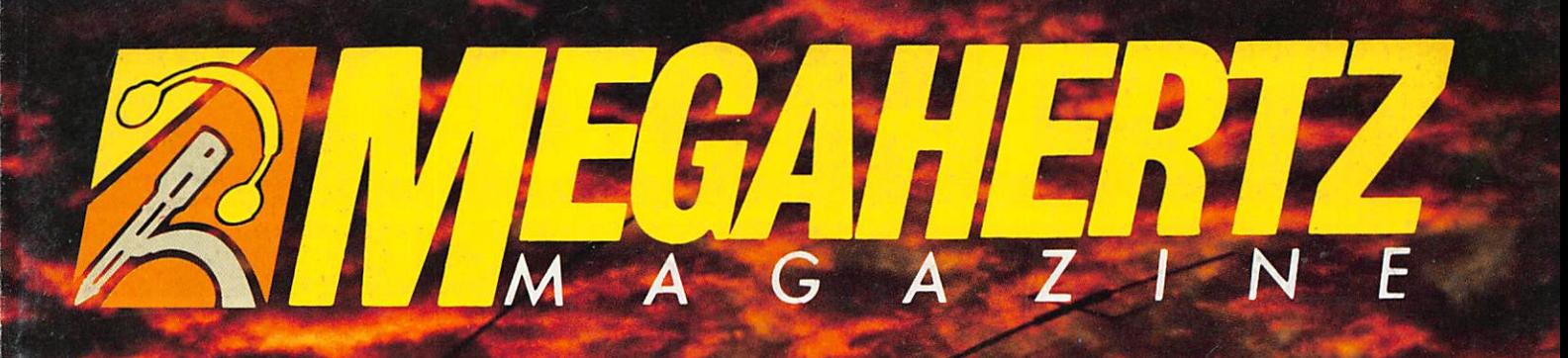

2<sup>ème</sup> Grand Concours **Bidouilles** 

Ampli 1255 MHz

**Expédition Sud Soudan** 

 $-89 - 25,00 F$ 

M 2135

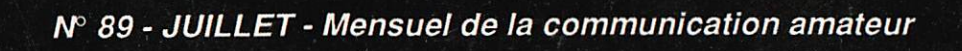

## FT-1000 DX DYNAMIQUE E

Le FT-1000 est le nouveau haut de gamme des émetteurs/récepteurs décamétriques tous modes. Il est l'aboutissement de plus de 25 000 heures de recherche intensive des meilleurs ingénieurs YAESU. Grâce à une approche complètement nouvelle de l'application des techniques digitales et HF, l'utilisation maximale des composants à montage de surface a permis l'intégration de 6 microprocesseurs et 5 synthétiseurs digitaux directs, offrant une simplicité d'utilisation alliée à une haute fiabilité pour les applications HF sérieuses. Contactez G.E.S. ou votre revendeur YAESU local pour connaître les spécifîcations complètes de ce nouvel émetteur/récepteur dynamique et découvrez ce nouveau concept de la technologie. YAESU V

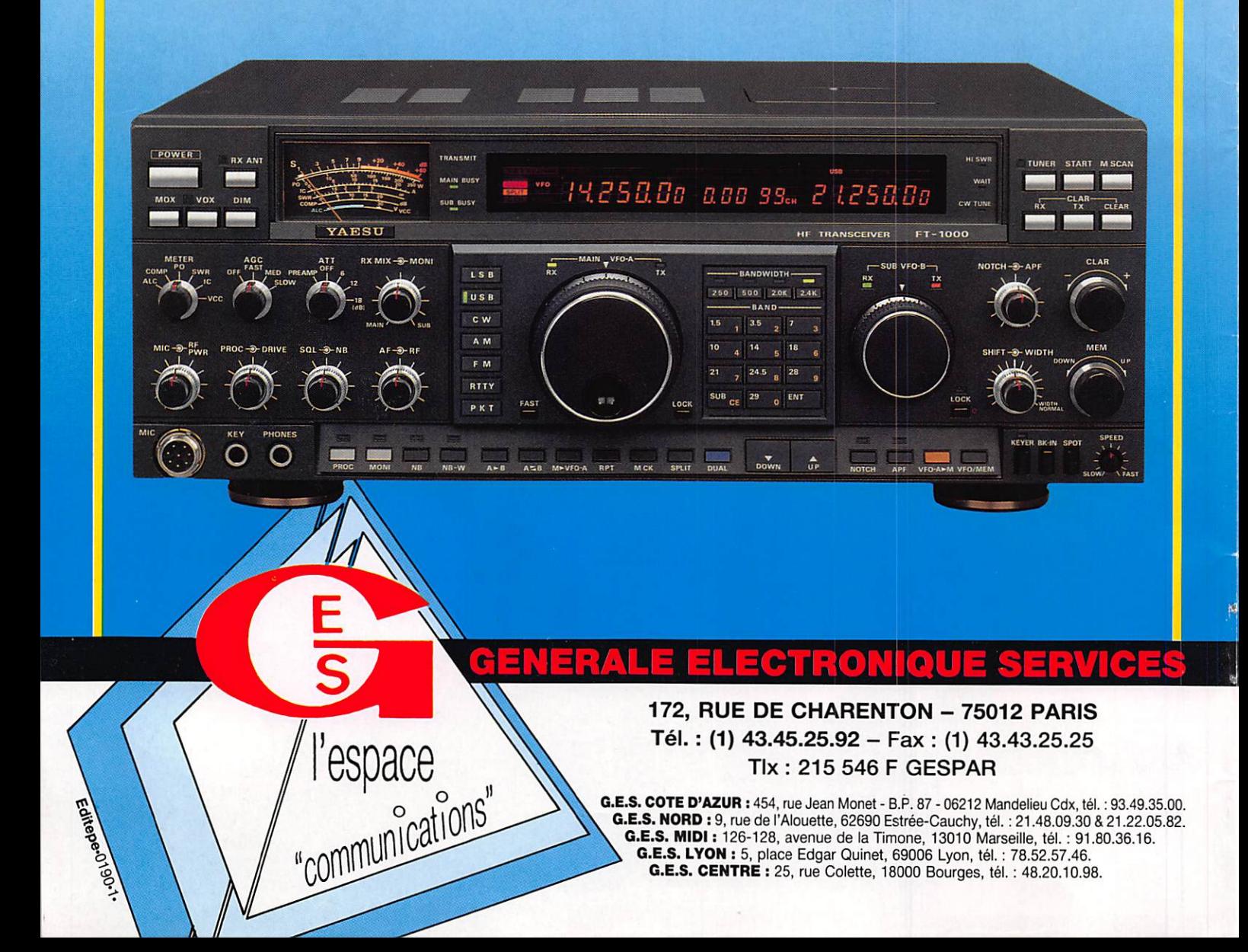

SOMMAIRE

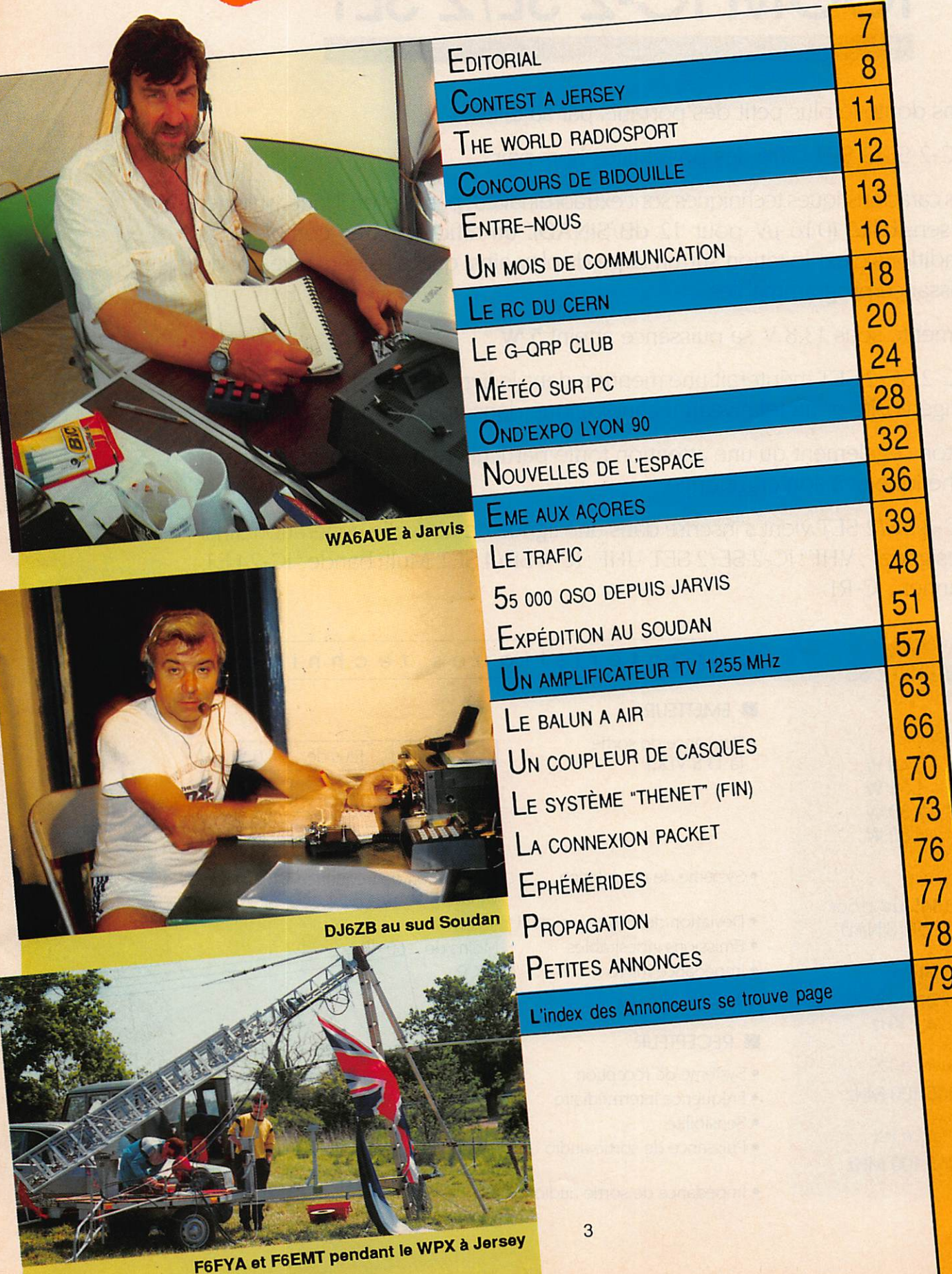

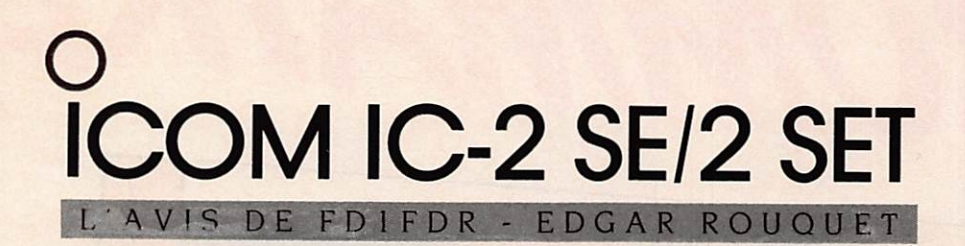

Sans doute le plus petit des portatifs par sa taille

L'IC-2 SE/2 SET offre des possibilités hors pair.

Ces caractéristiques techniques sont extraordinaires : parmi elles, il faut souligner sa sensibilité (0.16 µV pour 12 dB/SINAD), un affichage très complet des conditions d'exploitation sur un large display ainsi que plusieurs niveaux de puissance programmables.

Alimenté sous 13.8 V. sa puissance atteint 5 W.

L'IC-2 SE/2 SET mériterait une mention dans le livre des records pour autant d'ingéniosité et un tel niveau technologique dans un aussi petit appareil.

Notons également qu'une attention toute particulière a été consacrée à son esthétique et à son ergonomie.

L'IC-2 SE/2 SET vient s'inscrire dans une lignée de nouvelle génération ainsi "designée" : VHF : IC-2 SE/2 SET, UHF : IC-4 SE/4 SET, Multi bande : IC-24 ET, Scanner; IC-Rl.

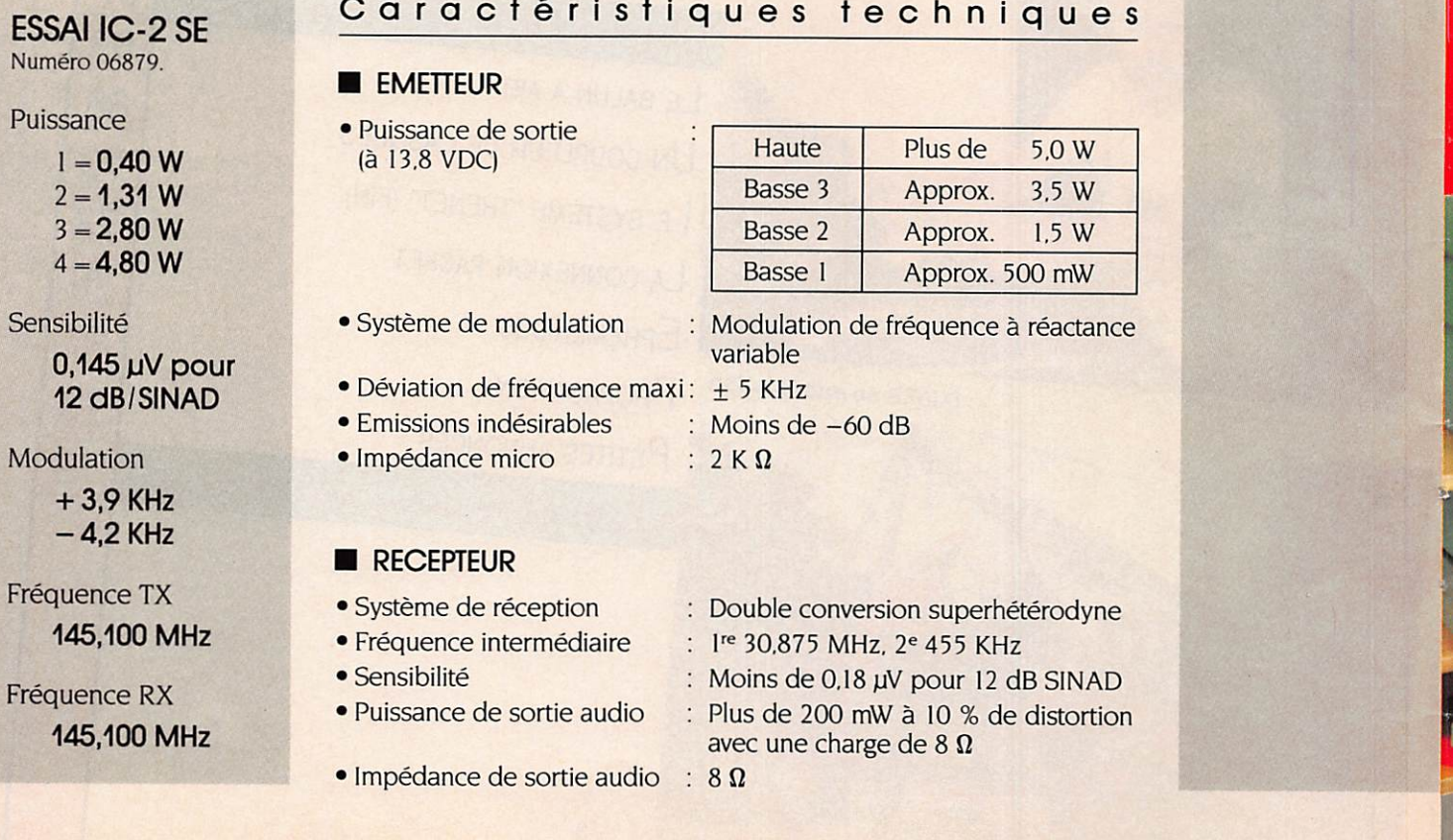

J

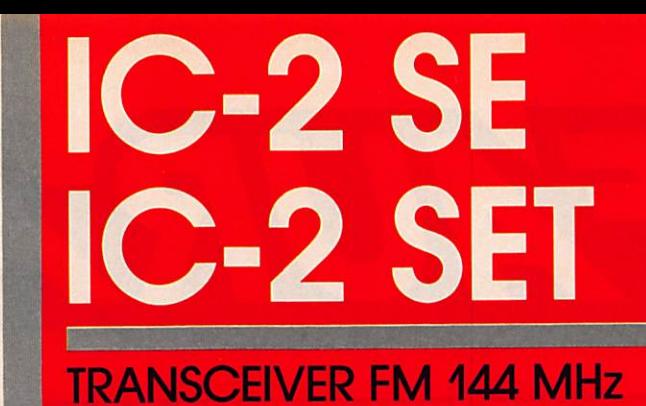

**MW**  $\overline{c}$ 

SCAN **FUNC**   $\frac{6}{144 \text{MHz FM}}$ 

BATTERY PACK

## Simplement parfait!

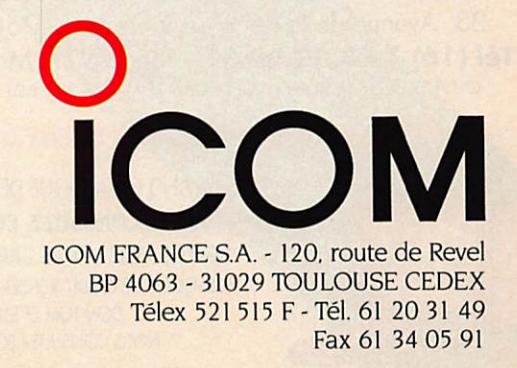

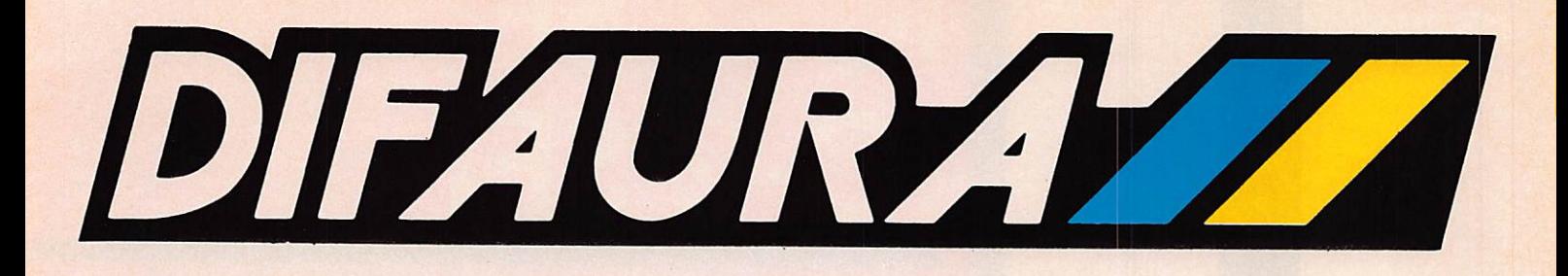

## **EMETTEURS RECEPTEURS**

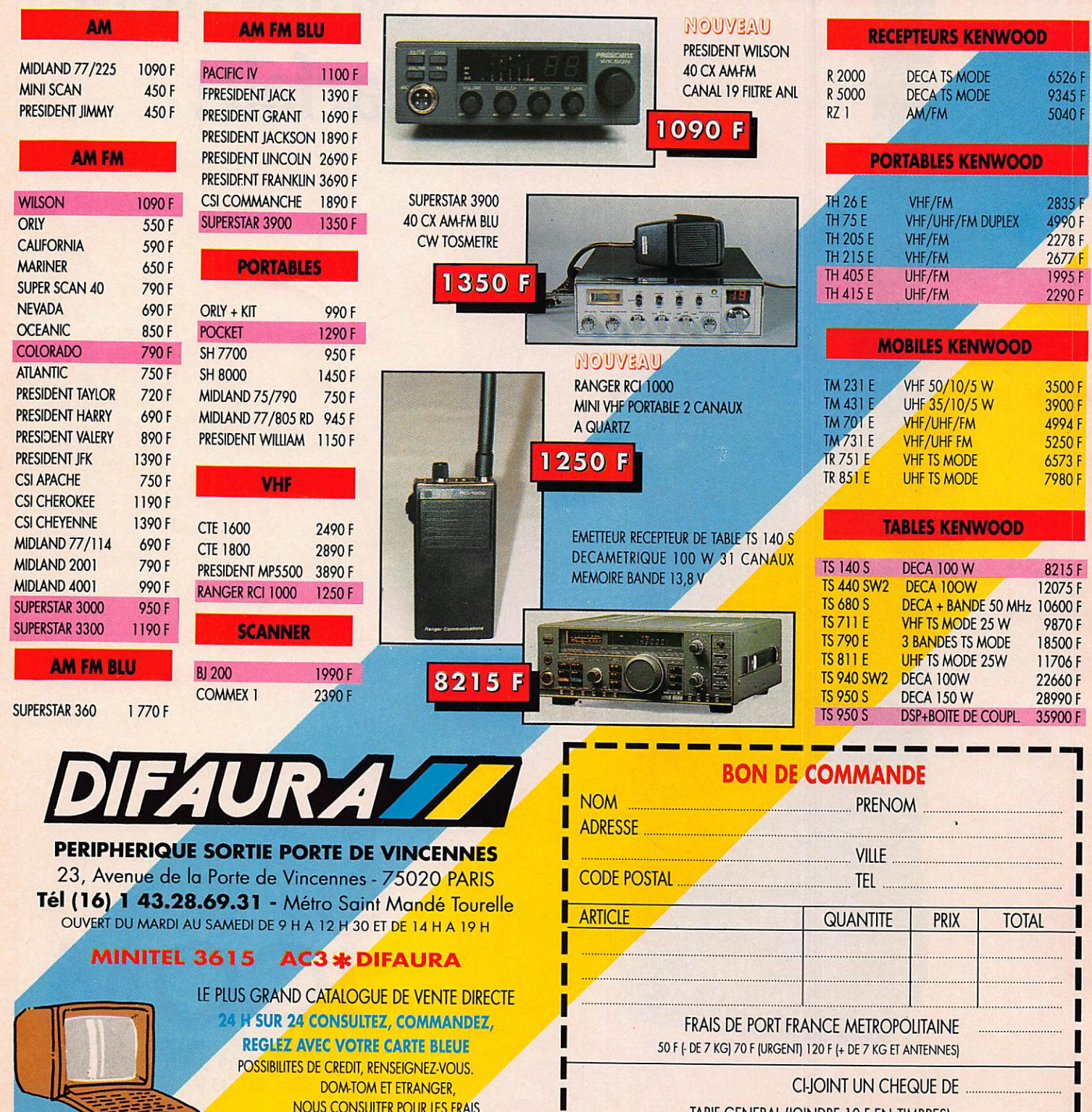

OFFRES VALABLES DANS LA LIMITE DES STOCKS DISPONIBLES

TARIF GENERAL DOINDRE TO FEN TIMBREST

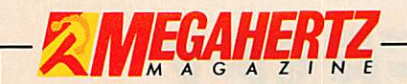

La Haie de Pan - BP 88 -35170 BRUZ Tél. ; 99.52.98.11 - Télécopie 99.52.78.57 Serveurs : 3615 MHZ - 3615 ARCADES Station radioamateur ; TV6MHZ Gérant, directeur de publication Syivio FAUREZ - F6EEM

RéOACTiON

Directeur de la rédaction Syivio FAUREZ - F6EEM

Directeur adjoint de la rédaction<br>James PIERRAT – F6DNZ

Redacteur en chei<br>Jacques CALVO - F2CW

Chefs de rubriques Politique - Economie Syivio FAUREZ - F6EEM Fiofence MELLET - F6FYP Trafic VHF Denis BONOMO - F6GKQ **Satellites** Roger PELLERIN - F6HUK<br>Espace Espace<br>Michel ALAS - FC1OK Informatique – Propagation<br>Marcel LE JEUNE – F6DOW<br>Cartes QTH Locator Manuel MONTAGUT-LLOSA - EA3ESV Courrier Technique Pierre VILLEMAGNE - F9HJ<br>Packet Padker<br>Jean-Pierre BECQUART – F6DEG Rágis NANTILLET F6HU. FABRICATION

Directeur de fabrication Edmond COUDERT

Maquettes, dessins et films James PiERRAT. Jacques LEGOUPI **ABONNEMENTS** 

Abonnements - Secrétariat Catherine FAUREZ - Tél. 99.52.98.11 - PUBLICITÉ -

IZARD Création (Patrick SIONNEAU)

15, rue St-Melaine<br>35000 RENNES - Tél. : 99.38.95.33

GESTION RÉSEAU NMPP

Télécopie : 99 52 78 57 Terminal E83

Les articles et programmes que nous publions dans ce<br>numéro bénéficient, pour une grande part, du droit d'au-<br>teur. De ce fait, ils ne peuvent être imités, contrefaits, copies par quelque procede que ce soit, même partielle-<br>ment sans l'autorisation écrite de la Société SORACOM et de l'auteur concerné. Les opinions exprimées ri enga-<br>gent que la responsabilité de leurs auteurs. Les différenls montages présentés ne peuvent être réalisés que dans un but privé ou scientifique mais non commercial.<br>Ces réserves s'appliquent également aux logiciels pu bliés dans la revue.

Le mensuel MEGAHERTZ Magazine est une revue commerciale ndépendame de toute association ou fé

dération. MEGAHERTZ Magazine is a monthly commercial publication, independent from any association or lederation.<br>Die monatliche Zeitschrift MEGAHERTZ Magazine ist<br>eine von Vereinen und Verbänden unabhängige Revue.

MEGAHERTZ magazine est édité par lesEditions SO-<br>RACOM, société éditrice des titres AMSTAR-CPC et<br>PCompatibles Magazine. (RCS Rennes B319 816 302)

Les nans, prénoms et adresses de nos abonnes sont communi<br>quès aux services internes du groupe, ansi qu'aux organismes<br>liés contractuellement pour le routage. Les informations peuven<br>laire l'objet d'un droit d'accès et de 9 ^

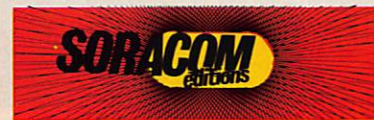

## POURQUOI ?

La question est souvent d'actualité. De nombreux amateurs s'étonnent du peu d'intérêt porté par les médias en général à notre activité radioamateur.

EDITORIAL

Quelques exceptions cependant avec des "coups" mé diatiques à impact iocal.

Existe-t-il des remèdes à cela ? Sans doute.

Que l'amateur le veuille ou non, l'aspect technique de notre hobby ne fait pas recette et n'intéresse pas les foules. Au siècle des satellites, la technique ne fait plus rêver.

L'exemple de Lyon est significatif. Les visiteurs veulent rêver et l'émission d'amateur peut leur permettre cela, puis les faire venir à nous.

L'émission d'amateur, sous un jour sportif, avec les con cours et les expéditions, s'il y a des résultats bien sûr, peuvent faire qu'un média s'intéresse au sujet.

Le radioamateur, qu'il soit responsable ou non, ne sait pas "vendre" sa passion, extérioriser ses activités.

C'est toute une stratégie à revoir, un état d'esprit à mo difier.

De nombreux pays l'ont largement compris et exploité. A MEGAHERTZ MAGAZINE aussi, depuis 1989.

Toutefois, savoir vendre son hobby ne veut pas dire pour autant "se vendre".

Sylvio FAUREZ - F6EEM

## E X PÉDITION

## WPX CW à JERSEY

Pour la partie télégraphie, le soleil était présent mais il n'en a pas été de même pour la propagation. Les résultats sont sans doute loin des espérances de chacun.

### Florence FAUREZ-GJØL4P

Le 10 mètres resta silencieux de longues heures, l'ouverture sur les USA réduite et que dire des liai sons avec le Japon...!

> Pourtant des pays où le nom bre de préfixes est important, lesquels manquèrent au mo ment du score final.

Ces derniers seront sans doute moins importants qu'en 1989. Pour notre part au vu de deux parties, nous avons considéra blement amélioré nos ré sultats par rapport à 89.

> Deux petits nouveaux dans l'équipe. Marc,

F6EMT. Il est souvent actif dans les concours jusque ceux en E.M.E. Il a été également GU5CEB, actif

en HBØ, OH, SM et LA. Jean Paul, F6FYA est connu de nos lecteurs puisqu'il a tenu une rubrique de la re vue et est actif aussi en concours. Est également FR5FO, EI2VCC et a été actif en GM, GW. VE2, VE3.

> Pour cette fois les an tennes utilisées en bandes basses furent différentes. Pas de verticale, mais deux slopers pour le 160 et le 80m. En ce qui concerne le 40m nous avons utilisé une delta loop de fabrication OM<br>(F6IMS).

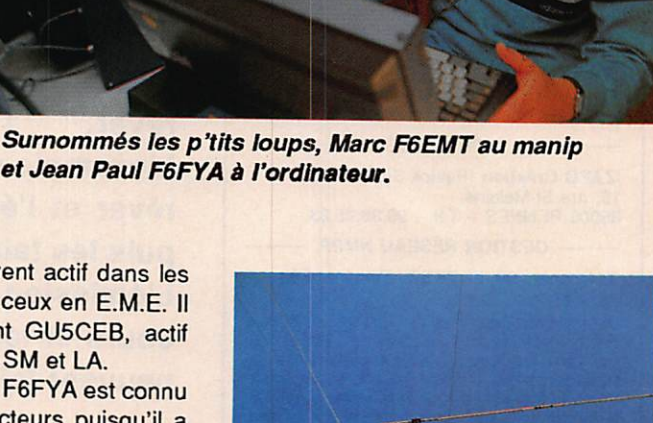

et Jean Paul F6FYA à l'ordinateur.

**ANEGA** 

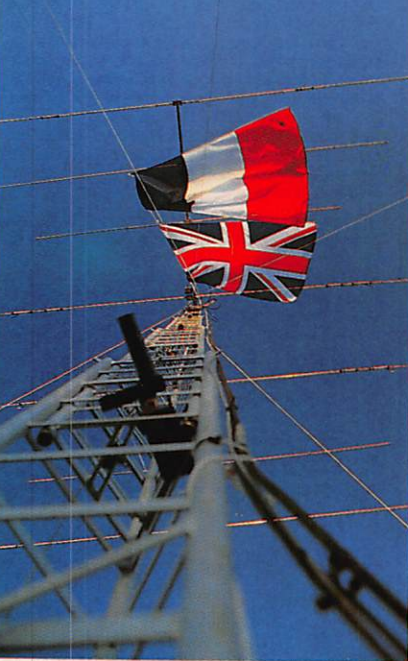

8

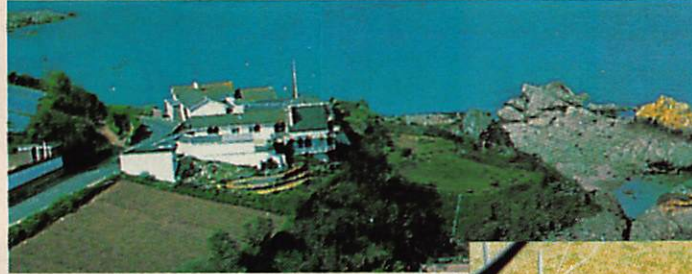

L'antenne 7 éléments a été réutilisée. Il a fallu contourner une difficulté : l'impossibilité de descendre la fréquence de travail de l'antenne sur la partie télé graphie. En effet, l'antenne est réalisée pour son maximum en partie SSB et le fait de modifier la longueur des brins n'apporte aucun changement.

Comment faire ? La solution viendra de F61MS. Des bouts de coax, coupés et dénudés serviront d'élements capacitifs et permettront ainsi de descendre la fré quence de résonance de 200 kHz.

Tous ces essais en expédition nous servent pour la préparation du world wide 90. Modification du matériel et tours de mains permettent ainsi d'être encore plus opérationnel.

#### **MATERIELS UTILISES**

ICOM 765 et TL922. Ordinateur portable IEEE,.

Matériel de remplacement : FT1000, Tokyo HP.

#### Pour les réglages et le contrôle en déplacement :

FT757GX. Une TH7 et une delta loop home made (F6IMS), une re morque pylône CTA, un lanceur d'appel pour occuper la fréquence, une boite de dérivation BF, des liaisons VHF avec des pockets ICOM, YAESU et le central un Kenwood TR75. Une tente portable.

Deux mots au sujet de deux nou veaux matériels. Le lanceur automa tique d'appel permet d'occuper la fré quence. voire de faire son trou, au moment de changement d'opérateur ou en cas d'incident de courte durée. Enfin la tente utilisée est constituée par de nouveaux matériaux et, pour trois grandes places, elle pèse 3kg et tiendrait, armature comprise, dans un attaché case.

Les contacts : 160m 18 OSO, 80m 118 OSO, 40m 456 QSO, 20m 1150 OSO, 15m 772 OSO et 10m 181 QSO.

Si le soleil était de la partie ce ne fut pas le cas de la propagation.

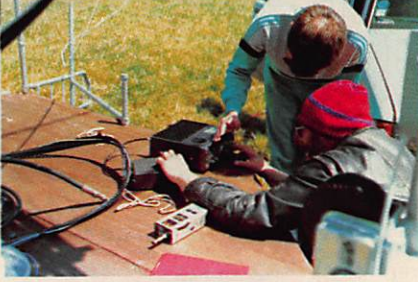

Recherche de l'accord avec le FT957

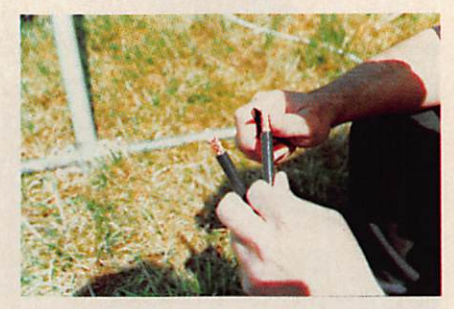

La decoupe des morceaux de coax L'installation sur la self.

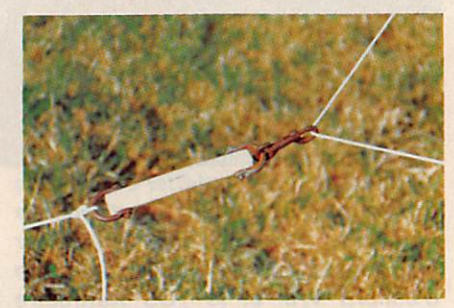

Le tendeur de la delta loop.

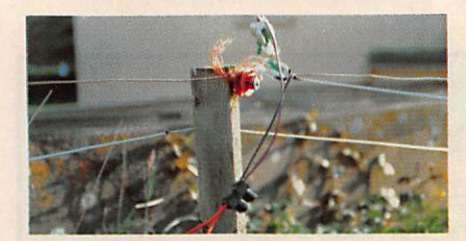

Le branchement du Twin lead de la delta loop.

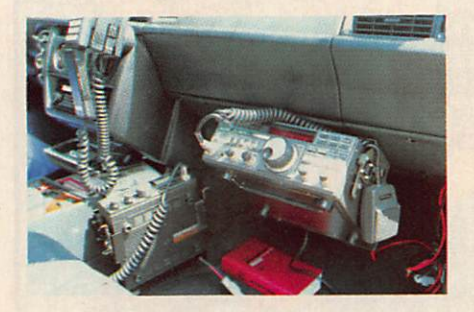

VHF + deca mobile. Suivre le contest pendant les déplacements.

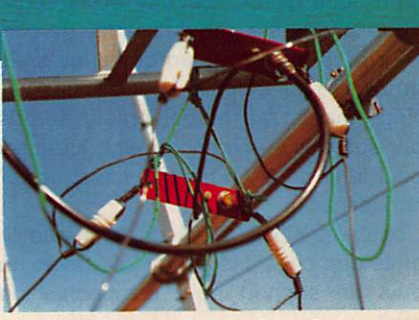

La mise en place des slopers

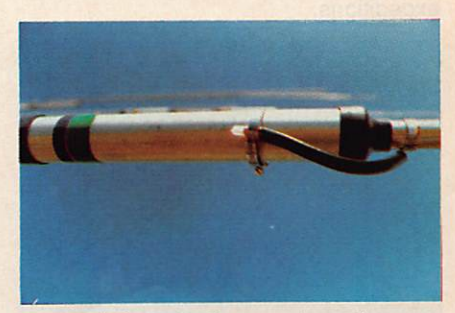

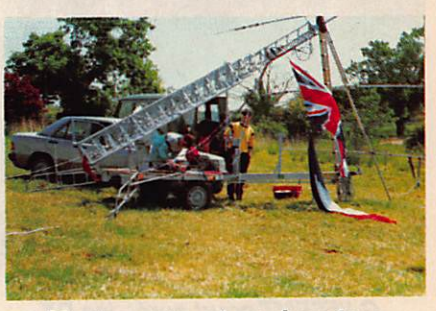

Montage et reglage du pylone.

#### **EN MARGE DU WPX** DECOUVRIR LE 50MHz

Toujours en prévision d'expéditions fu tures nous avons décidé de mettre en activité une station 50 MHz

C'est Marc, F6EMT qui s'est chargé, avec son complice F6FYA, de mettre cette station en activité.

Le transceiver est un FT690R II . l'alimentation une batterie et l'antenne une 5 éléments TONNA. L' antenne est te nue sur un petit mât trépied de quel ques metres. L'ensemble est particuliè rement léger.

Quelques contacts réalisés dans un créneau situé entre 17h30 UTC et 19h30 UTC les 24 et 25 mai : 9H5BN. OZ1GEH. OZIFDH, OZ5IQ, DF5LQ, DL6HCE, SM6CMU, OZ7DX, I0SSW, I4RSH. IK8DYD.

Le FT 690 se présente sous la même forme que ces «ancêtres» de la série. Tous modes il a une puissance de sor tie de 2,5 watts ce que quelques amis trouveront sans doute un peu juste

Nous avons été agréablement surpris par son faible encombrement, lui aussi peut tenir dans un attaché-case, et par son efficacité.

L'antenne TONNA est de la même lignée que celle des séries 144, avec un bras de support pour l'empêcher de plier.

Cet équipement devrait suivre lors des expéditions.

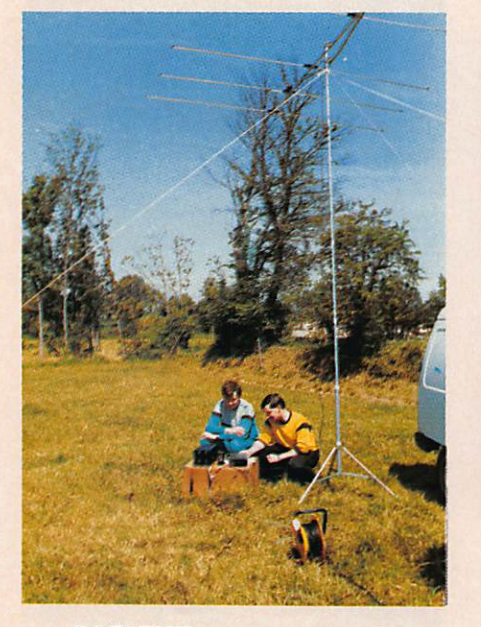

GJ/F6EMT court après les DX en compagnie de F6FYA

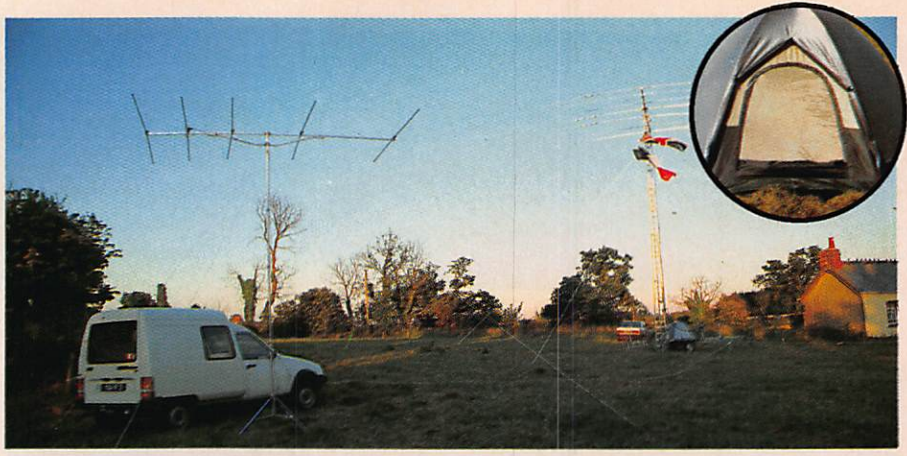

Les antennes. A gauche l'installation 50 MHz le pylone et derriére la tente à l'épreuve.

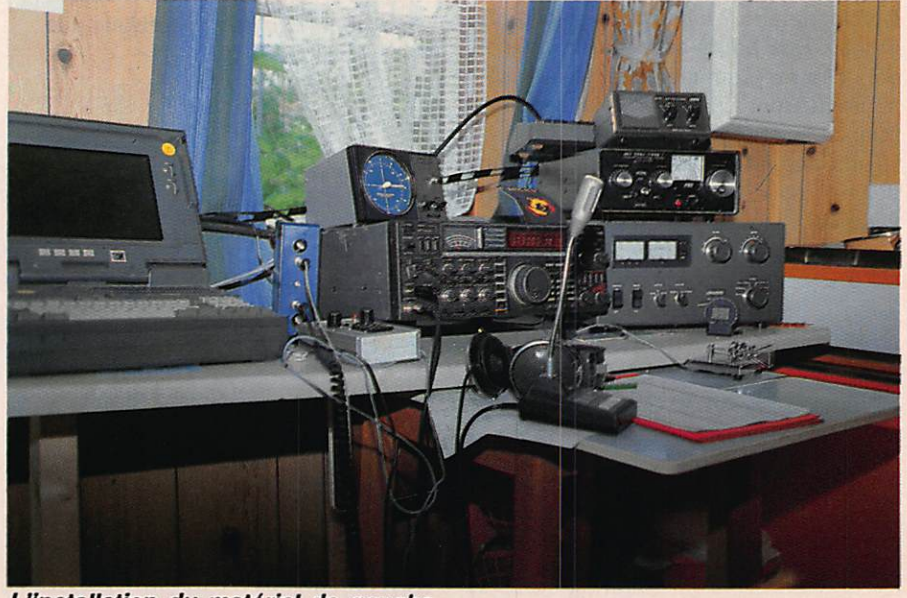

L'Installation du matériel de gauche à droite: l'ordinateur portable, la boite de dérivation BF, te lanceur d'appel, l'IC765, le TL922, la boîte d'accord VHF et le TOS wattmêtre Daîwa.

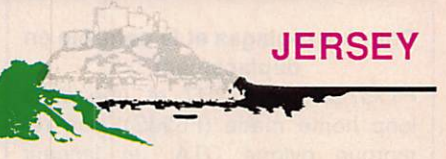

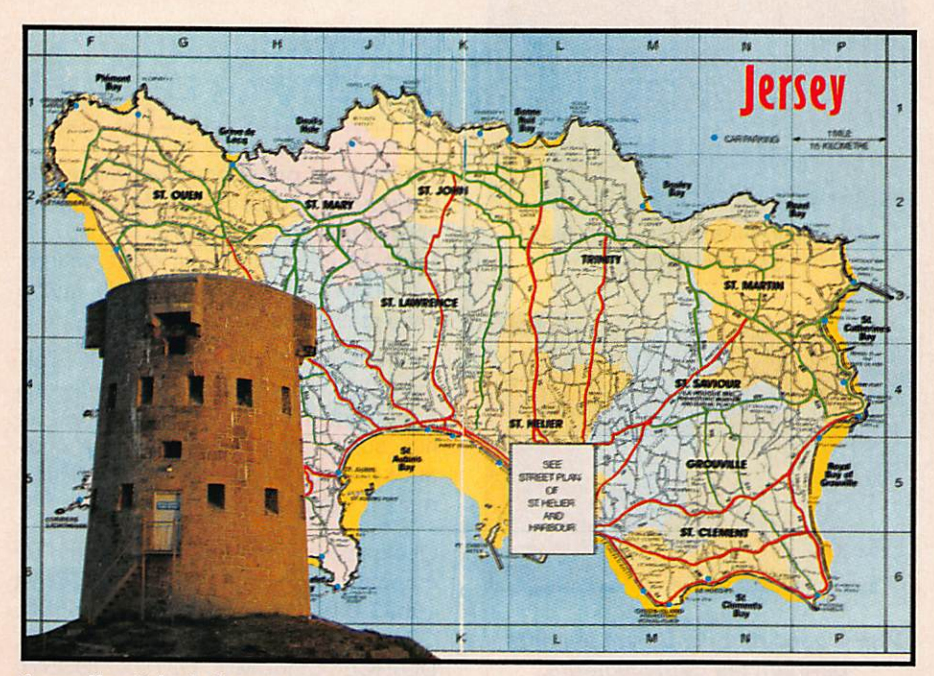

Le radio club de Jersey

Nous avons été frappé, et nous l'avons déjà écrit par la chaleur de l'acceuil dans cette région. Véritable jardin, l'île de Jersey est située entre la côte nord de la Bretagne et Guernsey..

800 km de petites routes vous permet tent de visiter ce jardin.

Jersey est en zone ITU 27 et WAZ 14 et située par 49N2E. La surface de 116 km2 permet de trouver de la place pour installer des antennes si l'on ne sou haite pas rester dans la capitale St HELLIER.

Au dernier recensement 110 indicatifs GJ étaient attribués. Les amateurs se retrouvent au sein du club situé en bord de mer, dans une magnifique tour an cienne.

Quelle sera notre prochaine activité ? Sans doute le WAE partie phone. Pour l'avenir nous changeront sans doute d'île, mais dans tous les cas après le WAE phone de septembre.

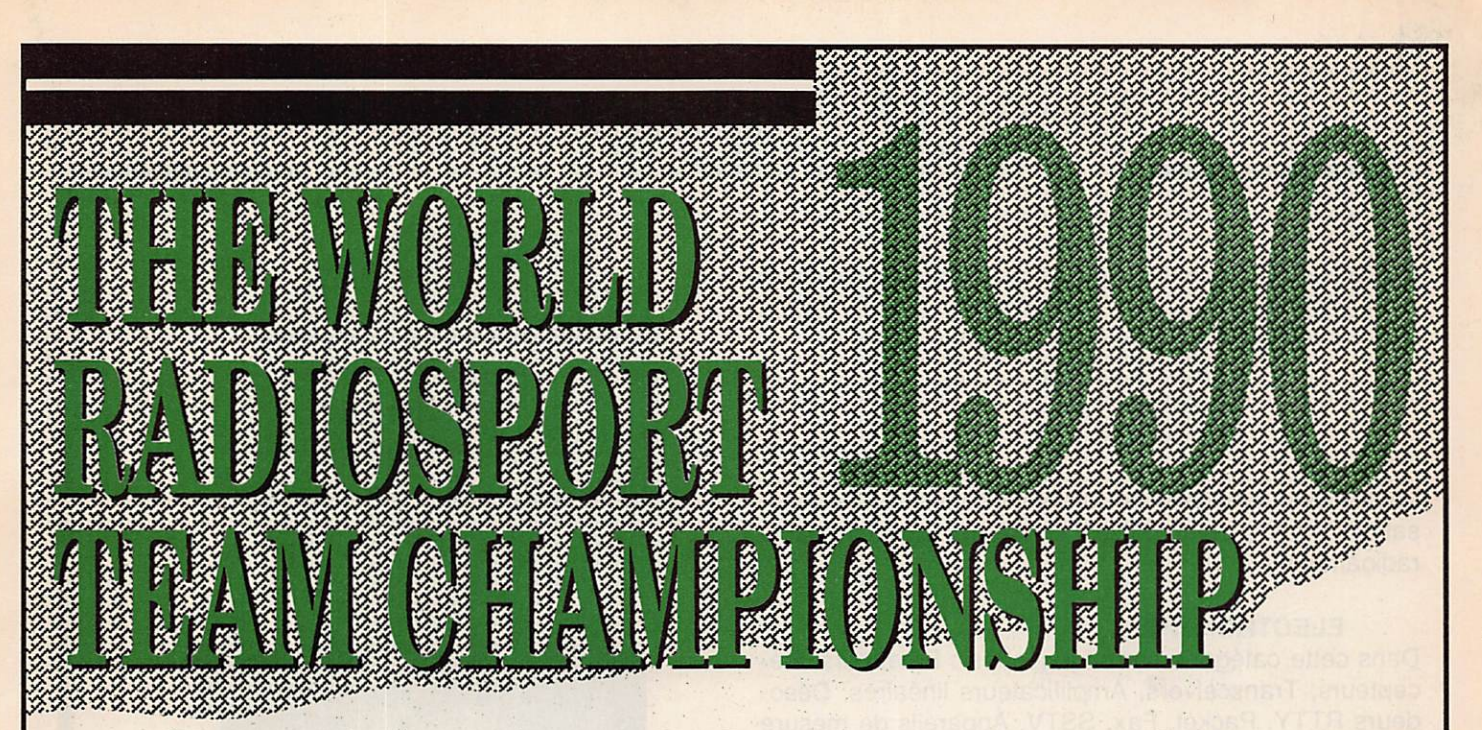

## Championnat mondial des amateurs de contest

La désignation des deux amateurs français pour le World Game a fait couler beaucoup d'encre. Il ne paraît pas sain d'entrer dans des polémiques stériles. Constatons seule ment qu'après notre article sur le sujet, quelques actions en recherche de volontaires virent le jour çà et là.

N'oublions pas que certaines contraintes devaient guider le choix des opérateurs :

- parler l'américain et/ou le comprendre,
- pouvoir s'adapter à toutes situations,
- être disponible,
- être bon en télégraphie et en phone,
- avoir une bonne expérience dans les piie-up.

Et quelques autres encore...

De plus, nous devions pouvoir compter à 100% sur les amateurs désignés. Cela étant écrit, voyons un peu les équipes présentes. Du beau monde. Tous figurant en bonne place, souvent aux premières.

Union Soviétique : UA1DZ, UW3AA, UA9SA, UA0SAU, UW9AR. UA9AM et sous réserve : LY2PAJ, LY2BIG. As sistants : RB5IM, UM8MO, UWØCN, UWØCA. Supporters : UA6HZ, UA3A0, UW3AX, UZ3AU, UV3BW Etats-Unis: K1AR, KR0Y, K7JA, W7EJ, KQ2M, W9RE, K1DG, AA4NC. Team coach N2AA, avec K1CC, KN0E, NH6IJ.

Hongrie : HA0MM et HA6NY (également NJ1C). Yougoslavie : YT3AA et YU2RL. Brésil : PY5EG et PY4OD. Tchécoslovaquie : 0K1RI et 0K2FD. Italie : I2UIY et IK2DVG. Grande Bretagne : G4BU0 et G3YDV (également NM2Y). Espagne : EA5BRA et EA9E0. Bulgarie : LZ2P0 et LZ1ZF. Canada : VE7SV et VE7CC. Japon : JM3J0W et JJ3UJS.

Il manque, actuellement, les noms et indicatifs des opéra teurs de Finlande, RFA et Suède.

Rappelons que, pour la France, le team est composé de Claudia, F1NYQ (également N1FPC), et de Jacky, F2CW (également KH0AK).

#### **REGLEMENT DU CONCOURS**

Les dates : Les 20 et 21 juillet de 21h00 à 07h00 UTC.

#### Les modes et les bandes :

En SSB et CW, de 80 m à 10 m (sauf bandes WARC). Les fréquences :

-télégraphie 3525/3550, 7025/7050,14025/14050, 21025/ 21050 et 28025/28500.

-phone : 3775/3925, 7150/7250 (travail en split pour les Français), 14200/14300, 21300/21400 et 28400/28500. Le contrôle :

L'opérateur passera le RS(T) et le numéro de série. Les points :

50 points pour chaque station WRTC par bande et par mode. 3 pour différents continents, deux pour un contact dans le même continent, un point dans le même pays. Les multiplicateurs :

Ils sont représentés par les états US, VE et JA, la liste DXCC, les différentes stations WRTC.

#### Les comptes-rendus :

lls seront postés pour le 20 août 1990 à :

WRTC Championship 4821-51st, SW SEATTLE, WA 98116, USA.

#### - CLASSEMENT FRANÇAIS -

Dans le cadre de ce contest, nous proposons de lancer un concours interne français.

Vous pouvez nous faire parvenir les CR de votre parti cipation.

Comme pour l'ARRL 10 m, les meilleurs classés français recevront des trophées MEGAHERTZ.

Alors, bonne chance à tous.

(Attention : toujours comme pour l'ARRL 10 m, seuls les CR passant par la rédaction seront pris en comp te.)

Un point pour terminer. Certains 'grands compétiteurs fran çais" n'hésitent pas à dire que la France n'aurait pas dû envoyer des opérateurs car aucun n'est suffisamment apte à concourir (à part eux sans doute ).

Je pose la question simplement : le meilleur moyen de progresser dans ce sport, n'est-il pas de participer à ces confrontations internationales et amicales ?

Chacun appréciera. Une chose est certaine ; notre pays, le REF et MEGAHERTZ MAGAZINE seront présents. Point final.

Sylvio FAUREZ F6EEM

## 2<sup>ème</sup> GRAND CONCOURS BIDOUILLE

MEGAHERTZ Magazine organise un grand concours de réalisations amateurs. Pour concourir dans le "Grand Prix 90", le candidat choisira sa catégorie. Soit :

#### ELECTRONIQUE INFORMATIQUE ANTENNES.

Toutes ces catégories ont un point commun : les réali sations proposées ne doivent concerner que le domaine radioamateur.

#### ELECTRONIQUE

Dans cette catégorie seront jugés les : Emetteurs, Ré cepteurs, Transceivers, Amplificateurs linéaires, Décodeurs RTTY, Packet, Fax, SSTV, Appareils de mesure et commandes d'antennes.

#### INFORMATIQUE

Les logiciels ou interfaces devront être utilisables sur l'une des machines suivantes :

- PC et compatibles,
- ATARI ST.
- $AMIGA,$
- AMSTRAD CPC

Cette catégorie ne concerne que les produits ayant trait à la communication. (Carnets de trafic, décodages divers, calculs locator,...).

#### ANTENNES

Elles concerneront les fréquences amateurs décamétriques, VHF et au dessus, paraboles.

#### ORIGINALITE DES DESCRIPTIONS

Les auteurs (individuels ou en équipe) présentant une réalisation déclareront sur l'honneur en être les concep teurs. MEGAHERTZ se réserve le droit de disqualifier tout fraudeur ayant reproduit une réalisation déjà exis tante, même si la modification apportée à l'original est minime.

#### JURY

Maître Bernard IZEL, Huissier à Rennes, sera chargé de contrôler le bon déroulement du concours.

Le jury sera composé de membres des rédactions de MEGAHERTZ, de PGompatibles magazine, d'AMS-TAR & CPC, de lecteurs et d'annonceurs.

Le jury retiendra comme critères : l'originalité, les possibiltés de reproductibilité de chaque réalisation par un amateur.

Le premier prix sera attribué à la réalisation ayant ob tenu le plus de suffrages

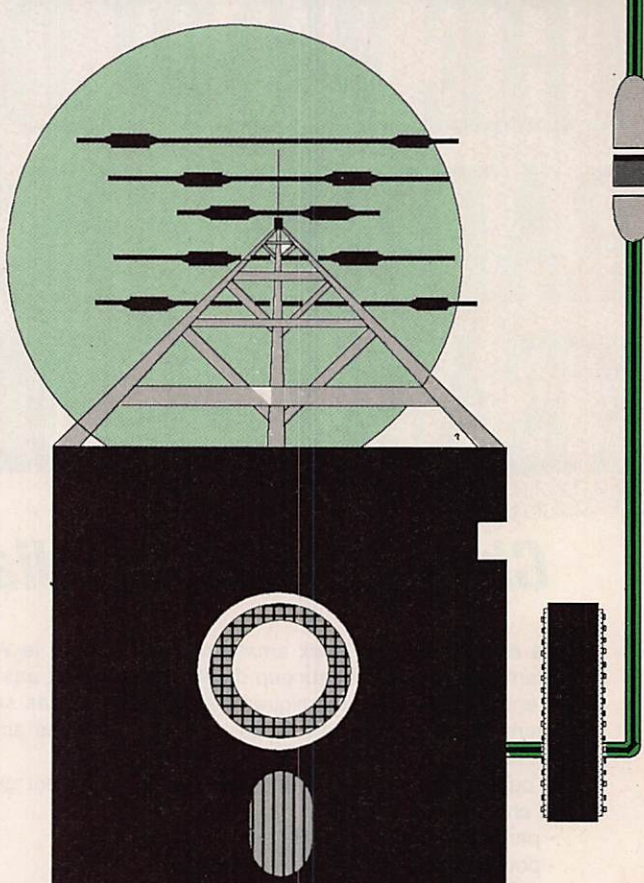

#### **COMMENT PARTICIPER**

Chaque participant soumettra à la Rédaction un dos sier présentant sa réalisation :

- description technique,
- schémas détaillés
- photos.

Pour les logiciels : listing et disquettes.

Il tiendra sa réalisation à disposition, afin que le jury puisse l'examiner, ou le faire examiner sur place dans le cas des antennes

Les meilleures réalisations présentées au « GRAND PRIX» seront publiées dans l'un des mensuels du groupe.

#### LOTS

La liste des lots sera publiée ultérieurement.

#### REMISE DES DOSSIERS

Les dossiers devront être postés avant le 30 novem bre 1990, le cachet de la poste faisant foi.

Votre interlocuteur pour ce concours : Denis BONOMO, F6GKQ à la rédaction.

**BON COURAGE** 

### E N T R E - N O U S

## Au revoir Mesdames...

u moment où paraîtront ces li-<br>gnes, il est vraisemblable que Thérèse Normand ne sera plus présidente du REF. Sauf revire ment important.

Le calcul des voix lui donne un léger avantage, peut-être de une ou deux. Cependant, elle a déjà fait savoir qu'elle ne souhaitait plus continuer, l'esprit d'équipe n'étant plus là.

Peu de femmes marquèrent l'Histoire de notre Association nationale et même l'émission d'amateur en France. En trois ans, depuis Nîmes, deux d'en tre elles permirent au REF de faire un bond en avant et cela dans un milieu que l'on dit pourtant phallocrate !

La seconde, Françoise, est moins con nue des radioamateurs. Chargée d'un poste de direction au Siège du REF, elle avait été sélectionnée par Claude, F6CGD.

Elle a, par son sourire et son amabilité, totalement changé les habitudes et l'image de marque du secrétariat du REF.

Nous étions plus habitués, dans le temps passé, à des réponses sèches, à la limite, parfois, du supportable pour "un client".

Nombreux sont les amateurs qui pu rent la voir lors de salons et ainsi ap précier sa gentillesse.

Au lendemain du Congrès de Limoges, elle a décidé de remettre sa démission, décision sans appel et conséquence des problèmes soulevés, parti culièrement le samedi du congrès.

Que le lecteur se rassure. Malgré ce que certains veulent faire croire, pour se justifier sans doute, son départ n'est en aucun cas lié avec un quelconque désaccord avec la présidente du REF. Bien au contraire.

Interrogée au téléphone, elle m'a expli qué que ce travail lui plaisait beaucoup mais qu'elle ne pouvait personnelle ment accepter certains agissements. Notre association nationale vient de perdre une collaboratrice de valeur et il faudra sans doute du temps avant de la remplacer.

L'équipe qui a dirigé le REF ces der nières années (membres du CA, ani mateurs et bénévoles), avait, fait sur prenant, une femme à la tête du Con seil d'administration.

Tout au long de ces dernières années, également, je n'ai entendu personne s'en plaindre, mis à part, sans doute, FC1FUV (dont on dit qu'il serait le futur trésorier !), dans des conditions pour le moins inélégantes.

Chacun a pu admettre que l'avancée était réelle, le calme permanent. Les<br>présidents départementaux heureux, présidents départementaux heureux, semaine après semaine, d'avoir la re présentante nationale lors de leurs ma nifestations.

Si l'on en croit les "bruits", tout cela doit changer car ce n'était pas bon. Il est vrai que faire et défaire, c'est tou jours travailler.

J'ai noté l'amertume de ces deux fem mes, surtout ces derniers jours. Ne voila-t-il pas que tout d'un coup, pratique

ment tout ce qui avait été refusé préalablement à la direction devient bon au sein du Siège de Tours avec la nouvelle équipe ?

Dans tous les<br>cas. merci cas. Thérèse de nous avoir fait rêver.

Rêver que l'émission d'amateur et le REF étaient encore une grande famille, ce qui n'était plus le cas de puis des an nées.

Rêver que tou tes les forces vives côtoyant notre hobby pouvaient, en semble, faire avancer les choses.

Rêver que la casquette n'était pas un but, mais un moyen.

Merci, Mesdames. Et bon courage à la nouvelle équipe.

#### EN MARGE DU CONGRES

La presse CB, pas très au courant des faits ou voulant faire du journalisme à bon marché a laissé entendre qu'il pourrait y avoir coïncidence entre le départ de F6CGD et un "fabuleux don fait au REF".

Ce don, fait par un Luxembourgeois, pour un montant d'environ 160 000 F est destiné, en principe, à la construc tion d'un Musée de la Radio. Pas de quoi fouetter un chat ou écrire n'importe quoi.

Sylvio FAUREZ - F6EEM

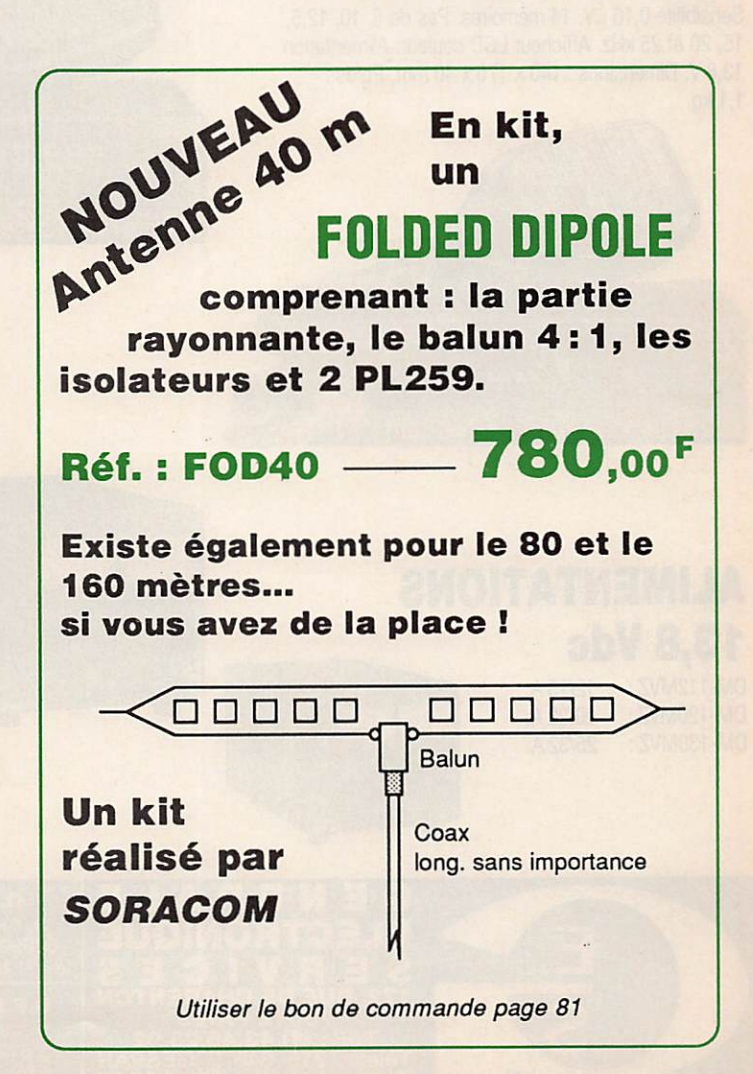

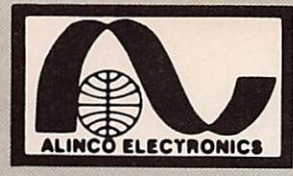

**THE REAL** 

t.  $\frac{1}{2}$ 

 $\frac{1}{2}$  $\frac{1}{\sqrt{2}}$ 

otio.io

 $\mathbb{R}$ 

 $\frac{1}{2\pi R^2}$ 

 $\frac{1}{2\pi}$  )  $^2$  $\frac{1046}{100}$ 

性的机能

# **ALINCO ELECTRONICS**

DJ-460E

UHF

## DJ-160E VHF

Transceiver portable FM, 144-146 MHz. 2\* à 5 W suivant batterie. 20 mémoires + 1 canal prioritaire. Pas de 5,10,12,5,20 et 25 kHz. Economiseur de batterie. 3 types de sélection de fréquence. Clavier DTMF. Encodeur CTCSS en option.

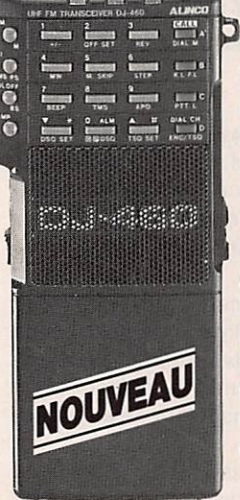

**MARKET BEE** 

Transceiver portable FM, 430-440 MHz. 2' à 5 W suivant batterie. 20 mémoires + 1 canal prioritaire. Pas de 5,10,12,5,20 et 25 kHz. Economiseur de batterie. 3 types de sélection de fréquence. Clavier DTMF. Encodeur CTCSS en option.

## DJ-500E VHF/UHF

Transceiver portable FM, 144-146 & 430-440 MHz. Duplex intégral VHF/UHF. VHF:2,5\*à6W: UHF: 2\* à 5W suivant batterie. 10 mémoires VHF + 10 mémoires UHF. Pas de 5,10,12,5,20 et 25 kHz. Economiseur de batterie. 2 types de sélection de fréquence. Clavier DTMF.

' Avec batterie livrée en standard.

## DR-110E-VHF

NOU

tel. a

Transceiver mobile FM, 144-146 MHz. 5/45 W. Sensibilité  $0.16 \mu V$ . 14 mémoires. Pas de 5, 10, 12,5, 15,20 et 25 kHz. Afficheur LCD couleur. Alimentation 13,8 V. Dimensions : 140 x 170 x 40 mm. Poids : 1,1kg.

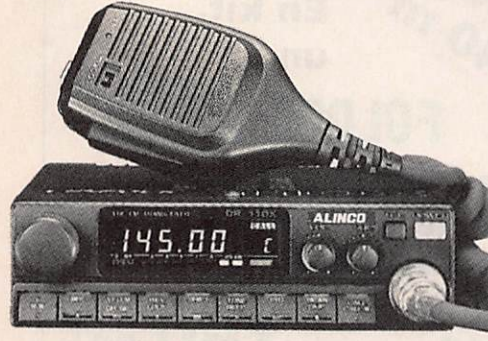

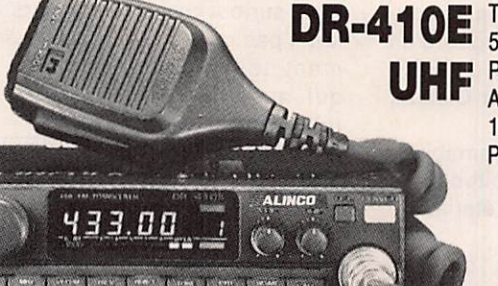

Transceiver mobile FM, 430-440 MHz. 5/35 W. Sensibilité 0,16 μV. 14 mémoires. Pas de 5,10,12,5,15,20 et 25 kHz. Afficheur LCD couleur. Alimentation 13,8 V. Dimensions : 140 x 170 x 40 mm. Poids: 1,1 kg.

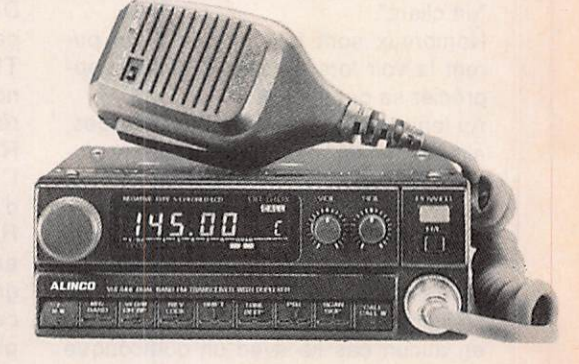

## DR-510E-VHF/UHF

Transceiver mobile FM. 144-146 & 430-440 MHz. VHF : 5/45 W ; UHF : 5/35 W. Duplex intégral VHF/UHF. Sensibilité 0,16 µV. Pas de 5, 10, 12,5, 15, 20 et 25 kHz. 14 mémoires. Afficheur LCD couleur. Alimentation 13,8 V. Dimensions : 140 x 205 x 50 mm. Poids : 1,7 kg.

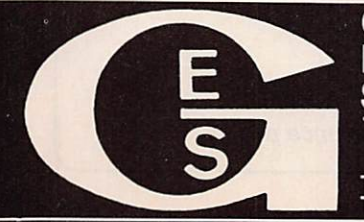

ALIMENTATIONS

12/15A. 20/22 A. 25/32 A.

13,8 Vdc DM-112MVZ DM-120MVZ DM-130MVZ

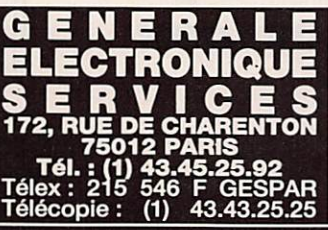

G.E.S. NORD 9, rue de l'Alouette 62690 Estrée-Cauchy tél.:21.48.09.30 & 21.22.05.82

G.E.S. PYRENEES 5, place Philippe Olombel<br>81200 Mazamet tél. : 63.61.31.41

G.E.S. GEN I RE 25, rue Colette 18000 Bourges t é l . : 4 8 . 2 0 . 1 0 . 9 8 **G.E.S. MIDI** 126-128, avenue de la Timone<br>13010 Marseille tél. : 91.80.36.16 **G.E.S. LYON** + 5, place Edgar Quinet<br>69006 Lyon<br>tél. : 78.52.57.46

**G.E.S. COTE D'AZUR**  $\frac{8}{2}$ <br>454, rue Jean Monet - B.P. 87<br>06212 Mandelieu Cdx 454, rue Jean Monet - B.P. 87 5 06212 Mandelieu Cdx ^ tél. : 93.49.35.00

Prix revendeurs et exportation. Garantie et service après-vente assurés par nos soins. Vente directe ou par correspondance aux particuliers et aux revendeurs. Nos prix<br>peuvent varier sans préavis en fonction des cours moné

a al gre

#### nouveautés

### **TOKYO HY-POWER**

#### nouveautés

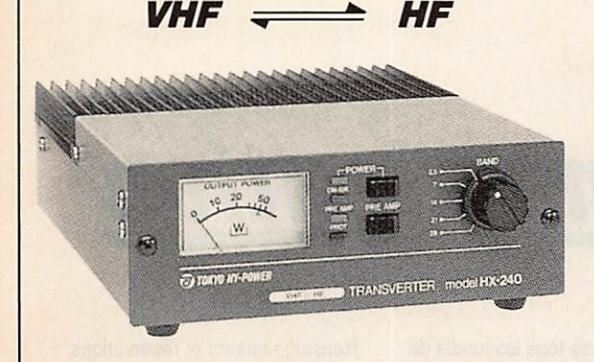

#### HX 240.

#### **TRANSVERTER VHF/HF.**

Fréquence entrée 144 ou 50 MHz entre 1 et 2 W. Sor tie bandes 80/40/20/15/10  $a$  vec 40 W PEP de 80 à 15 m et 30 W PEP sur 10 m. Alimentation 13,8 V/7 A. Dimensions:  $146 \times 50 \times$ 192 mm. Poids : 1,25 kg.

#### HL 180V VHF - HL 130U UHF.

G.E.S. LYON : 5, place Edgar Quinet, 69006 Lyon, tél. : 78.52.57.46. G.E.S. COTE D'AZUR : 454, rue des Vacqueries, 06210 Mandelieu, tél. : 93.49.35.00. G.E.S. MIDI : 126-128, avenue de laTimone, 13010 Marseille, tél. : 91.80.36.16. G.E.S. NORD : 9. rue de l'Alouette, 62690 Estrée-Cauchy, tél. : 21.46.09.30 & 2122.05.82.

Prix revendeurs et exportation. Garantie et service apres-vente assures par nos soins. Vente<br>directe ou par correspondance aux particuliers et aux revendeurs. Nos prix peuvent varie<br>sans préavis en fonction des cours monét

AMPLIFICATEURS LINEAIRES FM, SSB, CW avec com mutation automatique du circuit d'entrée. Préampli Ga-As FET. Affichage puissance de sortie par LEO. Dimensions : 183 X 78 X 263 mm. Poids : 2,6 kg.

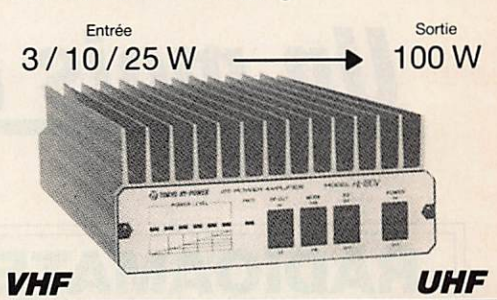

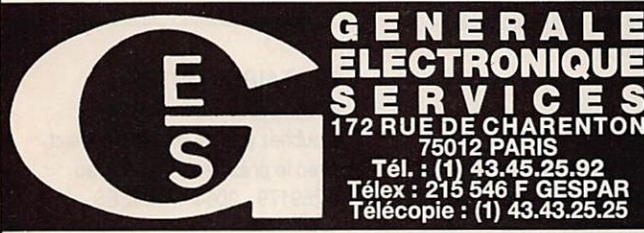

EMETTEURS-RECEPTEURS

**YAESU - FT 767GX.** Transceiver com-<br>pact. réception 100 kHz à 30 MHz. émission pact, réception 100 kHz é 30 MHz. émission bandes amateurs. Modules optionnels émission/réception 6 m, 2 m et 70 cm. Tous modes sur toutes bandes. Etage final à MRF422. Boite de couplage HF automatique. Pas de 10 Hz à 100 kHz mémorisé par bande. Wat-Imètre digital et SWP métré. 10 mémoires. Scanning mémoires et bandes. Filtre 600 Hz, filtre audio, IF notch. Speech processor, squelch, noise blanker, AGC, marqueur, atté nuateur et préampli HF. 100WHF. 10 W VHF/ UHF. En option : interface CAT-System pour Apple II ou RS232C.

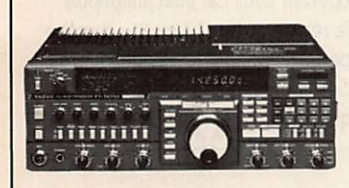

YAESU - FT 757GXII. Transceiver décamétrique nouvelle technologie, couverture generale de 500 KHz à 30 MHz en<br>réception, émission bandes amateurs. Tous modes + entrée AFSK et Packet. 100 W. Alimentation 13,6 Vdc. Dimensions 236 x 93 x 238 mm. poids 4,5 kg. Option interface de télécommande pour Apple II ou RS 232C et cartouche MSX.

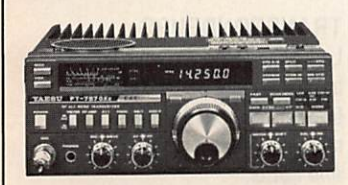

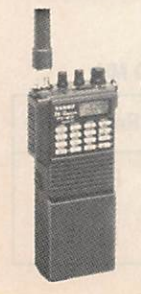

Editepe-1089-1

### nouveau

YAESU - FT 411. Transceiver portable 144 MHz. FM. Sensibilité 0,158 uV. 49 mémoires + 10 mémoires DTMF. Scanning. 5 W. Vox incorporé.

**YAESU - FT 811.** Idem, version 430 MHz. **YAESU - FT 747GX.** Transceiver HF 100 kHz à 30 MHz. AM/BLU/CW, FM en option, 100 W HF, Alimentation 12 Vdc.

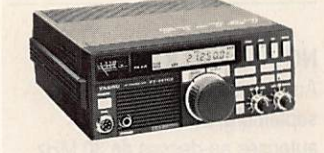

YAESU - FT 290R//. Transceiver portable 144 MHz. Tous modes. 2 VFO. 10 mémoires. Scanning. Noise blanker. 2.5 W,

**YAESU - FT 790R//.** Version 430 MHz. 2,5 W, option FL 7025 ampli 20 W HF.

YAESU - FT 690RII. Version 50 MHz. 2.5 W. option FL 6020 ampli 10 W HF.

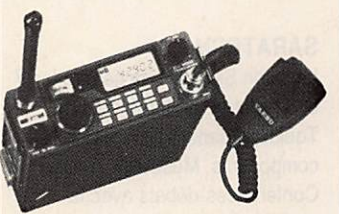

#### nouveau

**YAESU - FT 470.** Le plus petit VHF/UHF. Transceiver portable 144 et 430 MHz. Fui! duplex. FM. Sensibilité 0,158  $\mu$ V. Réception Simultanée VHF/UHF. Affichage des deux **bandes.** 21 memoires<br>VHF + 21 mémoires UHF. OTMF. Scanning. 5W.

#### peuvent être modifiées sans préavis des constructeurs. RECEPTEURS-SCANNERS **AR 3000** 100 kHz - 2036 MHz AOR - AR 3000. Récepteur scanner<br>de 100 kHz à 2036 MHz sans trou. Tous de 100 kHz à 2036 MHz sans trou. Tous modes. 400 mémoires. 15 filtres de ban des. Préampll Ga-As FET. Triple conver sion. Interlace RS 232C. Dimensions :  $138 \times 80 \times 200$  mm.

G.E.S. CENTRE ! 25, rue Colette, 18000 Bourges, tél. : 48.20.10.98.

AOR - AR 2002F. Récepteur scanner AM/NBFM de 25 MHz à 550 MHz et de 800 MHz à 1300 MHz. Dimensions ; 138  $x 80 x 200$  mm.

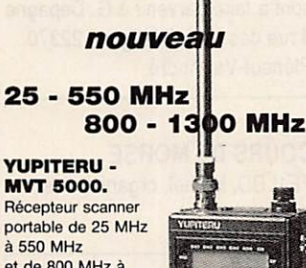

et de 800 MHz à 1300 MHz. AM/FM. 100 mémoires<br>canaux, 10 mémoires bandes.

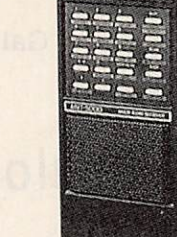

#### 60 à 905 MHz

YAESU - FRG 9600. Récepteur scanner de 60 MHz à 905 MHz. 100 mémoires. Tous modes. Option interlace de télécommande pour APPLE II.

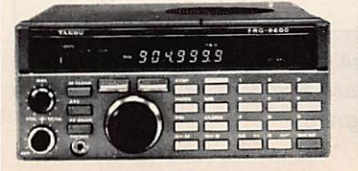

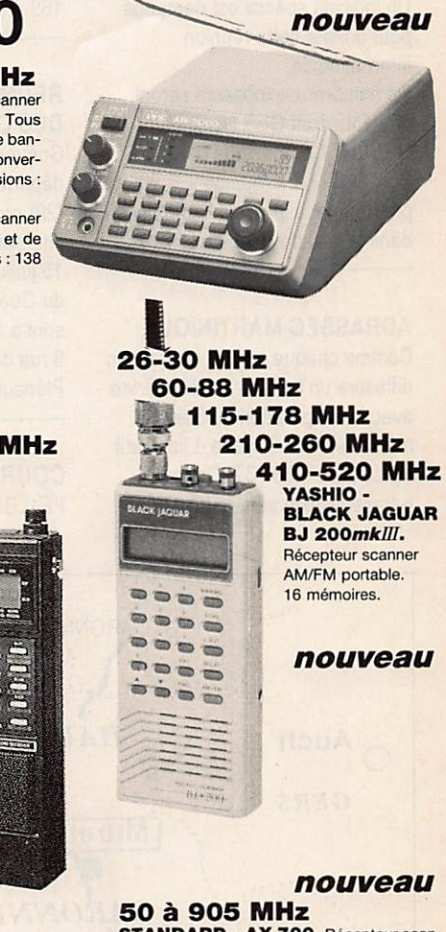

**STANDARD - AX 700. Récepteur scan**ner AM/FM de 50 é 90S MHz. 100 canaux. Ali mentation 12 V.

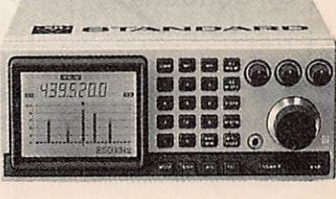

## Actualité

## Un mois de communication

## RADIOAMATEURS

#### **BROUAGE 90**

F6ILX nous fait savoir que la grande réunion de Brouage se tiendra le premier week-end d'août, c'est-à-dire les 4 et 5. Possibilité de camping dès le samedi sur le même terrain que l'année dernière. Un indicatif spécial est demandé pour animer cette réunion internationale.

De nombreux exposants seront présents dont GES Nord, CHOLET Composants et SORACOM. La réunion proprement dite a lieu le dimanche dans la grande Halle aux Vivres.

#### ADRASSEC MARTINIQUE

Comme chaque année, l'Adrassec diffusera un bulletin météo marine avec la coopération du Service météo Antilles-Guyane. L'indicatif utilisé sera FM8PCT. Cette retransmission se fera du 1er

juillet au 25 octobre 90. Fréquence 3.7 MHz à OOhSO UTC.

#### SALON RADIO

Le prochain salon d'Elancourt se tiendra les 22 et 23 septembre 90. Renseignements à SARADEL, BP 169,78313 Maurepas Cedex.

#### REUNION

#### DES COTES D'ARMOR

Comme chaque année le département des Côtes d'Armor (22) organise sa réunion internationale. Elle se tiendra le 15 juillet à Pléneuf-Val-André salle du Guémadeuc. Les inscriptions sont à faire parvenir à G. Depagne 3 rue des Villes Méliguen 22370 Pléneuf-Val-André.

#### COURS DE MORSE

FE1LBD, Michel, organise des

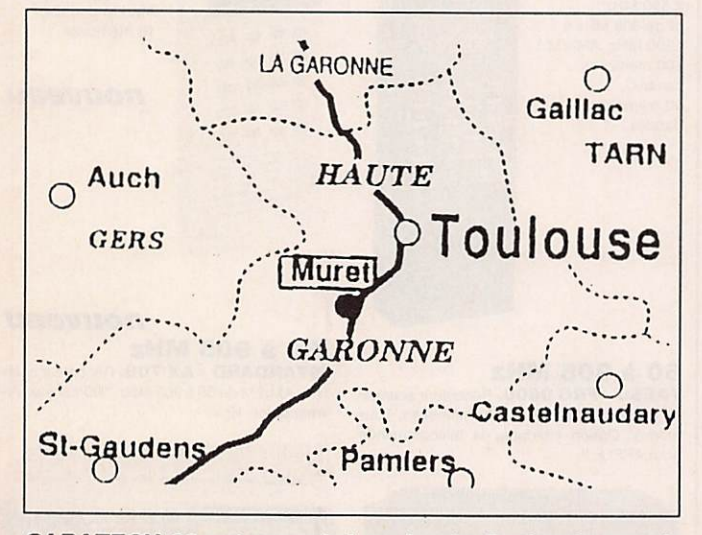

SARATECH 90 est organisé au Lycée Professionnel de Muret, à 5 minutes de la Gare SNCF et à 15 minutes de l'aéroport de Toulouse-Blagnac.

cours de morse tous les lundis de 20h45 à 21h05 sur la fréquence 3520 kHz plus ou moins 20 kHz suivant les occupations de fréquence.

#### ERRATUM

Dans la présentation du dernier numéro, deux erreurs d'indicatifs sont apparues. Dans la remise des lots du concours 10 m il fallait lire F1LBL au lieu de F1FBL et dans le reportage sur Limoges lire TONNA, F5SE, au lieu de F5NT.

#### NOUVELLE LICENCE

Au Canada, à compter du 1er septembre, 250 W seront autorisés au-dessus de 30 MHz pour le matériel commercial uniquement.

- Autorisation de 1,8 à 3,5 MHz avec une épreuve de CW 5 mots/ minutes.

- Autorisation toutes bandes à partir de 12 mots/minute.

#### **SARATECH**

Le salon Saratech se tiendra les 7 et 8 juillet 90 à Muret, près de Toulouse dans le 31. Foire aux composants. Musée de la radio. Conférences-débats avec la participation de délégations européennes. Ce salon s'adresse aux radioamateurs, aux cébistes. aux enseignants de technologie et à tous les passionnés d'électronique et de communication en général.

Renseignements et réservations auprès de l'IDRE, BP 113, 31604 Muret.

#### MILITAIRES MUTES

Si vous êtes muté en RFA, n'oubliez pas de prendre contact avec le président, DA2A0, au SP69179 - 00649 ARMEES.

#### ADDITIF AU TRAFIC

Pendant juin et juillet, quelques indicatifs particuliers seront utilisés : GB40IPA pour le 40ème anniversaire de l'IPA GB2WYP,GB150PE etGB2IPA.

#### 0N4CZ EST-IL UN PIRATE?

On nous signale qu'une station opérant sous cet indicatif depuis la région ouest (17 ou 85) cherche particulièrement les stations rares. Serait-ce un pirate ou un retraité qui complète son DXCC ?

#### **BARBADES 8PØ**

Information de dernière minute ; G4BKI et G3DLH respedivement 8P0FS et 8P9FT seront adifs jusqu'au 7 juillet en QRP. OSL via leur adresse du call book.

#### TRANSPONDEURS

La Hollande vient d'installer 3 transpondeurs 430/1200. Les fréquences sont données dans le tableau en bas de cette page. Info F5EG.

#### TABLEAU DES TRANSPONDEURS 430 <-> 1200 MHz

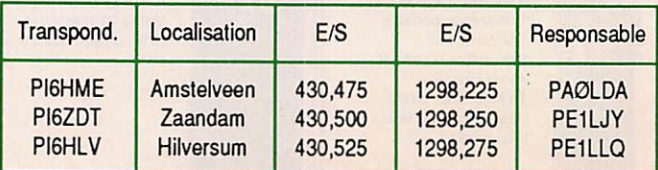

### Actualité

**RG 213** 

ATTEI<br>ristique

## CEBISTES

#### **JOURNEES** DE LA COMMUNICATION

Le Citizen club de Colmar organise les 13 et 14 octobre 90 les Journées de la communication au Cercle St Martin de Colmar.

#### CONCOURS CB

Les India-Fox organisent un concours, les 07/08 et 09/09 du vendredi 16h00 au dimanche 16h00 sur 27,575 MHz. India-Fox du 87. BP 48,87202 St Junien Cedex.

#### **NOUVEAU CLUB CB** Un nouveau club CB est né dans

la Creuse à Auzances. Vous pouvez joindre le président. Cyril Lepage, au CRA, BP 27,23700 Auzances.

#### DIPLOME

Lors de la manifestation de Lyon, un diplôme a été remis à l'opératrice CB de la station ARMONIE 03 par les représentants de l'ARAC 19. Cette opératrice a participé activement aux recherches de la jeune Aurore,14 ans. Cette jeune fille avait des problèmes de transfusion sanguine et avait disparue. Elle a été retrouvée en Italie. Photo ci-dessous.

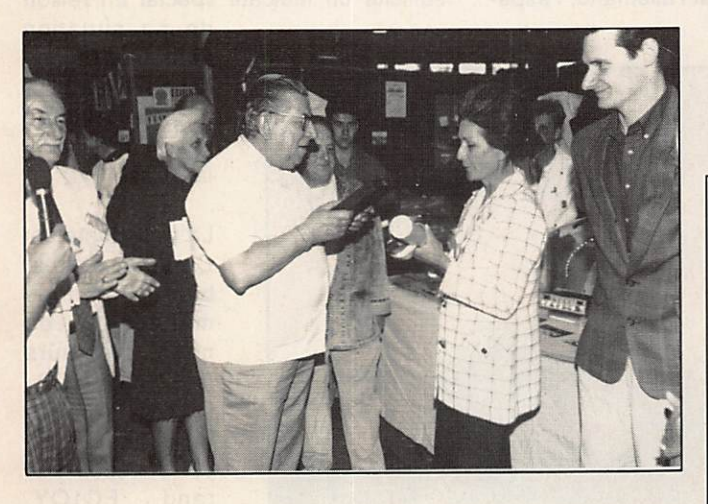

## PROFESSIONNE

#### RADIO LOCALE

En Roumanie, la naissance de nouvelles radios va bon train. La société GES devait procéder à quelques installations, dont celle du Parti national paysan que l'on voit ci-contre en photo.

Vous recherchez une self à roulette pour votre boîte d'accord? Consultez le catalogue SORACOM en fin de ce numéro.

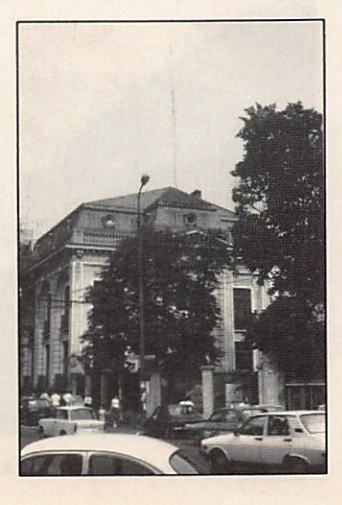

## **ODE H100** 500 COAXIAL CABLE

Le **H TUO** est un nouveau type de cable isolement semi-air a traines pertes, pour des<br>applications en transmission. Grâce à sa faible atténuation, le H 100 offre des possibili-<br>tés, non seulement pour des radioamateurs uti

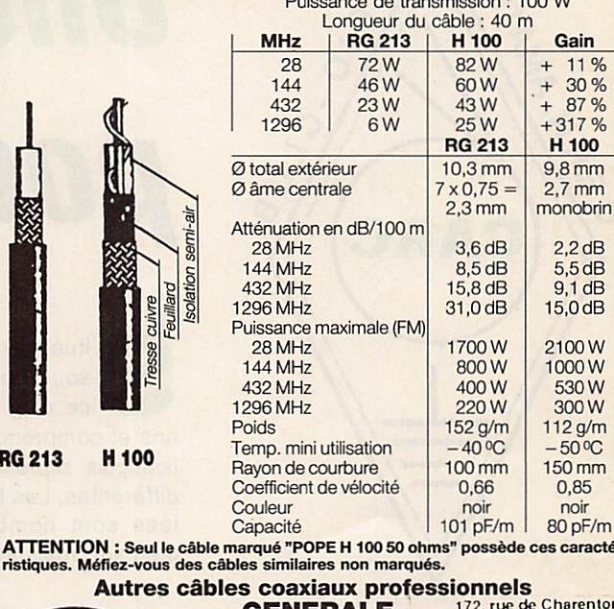

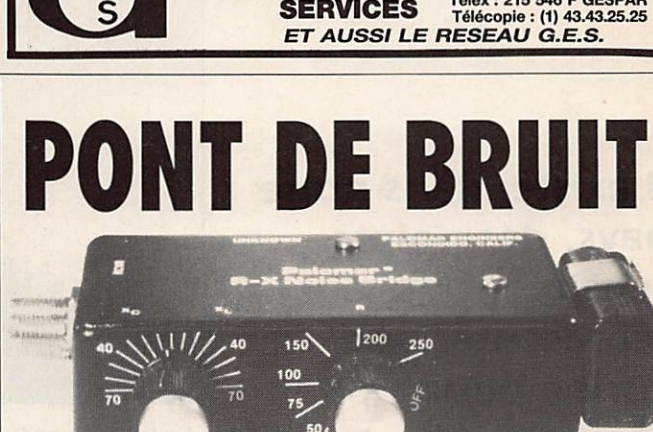

ELECTRONIQUE Tél.: (1) 43.45.25.92

**PALOMAR RX-100** 695  $F$  (+26 F de port)

obrin

 $\ddot{\cdot}$ 

Editepe-0687

Pour la construction et le réglage des antennes (en résonnonce ou non, trop longues, trop courtes...). Décrit dons notre livre

"Antennes, Astuces et Radioamateurs"(140 F)

#### SEMAINE BRIC-A-BRAC du 24 au 28.7.90 Pièces de récupération, tubes, coffrets, etc...

FERMETURE ANNUELLE DU 5 AU 20 AOÛT 1990

**SM ELECTRONIC** 20 bis, avenue des Clairions - 89000 AUXERRE Tél. 86 46 96 59

### RADIO - CLUB

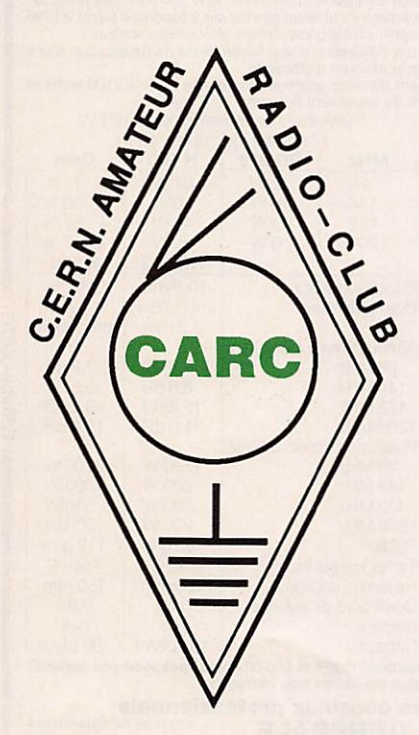

# Une vitrine pour la radio

sous contrôle d'accès suisse,<br>ce club est né il y a dix-neuf ans et comprend 41 membres dont 30 licenciés représentant 11 nationalités différentes. Les langues qui y sont par lées sont nombreuses : le français, bien sûr. mais aussi l'allemand, l'espal'indicatif HW6SPS. ou plus proche, pour l'ouverture du plus grand accélérateur du monde avec TX9LEP.

Depuis neuf mois, une station est ac tive et la demande d'indicatif perma nent est en cours. Le club a d'ailleurs sollicité un indicatif spécial en raison

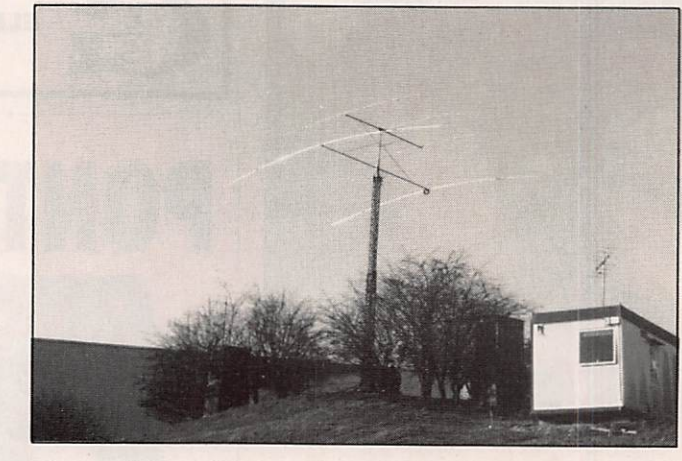

Le local du radio-club et ses aériens : une tribandes et une monobande 40 m. L'antenne VHF est une quad 4 él.

de sa situation dans une organi sation internationale accréditée par la France et la Suisse.

La présidente est Claudia Wulz, bien connue maintenant de nos lecteurs (F1NYQ/HB9- CUY/N1FPC). Le vice-président est Jacques Du rand, FC1QY,

II existe, dans notre pays, des points sensibles pouvant représenter une vitrine pour l'émission d'amateur. Le radio-club du CERN est l'un de ceux-ià.

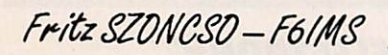

gnol, l'anglais, le hollandais, l'ita lien, le norvégien. le japonais, le russe, le sué dois, et le... thaï.

Jusqu'à ce jour, le club opérait une station lors de grands événe ments comme, par exemple, à l'occasion de l'ouverture de l'accélérateur<br>SPS1971 avec

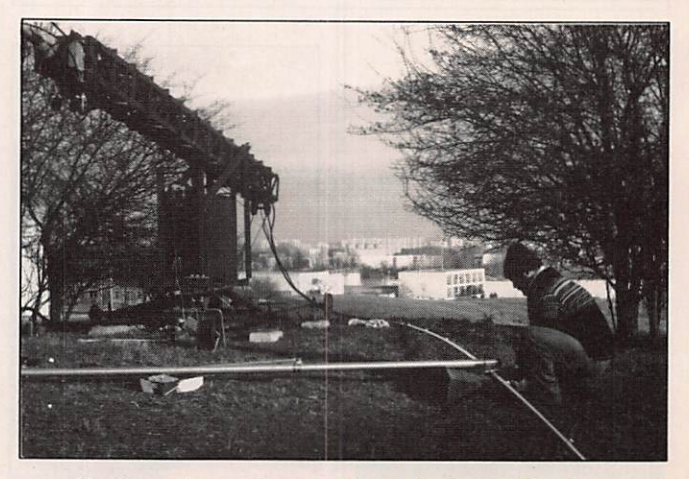

Montage des antennes. Dans le fond : Genève.

### RADIO - CLUB

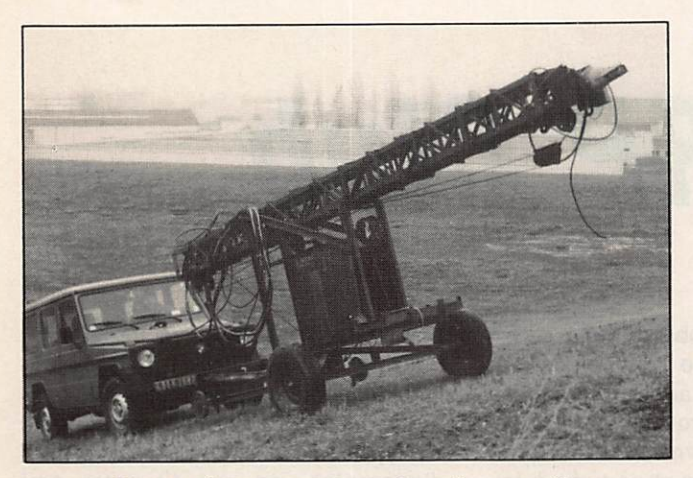

Une ancienne grue transformée en pylône pour les besoins radioamateur (F6IMS).

spécialiste VHF/UHF. Le trésorier est Franck Malthouse, F6DBG, et le secré taire est Régis Pizot, FC1GKF.

Le titre de premier membre revient à votre serviteur F6IMS/HB9CUH/ OE6FOG ! et celui de second membre à David Jeffery, G4HWM.

Signalons une présence souvent remarquée au club, celle d'un DXeur connu : Ted, F8RU.

Parmi les activités des équipes, il faut noter : les réunions mensuelles, la pro motion de l'amateurisme au sein du CERN, les ex positions (3 fois pour l'IARU à Té-

lécom 79, 87, et à ITU-COM 89) et la participation au Field Day.

Ajoutons à cela de nombreuses pré sentations techniques et de la formation. Une activité en progression cons tante.

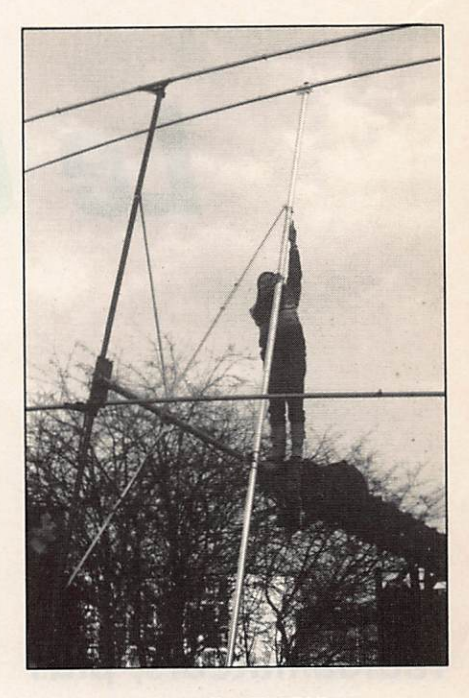

Claudia, F1NYQ, présidente du CARC, lors de la mise en place des aériens sur la grue-pylône. ÷.

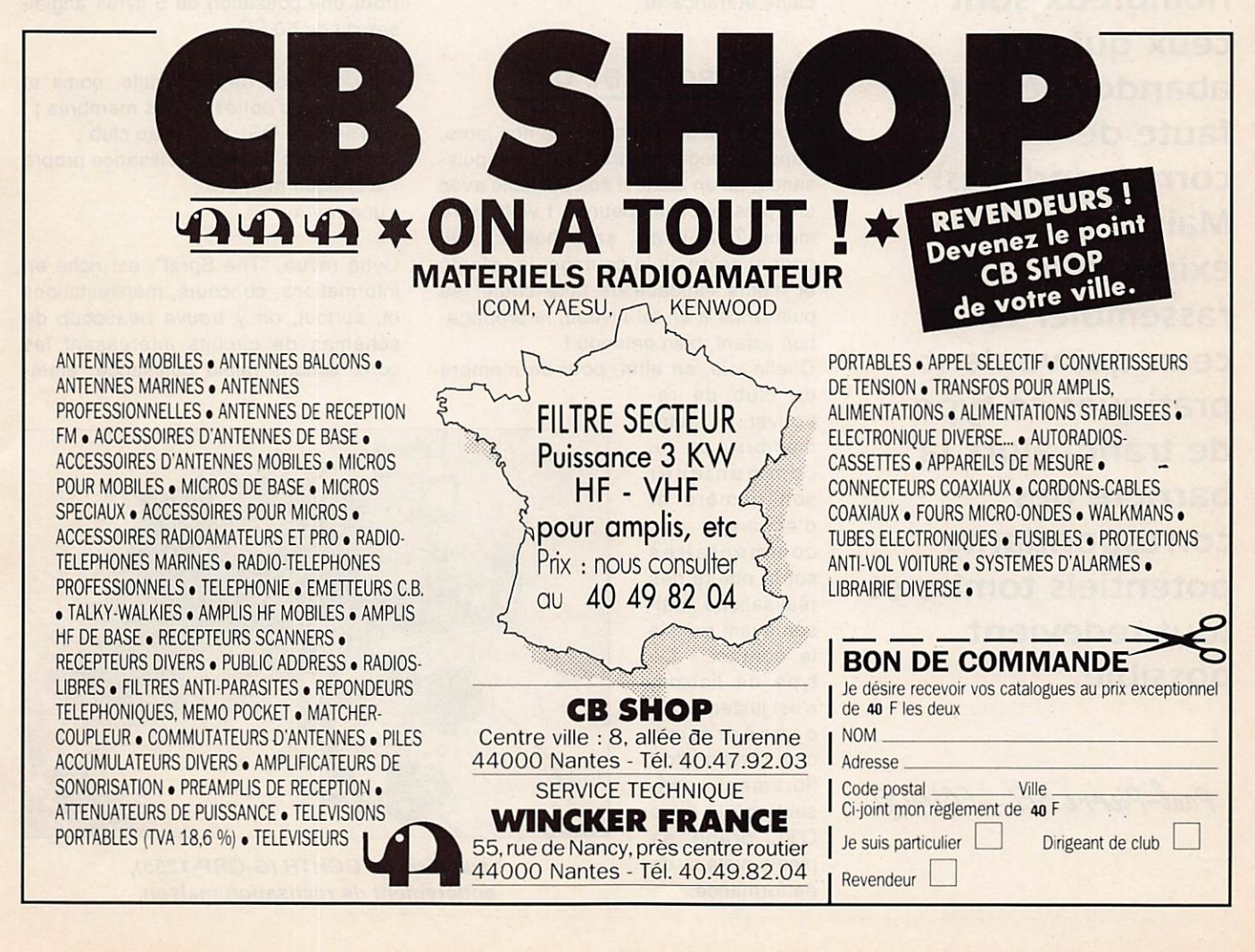

## CLUB

# Le G-QRP Club

Le retour aux sources est, pour beaucoup de radioamateurs, plus qu'une envie. Toutefois, il faut avouer que nombreux sont ceux qui ont abandonné le QRP faute de correspondants. Mais si un club existe, qui peut rassembler tous ceux qui veulent pratiquer ce type de trafic, alors la barrière des correspondants potentiels tombe et tout redevient possible.

Paul-Pierre BEL - FC1MQO

Le tion d'origine britannique ou<br>verte aux radioamateurs du<br>mande estier décision de concernent monde entier, désireux de se consa crer à toutes les formes de construc tions, de réalisations et de trafic à fai ble puissance sur les bandes qui nous sont imparties. En un mot, le G-ORP Club accueille tous ceux souhaitant al ler à la rencontre ou retrouver l'esprit de ce que fut et, heureusement, reste encore la radio d'amateur au sens pro pre du terme.

Fondé en 1974, ce club n'a cessé de grandir et regroupe aujourd'hui près de 5000 membres de langue anglaise, al lemande, italienne, portugaise, améri caine et française.

#### LE POURQUOI DU QRP

Peut-on encore imaginer, de nos jours, dans la jungle du trafic à forte puis sance, qu'un contact soit possible avec une puissance inférieure à 1 watt, voire moins ? Je dirais, sans hésiter, oui, pourvu qu'on ait le courage, la volonté et même l'audace de faire chuter sa puissance à un tel niveau, la propaga tion aidant, bien entendu !

Quelle joie, en effet, pour un membre du club de re-

trouver un autre membre, de lui communiquer son numéro et d'échanger des commentaires sur la nature des réalisations maison ayant permis le contact ! Ce type de liaison, c'est justement la consécration d'un certain effort librement consenti, où la carte QSL prend sa pleine valeur de performance.

La lecture d'une vieille revue britannique sur ce sujet, devait me faire dé couvrir la nature fascinante et ses pos sibilités jusqu'alors insoupçonnées de ce type de trafic. Je citerai, à titre d'exemples, ce que fit notre ami GM0XX. qui réalisa le premier l'exploit de contacter 100 pays avec moins d'un watt et G4BUE, qui réussit le contact avec 200 pays en utilisant une puis sance comprise entre 1 et 5 watts ! Dans les deux cas, les émetteurs étaient de réalisation maison.

#### QU'OFFRE LE CLUB **A SES ADHERENTS?**

Pour une cotisation de 5 livres anglaises ou de 50 FF :

- un callbook des indicatifs, noms et numéros d'adhésion des membres ;
- un service QSL propre au club ;
- un numéro de reconnaissance propre à chaque membre ;
- une revue.

Cette revue, "The Sprat", est riche en informations, concours, manifestations et, surtout, on y trouve beaucoup de schémas de circuits intéressant les constructions faible puissance, émet-

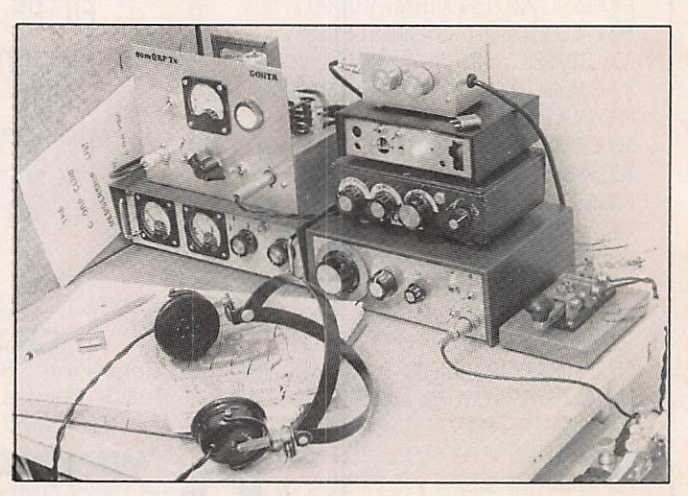

La station de GØHTR (G-QRP-1258), entièrement de réalisation maison.

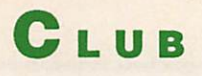

teurs-récepteurs, transceivers HF et VHF, antennes, appareils de mesures, calibrateurs celà, tou

jours dans l'esprit et la vocation QRP.

#### **OU TROUVER** LE G-QRP CLUB?

Il est très près de nous, puisqu'il a fait sa pre mière apparition en France, à Samatan, en juillet 1969, lors de la RADIO HAM FETE. En effet, grâce au concours des organisateurs, à ce lui de FDIMVI, accom pagné de son YL, qui ont assuré une perma nence active et à celui de FB1MQ0, qui avait pris les contacts en Angleterre pour l'implanta

tion du G-QRP Club en France, nous avons pu enregistrer les premières adhésions "sur le terrain".

Remercions, au passage, nos amis an glais qui nous ont aidés au démarrage par l'envoi d'un premier matériel d'information et surtout par le cadeau du plus petit émetteur con nu à ce jour, le ONER de 2,5 cm de côté, et qui

fonctionne I

#### QUI PEUT REJOINDRE **LE CLUB?**

Tous les fervents de tra fic "petite puissance" et ceux qui désirent le pra tiquer, tous ceux qui souhaitent réaliser leur propre matériel d'émis sion-réception, les SWL, il y a d'ailleurs des diplô mes pour eux aussi. En un mot, tous ceux qui

veulent découvrir ou redécouvrir la ra dio d'amateur traditionnelle peuvent re joindre le G-QRP Club France.

P « u i P i a r r \* B E L ; . 1 9 2 0 9 0 - Q 9 0 C k J b r ^ 4 0 e 9 s, Avenus de Rode.<br>20 CARMALIX (Fran FB1MOO

> La carte QSL du responsable français.

Nul doute que cet article, un peu long pour certains mais à mon gré trop court ! suscitera, chez certains, diverses questions complémentaires, telles les heures et les fréquences où se retrouvent les membres, la nature des concours, etc. N'hésitez pas à me contacter à ce sujet, je serai trop heureux de vous faire partager la joie que j'éprouve depuis que je porte le numéro 4865 au sein du club. J'ai, en effet, l'honneur, sur la base du bénévolat le plus total, d'être son correspondant pour la France.  $\bigstar$ 

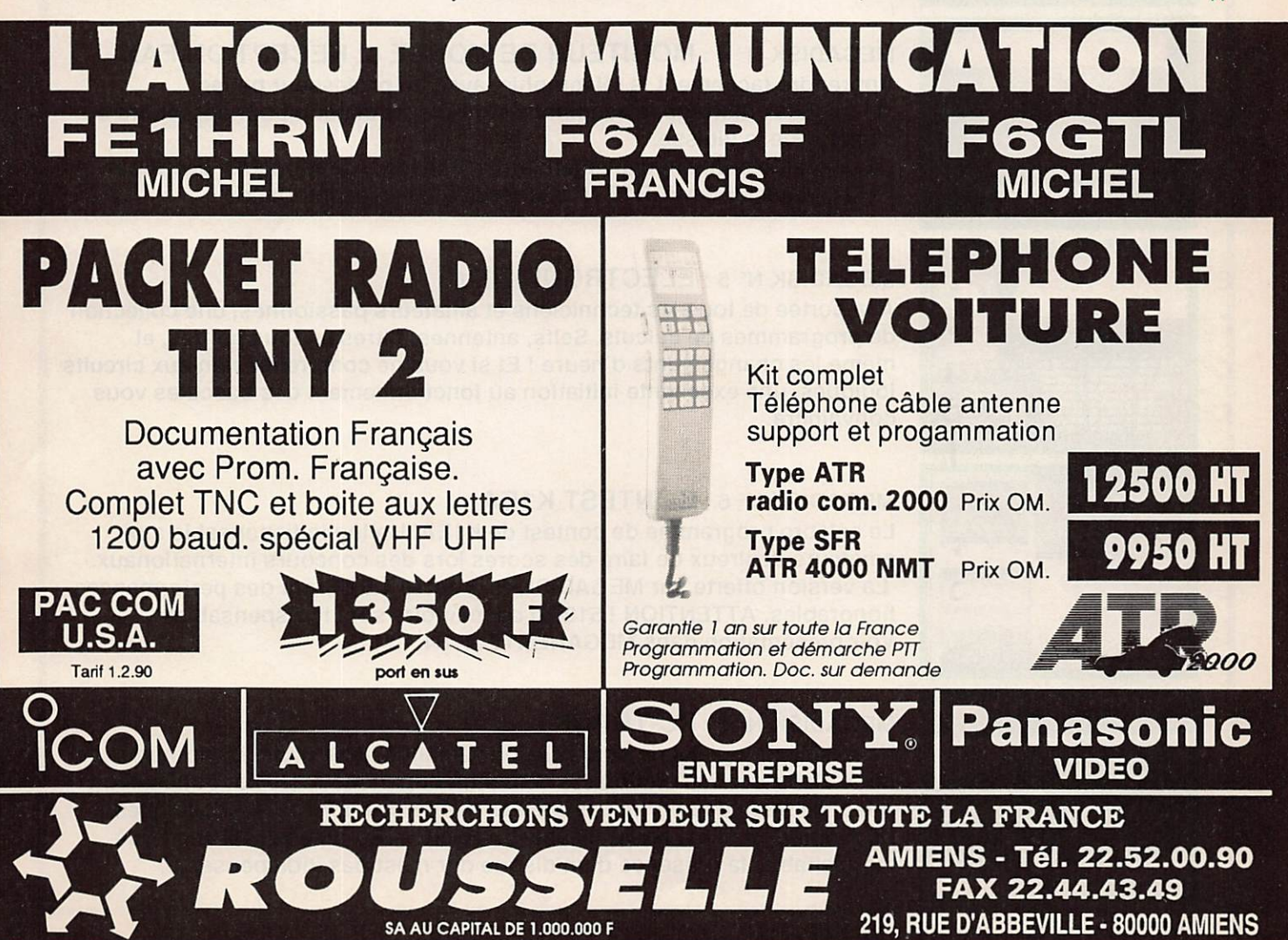

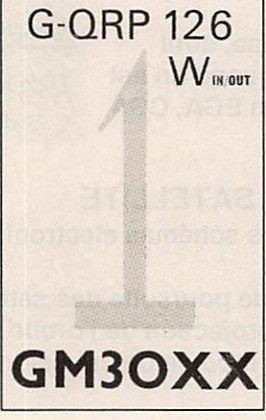

La QSL de Georges, GM30XX. Elle parle d'elle-même !

## Découvrez les disquettes MEGADISK ! Du logiciel OM pour votre compatible PC

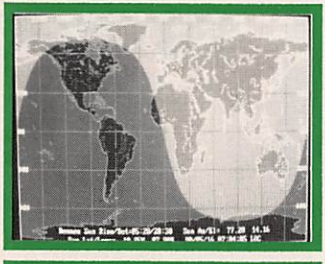

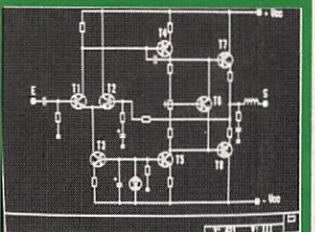

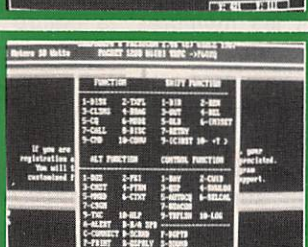

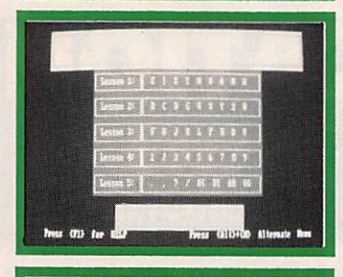

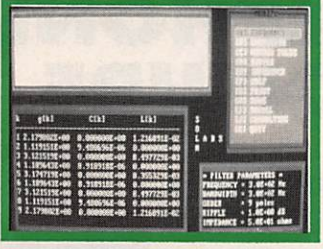

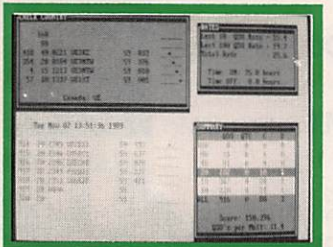

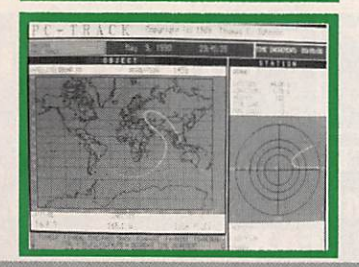

#### MEGADISK N" 1 : GEOCLOCK

Un logiciel permettant d'afficher l'heure dans le monde entier mais aussi, la fameuse ligne grise, dont l'utilité n'est plus à démontrer quand on est passionné de DX Fonctionne en EGA, CGA et monochrome.

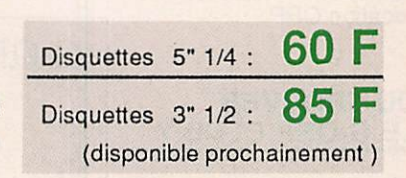

#### MEGADISK N° 2 : ELECAD et SATELLITE

ELECAD permet de dessiner des schémas électroniques avec une grande facilité.

SATELLITE est un programme de poursuite des satellites, radioamateurs ou autres, en temps réel, avec projection de l'orbite sur une carte du monde. De plus, il comporte un module de prévision de passages à long termes.

#### MEGADISK N° 3 : PK-232

Enfin un logiciel pour ce terminal ! Ecrit par G3ZCZ, il gère le TNC dans la plupart de ses modes. De plus, il offre à l'utilisateur une mini-maiibox.

#### MEGADISK Nº 4 : MONITEUR DE MORSE et RECEPTION FAX

Apprendre facilement la télégraphie, avec un professeur patient. 4 logiciels différents, s'adaptant aux goûts de chacun pour apprendre ou acquérir de la vitesse.

La disquette contient également un logiciel de réception FAX décrit par F1EZH dans MEGAHERTZ N° 58 (fonctionne avec interface )

#### MEGADISK N® 5 : ELECTRONIQUE (1)

A la portée de tous les techniciens et amateurs passionnés, une collection de programmes de calculs. Selfs, antennes, filtres en tous genres, et même les changements d'heure ! Et si vous ne comprenez rien aux circuits logiques, une excellente initiation au fonctionnement des bascules vous convaincra.

#### MEGADISK N® 6 : CONTEST K1EA

Le célèbre programme de contest de K1EA. Un log indispensable aux amateurs désireux de faire des scores lors des concours internationaux. La version offerte sur MEGADISK N° 6 est la 4.5 offrant des performances honorables. ATTENTION ! 512 ko de mémoire sont indispensables... Voir présentation dans MEGAHERTZ N° 84.

#### MEGADISK N® 7 : PC-TRACK

Un excellent logiciel de poursuite de satellites, doté d'une bibliothèque de lieux d'observation et d'objets entièrement paramétrable par l'utilisateur. Avec de très beaux graphismes, PC TRACK fait appel aux possibilités EGA du PC et n' est pas utilisable en HERCULES ou en CGA. Bien que souhaitable, la présence d'un disque dur n'est pas indispensable.

Voir bon de commande page 62

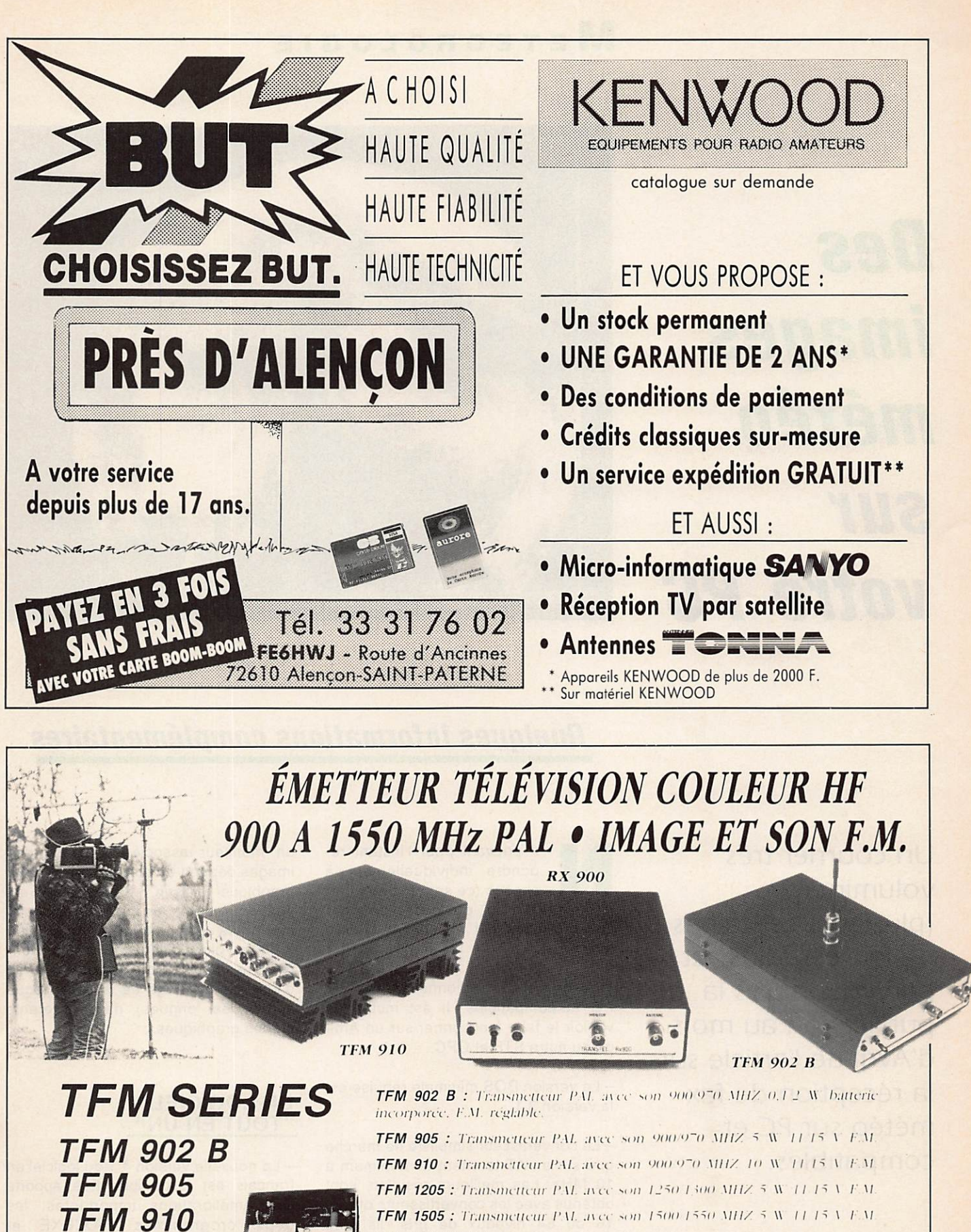

RX 900/1200/1500 : Récepteurs démodulateurs sortie vidéo-composité 1 VPP raccordement sur moniteur ou sur TV equipee PERITEI

ODFX

**TFM 1205** 

**TFM 1505** 

1200/1500

**RX 900/** 

**SERTEL 17-19**, rue Michel Rocher B.P. 826 - 44020 Nantes Cedex 01 Tél.  $\pm 0.20.03.33 - \pm 0.35.50.10$ Fax: +0.+7.35.50 - Télex 711760 F

## **METEOROLOGIE**

**Des** images météo sur votre PC

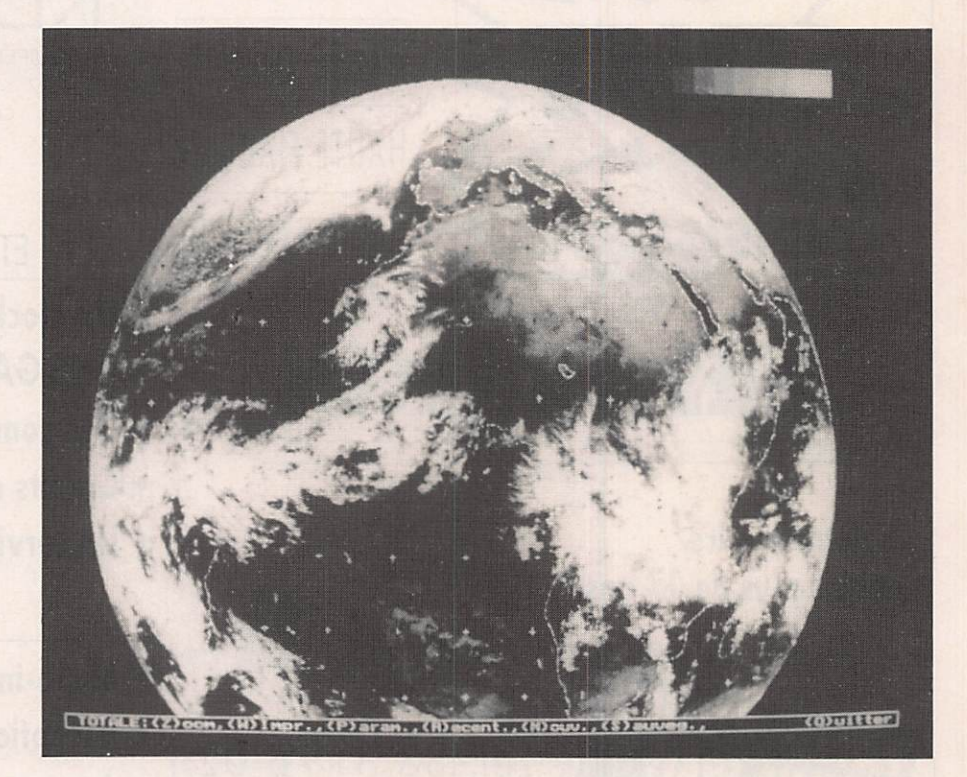

### Quelques Informations complémentaires

Un courrier très volumineux (plusieurs centaines de lettres) nous est parvenu après la publication au mois d'Avril de l'article sur la réception de fax météo sur PC et compatibles.

Luc PISTORIUS - F6BQU

e pouvant pour l'instant ré pondre individuellement à chacun (ce sera fait au fur et à mesure), voici quelques réponses aux questions qui reviennent le plus souvent :

- Ce logiciel ne fonctionne que sur IBM PC et compatibles. Il est inutile de vouloir le faire fonctionner sur un Ami ga ou autre STF et CPC..

- La version DOS minimale requise est la version 3.1.

- Le convertisseur simpliste ne marche que sur un AT tournant au minimum à 10 MHz. Les meilleurs résultats sont obtenus avec les convertisseurs offrant 16 ou 64 niveaux de gris. Ils sont d'ailleurs quasiment nécessaires sur un XT. Même un XT à 4,77 MHz avec un seul lecteur de disquettes permet de recevoir des images.

- La qualité photo est obtenue uniquement avec la carte graphique VGA et un moniteur associé. Le rendu des images dépend uniquement de la carte graphique utilisée. Le programme est écrit pour toutes les cartes graphiques existantes (jusqu'en VGA étendu 800 X 600). Voici d'ailleurs, pour vous don ner une idée, quelques photos d'écran d'une même image de la terre (reçue sur ondes longues) dans différents modes graphiques.

#### <u>UN LOGICIEL</u>  $\overline{\phantom{a}}$  TOUT EN UN"

- La nouvelle version 4.1 du logiciel en français est disponible. Elle apporte des améliorations importantes: les deux programmes FAX.EXE et SHOWPIC.EXE sont regroupés en un seul programme FAX.EXE avec un menu principal regroupant toutes les commandes permettant d'accéder aux différentes options : Fax, Imagerie, Sstv, Mire, Test imprimante, Editeurs, Echéancier, etc.

### METEOROLOGIE

Une amélioration intéressante concerne l'impression.

On peut non seulement choisir une im primante dans une liste mais également créer son propre «driver» d'im primante (pour les connaisseurs).

On peut également régler les différents niveaux de gris sur l'imprimante pour avoir la meilleur qualité d'impression possible.

Voyez les deux clichés qui montrent la qualité obtenue sur une imprimante 9 aiguilles classique (il va de soi que sur une «24 aiguilles» ou sur une «laser» c'est encore meilleur).

#### **DE L'IMPORTANCE D'UN BON RECEPTEUR**

- Une réception de qualité ne pourra se faire qu'avec un récepteur et une antenne de qualité. Il va de soi que l'on peut écarter de suite tout ce qui est récepteurs de poche, même s'ils fonctionnent en BLU, la stabilité, la sélecti vité et la tenue aux signaux forts (transmodulation) de ces récepteurs laissant à désirer pour la réception fax.

Pour la réception des émissions fax FM en ondes courtes et en grandes ondes (en BLU nécessairement), un

récepteur de trafic de qualité est nécessaire (voir les annonceurs de la re vue).

Ceux qui ne descendent pas jusqu'aux ondes longues seront obligatoirement précédés d'un con vertisseur qui per mettra de convertir la gamme de 0 à 150 KHz sur une des gammes ondes courtes du récepteur.

L'antenne pour ces bandes pourra être avantageusement un long fil d'une vingtaine de mètres bien dégagé et ali menté de préférence par un câble coaxial dont la gaine sera reliée à la

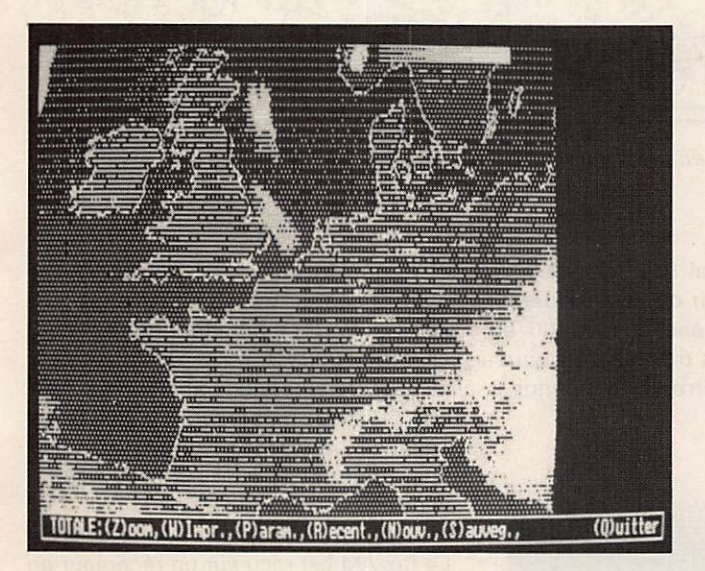

Mode CGA

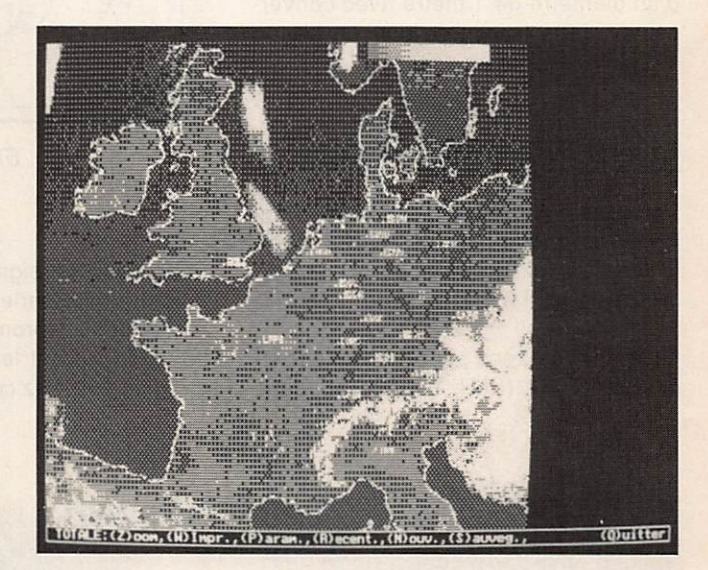

Mode EGA

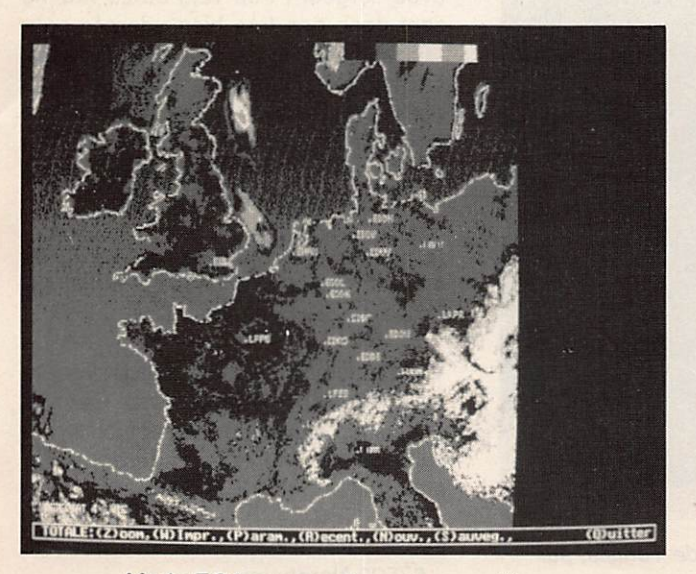

Mode EGA sur moniteur mono multisync<br>
Mode VGA 640 x 480

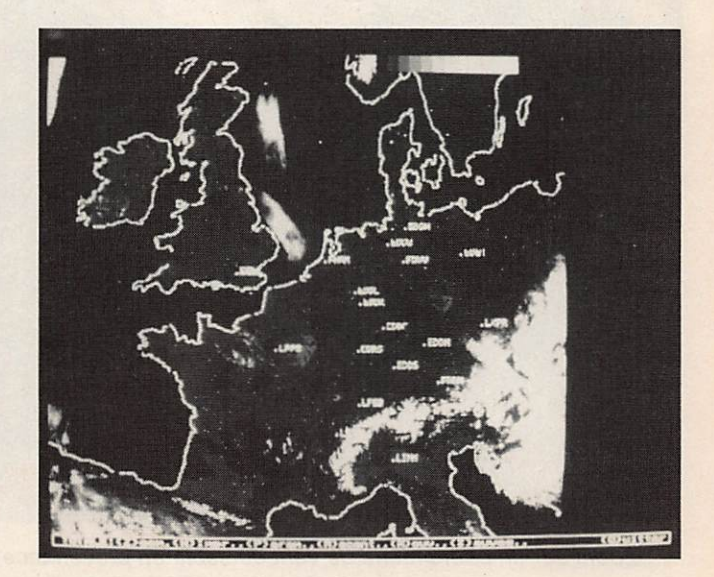

### METEOROLOGIE

#### terre de manière à éviter les parasites sur ondes longues.

Un cadre accordé donne également d'excellents résultats sur ondes longues (suppression des parasites élec triques).

Pour la réception des images satellite en direct, il faut également un récep teur couvrant la bande des 137 MHz (satellites à orbite basse). Un conver tisseur de très haute qualité 1,7 GHz / 137 MHz sera nécéssaire pour rece voir Météosat directement. Les anten nes seront obligatoirement une «ground plane» ou deux dipôles en croix, avec si possible un préampli «faible bruit» dans l'antenne pour la bande des 137 MHz, et une parabole d'un diamètre de 1 mètre avec conver tisseur dans la source pour la bande 1,7 GHz (Météosat).

#### LES DIFFERENTS MODES Exemple d'impression sur matricielle 9 aiguilles.

Voici quelques explications concernant les divers modes de réception suivant le type de fax utilisé (c'est à s'y per dre...) :

Le fax FM est reçu sur un récepteur en position BLU (BLU supérieure dans

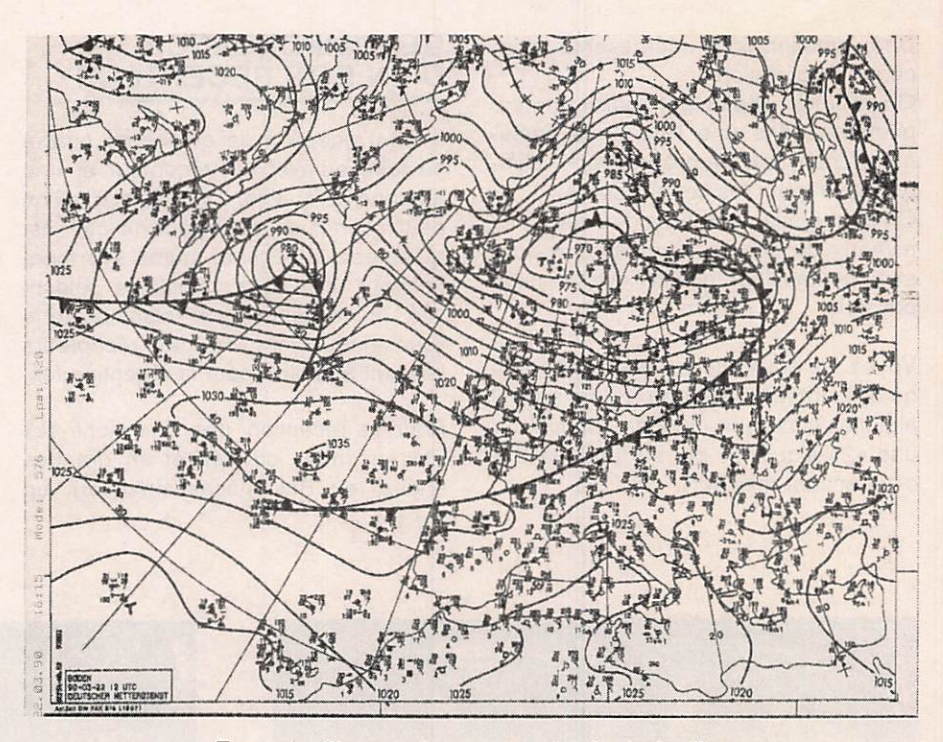

notre cas). Le signal BF, disponible à la sortie haut-parleur ou casque de ce récepteur, se promène entre 1500 et 2300 Hz suivant les différents niveaux de gris. 1500 Hz correspond au «noir»

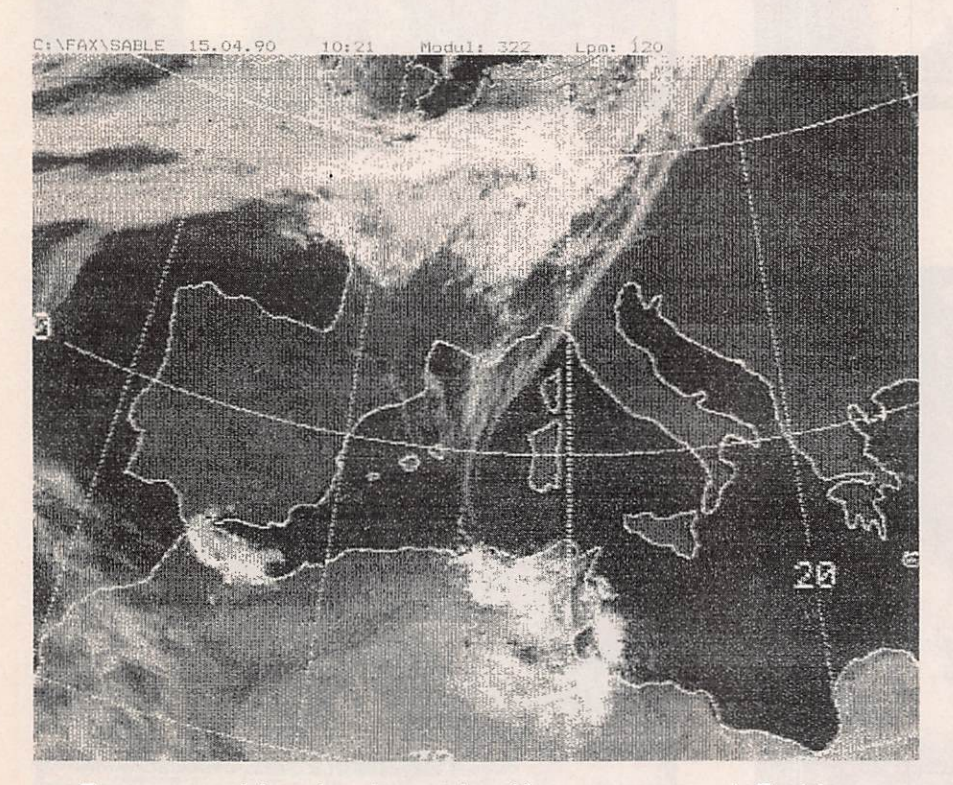

Zoom sur un phénomène de vent de sable en provenance de Tunisie, sur imprimante LC10 II de STAR (9 aiguilles).

et 2300 Hz au «blanc» dans le cas d'un émetteur transmettant en + ou - 400 Hz. Pour un émetteur transmettant en + ou - 300 Hz, on a 1600 à 2200 Hz et pour un émetteur transmettant en + ou - 150 HZ, on a 1750 à 2050 Hz. La variation en fréquence (FM) de ce si gnal détermine donc les différents ni veaux de gris.

Le fax AM est reçu sur un récepteur en position FM. La largeur de bande de la Fréquence Intermédiaire devant être au minimum de 40 KHz, les scanners avec largeur FI de 12,5 ou 25 Khz ne sont donc pas très bien adaptés pour recevoir avec le maximum de finesse). Le signal disponible à la sortie hautparleur ou casque de ce récepteur est un signal BF de 1900 ou 2400 Hz (sui vant le standard) dont l'amplitude (AM) détermine les niveaux de gris.

A propos, la réception de certaines émissions fax est soumise à réglemen tation. Renseignez-vous !

Voilà quelques petits points obscurs éclaircis. Mais si vous avez d'autres questions, vous pouvez toujours me contacter à l'adresse ci-dessous. En attendant, bon FAX à tous...

Luc PISTORIUS : 5, Rue des Abricots - 67520 Nordheim

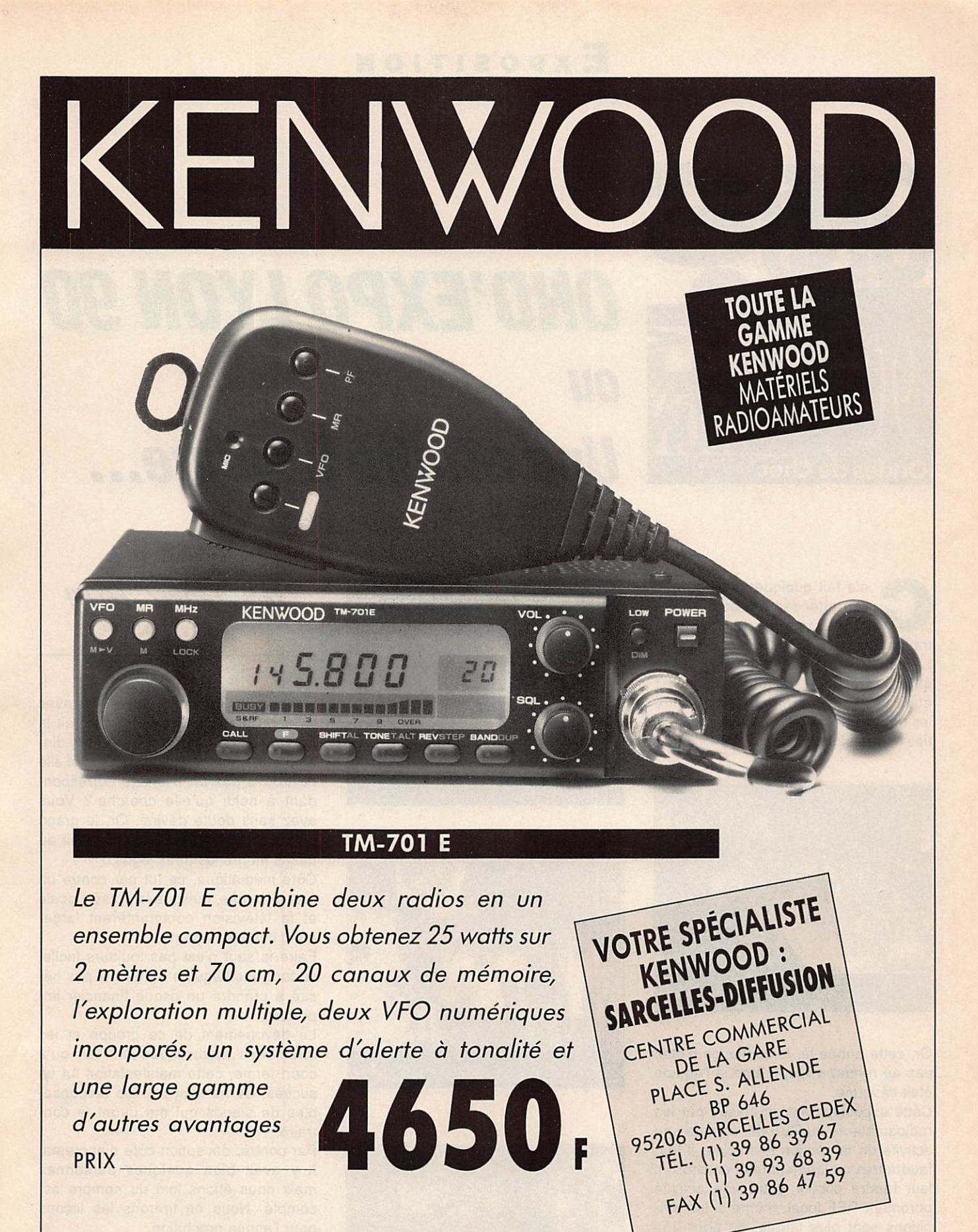

SARGELLES-DIFFUSION

### **Exposition**

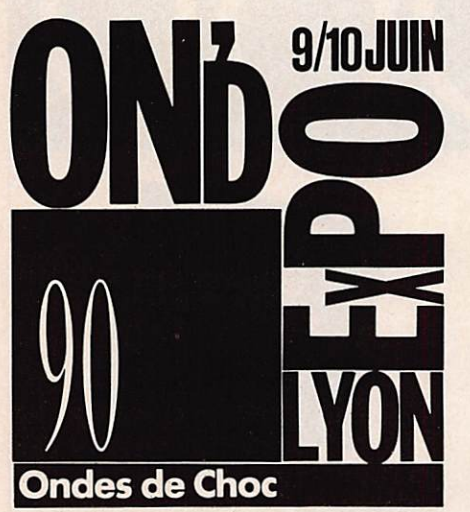

## OND'EXPO LYON 90 **OU** Une affaire à suivre...

l'on attendait, en bordure Est<br>de l'Hexagone, une concentrate tration de radioamateurs importante. Le timide essai de 1989 avait laissé quelques espoirs de réussite, le tout étant un problème de confiance entre les organisateurs et les différentes par ties intéressées.

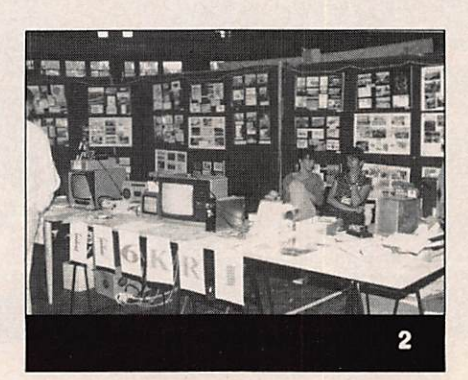

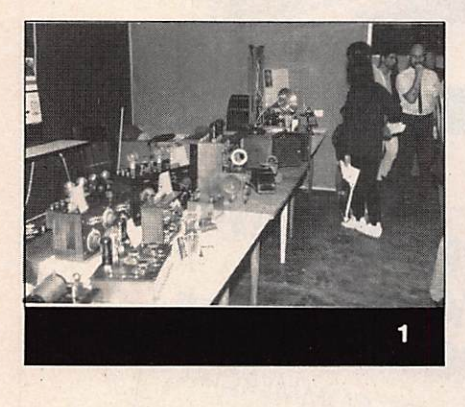

Or, cette année-là, la confiance n'était pas au rendez-vous, même si l'équipe était dévouée.

Cette exposition est organisée par les radioamateurs du REF 69, comme une activité de la section lyonnaise. Il leur faudra très rapidement faire un choix. Il leur faudra choisir entre une activité purement REF local, même si les am bitions sont plus larges, ou pour une réelle exposition à ambition internatio nale, avec un label qui lui soit propre. Prenons un exemple concret.

L'affiche réalisée présente un logo de fort belle facture et est diffusée un peu partout dans Lyon et dans la presse. Or, le fléchage, permettant de rejoindre

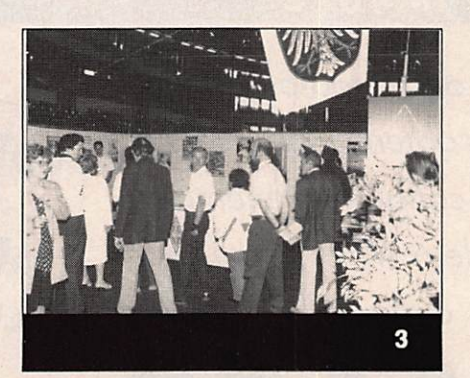

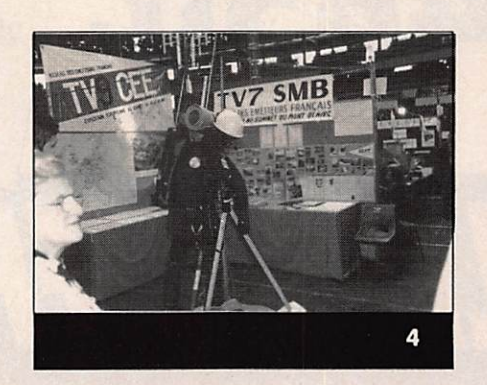

Sylvio FAUREZ-F6EEM

le stade de Gerland, a été réalisé avec le logo du REF. Question : que fait la personne, pas obligatoirement radioamateur, voulant rejoindre l'expo si elle ne trouve pas un fléchage correspon dant à celui qu'elle cherche ? Vous avez sans doute deviné. Or. le grand public cherchait Ond'Expo. Il fallait au moins mettre les deux logos.

Côté médiatique, ce fut par contre un grand succès, puisque la presse locale et la télévision commentèrent large ment cet événement.

Faire le saut n'est pas toujours facile, surtout que l'équipe du 69 n'a pas hésité à prendre un risque financier important.

Le dévouement de ce groupe et les retombées médiatiques ont fait qu'à court terme, cette manifestation fut un succès. Ce ne sont pas les responsables de stands qui me diront le con traire.

Par contre, déception côté diaporama. Il y avait bien quelques personnes mais nous étions loin du nombre es compté. Nous en tirerons les leçons pour l'année prochaine.

Car il y aura une année prochaine, bien sûr !

Environ 1500 visiteurs pour cette pre mière édition, dont plus de 650 le sa medi.

Un bon encouragement pour l'avenir de cette manifestation.

## **EXPOSITION**

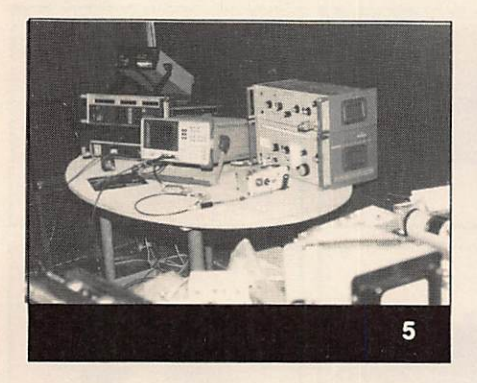

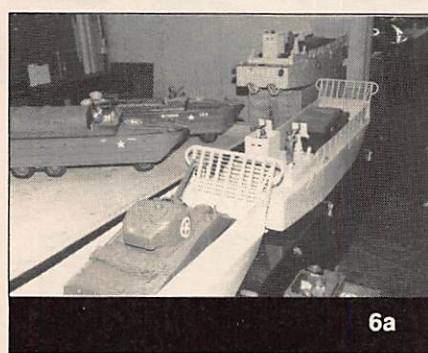

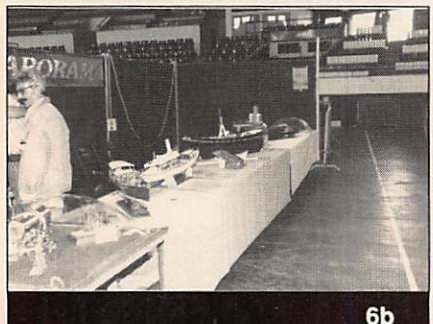

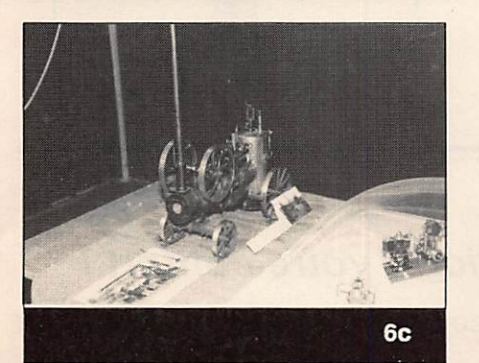

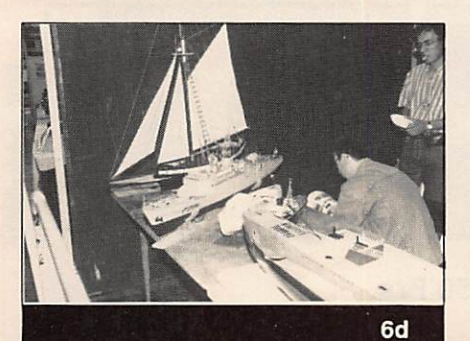

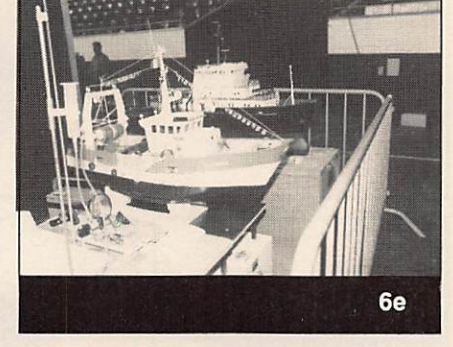

#### **LEGENDES DES PHOTOS**

- 1 : Une présentation de vieux appareils radio.
- 2 : Le stand du radio club FF6KRJ, avec une présentation des activi tés de télévision amateur.
- 3 ; Le stand du DARC.
- 4 ; Le stand de l'équipe du 45 présen tant l'expédition du Mont Blanc.
- 5 : Le banc d'essai et de contrôle des appareils.
- 6 : La présentation des télécommandistes et maquettistes.
- 7 : Le stand bricolage pour les enfants. Il n'y a pas d'âge... Ici, le plus ancien radioamateur de la région.
- 8 : Le trophée réalisé spécialement pour l'Antenna Contest.
- 9 : La plus grosse réalisation : une remorque pylône construite par les radioamateurs du club FF6KRY.
- 10 : Quelques détails de sa fabrication.

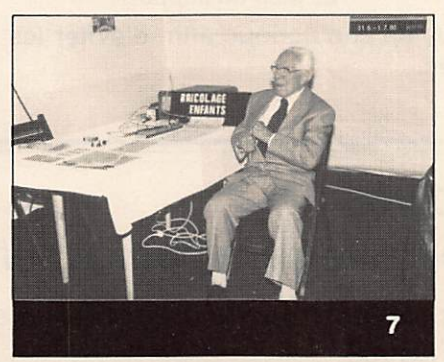

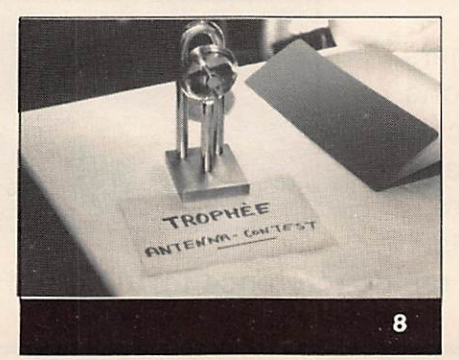

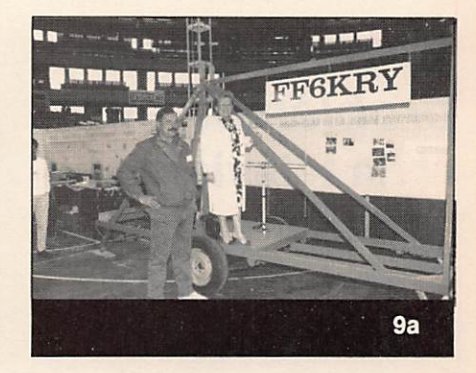

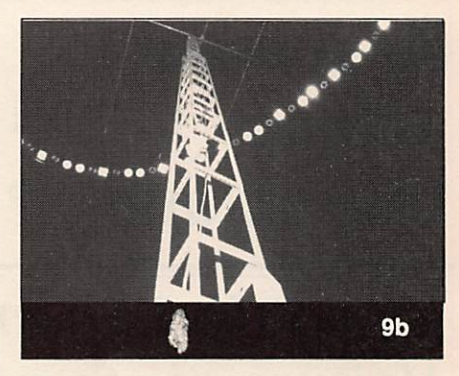

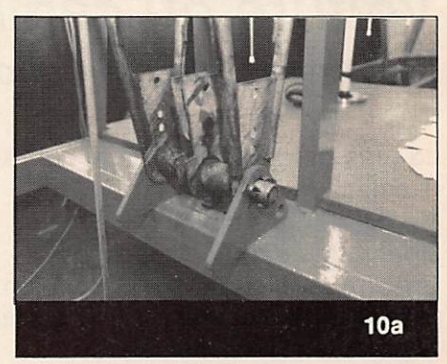

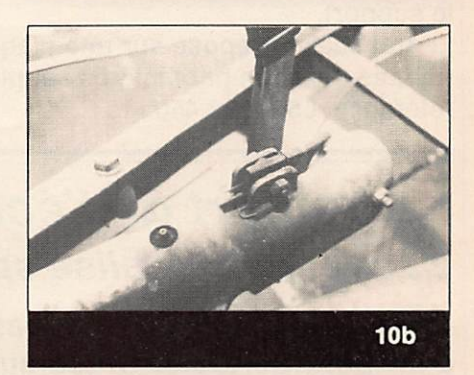

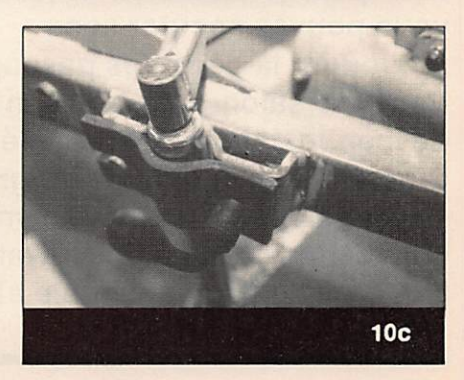

# NOUVEAUTES!

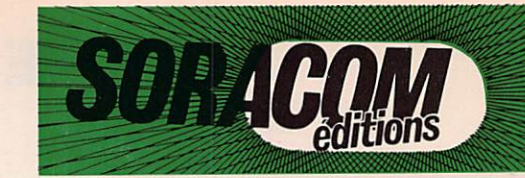

Vous avez des problèmes avec la télévision, des modems, radio, stéréo, ordinateurs?

Et si nous avions une solution ? Livré avec notice référence MFJ 701 prix 180Frs

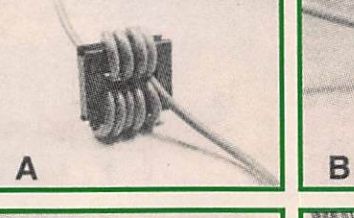

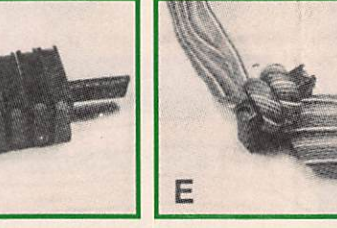

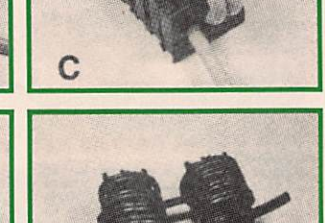

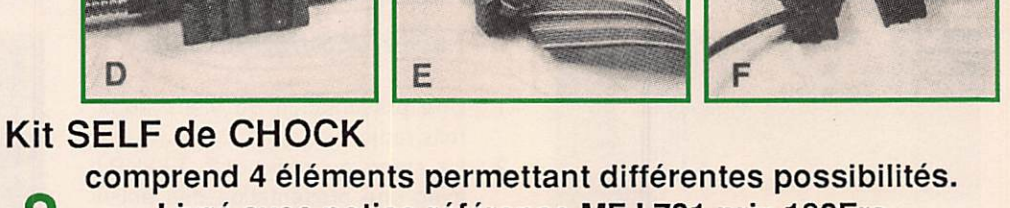

## Le confort en mobile .... Voiture ou camion il est possible d'améliorer ie confort de trafic.

Le bras de déport en métal noir se fixe dans le véhicule. Montage très simple.

Orientation à tous niveaux : Grâce à la fixation, par 5 positions possibles, par la souplesse du bras orientable et la rotule sous le support.

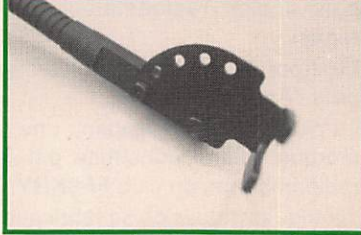

Le transceiver repose sur une plaque de caoutchouc afin d'éviter les rayures. Fixation par lanières souples, référence L52 prix 450 Frs Le pied du support

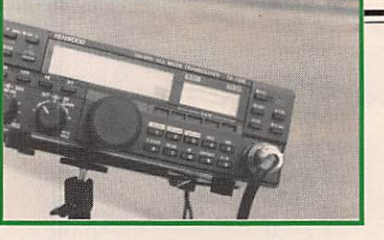

L'appareil en place sur le support

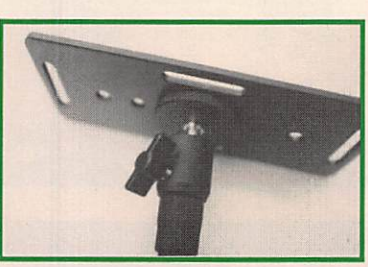

Le support et sa rotule

## Le confort de l'écoute Haut parleur réalisé spécialement pour améliorer votre confort !

Dans la voiture ! Ce n'est pas toujours facile d'ecouter le son venant d'un tranceiver ou d'un petit portable. Grâce au LS100

vous pouvez écouter sans provoquer la gêne des passagers. Dans un salon, lors de réunions ou de manifestations restez à l'écoute. Discret, léger moins de 40 grammes - dimensions 62 x 25 x 77,5 mm, impédance 8 Ohm - 500 mwatts.

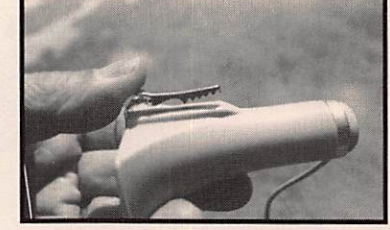

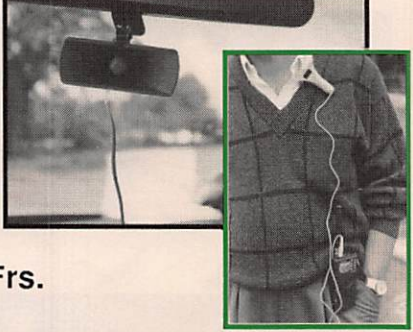

Système de fixation simple et rapide référence LSI00 prix 150 Frs.

Utilisez le bon de commmande page 81

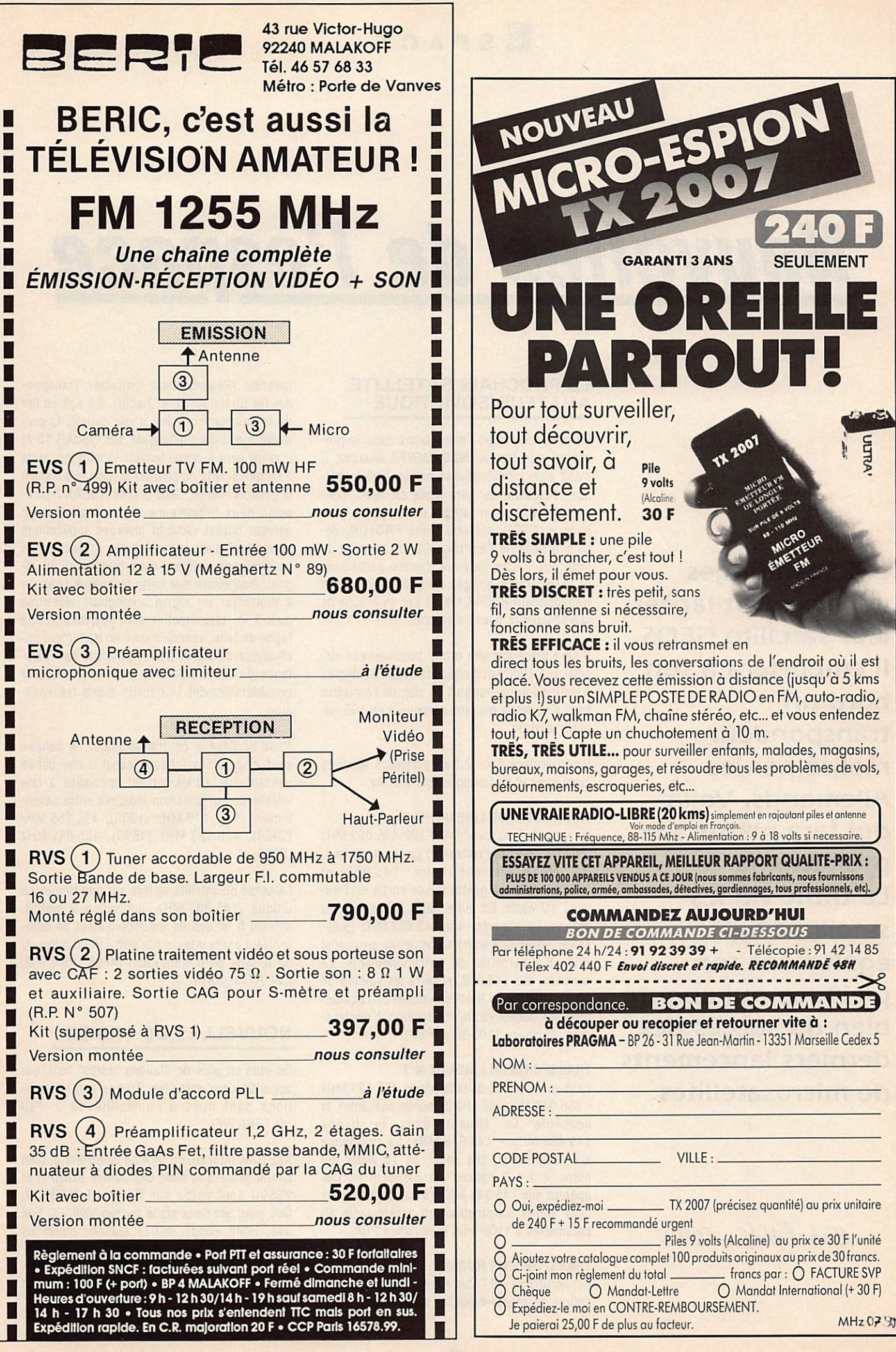

e.

## Nouvelles de l'espace

Les Soviétiques vont bientôt lancer leur satellite GEOS. Il emportera à son bord un transpondeur réalisé par les Allemands, Voilà qui fera plaisir aux packetteurs. Le trafic via les satellites bat également son plein, ce qui augure bien du succès des derniers lancements de microsatellites.

Michel ALAS-FC10K

#### LE PROCHAIN SATELLITE **AMATEUR SOVIETIQUE**

Comme nous vous l'annoncions dans le pré cédent numéro de MEGAHERTZ MAGAZINE, il s'agit d'un satellite réalisé par un club techni que moscovite qui sera lancé en 1990, con jointement avec un satellite de recherche géologique, GEOS, par une fusée PROTON, de puis la base de Plesetsk (800 km au nord de Moscou). Il aura, en outre, comme particulari té. perestroïka oblige, celle d'emporter un transpondeur RUDAK réalisé par un groupe de radioamateurs ouest-allemands.

Il sera placé sur une orbite sensiblement circulaire, à 1000 km d'altitude et avec 83 degrés d'Inclinaison par rapport au plan de l'équateur terrestre, orbite qui sera parcourue en 103 mi nutes environ.

Il comportera donc 2 transpondeurs linéaires classiques et un transpondeur RUDAK.

#### TRANSPONDEUR LINEAIRE N°1

Il reçoit dans la bande 435.102-435.022 MHz (80 kHz de bande passante) pour retransmet tre respectivement entre 145.852 et 145.932 MHz. la puissance de sortie est limi tée à 10 watts. En outre, deux balises seront actives. La première sur 145.822 MHz (puis sance sortie 0,2 watt) transmettra en morse (CW) 8 paramètres de fonctionnements. La seconde, sur 145.952, enverra les valeurs de 30 paramètres de fonctionnement de l'équipe ment en packet radio, modulation à déplace ment de phase 1100 bit/s (PSK).

#### TRANSPONDEUR LINEAIRE N°2

La montée se fait dans la bande 435.123 MHz - 435.043 MHz (80 kHz de bande passante), la descente se situant dans la bande 145.866 MHz - 145.946 MHz. La puissance d'émission sera, elle aussi, de 10 watts. En outre, il y a 3 balises; la première en CW opérera sur 145.948 MHz (8 paramètres), les deux autres transmettant en packet radio 30 paramètres à 1100 bit/s modulation PSK.

#### TRANSPONDEUR RUDAK

Cet acronyme est l'abréviation allemande pour définir un répéteur packet radio nouvelle gé

nération (Regenerativer Umsetzer Transpon der fur Digital Amateur Radio). Il s'agit en fait de la deuxième version d'une platine, la pre mière ayant été embarquée sur OSCAR 13 et n'ayant jamais correctement fonctionné, suite à l'impossibilité de charger le logiciel assurant la gestion interne. Cette platine RUDAK 2 com porte deux ordinateurs de bord pilotant un serveur packet radio et diverses applications permettant d'expérimenter des protocoles de transmission rapides avec traitement du si gnal. Rappelons que cette technique consiste à digitaliser un signal analogique classique puis à le retransmettre ainsi digitalisé. Cette façon de faire, associée avec un traitement so phistiqué du signal (rendu possible par l'exis tence de circuits dédiés), permet d'améliorer considérablement la fiabilité d'une transmis sion.

Pour accéder à ce transpondeur, 4 canaux sont disponibles (chaque canal a une bande passante de 10 kHz et est spécialisé à une vitesse de transmission indiquée entre paren thèses): 435.016 MHz (1200), 435.155 MHz (2400), 435.193 MHz (4800), 435.041 MHz (9600).

La sortie du satellite se fera sur une fréquence unique (145.983 MHz, puissance 2 watts), suivant 8 modes de fonctionnement se différenciant par la vitesse (de 400 à 9600 bit/s) et/ ou le type de transmission (AFSK, PSK, FM, CW, RTTY, SSTV...).

#### **NOUVELLES DU TRAFIC**

De plus en plus de stations "rares" font leur apparition sur satellites. Toutes ces informa tions sont dues à l'amabilité de J. Fail (KL7GRF/W6).

XX9TDM (Macao, en face de Hong Kong, bien connu grâce à la série des James BOND I) et VS6VU sont actifs sur Oscar 13 (SSB/CW, QSL pour les deux via le bureau VS6, PO box 541, Hong Kong). Autres stations chinoises actives (république populaire) : BY1PK (sta tion club), BY4AA. BY5RA, BZ1FB. Cette der nière est très active et peut-être l'avez vous déjà contactée.

L'Irak est également représenté sur OSCAR 13 par l'intermédiaire de YI1BGD (QSL manager DF3NZ).

De plus en plus de stations d'URSS sont pré sentes sur satellite. RL7GD (Ka-

zakhstan) est actif sur OSCAR 13 en mode J CW (ÛSL : Valerie PE-TROV, PO Box 47. Aima Ata, 480001 USSR). Slava, UT5DL. opère en SSB mode B (QSL ; PO Box 98, Uzhgorod, 29418 USSR). Ce demier opérera une station portable satellite durant le "Field Day" d'URSS (Field Day qui se déroulera entre le 26 et le 29 juillet 90 et est réservé, comme son homologue américain, aux stations opérant en portable avec alimentation autonome). Autre station active: Alex, UA1ZCL. Pour coller à l'actualité vous pourrez contacter la Lithuanie, via Victor, LY9BIG.

L'Uruguay peut être contacté grâce à OSCAR 13 via CX7BZ (QSL : PO box 37, Montevideo. Uruguay). Les Antilles néerlan daises sont également présen tes : PJ2BR (QSL : B. RUIZ, Biesheuvel 16, Curacao, Antilles néer landaises). Les stations péruviennes sont peu actives. On a signa lé Willy, 0A4ZV, et une station ra dio-club ; 0A40. Cuba peut être contacté sur OSCAR 13 mode B, via C02KK, qui semble avoir une réception un peu faible.

Des états américains (USA) rares sont présents de façon épisodique : le Montana est représenté par KB7UZ, le Delaware par KD30J et le Mississippi par W5VZF.

#### **A PROPOS** DU VOL V36 D'ARIANE

A un vol près, les 6 microsatellites radioama teurs lancés par ARIANE auraient terminé leur vie au fond de l'océan Atlantique. Ces micro satellites devaient être lancés en compagnie de SP0T2 durant le vol 35, après le lancement du satellite INTELSAT 6 (vol 34). Entre-temps, des défauts ayant été détectés, en septembre 89, dans des relais de la centrale d'ordres de commande, ARIANESPACE avait décidé de lancer 2 satellites japonais (SUPERBIRD B et BS-2x) sur le vol 35. De nouveaux problèmes ayant été détectés sur SUPERBIRD, c'est fina lement SP0T2 et les microsatellites qui décol lèrent avec succès sur le vol 35, le 21 janvier 1990.

Espace

Comme on le sait, le vol 36, effectué le 22 février 90, fut fatal aux deux satellites nip pons. Suite à une défaillance d'un des 4 mo teurs du premier étage (baisse de la pression

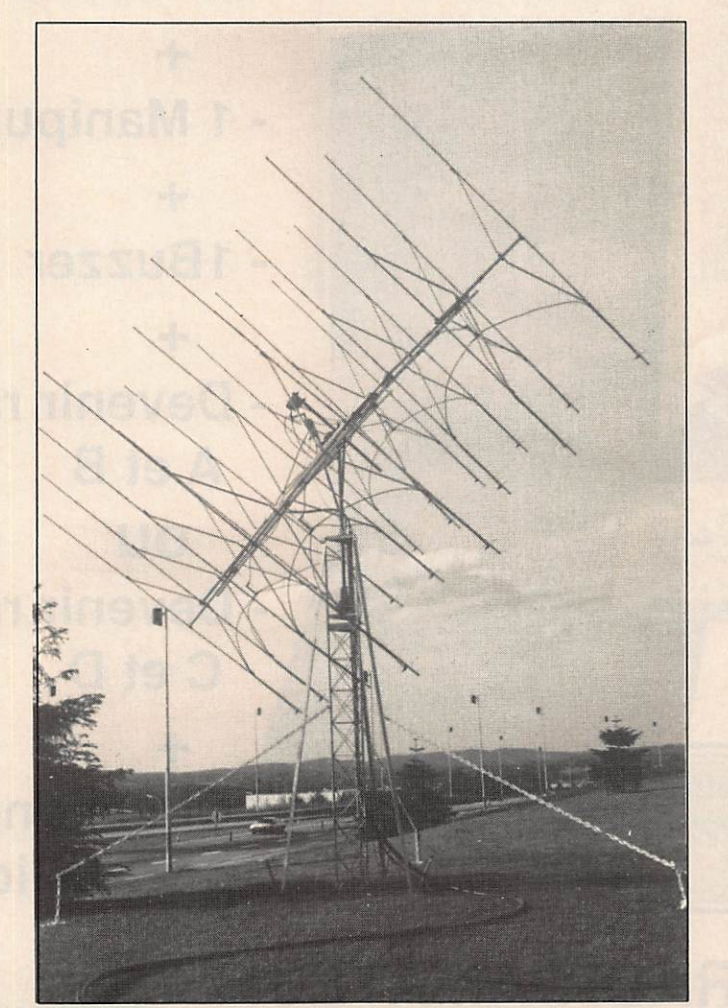

Les antennes EME du radio-club F6KSX.

de 58 bars à 30 bars), le lanceur a dérivé par rapport à la trajectoire prévue et s'est désinté gré 101 secondes après le décollage, alors qu'il se trouvait à 9000 mètres d'altitude et 12 km du pas de tir.

Une commission d'enquête fut chargée d'éta blir les raisons de la défaillance et rendit ses conclusions courant avril en se basant sur l'analyse fine des données télémétriques et des restes du lanceur qui ont été récupérés, tant sur terre qu'au fond de la mer. Comme on le sait également, tout a eu pour cause un malencontreux bouchon de tissu coincé dans une canalisation de refroidissement d'une des pompes alimentant en carburant un des mo teurs du premier étage. Beaucoup d'encre a coulé à son propos.

Cet échec, qui porte à 5 le nombre de lance ments infructueux sur un total de 36, va ralen tir les prochains lancements et en particulier celui du satellite TDF2 qui devait avoir lieu en avril de cette année. L'effet néfaste de cet

> échec sur les potentiels clients n'a pas été trop rude. La société ARIANESPACE a en effet engran gé, depuis mars 1990, 4 nou veaux contrats de lancements, ce qui porte actuellement à 35 le nombre de satellites à mettre sur orbite.

> Parmi les derniers contrats, on remarque un autre microsatellite, non radioamateur cette fois, TUBSAT-A, commandé par l'Uni versité technique de Berlin. Ce poids léger, 30 kg au décollage, sera placé sur une orbite circulaire polaire, à 800 km d'altitude. Sa vocation sera double : étude du trajet des oiseaux migrateurs et transmission de données de puis l'Antarctique vers un institut de recherche polaire océanogra phique.

#### NOUVELLES BREVES

#### OSCAR 10

Le transpondeur d'OSCAR 10 est à nouveau en service, suite à une meilleure illumination de ses panneaux solaires. La station de contrôle VK5AGR rappelle qu'il faut utiliser la puissance mini male afin de ne pas risquer la dé charge trop profonde de la batte rie tampon, décharge dont on se rend compte par observation de l'éventuelle modulation de fréquence sur le retour.

#### DOVE (OSCAR 17)

Ce satellite n'est toujours pas revenu en mode 2 mètres (émission sur 145.825 MHz). Il est en mode S. Suite aux ennuis de modulation dans ce mode (voir MEGAHERTZ MAGAZINE de juin 90), il est très difficile de recharger une nouvelle version du logiciel assurant la ges tion du mode 2 mètres. Toutefois, il n'y a pas d'inquiétude à avoir pour le long terme, les données télémétriques indiquant que tout, au niveau de la "quincaillerie", fonctionne bien à bord.  $\forall$ 

# OFFRE SPECIALE

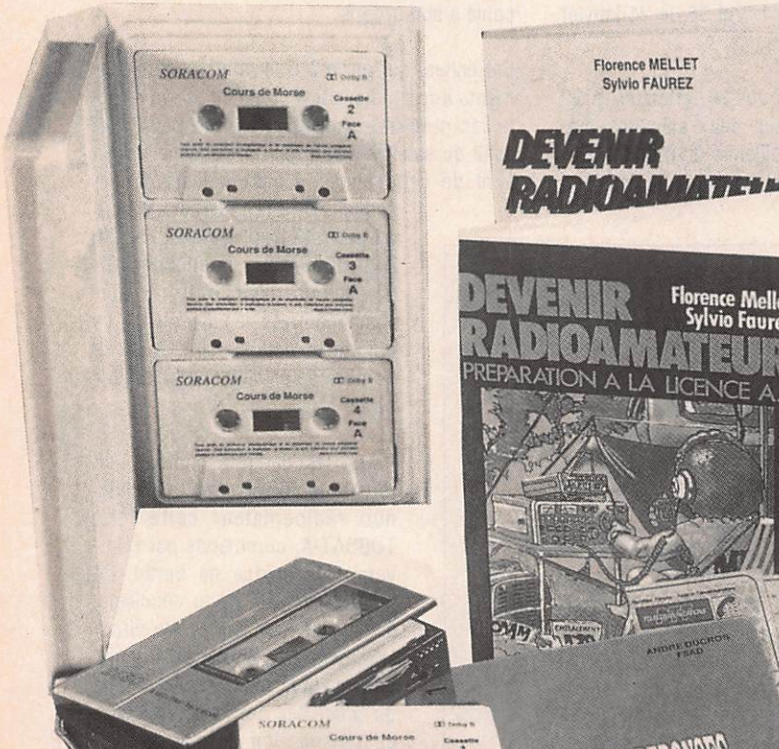

**PROFITEZ DES VACANCES!** 

## jusqu'au 30 - 08 - 1990

Cassettes d'apprentissage au morse

÷

- 1 Manipulateur +
- 1 Buzzer +
- Devenir radioamateur A et B

## **OU**

- Devenir radioamateur C et D

+

فلتقريب

Questions réponses pour la licence

## DEVENIR RADIOAMATEUR

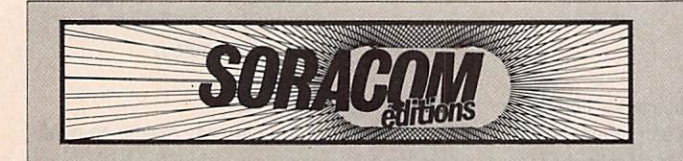

Le matériel peut être vendu séparément voir catalogue.

> + 1 cadeau surprise ( valeur 80 Francs )

EXCEPTIONNEL

**800 Frs** 

PACK . préparation à la licence référence PKL9001 prix 800 Frs TTC + port

Utilisez le bon de commmande page  $81$ 

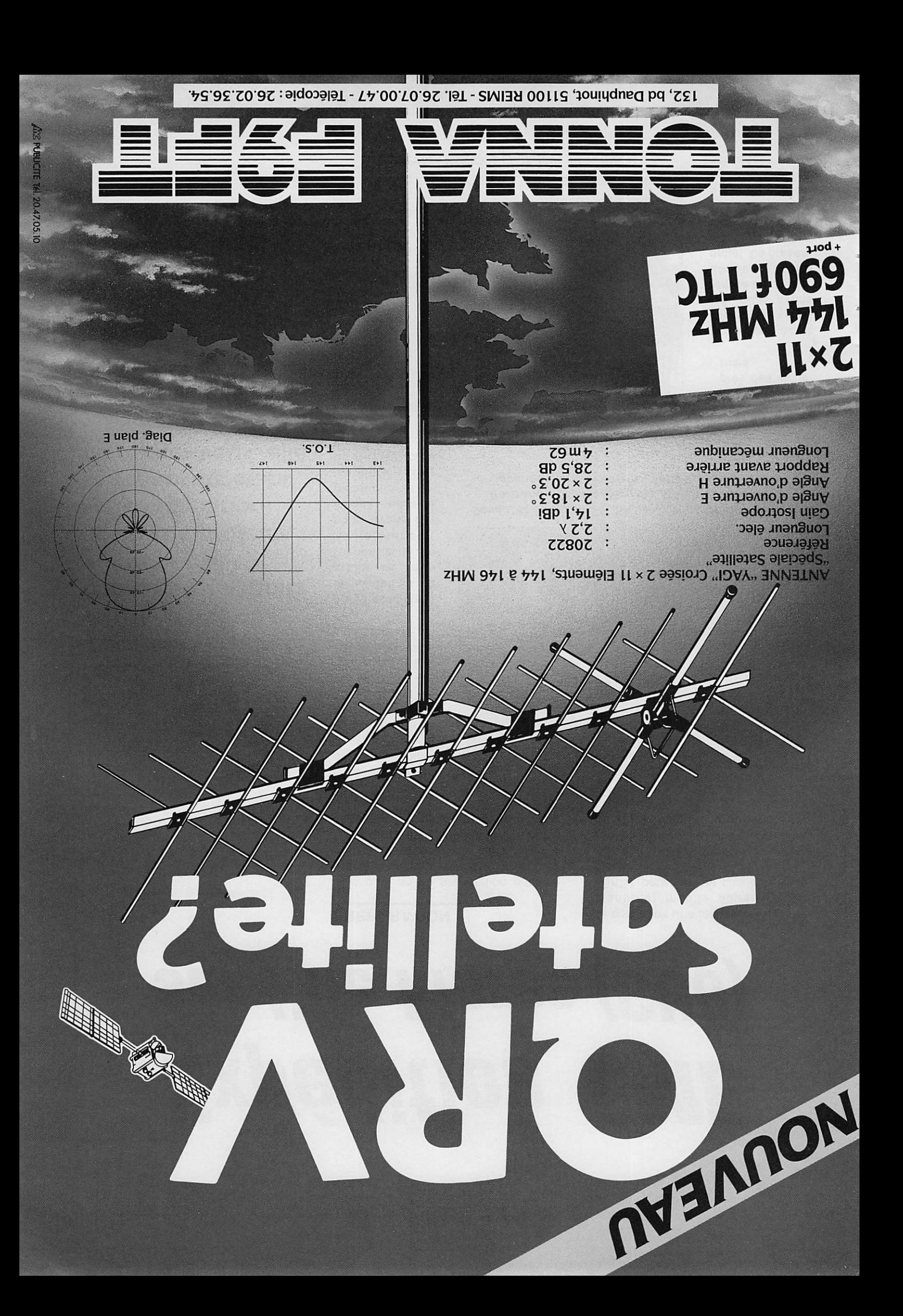

## **Expédition**

# Expédition EME sur l'île Flores (CU8)

#### PREPARATION

Plus d'un an de préparation pour ce projet, cela peut paraître beaucoup, mais nous venons juste de terminer. 11 nous a fallu évaluer les difficultés et le coût d'un tel projet, trouver un lieu d'accueil.

L'EME a 30 ans et F8SQ un peu plus ; leurs anniversaires sont une des nombreuses raisons qui nous ont poussés à projeter cette expédition. Les sponsors étant au rendez-vous, elle aura lieu.

Du rêve à la réalité, quoi!

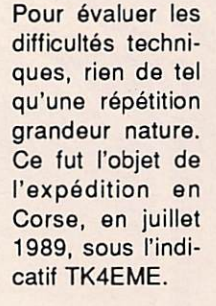

Après avoir établi le budget de ce projet, et dans l'impossibilité de l'autofinancer, nous avons demandé une aide technique et fi nancière extérieure au club dans le but :

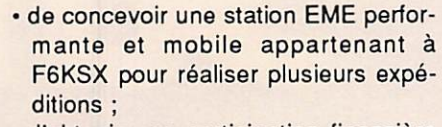

d'obtenir une participation financière aux frais de voyage et de fret (600 kg de matériel sans groupe électro gène) ;

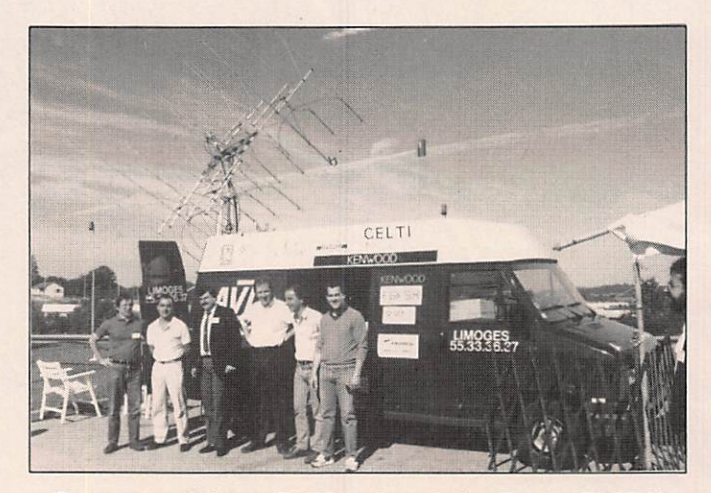

Devant le véhicule F6KSX, de g. à d. : René - F6CTW, Bertrand • F6HKA, Moussa MANAROV - U2MIR, J.-Jacques - F1EHN. Alain - F6EZV, Flavlo - F1CHQ.

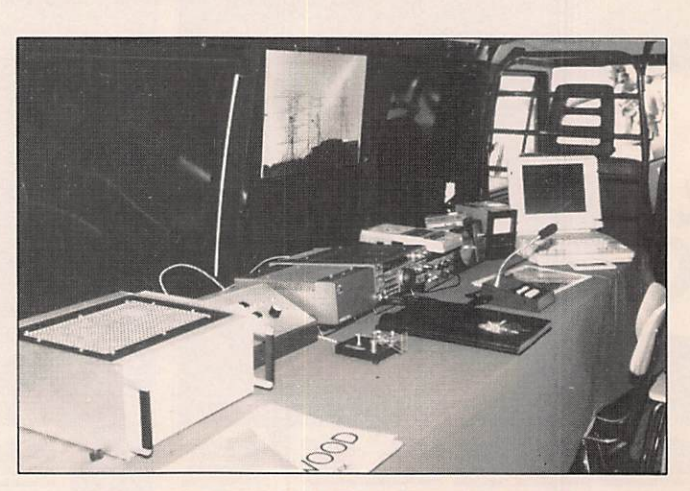

La station F6KSX à l'intérieur du véhicule. sponsor.

· de faire connaître le radioamateurisme auprès des indus triels.

Pour contacter différentes sociétés, nous avons réalisé un dossier décrivant notre projet. La présen tation de ce dernier est capitale car c'est aussi le premier contact avec un éventuel
# **Expédition**

L'activité EME est très complète et nous avons cherché une aide par spé cialité. Le but fut atteint car de nom breuses sociétés ont accepté de parti ciper à notre expédition. Faute de place pour publier l'organigramme de la station, une liste des sponsors est donnée en fin d'article.

Pour le lieu d'accueil, F1EHN a eu la chance de côtoyer des personnes très compréhensives dans son entourage professionnel. Le Centre d'Essais des Landes a accepté de nous recevoir dans son annexe des Açores, la Sta tion Française de Mesures à FLORES. Nous avons eu rapidement un corres pondant, René, qui, depuis, s'est mis au radioamateurisme et vient de pas ser sa licence avec succès. Il attend son indicatif CU8, mais vous pouvez préparer vos stations pour le contacter (bandes décamétriques).

# PRESENTATION

Pour présenter notre expédition, et tous ceux qui ont accepté d'y partici per, nous avons installé notre station EME à Limoges, lors du congrès du REF (photos page précédente). C'était l'occasion de faire connaître l'activité EME et de faire une dernière vérifica tion du matériel. Les améliorations ap portées après la Corse ont permis d'installer les antennes en 8 heures et la station en 3 heures.

Quelques dons supplémentaires ont été recueillis durant ce congrès. Merci à tous ceux qui contribuent ainsi à la réalisation de notre projet. Si d'autres personnes désirent participer, elles peuvent le faire en envoyant leurs dons à : Bertrand BANLIER. F6HKA, Trésorier de l'Association des Radioamateurs Aubussonnais, F6DSX, (loi 1901), 7 imp. de Sologne, 87170 ISLE.

# **ACTIVITES PREVUES**

Le groupe, composé de René, F6CTW, Alain, F6EZV, Bertrand, F6HKA, et son YL Betty, Jean-Jacques, F1EHN, son YL Brigitte et Jérémy, sera aux Açores du 10 au 25 juillet.

Les cartes montrent le lieu d'implantation de la station à FLORES, la position de cette île dans l'océan Atlanti que et la' position par rapport à la France.

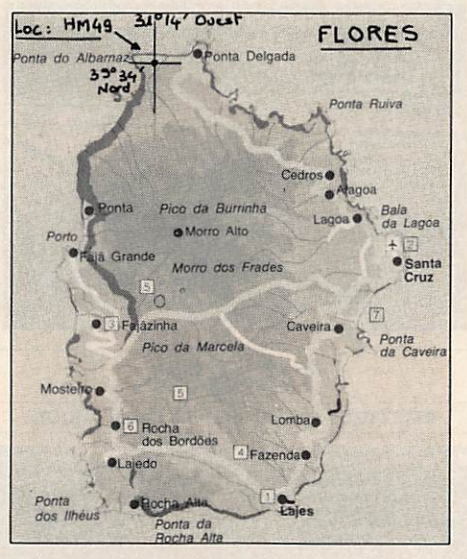

Implantation de la station à Flores.

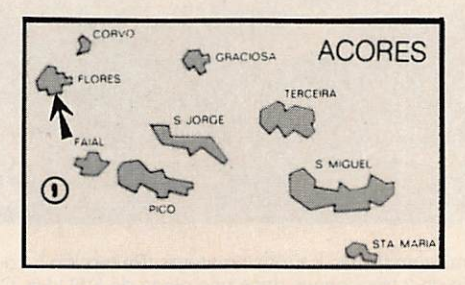

Position de Flores dans l'Atlantique.

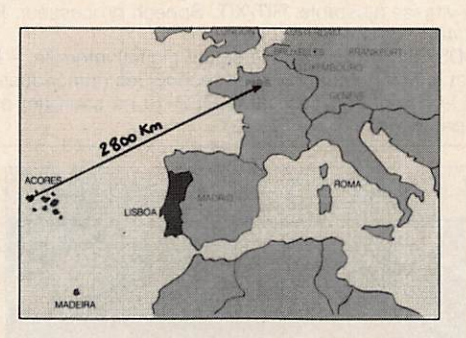

Flores par rapport à la France.

Le groupe prévoit d'être actif sur 2 ban des de fréquences.

Indicatif : CUBEME

Opérateurs : F6CTW, F6E2V, F6HKA, F1EHN, René en poste à FLORES.

# 144 MHz:

- du 10 au 17 juillet : (1 x 17 éléments), Trafic MS, ES, tropo, skeds via F6CTW ou F6EZV et sur VHF Net. • du 18 au 22 juillet ;
- Trafic EME en priorité et essais tro po, MS, skeds via F6CTW ou F6EZV et sur VHF Net.

# 432 MHz :

• du 12 au 17 juillet : Trafic EME en priorité et essais tropo, skeds via F6HKA et sur VHF Net.

#### Stations :

- Antennes : 4 x 17 éléments sur 144 MHz - 16 x 21 éléments sur 432 MHz ;
- $\cdot$  Préamplificateurs faible bruit : NF = 0,3 dB :
- Lignes coaxiales : LDF 7/50 (émis sion) - LDF 4/50 (réception) ;<br>• Boucles de rotation : FSJ 4/50 ;
- 
- Amplificateur 144 MHz : 1200 W ;
- Amplificateur 432 MHz : 1000 W ;
- Transverter 144/28 MHz et 432/ 28 MHz ;
- Transceiver TS440S ;
- Filtre BF ;
- Calculateur PC portable (gestion, po sition de la Lune).

Les stations 144 MHz et 432 MHz utiliseront la même structure support d'antennes. Les 4 groupes de 4 x 21 élé ments 432 MHz seront remplacés par 4 antennes 17 éléments.

# **CONCLUSION**

Nous vous donnons rendez-vous du 10 au 25 juillet en espérant que quelques groupes de radioamateurs installeront des antennes pour nous contacter en EME (la liaison est possible sur 432 MHz avec 4x21 éléments et 500 W). Pour tous renseignements concernant l'expédition, vous pouvez joindre Jean-Jacques F1EHN.

Nous tenons à remercier tous ceux qui participent à cette expédition par leur don, leur aide technique, leur prêt de matériel, leur accueil et leur confiance. Merci également à MEGAHERTZ MAGAZINE pour sa rapidité dans la trans mission de l'information.  $\star$ 

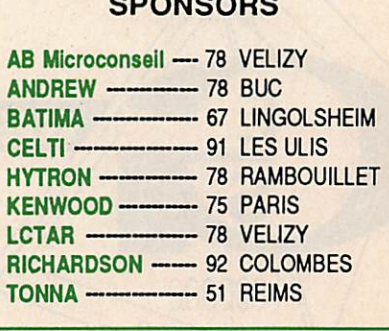

 $- - - - - - -$ 

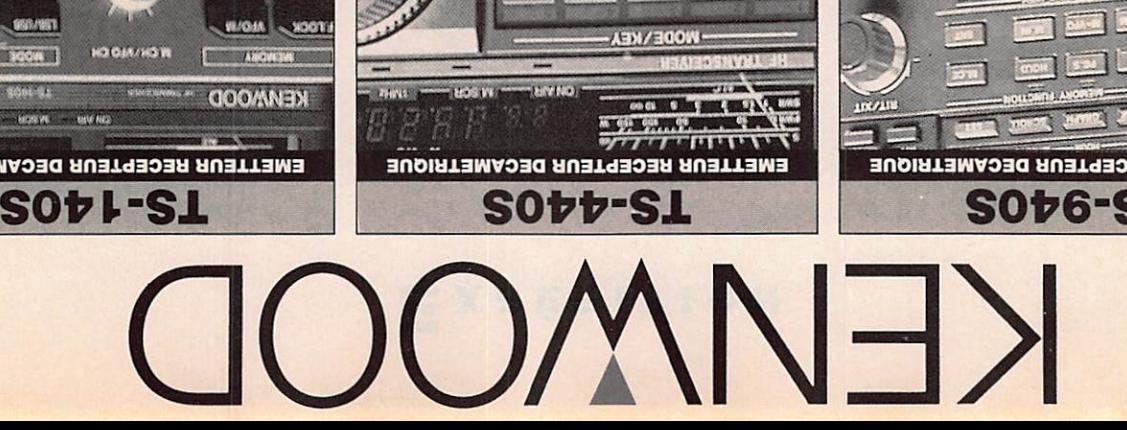

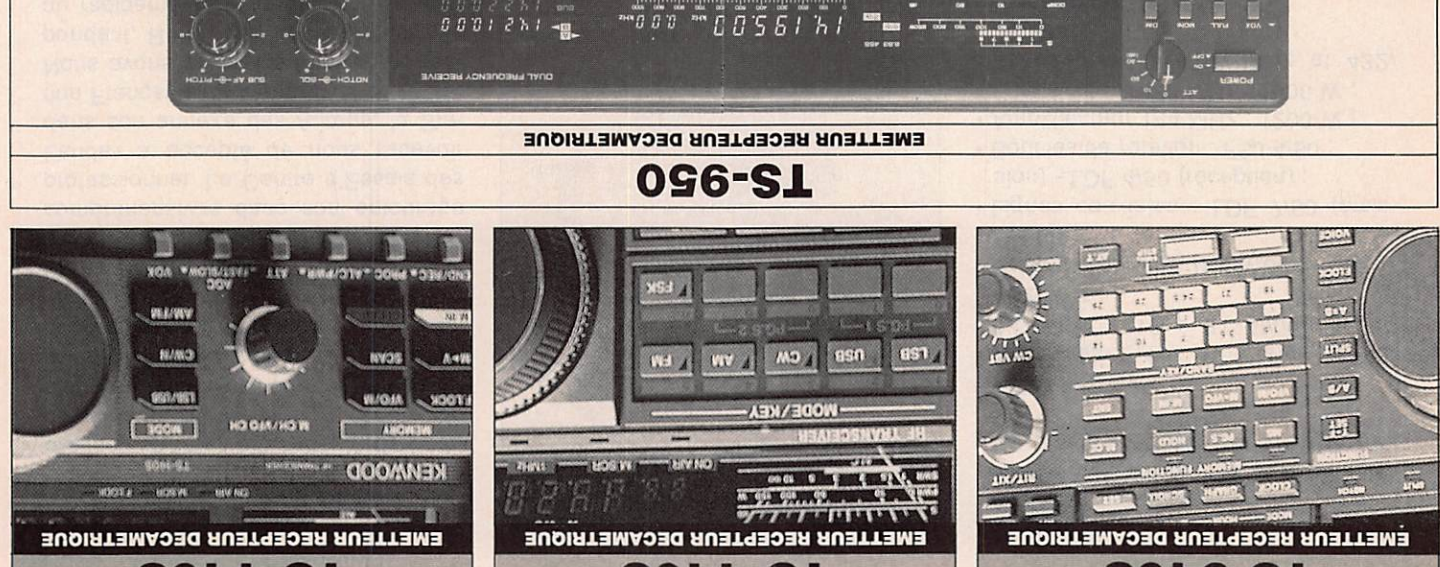

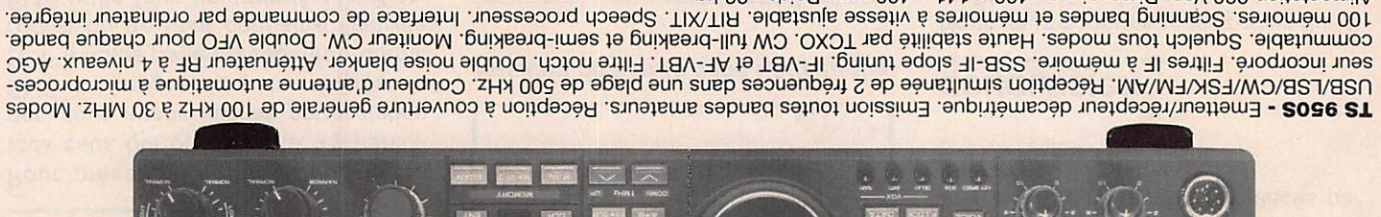

-ilo te OR stiuorio eb noitsalitu'l teq eup tôtulq zeupinêmun aeupindoet eb nevom us egentift el te noitslubom si retremeus muod xustigib xusngis<br>ceupigolsns sebontem seb noisioènqmi'l eb seq tristituos en 01-920 el teq eè ne esog Diglial - Identity ovec option DSP-10 (Processor de signal (lating) integrée. - Le DSP-10 converti les especies en especial de la terme de 2020 21 By SS : abiod .mm 004 x 141 x S04 : anoianamid .osV 0SS noitatnemilA

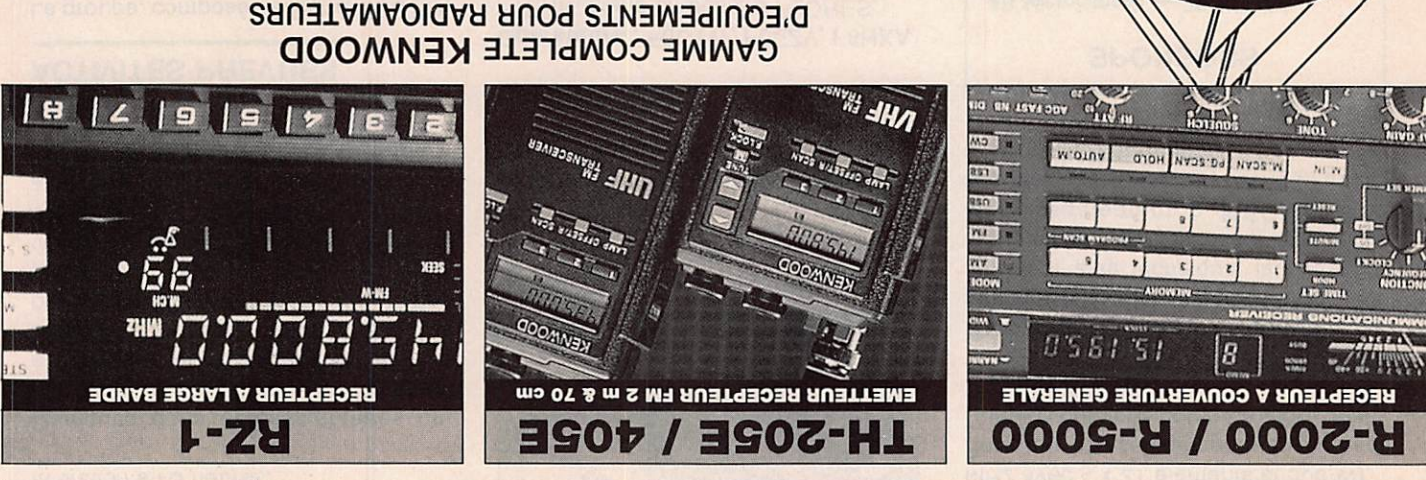

"SNOTISONNINGO"-

conventionnelles, il est possible d'avoir des propriétés idéales.

60

**GSPACE** 

# сатародне зпи дешала-D'EQUIPEMENTS POUR RADIOAMATEURS

**OHL:0** 

Fax: (1) 43.43.25.25 - TIx: 215 546 F GESPAR 172, RUE DE CHARENTON - 75012 PARIS - Tél.: (1) 43.45.25.92

NJ

**G.E.S. PYRENEES :** 5, place Philippe Olombel, 81200 Mazamet, tél. : 63.61.31.41.<br> **G.E.S. CENTRE :** 25, rue Colette, 18000 Bourges, tél. : 48.20.10.98.<br> **G.E.S. LYON :** 5, place Edgar Quinet, 69005 Lyon, tél. : 78.52.57.4

# TRAFIC

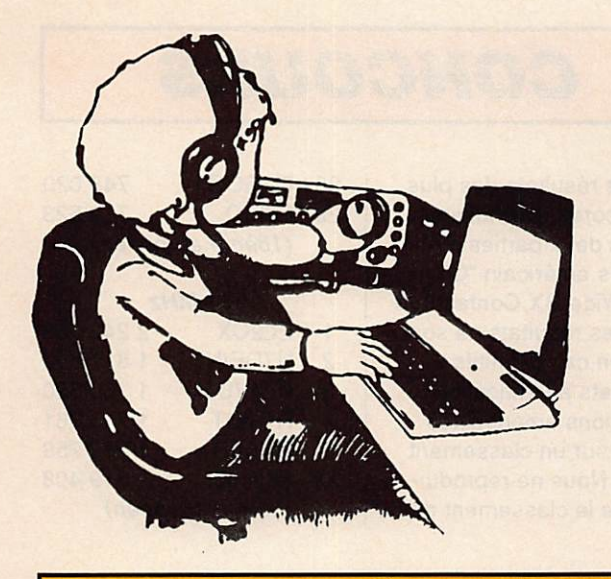

# **Chronique**<br>Trafic

Les 3 diplômes mis en place par le HARTS (Hong **Kong Amateur Radio Transmitting Society) ne** manquent pas d'intérêt. Ne pas envoyer de cartes QSL, une liste certifiée suffit.

Les demandes sont à adresser à : HARTS, Awards Manager, G.P.O. Box 541, Hong Kong.

# **CATCH 22 AWARD**

- 1. Peut-être obtenu par tout radioamateur licencié.
- 2. Les contacts à partir du 1er janvier 1980 sont valides.
- 3. Le demandeur doit fournir la preuve de contacts effectués avec des stations situées sur le 22ème parallèle nord. Un contact avec une station de Hong Kong est obligatoire.
- 4. Il existe 3 classes de diplôme :
- Classe 1 : avoir contacté au moins 25 pays de la liste.
- Classe 2 : au moins 20, Classe 3 : au moins 15. 5. Des endossement pour
- mode ou bande peuvent être demandés.
- 6. Des tickets de progression sont disponibles.

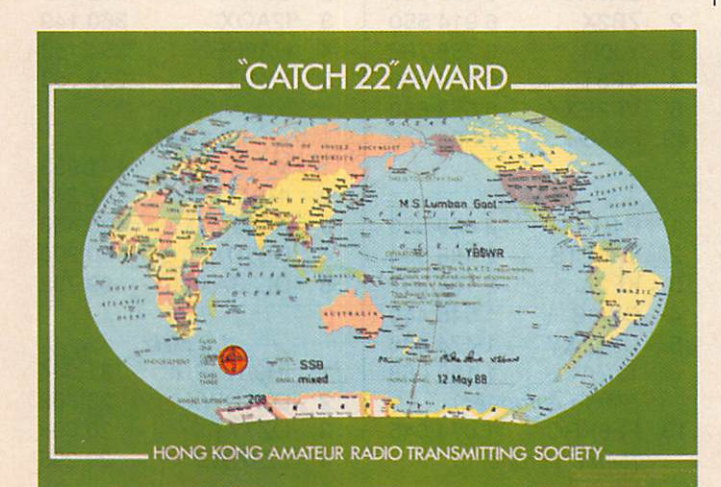

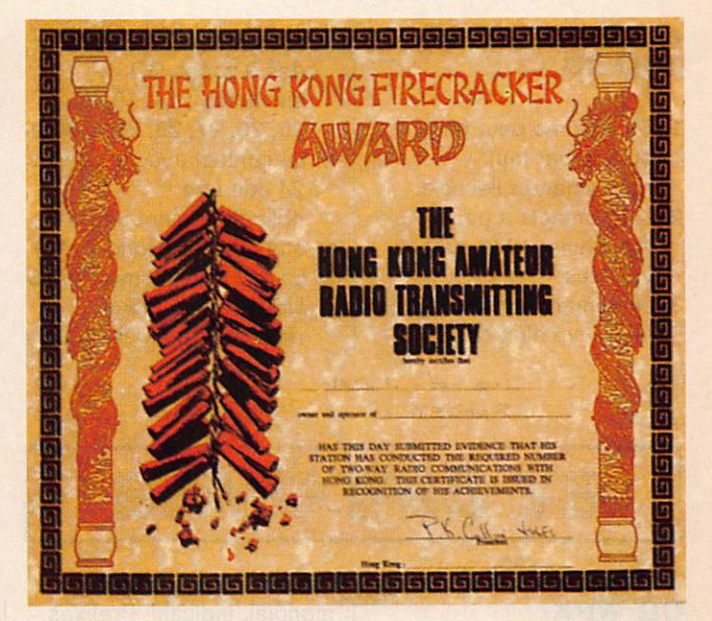

7. Le prix du diplôme est 7 \$ US et 1 \$ US pour les tickets.

# Liste des pays pris en considération

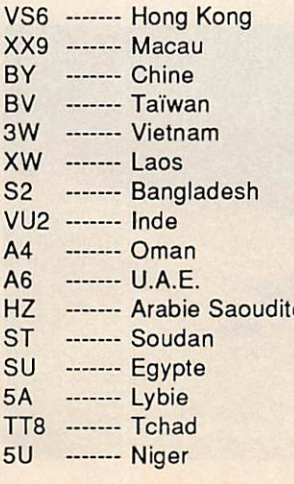

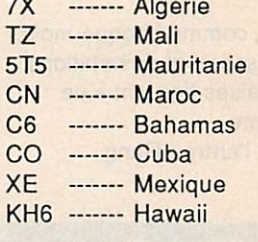

# **FIRECRACKER AWARD**

- 1. Peut-être obtenu par tout radioamateur licencié.
- 2. Les contacts à partir du 1er janvier 1964 sont valables.
- 3. 6 contacts avec des stations différentes VS6.
- 4. Le prix du diplôme est 2 \$ US ou 10 coupons réponses internationaux.

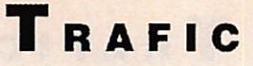

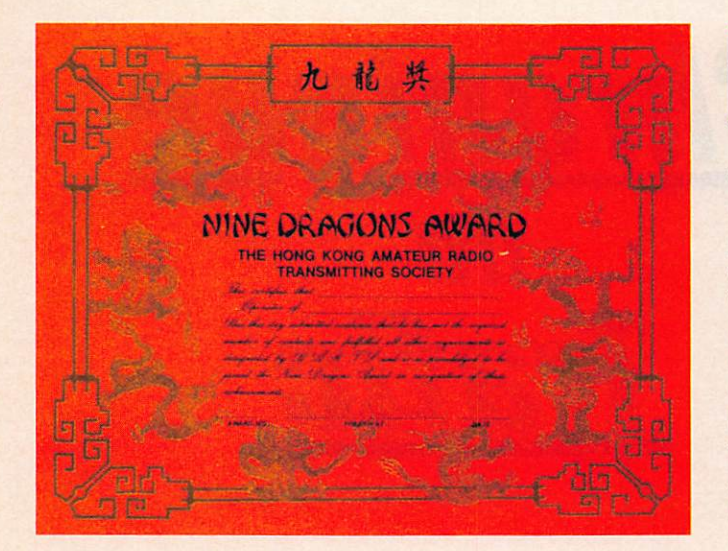

# **NINE DRAGONS** AWARD

- 1. Ce diplôme peut-être obtenu par tout radioamateur licencié.
- 2. Les contacts à partir du 1er janvier 1979 sont valables.
- 3. Le demandeur doit fournir la preuve d'un contact

avec un pays de chacune des 9 zones CQ suivantes : 18,19, 24, 25. 26. 27, 28. 29 et 30. 4. Le contact avec la zone 24 doit être

- obligatoirement une station VS6 (Hong Kong).
- 5. Le prix du diplôme est 3 \$ US ou 25 coupons réponses internationaux.

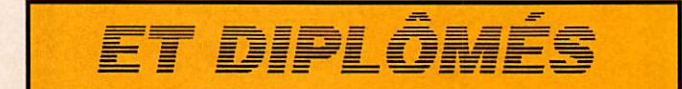

# **CQ WPX HONOR ROLL**

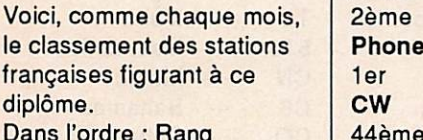

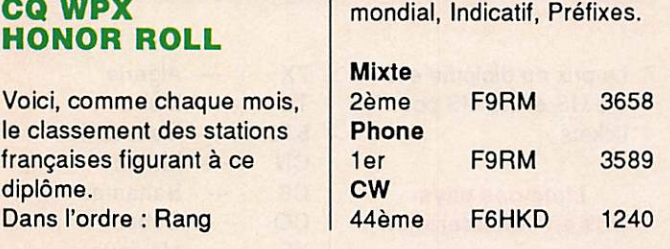

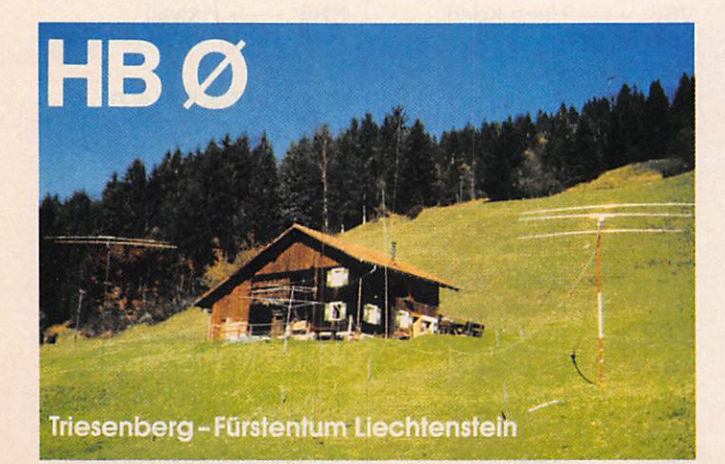

# **CONCOURS**

Voici les résultats des plus | 26 6W6OG 748 020 hauts scores revendiqués pour les deux parties du concours américain "CQ World-Wide DX Contest" de 1989 (ces résultats ne sont en aucun cas définitifs et sont sujets à vérification). Les stations américaines figurent sur un classement séparé. Nous ne reprodui- 23 F6HMQ 51<br>rons que le classement des (8ème européen) rons que le classement des

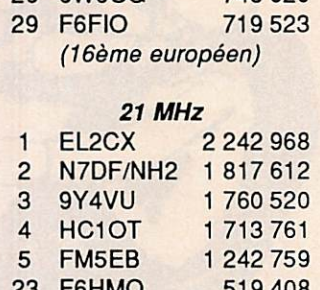

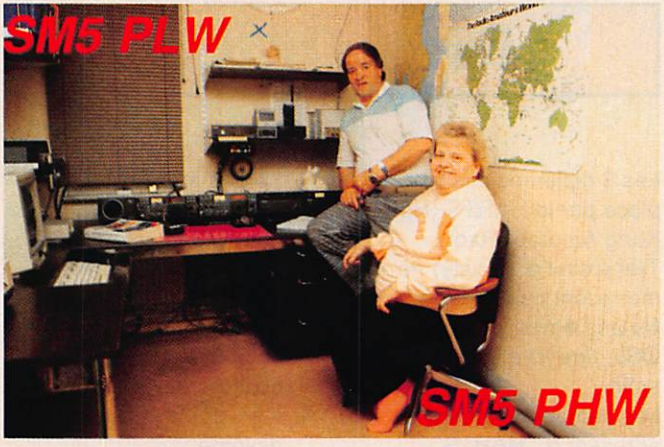

5 premières stations "reste du monde" de chaque catégorie, suivies des stations françaises et leur classement. Dans l'ordre : Classement, Indicatif, Nombre de points.

# Phone, mono-opérateur

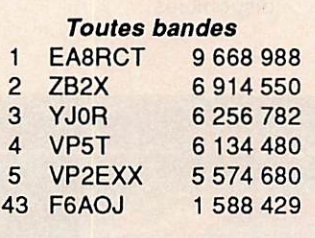

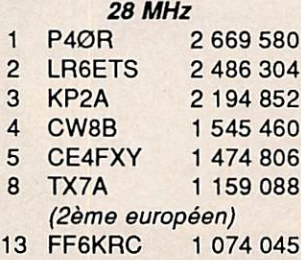

(6ème européen)

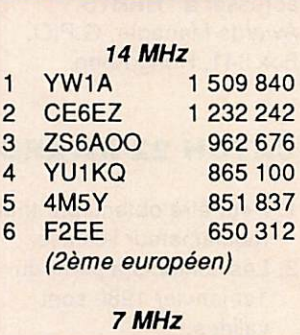

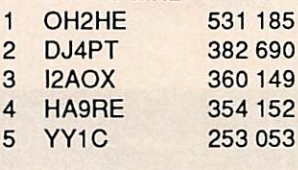

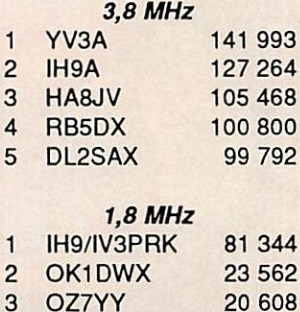

4 LZ1KWZ 20 295

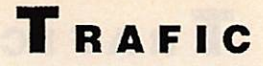

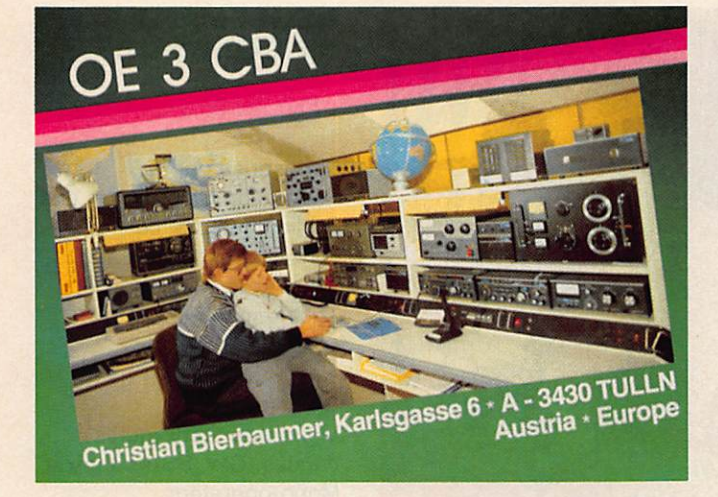

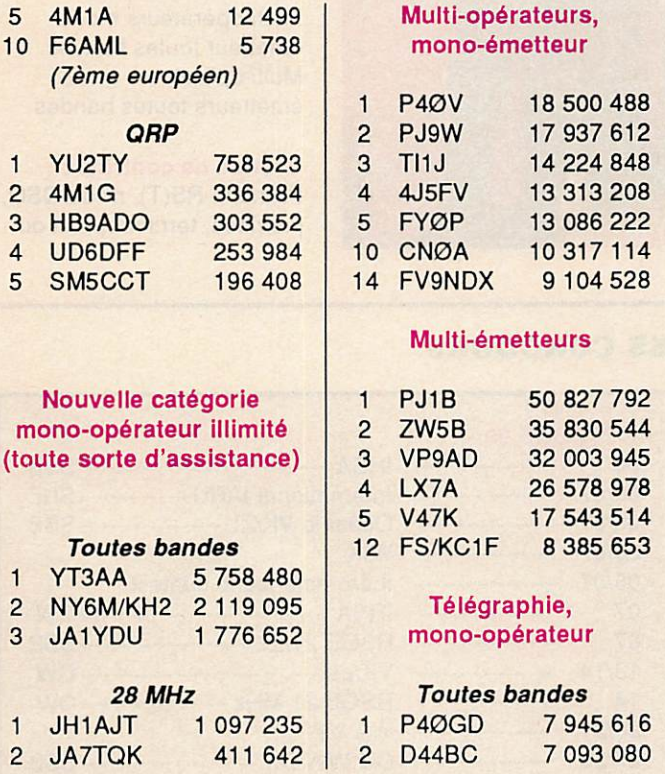

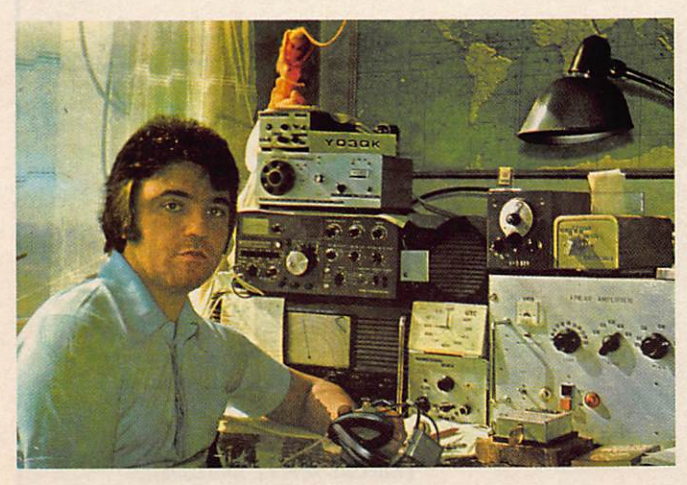

La QSL de Tota, Y03QK, de Bucarest

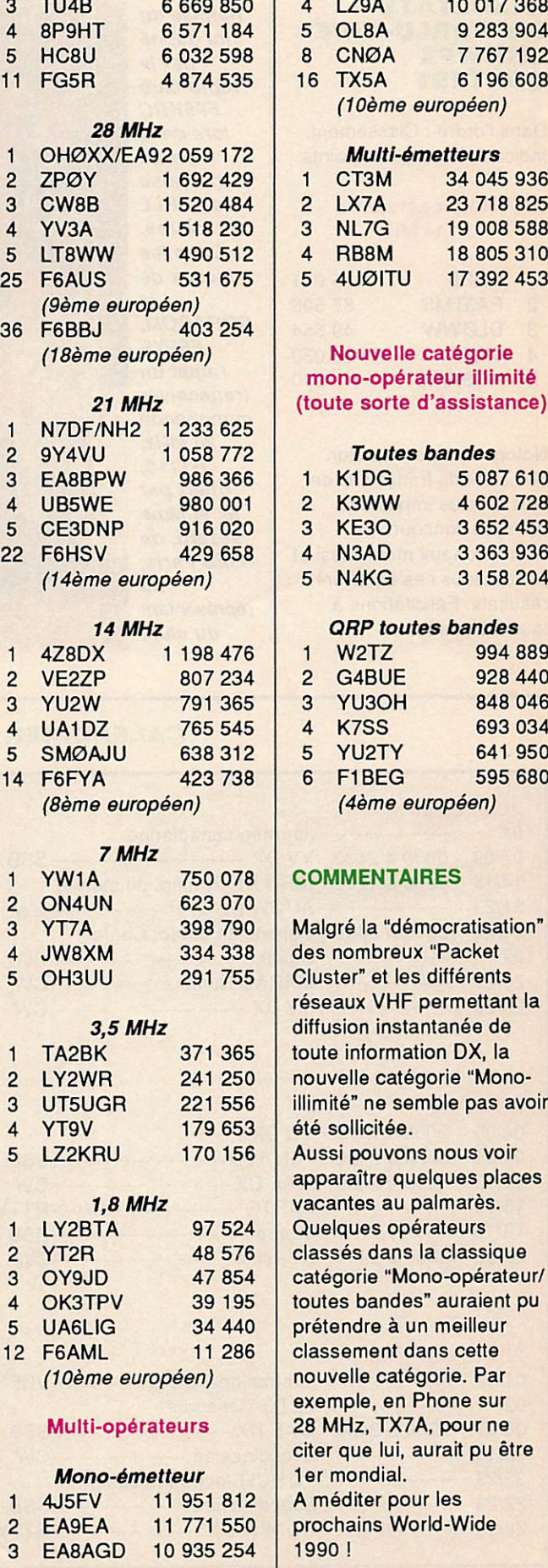

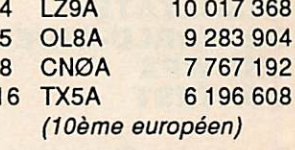

# lulti-émetteurs

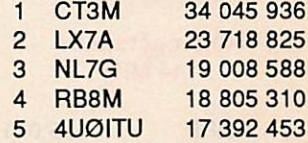

# uvelle catégorie -opérateur illimité sorte d'assistance)

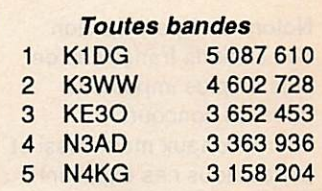

# P toutes bandes

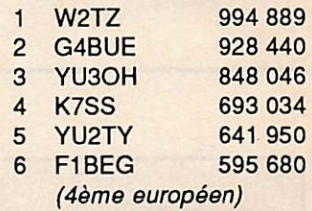

# **ENTAIRES**

la "démocratisation" nbreux "Packet et les différents VHF permettant la n instantanée de formation DX, la e catégorie "Monone semble pas avoir icitée. ouvons nous voir tre quelques places es au palmarès. es opérateurs dans la classique ie "Mono-opérateur/ bandes" auraient pu re à un meilleur nent dans cette e catégorie. Par e, en Phone sur , TX7A, pour ne e lui, aurait pu être ndial. er pour les ns World-Wide

# RESULTATS **CQ WORLD-WIDE VHF WPX CONTEST**

Dans l'ordre : Classement, Indicatif, Nombre de points.

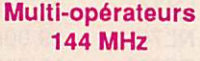

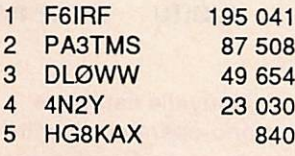

Notons une participation des stations françaises de plus en plus imposante dans les concours internationaux mais aussi et surtout tous ces excellents résultats. Félicitations à tous les lauréats.

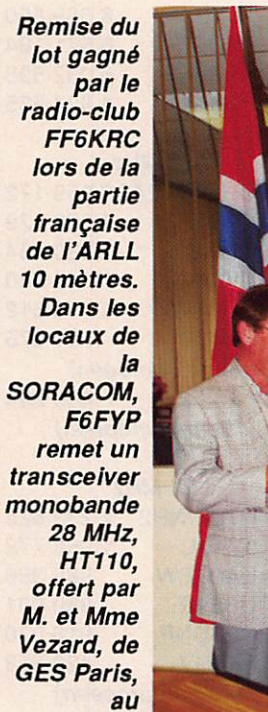

représentant du club.

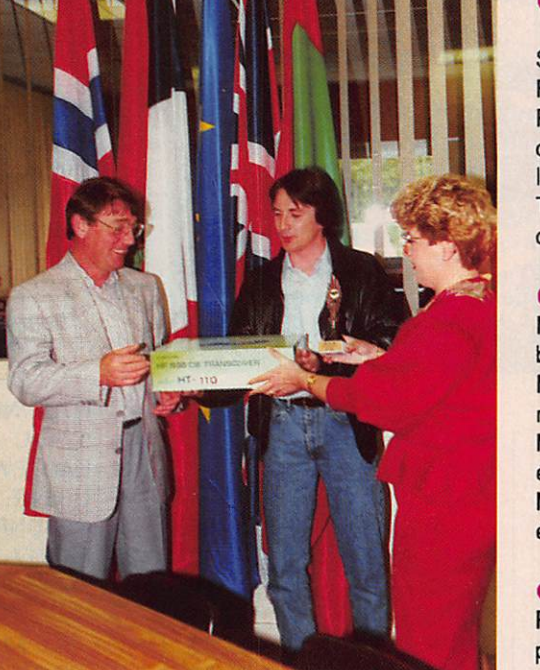

# REGLEMENTS DE CONCOURS

# **CANADA DAY CONTEST**

Sponsorisé par la Fédération Canadienne des Radioamateurs, ce concours est ouvert à tous les radioamateurs. Tout le monde peut se contacter.

#### Classe :

Mono-opérateur toutes bandes, CW, SSB ou mixte. Mono-opérateur monobande CW/SSB. Multi-opérateurs mono émetteur toutes bandes. Multi-opérateurs multiémetteurs toutes bandes.

#### Groupe de contrôle ;

Prénom, RS{T), n® du QSO, province, territoire, état ou

# **CALENDRIER DES CONCOURS**

 $--**CW**$ ---- CW

T R A F I C

#### **JUILLET 90**

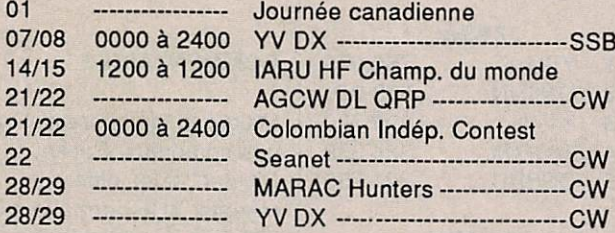

# **AOUT 90**

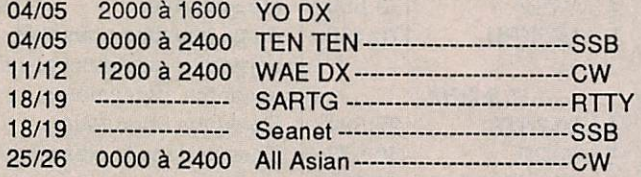

# SEPTEMBRE 90

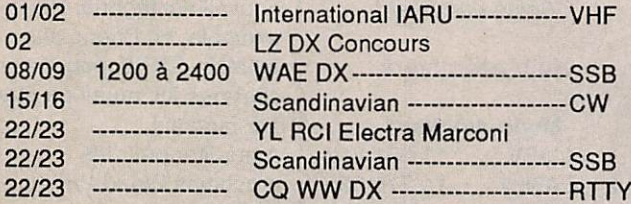

# OCTOBRE 90

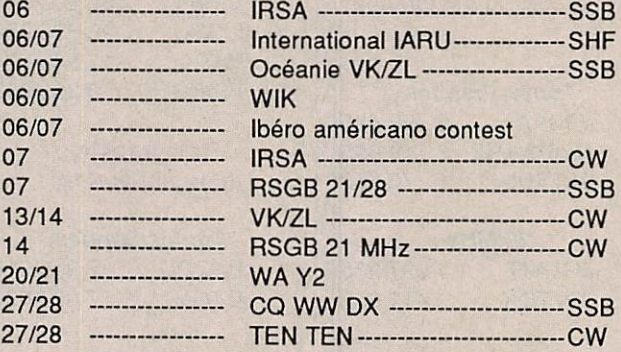

# **NOVEMBRE 90**<br>03/04

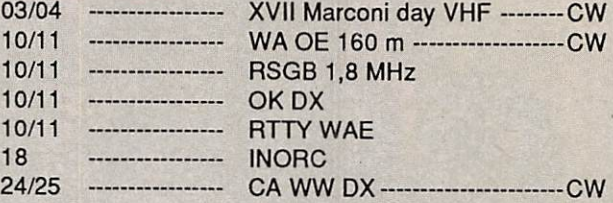

# DECEMBRE 90

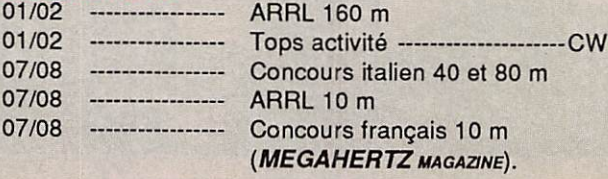

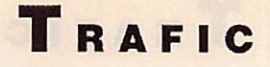

pays. Les stations multimulti utilisent une série sur chaque bande.

#### Points ;

10 points par station canadienne, 4 points par station en dehors du Canada et 20 points pour chaque station officielle canadienne utilisant le suffixe VCA ou TCA.

# Multiplicateurs :

Toutes les provinces et territoires canadiens contactés sur chaque bande et mode.

### Fréquences :

1825/75, 3525/3775, 7015/ 75, 14025/150, 21025/250 et 28025/500.

# **EUROPA DX CONTEST WAEDC 1990**

#### Dates :

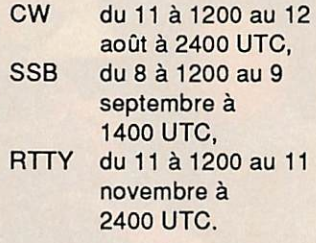

#### **Bandes:**

80, 40. 20. 15 et 10 mètres.

#### Classes :

- A : mono-opérateur toutes bandes (30 heures de trafic sur les 36)
- B : multi-opérateurs mono émetteur (1 seul signal sur 1 bande)

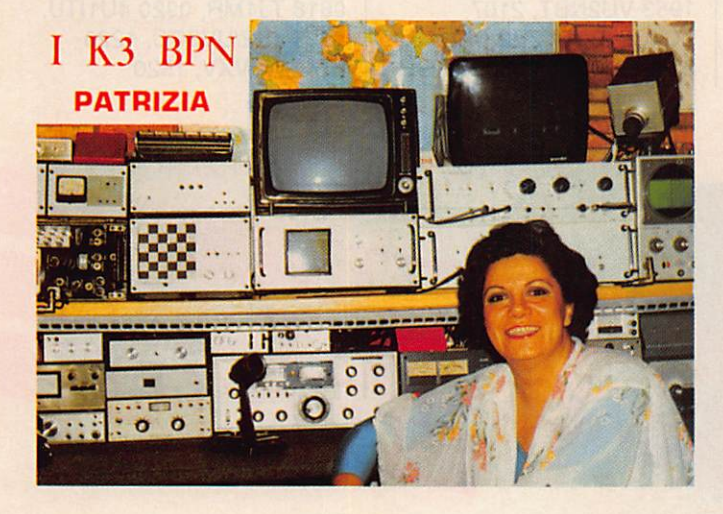

#### Diplômes :

Des certificats seront décernés aux vainqueurs de chaque classe, chaque province/territoire, pays DX et chaque état américain. Des trophées pour tous les top scores, toutes bandes, GW, SSB et mixte, monoopérateur 14 et 7 MHz, multi-single et multi-multi.

#### Compte-rendu :

Envoyer le G.R. avec le décompte du score comme pour tout contest, avant le 30 juillet à : GARF Gontest. Attn. John Glark, VE1GGM, 16 Keefe Ave., Sydney, Novo Scotia, B1R 2C7 Ganada.

G : multi-opérateurs multiémetteurs (1 seul signal par bande) D : écouteur

## Groupe de contrôle :

Report suivi d'un numéro chronologique commençant à 001. En multi-opérateurs/ multibandes 1 série par bande.

# Points :

4 points par contact sur 3.5 MHz. 3 sur 7 MHz et 2 sur 14.21 et 28 MHz (1 seul contact autorisé avec la même station par bande).

Multiplicateurs : Pour les stations

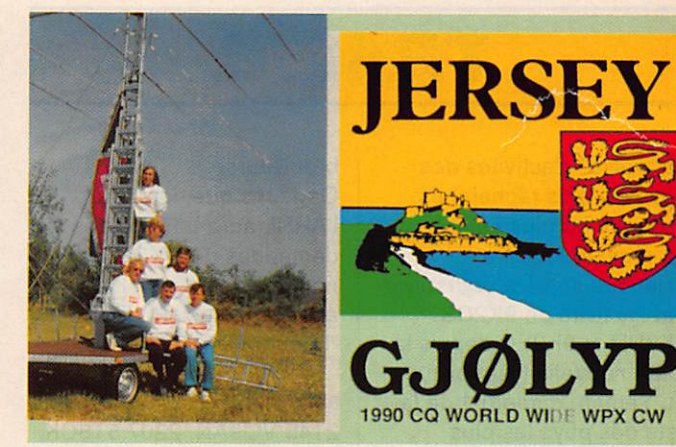

La carte QSL de GJØLYP pour le WPX CW.

européennes chaque pays de la liste DXGG plus WAEDC (IT9, GM4, 4U1VIC et UA1N) par bande et le nombre de QTG reçus.

# $QTC:$

C'est la finesse de ce concours (seul du genre !). Demandez à votre correspondant, le plus souvent possible, s'il peut vous envoyer des QTG. Ges derniers interviendront dans votre score final d'une façon déterminante. Une même station ne pouvant vous envoyer plus de 10 QTG. quelle que soit la bande.

# Forme des QTC :

Chaque QTG ou série (maximum 10 QTG) ne peut être envoyé que par une station DX à une station européenne et doit être numérotée. Exemple : N6GW veut passer 3 QTG à F3AT. Il commencera par numéroter sa transmission par 5/ 3 (qui signifie que c'est la Sème fois que N6GW passe des QTG à une station européenne et qu'il y en aura 3) puis commence ses  $\overline{O}$  TC : 1234 FF1OSB 051 1235 DLØCW 1205

# 1237 YT3A 998

Chaque QTG indique l'heure (en UTC), la station contactée et le numéro de série passé par cette station.

N6GW pourra revenir par la suite passer d'autres QTG à F3AT jusqu'à avoir atteint un total de 10 maximum.

# Score:

Le total des points/QSO multipliés par le nombre de multiplicateurs (somme des pays DXGG/WAEDG et QTG).

Dates d'envoi des C.-R. : GW : 15 septembre 1990 SSB : 15 octobre 1990 RTTY : 15 décembre 1990

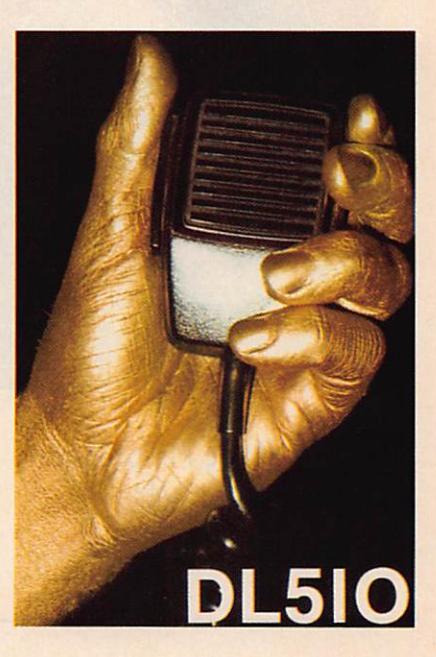

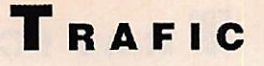

# TRAFIC

La "valse" d'activités des pays les plus recherchés continue de plus belle ! La récente tournée asiatique se sera poursuivie par l'activité de 9K2CS, 9K2DR et 9K2EC depuis la toute nouvelle République du Yémen, numéro 1 de la liste des pays les plus recherchés (23 ans sans émission d'amateur !). Il est important de signaler avec quelle dextérité les opérateurs ont pu nous satisfaire tous en nous permettant de les contacter malgré l'importance des "pile up".

Un trafic exemplaire, toujours égal, sans jamais s'égarer malgré les éternels

#### brouilleurs.

Gageons que, lorsque l'ARRL aura traité toutes les demandes de DXCC, bon nombre de DXers apparaîtront sur la liste de "l'Honor Roll" !

80 mètres SSB 2145 VQ9AN. 2207 5T5CK. 2220 PYØFF.

80 mètres CW 0157 4U5ITU. 2031 SV9/ DL6RAI. 2103 T77C.

40 mètres SSB 0345 LU2EI0, 0420 OY2J, 0515 TG9JR, 0523 HJ3MCM, 2109 VU2WAP, 2158 FT5XA, 2159 PYØFF.

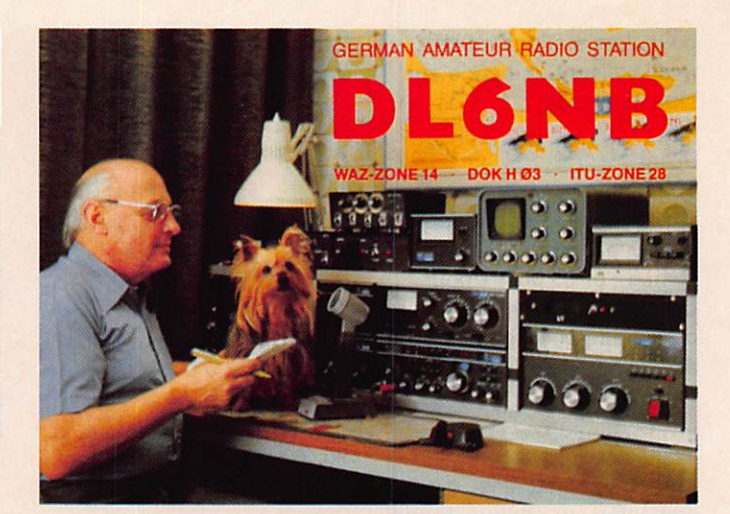

#### 40 mètres CW

0206 FY5EW, 0243 5J0T. 0319 J49BDX. 0340 2F2PF. 0512 TW2C, 0605 FV5ITU. 0606 HW0A, 0607 S05IWG. 1847 5H0T. 1922 GB0DX. 1953 VU2NBT. 2107 ZC4CZ, 2012 ZB2/DK6AS, 2202 LU6D0, 2350 P43GR.

#### 30 mètres CW

1923 FH5EJ, 2032 3W6PY. 2251 4Z4DX. 2241 KP4TIN.

#### 20 mètres SSB

0610TA5KA. 0615 FG5BG, 0618 TJ1MR, 0920 4U1ITU, 1125 4K2/UV3CC. 1220 HBØ/W1VXV, 1520

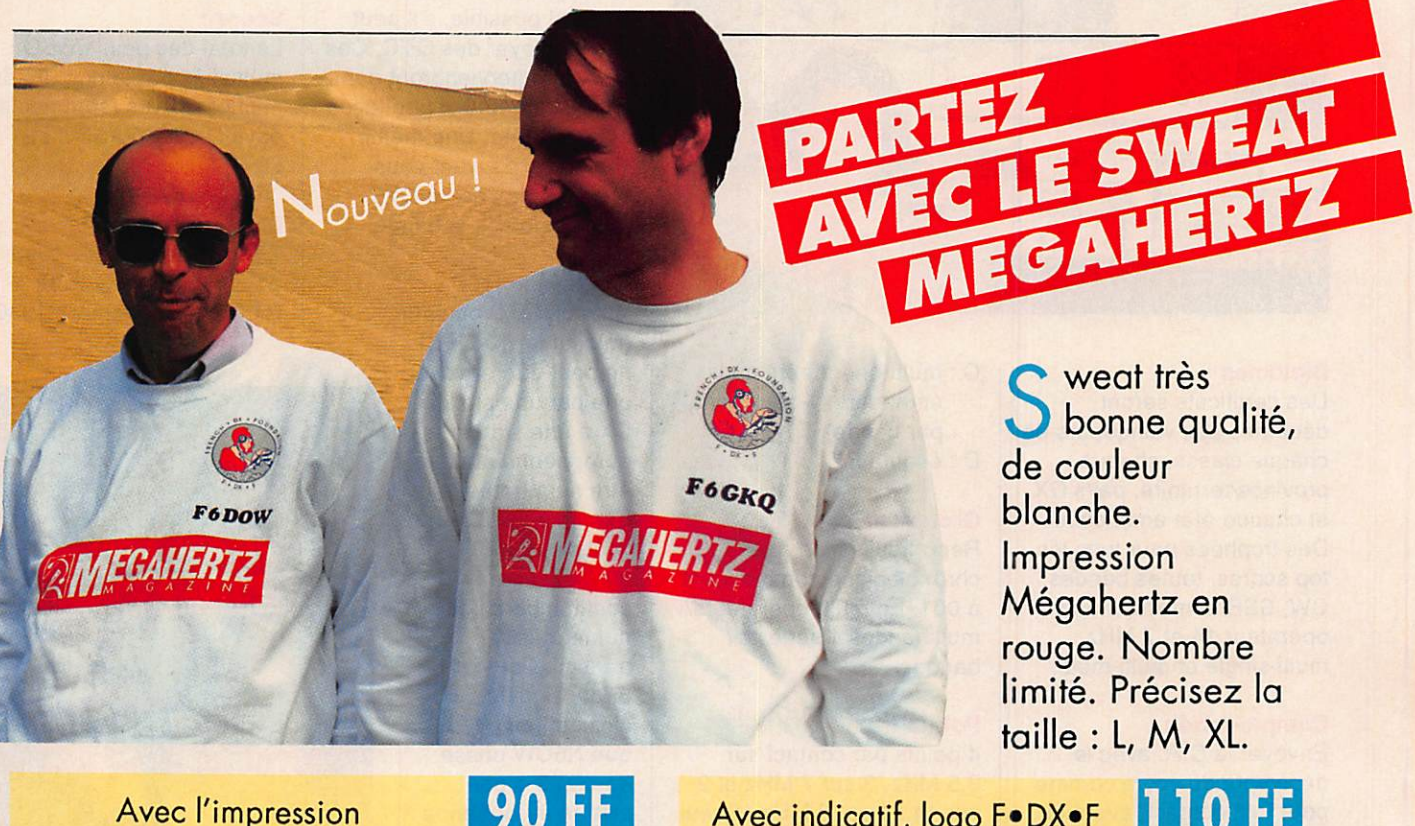

MHz

 $\boldsymbol{0}$ + port et embollage

Avec indicatif, logo F.DX.F pour les membres ou logo REF

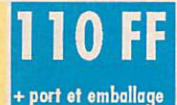

Utilisez le bon de commande SORACOM en page 82

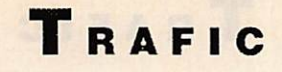

3W9CZ, 1555TJ1SR. 1610 HSIBV, 1620 J28AG. 1645 TASKA, 1735 XX9KA. 1730 FR5ZU/T, 1737 A61AD, 1815 7Q7LA. 1858 4U5ITU. 1905 701AA, 1915ZS8MI. 1936 3D2AM. 2030 FP5HL, 2157 5T5SR, 2244 DU8DJ.

#### 20 mètres CW

0125 FG5ED. 0312 VP2VCW. 0544 FK8GJ. 0611 TW2C. 0620 4K4/ UZ9KWJ. 0651 P43GR, 0700 US1A. 0841 3D2AM. 0900 5W1KY, 1030 JW1MFA, 1955 4U5ITU. 2020 VS6DL. 2134 J49BDX, 2135 KE9A/DU3, 2137 FJ5BL. 2140 ZX2CW. 2203 3W1PZ. 2232 CU3AA.

#### 17 mètres SSB

0700 7X3DA, 0818TU2QQ. 1845 3W9CZ. 1945 UG6GCC, 2156 HC8GR, 2200 VK3AHJ. 2255 6Y5IG.

#### 17 mètres CW

0610 VK2OI, 0644 VK7GB, 1254 5B40G. 1433 VU2NBT, 1542 SV5/ N200. 1543 4U1ITU, 1556 ZG4GZ. 1658 3G1EA. 1756 WZ6G/ST4, 2037 3W1PZ, 2107 R040R, 2144 3W6PY.

#### 15 mètres SSB

0911 A43KM/Ø, 0930 701AA. 1135 4J6X, 1138 3D2AM, 1144A35KY. 1513FT5XH. 1520 A61AD. 1550 USIA, 1632 EL2WK, 1819 5V7DP. 1952 JW5QFA. 1954 PY0FF. 2002 HSIBV, 2030 3W9GZ.

# 15 mètres CW

0916 3D2AM, 1119A43KM/0. 1526 8J9ARL, 1530 3W1PZ. 1825 UT1U/UB5SEZ, 1900 FR4FD, 2018 S79FT.

12 mètres SSB 1438 0D5QX, 1450 V51BG, 1622 TU2QQ, 1500 5NØSKO, 1700 YV5DEH. 1725 9M2MU.

12 mètres CW 1057 RVØYP, 1421 SV5/N200. 1848 WZ6G/ST4.

# 10 mètres SSB

0756 HL9NVT, 0819 5H3RF, 0855 FT4WB, 0915 BY5RT, 0922 BY8AG. 0941 JT1KAA, 1003 XU8DX. 1030 A43KM/Ø, 1045 FT5XA. 1407 9K2DB, 1535 7Q7LA, 1546 EL7K. 1603 7Q7JA. 1720 3W6PY. 1800 3W9GZ. 1813 JY5FA, 1935 FM5BX.

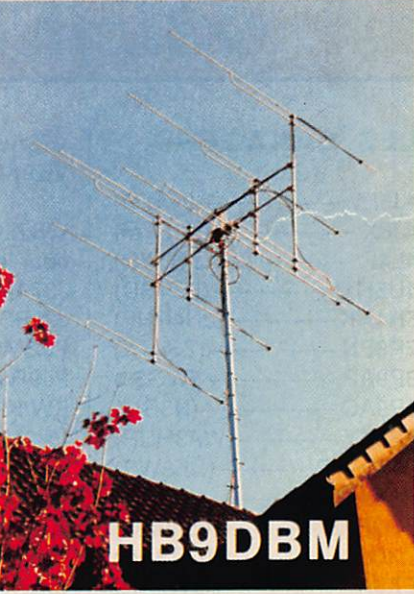

#### 10 mètres CW

**GAHIERS** 

0710 5H3TW. 0833 J28AG, 0932 BY5RF, 1015 HSØAC, 1100 3W6PY, 1103 9K2DB. 1602 ZX2CW.

J'ai le plaisir de vous annoncer la sortie d'une nouvelle série de documents utiles pour le radioamateur. J'ai confié à Jacky Calvo, F2CW, la mise en place de ces cahiers pratiques. Une dizaine sont actuellement en préparation et j'espère qu'ils vous seront d'une grande utilité.

 $SFAURET-F6EEM$ 

CAHIERS DE L'OM N° 1 : cahier pratique vous facilitant la tâche pour le suivi et les demandes des grands diplômes internationaux, DXCC, WAS, WAZ, DUF, WAA, etc.

Format: 21 x29,7

I

**REGISTER** 

 $R$ éf. SRCEOMI le n° 1: 49 FF

CAHIERS DE L'OM N° 2 : cahier pratique vous facilitant la tâche pour le suivi et les demandes des diplômes IOTA et D-IF (diplôme des iles de France) - Diplôme des iles espagnoles.

Format: 21x29,7<br>Réf. SRCEOM2

 $ker^2$ : 42 FF

CAHIERS DE L'OM N° 3 : remplace l'ancien guide du DX. Au sommaire : bureaux QSL dans le monde, DX nets du monde, liste des balises + liste personnalisée des pays DXCC avec l'orientation des antennes en fonction de l'azimut, shortpass - long pass distance en kilomètres entre votre station et le pays de votre correspondant. Indiquez dans la commande vos coordonnées géographiques ou votre QRA Locator.

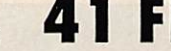

Réf. SRCEOM3 le n° 3 : 41 FF

**ELIGAN** 

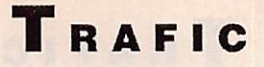

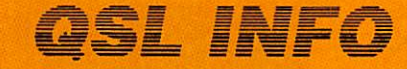

# **LES MANAGERS**

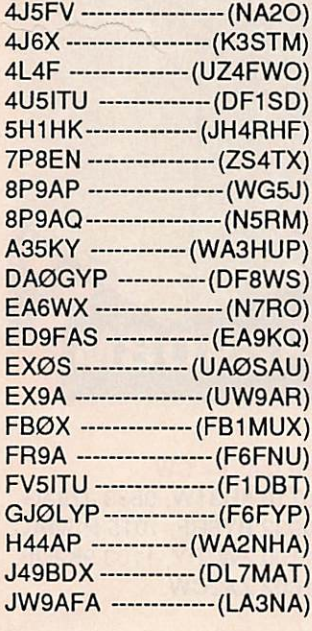

V/3AS ---------------(KK4QY) VQ9AN -------------- (K1VJD)

WB2LCH est QSL manager pour les stations suivantes : J37AH. J37XD, J39AA. J39BS, J39CM, PJ2VR, PJ2/WB2LCH, PJ4CR. PJ9RJ. V44KAC/KAR/KG/ KW/KLC, V47KLZ. VP2MCH/M0/MN.

## LES BONNES ADRESSES

3W1PZ et 3W6PY : P.O. Box 43, Temirtau 472310, USSR. A22AK : Aida, P.O. Box 1253, Gaborone, BOTSWANA.

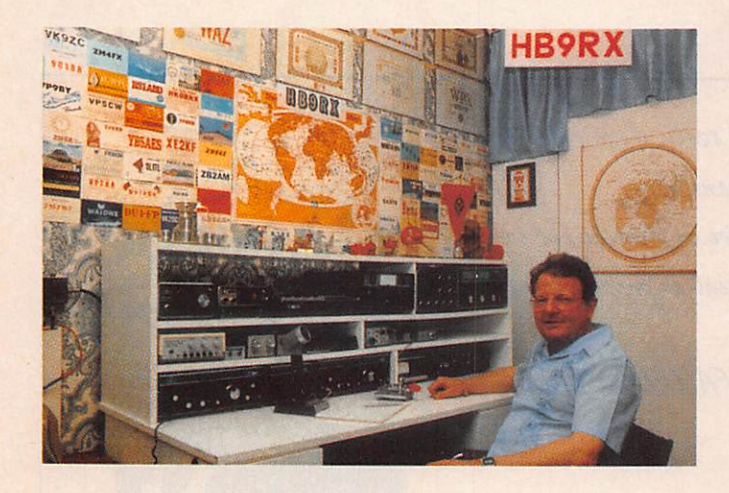

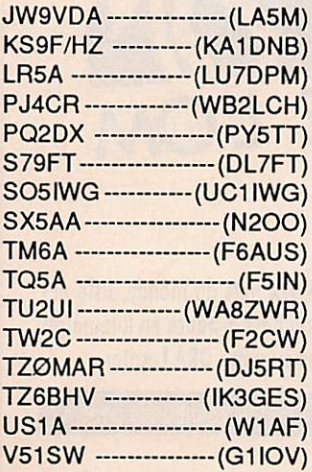

A71AL : P.O. Box 14597, Doha. QATAR. D44BS : Angelo Mendes, P.O. Box 1101, Praia, Cape Verde. FR5ZU : Jacques Quillet, 1 Cité météorologique, 97490 Sainte Clotilde. HR10DA : Apdo 2290, Tegucigalpa, Honduras. 0D5SK : P.O. Box 180, Tripoli, Liban. VS6V0 : P.O. Box 12727, Hong Kong. ZS9A : P.O. Box 2327, Walvis Bay 9190, RSA.

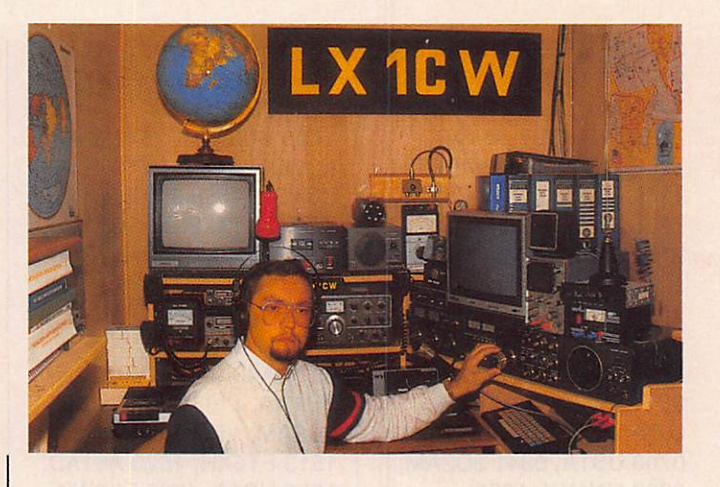

# SUR L'AGENDA

# EUROPE

# FRANCE **ILE HOEDIC**

(IOTA EU-48 - DIFM AT-17)<br>
L'expédition du

n L'expédito-club<br>
FE6KOB sur l'î<br>
HOEDIC du 28 juillet au 6 FF6KOB sur l'île

août utilisera l'indicatif TV60DI. Les fréquences de trafic annoncées sont : 3556, 3796, 7026, 7056, 14056, 14256, 21056, 21256, 28056 et 28456. QSL via FF6KOB.

# ILE SEIN

(IOTA EU-68 • DIFMAT-07) F6ELE, F6HKA et FC1PNA utiliseront l'indicatif TV6SEN du 31 août au 3 septembre depuis l'île SEIN. QSL via F6ELE.

#### ISLANDE EXPEDITION

 $\Box$ l DE DE DE DE DE SOLOMONIE DL2GCA,<br>DL2GCH et DF 200 seront actifs /TF entre le 27 juillet et le 24 août, de 10 à 160 m, bandes WARC Incluses, et sur 6 mètres en SSB/CW. QSL via leur HC (DF2UU/ TF seulement via bureau).

# GROENLAND **THULE**

John, KB5LRO est actif pour 1 an depuis la Base Aérienne de Thule sous l'indicatif OX3EW. QSL via 641 NE 16th, MOORE, OK 73160, USA.

# NORVEGE **SVALBARD**

**Olbert** {PA3FMK), Léon (PE1MIS)

ПГ et Paul (PA3DCO) nous signalent leur expédition à 1300 km du Pôle Nord, du 27 juillet au 5 août, depuis Svalbard. Ils souhaitent profiter des conditions exceptionnelles du cycle solaire à cette période de l'année et, s'il obtiennent les autorisations nécessaires, ils seront actifs sur 50 MHz et OSCAR-13. Une QSL spéciale sera imprimée.

Si vous souhaitez d'autres informations ou sivous désirez des rendez-vous, n'hésitez pas à écrire à l'adresse suivante : SVALBARD EXPEDITION, P.O. Box 9457, 3506 GL UTRECHT, THE NETHERLANDS.

LES CAHIERS DE L'OM, UNE PUBLICATION SORACOM

#### **TCHECOSLOVAQUIE PREFIXES SPECIAUX**

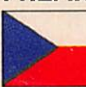

Les radioamateurs

tchèques peuvent utiliser, jusqu'à la fin fin de l'année, des préfixes spéciaux afin de célébrer le 60ème anniversaire de l'émission d'amateur. Ces préfixes sont les suivants : Classe 1 - OKI utilisent 0M5, 0K2 OM6 et 0K3 0M7. Classe 2 - OK1 utilisent OM1, OK2 0M2 et OK3 OM3.

# URSS **KARELIAN**

DX CLUB "KIVACH" A l'occasion de sa 1ère expédition internationale sur l'île KIZHI, KARELIAN DX Club "KIVACH" utilisera l'indicatif **EK1NWB du 12 au 24** juillet. Pendant le championnat HP lARU, les 14 et 15 juillet, l'équipe international de concours sera US1N. Le QSL manager de ce club est : Victor V. Sinjavin, UA1NEJ, P.O. Box 520, Petrozavodsk-26,185026 KARELIA, USSR.

# **NEUVOSTO KARJALA - 70 AWARD**

Pour recevoir ce diplôme (radioamateurs et écouteurs), mis en place par le KARELIAN DX Club "KIVACH", vous devrez justifier, entre le 1 janvier 1990 et le 8 juillet 1991, 70 points avec des stations de Karélie. Chaque station spéciale compte 35 points, chaque membre du K-DX-C "KIVACH" 20 points et chaque station de Karélie 10 points. Une même station peut être contactée 1 fois par bande. Stations spéciales : EV1AN, EK1NWB, RN7N, US1N Membres du K-DX-C "KIVACH" : UZ1NWA, NWB, NWO, UAINAW, NBW, NCR, NBY, NDR, NDV, NDW, NDX, NDY, NEJ,

NEK, NBS, RAINC, UN1- 088-594 et UN 1-088-750. Envoyez une liste de tous vos contacts avec 12 coupons réponses internationaux ou 6 \$ US à : Alex N. Abramov, UA1NDR, P.O. Box 225, PETROZAVODSK-34, 185034 KARELIA, USSR.

# AFRIQUE

# DJIBOUTI **NOUVEL ACTIF**

Francis,

FD1ORQ sera à Djibouti pour 2 ans à partir du mois d'août.

Il emmène sa station est sera actif dès qu'un indicatif J28 lui sera attribué.

# 707JM est la 3ème station active. Bill demande de ne lui envoyer que des coupons réponse internationaux avec les QSL (pas de "green stamp" 1). Son adresse est : Box 30135, Lilongwe 3, Malawi.

TRAFIC

# AMERIQUES

--------

# MEXIQUE AUTORISATION Les

úЯ

radioamateurs mexicains

viennent d'être autorisés sur les bandes 18 et 24 MHz. Néanmoins XE1MR avait été autorisé sur ces mêmes bandes depuis déjà plusieurs années.

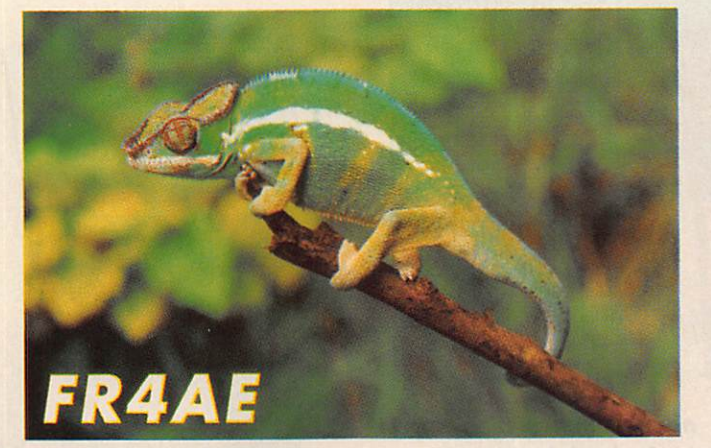

# MALAWI SUITE...

7Q7LA (G3JCJ) a maintenant un QSL manager

"routable″ : GØIAS. II est également possible de lui envoyer QSL directe à : Les Antrobus, Box 59, Mangochi, Malawi. 707JA (JL1IHE) est également très actif depuis le Malawi. Il ne dispose que d'un émetteur 28 MHz 10 watts mais devrait recevoir un complément de matériel prochainement. Activité prévue pour 1 an et demi. QSL via JH8DKL.

# BRESIL PREVENTION INCENDIE

Le Natal DX Group activera les indicatifs ZW7AB en SSB et ZW7BX en CW du 1er au 7 juillet, à l'occasion de la semaine brésilienne de prévention contre l'incendie. QSL via PS7KM.

# ASIE

# **SPRATLY** 40 000 CONTACTS

L'expédition soviétique a réalisé près de 40 000 contacts depuis Spratly. (1SØXV et 1S1RR). La QSL est a demander via 3W3RR exclusivement. Les autres indicatifs entendus du style 1S5IJ sont des pirates.

# YEMEN **REUNIFICATION**

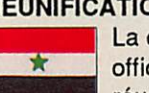

La cérémonie officielle de réunification des

deux Yemen en la nouvelle République du Yemen a eu lieu le 22 mai dernier. Que va-t-il advenir de ces 2 pays DXCC (4W et 70). En principe l'annulation de ces derniers et la création d'un nouveau pays DXCC (sous quel préfixe ?). La récente activité de 701AA par 9K2CS, 9K2DR et 9K2EC devrait compter pour ce "new one" potentiel.

# **MERCI A...**

-------

DE0DXM, DJ9ZB, DXNS, DXPRESS, F11DRL, F/ N6TR, F1LBD, F1LBL, F6HIZ, FD10QR, FT5XA, KC7V, PA3CXC, QRZ DX...

# VOS C.R.

à : F-DX'F, BP88, F-35170 BRUZ avant le 15 du mois. Prière de nous indiquer l'heure et le mode de vos écoutes (SSB ou CW). ★

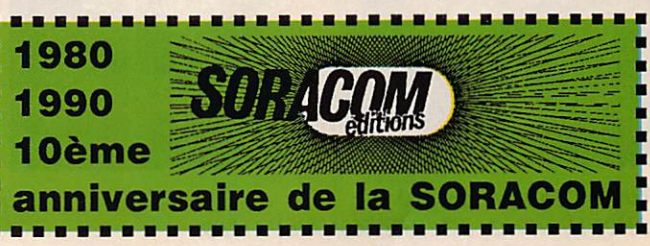

# **EXPÉDITION**

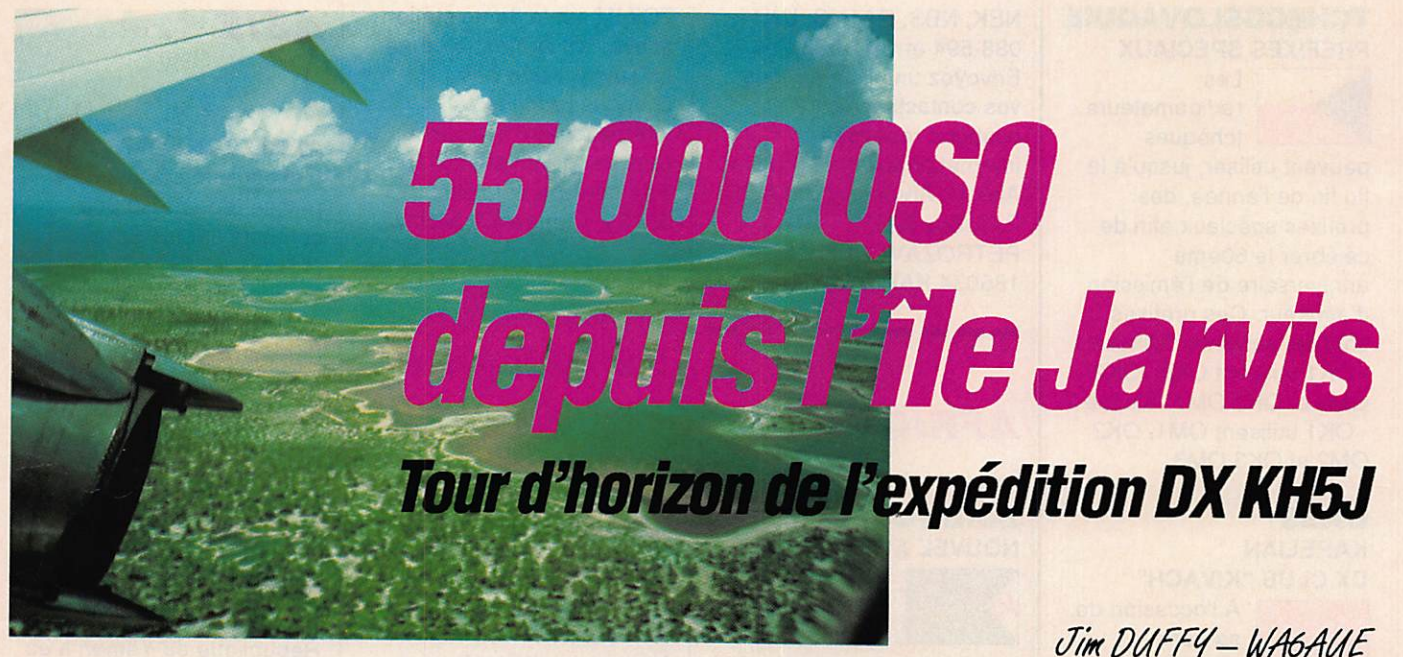

Vue aérienne de l'île Christmas.

Traduction et adaptation : James PIERRAT

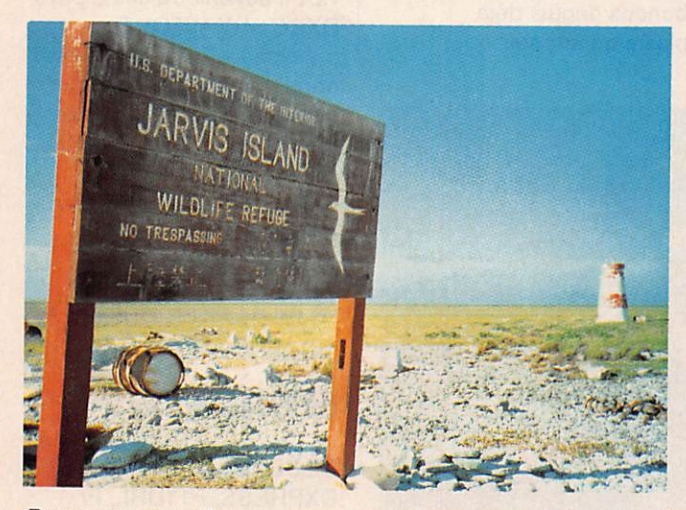

Personne ne s'y trompera, nous sommes bien sur la réserve naturelle de l'île Jarvis. Au fond, le phare.

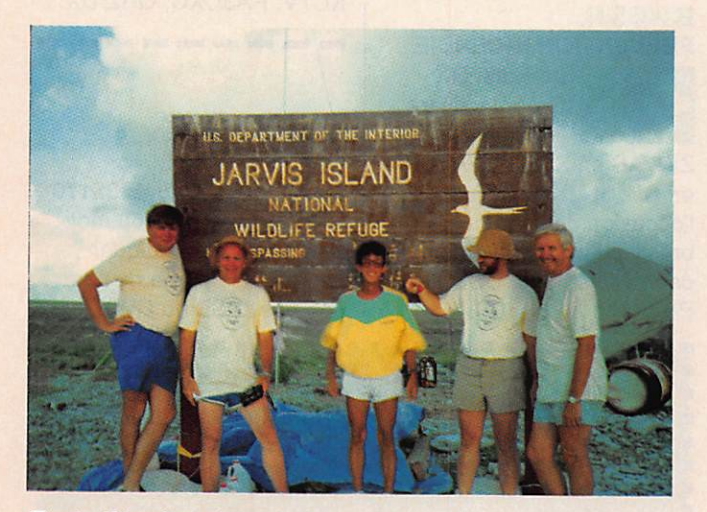

Toute l'équipe, de g. à d. : 0H2BH. N7NG, JG2BRI, K3NA et AH3C.

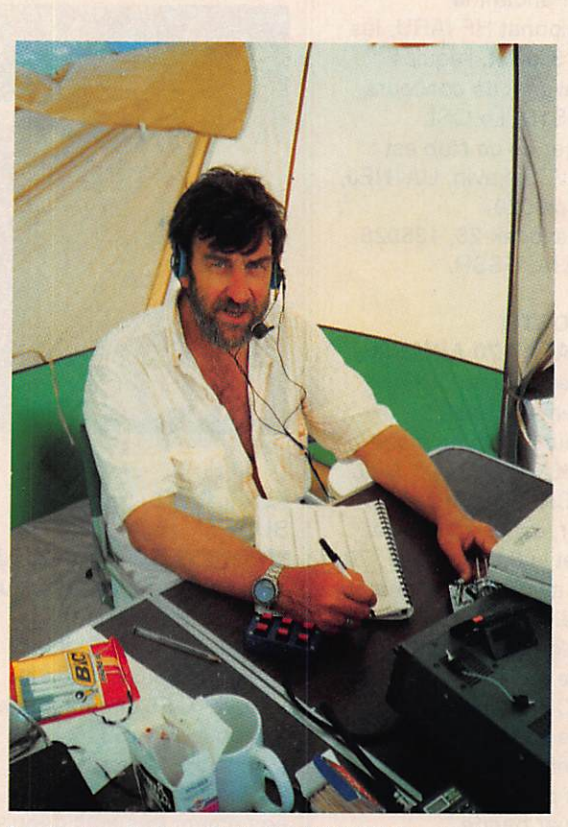

La tente-station CW. Ici WA6AUE, chaleur et fatigue... Les autres opérateurs télégraphie étaient N7NG et K3NA.

# E X PÉDITION

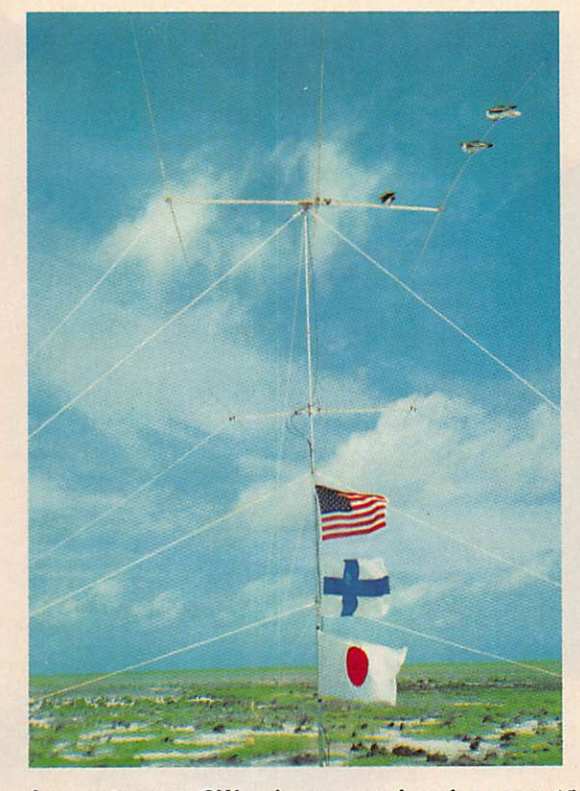

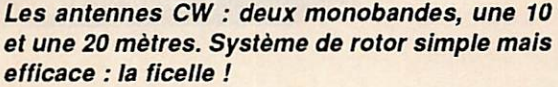

avec ses 55 000 QSO réalisés en 10 jours. 29 000<br>contacts furent effectués avec les USA, 10 600 avec le Japon et 10 100 avec l'Europe. En raison des conditions de propagation, la bande des 10 m fut la plus favorisée, suivie de près par le 15 m. Environ deux mille contacts seulement furent réalisés, quelquefois dans des conditions diffi ciles, sur le 20 m. 850 QSO sur 80 m et 77 sur 160 m purent être assurés. Les nouvelles bandes furent un peu négligées, avec un peu plus de 1000 liaisons.

Nous tenons à remercier les opérateurs européens pour leur excellente tenue en trafic et leur patience durant les pério des de mauvaise propagation.

Les organisateurs continuent d'agir pour obtenir le statut de nouvelle contrée. Même s'ils n'aboutissent pas, l'expédition à Jarvis restera toutefois un succès, malgré la "concurrence" de 3Y5X, l'expédition Bouvet.

Les QSL sont à faire parvenir à Jarmo JANKOLA, 0H2BN. Killetie, 5C30, 00710 Helsinki, Finlande. Tous les dons né cessaires pour couvrir les frais de l'expédition, s'élevant à 41 000 \$, ce qui ne prend pas en compte le transport aérien des opérateurs, seront les bienvenus à la même adresse.

Nous tenons à remercier JA1BK, ICOM America, NCDXF, W0RLX, KH6IJ, K6VP, AH6I0, KH6JEB, KH3AC, 0H2BN, et tous ceux qui nous ont aidés dans cette entreprise.

Il est également intéressant de signaler que Mark Rauzon, le responsable américain du département Pêche et Nature qui nous accompagnait, a découvert trois nouveaux spécimens d'oiseaux durant cette expédition. Le DX au service de la nature, en somme !

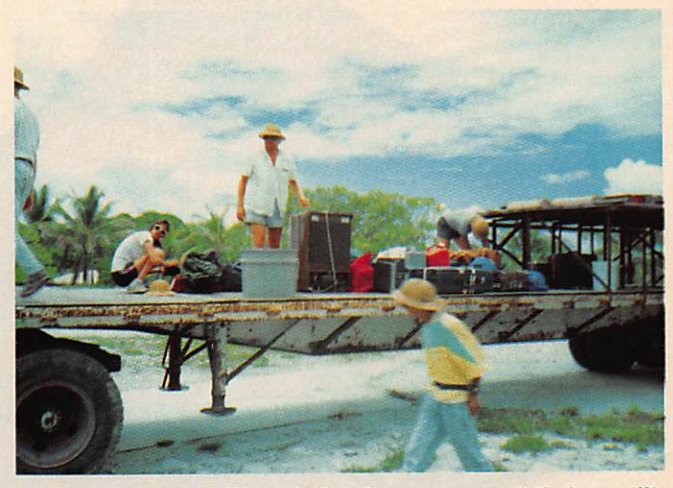

Après notre expédition à Jarvis, passage obligé par l'île Christmas. L'engin que vous voyez est le "taxi" homme et matériel de l'aéroport !

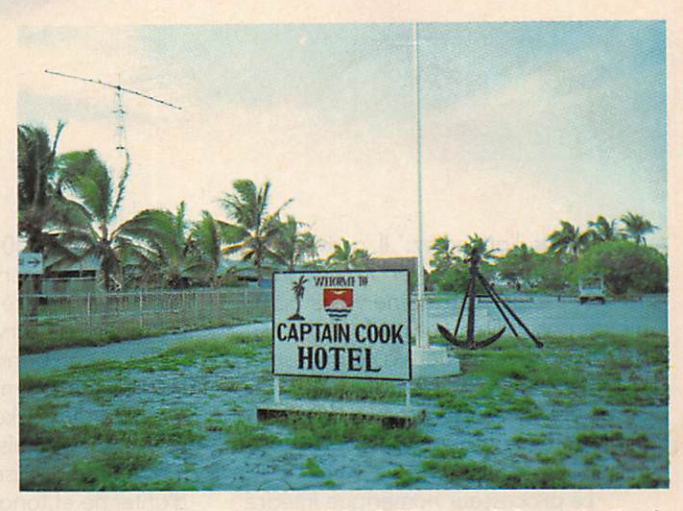

Toujours sur Christmas, l'hôtel "de luxe" Captain Cook, son bar, ses glaçons et ses douches (enfin) fraîches !

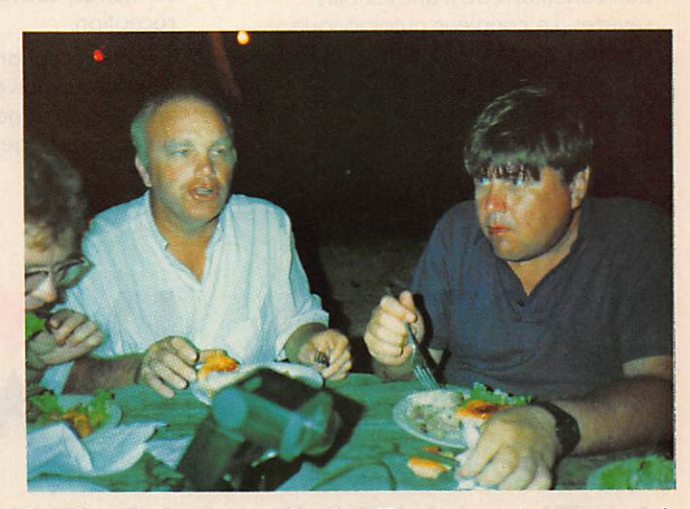

Sur Christmas, le premier "vrai" repas après notre expé dition sur Jarvis. De g. à d. : 0H2RF, N7NG, OH2BH. ★

# TS-950S. PUREMENT DIVIN.

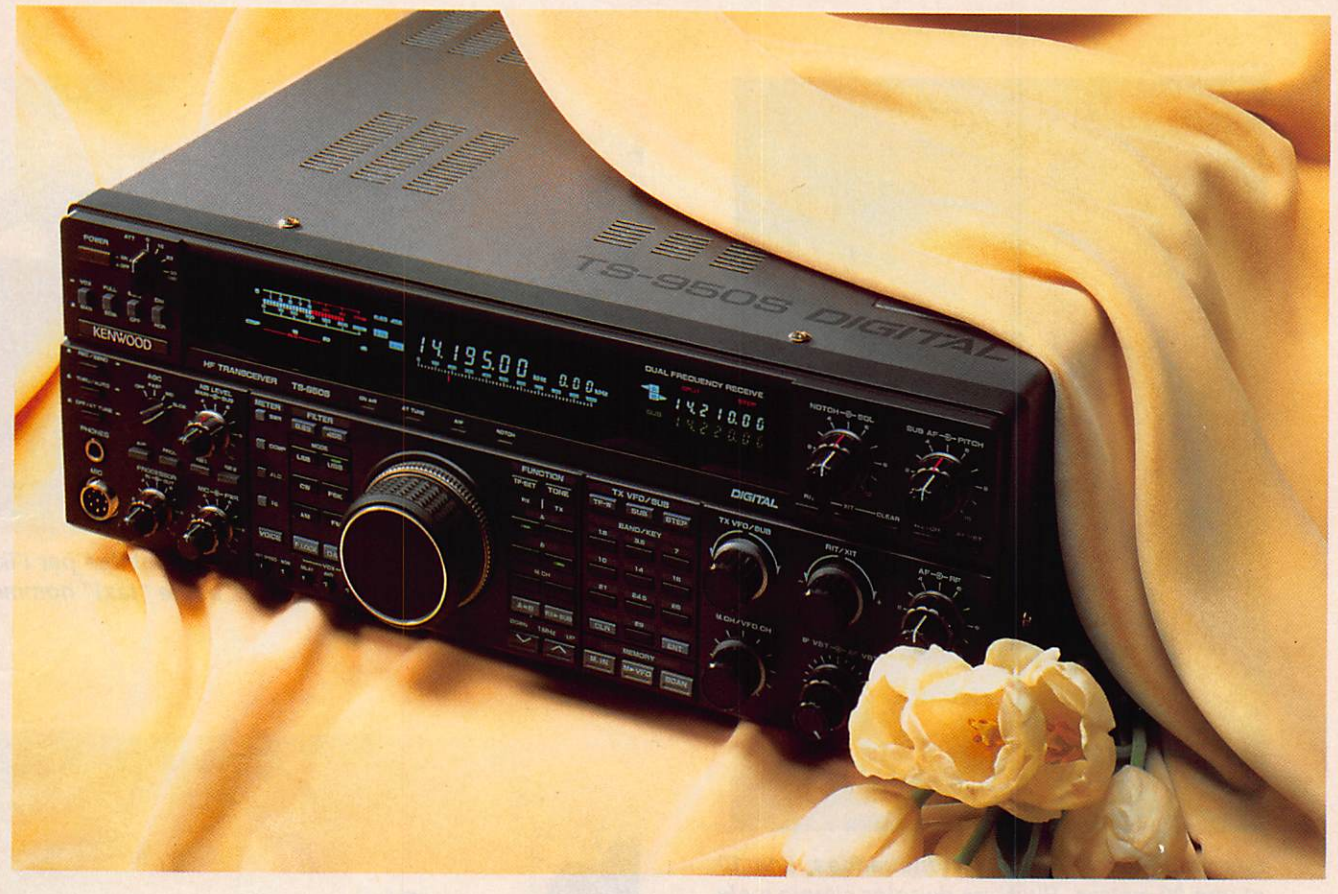

Vous l'attendiez. Il arrive. Le nouveau transceiver Kenwood TS-950S Digital offre une vaste gam me de possibilités. Les performances sur l'air correspondent à ce qui est habituel chez Kenwood avec des caractéristiques très supérieures à la majorité des autres appareils sur le marché.

Le processeur numérique intégré sur la version digitale garantit une pureté spectrale inégalée.Une batterie de filtres qui peuvent être combinés permet d'adapter la bande passante aux conditions de trafic les plus sévères. Le coupleur automatique d'antenne est installé d'origine. Il a sa les positions utilisées sur chaque bande.

En réception, le transceiver

Kenwood TS-950S Digital utilise aussi un filtrage numérique et le deuxième récepteur intégré pourra vous permettre de surveiller ce qui se passe sur la même bande.

Il a 100 mémoires, chacune capoble de stocker indépendamment la fréquence émission et réception, mode, filtres utilisés, position coupleur d'antenne et tonalité d'appel.

# CARACTÉRISTIQUES TS-950S DIGITAL :

- bande amateur 160 à 10 m incluant nouvelle bande WARC 30,17, 12 mètres, couverture générale en réception,
- double réception. Les deux fréquences doivent être  $\dot{a} \pm 500$  kHz (fréquence Fl, noise blanker, volume audio, affichage séparé).
- temps montée/descente signal CW réglable,
- circuit transmission FSK sons rupture de phase,
- transistors de puissance 50 V pour une puissance MF de 150 Watts, avec triple ventilateur,
- $\cdot$  stabilité avec DSP :  $\pm$  0,5 ppm entre  $-10$  et + 50 °C,
- suppression de porteuse : moins que  $-50$  dB,
- suppression bande latérale: moins  $que - 60 dB$ ,
- distorsion intermodulation troisième harmonique : moins que — 37 dB,
- bande passante audio : 200 Hz 3100 Hz.

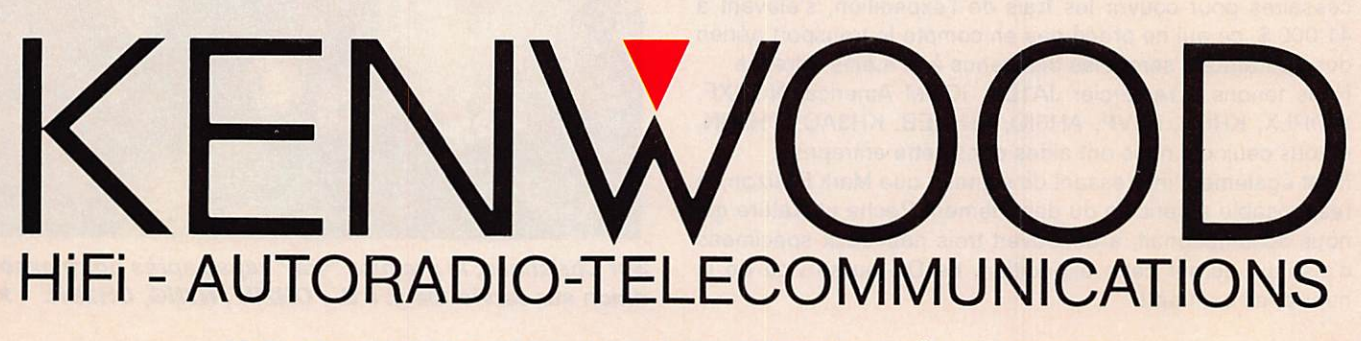

TRIO-KENWOOD FRANCE S.A. -13, BD NEY - 75018 PARIS - TÉL. : (1) 40357020

# REPORTAGE

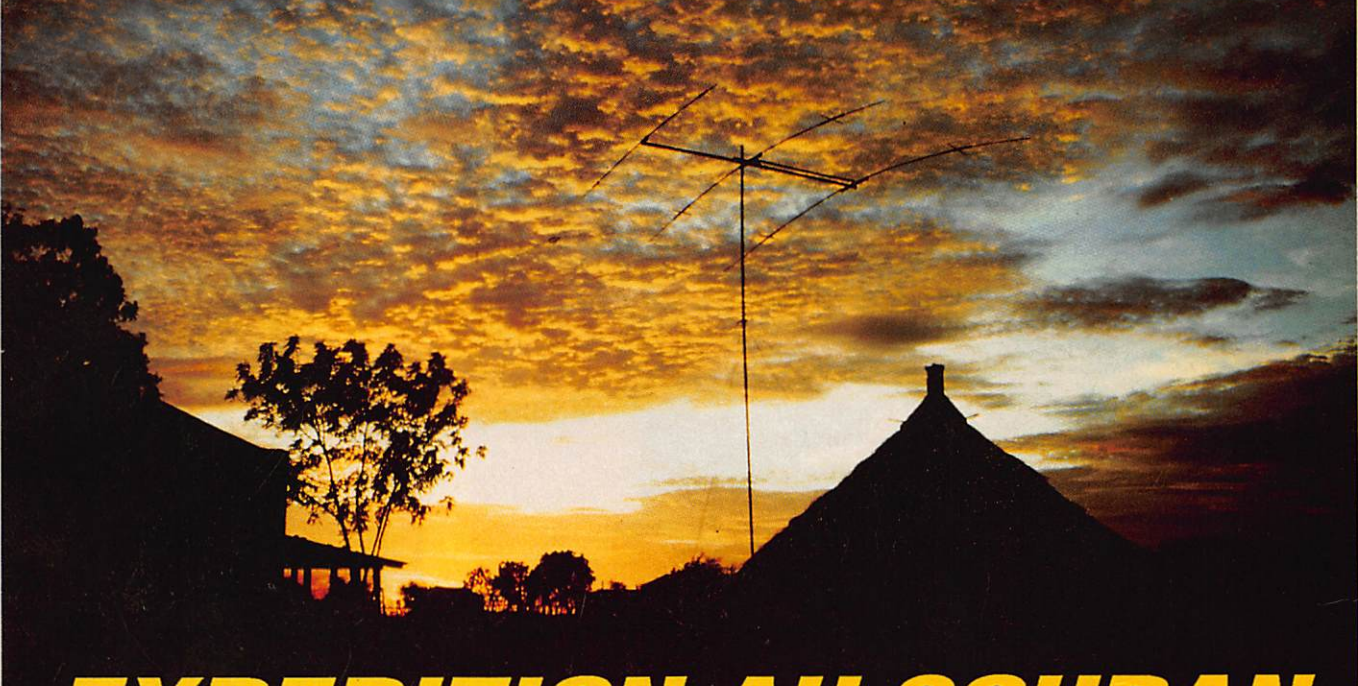

# **EXPEDITION AU SOUDAN** DU SUD

Le projet initial pour le Soudan du Sud a débuté après plusieurs visites dans cette région libre et contrôlée par le SPLA/SRRA et les demandes du milieu DX de réactiver ST0. En raison de mes excellentes relations avec le Haut Commandement Militaire du SPLA et le SRRA, une telle activité était possible devant le fait que les Commandants Militaires étaient entièrement ouverts à toute personne suffisamment sérieuse de prendre la responsabilité d'une telle opération.

# PA3CXC/STO

es seules demandes formulées étaient un besoin en publicité<br>concernant leurs buts, leur lutte<br>de concernant leurs buts, leur lutte et une aide financière possible pour les réfugiés en un programme de secours bien documenté pour ia réhabilitation de cette région dévastée. J'ai reçu la permission en moins de 24 heures, incluant la garantie de protection pendant cette activité par les Docteurs Riak M. Teny et Lam Akol du Haut Commandement Militaire du SPLA.

Selon mes informations, le Soudan du Sud figure en dixième position des pays DXGC les plus recherchés et a été activé pour la dernière fois en mars 1978, lorsque Hans Van Den Hurk a opéré sous l'indicatif STORK. J'ai im médiatement cherché des opérateurs compétents, prêts à se joindre à ce dangereux voyage car le Soudan du Sud est en guerre. Des annulations, suite à une mauvaise information donnée par quelques ambassades m'ont obligé à abandonner l'idée d'une

# Reportage

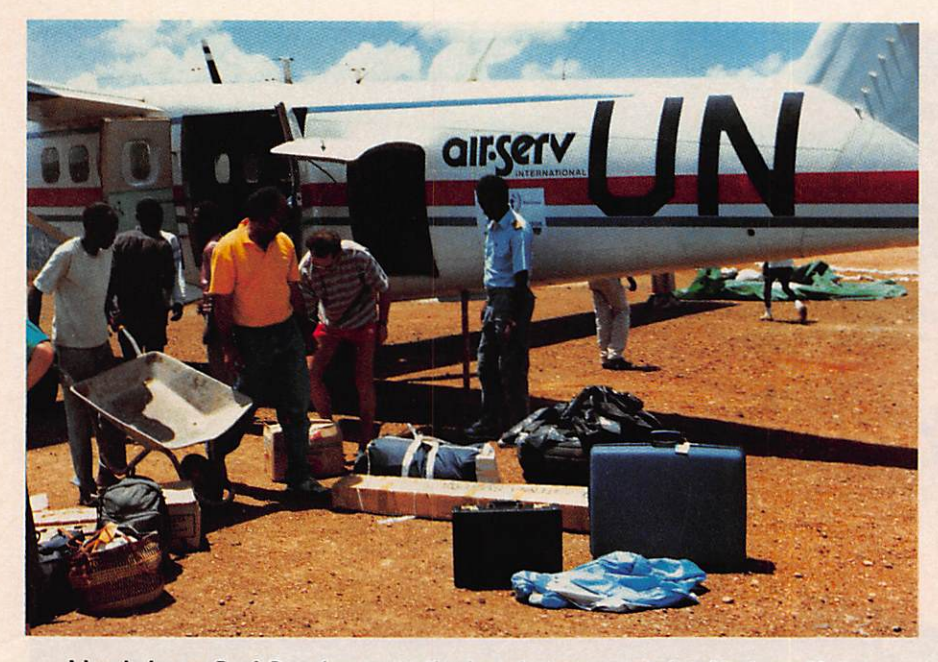

L'arrivée au Sud Soudan avec l'avion de transport des Nations Unies Beam TET offerte par MHz

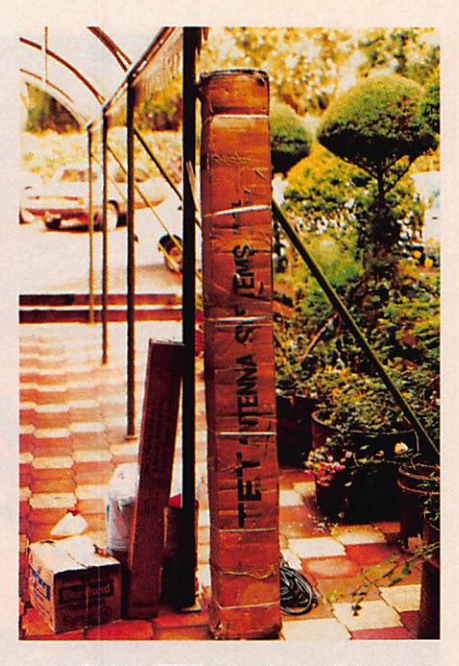

équipe d'opérateurs internationaux et de me rabattre sur une équipe euro péenne.

L'aide financière est arrivée à la der nière minute lorsque Bruce Butler, W60SP, a annoncé que la Northern California DX Foundation (NCDXF) garantissait ie coût de ce voyage. Le rendez-vous initial a dû être annulé et reporté à la période du 14 au 28 avril.

L'ambassade du Kenya à La Haye et M. Loyatum du Ministère des Affaires Etrangères à Nairobi nous ont aidé dans nos formalités douanières, ie seul problème ne pouvant être résolu étant la saison des pluies pouvant commen cer à n'importe quel moment pendant notre activité. Les prévisions de propa gation pour les bandes basses n'étaient pas non plus très favorables, compte-tenu de la période reculée et des autres expéditions annoncées en même temps que la nôtre. La seule période favorable aurait été novembre ou décembre, aussi nous décidons de tenter notre chance, sachant que le taux d'humidité et la température n'al lant qu'en augmentant à Kapoeta. Lequipe, composee de Hans (PA3DFT), Henk (PA3CWM). Carlo (IK1HJS), Franz (DJ9ZB) et moi-même (PA3CXC) décida d'utiliser l'indicatif

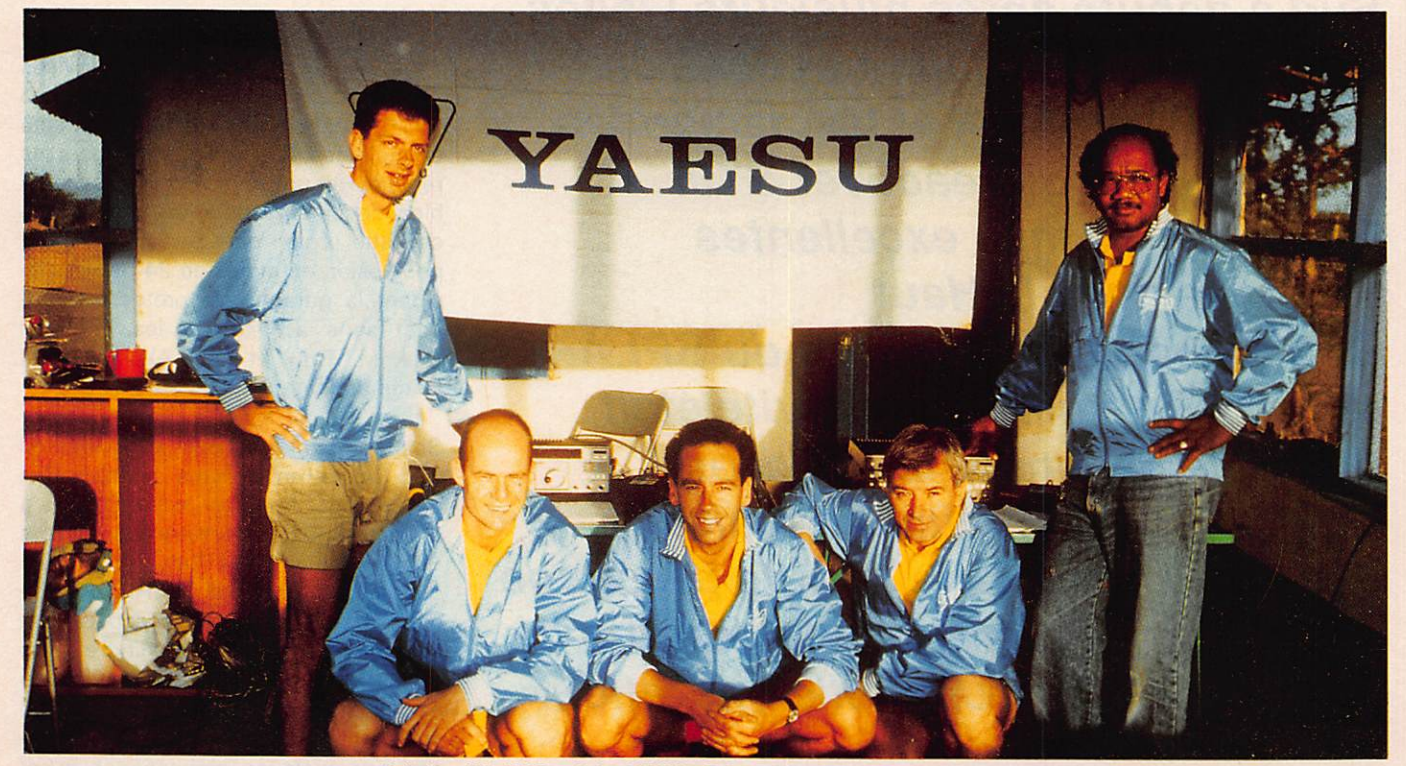

G à D : IK1HJS - PA3CWM - PA3DFT - DJ9ZB et PA3CXC

# **REPORTAGE**

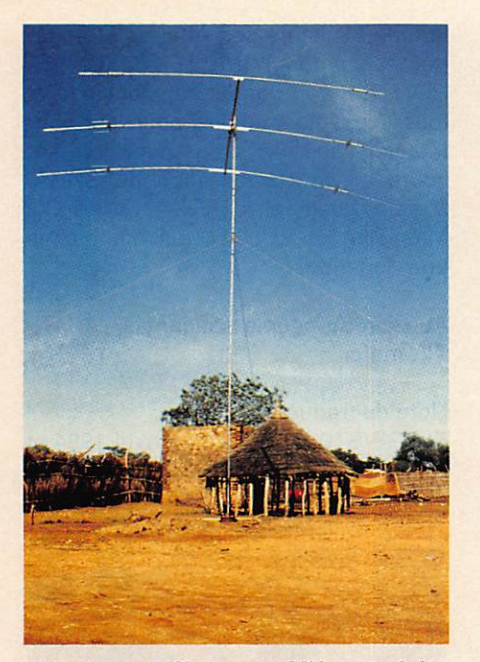

L'antenne offerte par MHz une fois montée, cette antenne reste au nouveau radio club STØSA

PA3CXC/ST0 afin d'éviter toute complication éventuelle de la part du DXCC concernant l'acceptation de l'activité.

Le projet proposé a été accepté par le SPLA et le SRRA, inclut entraînement d'opérateurs locaux et l'installation per manente d'une station club ST0SA. D'autres arrangements ont été pris avec des organisations opérationnelles de secours telles l'UNICEF et la Croix Rouge Internationale pour leur part d'assistance. Depuis que Juba, la capi tale des territoires du sud, était cons tamment sous le feu entre les militaires du nord et le SPLA, nous ne pouvions utiliser cet aéroport international et devions transiter via Nairobi (Kenya) pour Kapoeta au Soudan du Sud.

Le 13 avril, l'équipe au grand complet se retrouve à Nairobi. Paul, 5Z4FD, et Ben, 5Z4BP, s'occuperont de nous jus qu'à notre départ, le 17. L'accueil du SRRA est pour le moins chaleureux. Avec l'aide de la population locale, nous commençons aussitôt l'installa tion des stations : 2 FT 767GX, 1 FT 747 et leurs alimentations fournis par YAESU Europe B.V., 1 antenne 3 élé ments 4 bandes TET (40, 20, 15, 10 mètres), donnée par MEGAHERT. Magazine et 1 antenne verticale But ternut HF6V donnée par MCR-Bel gium. 1 Delta-Loop 40 mètres, 1 "L inversé" pour le 80 mètres ont également

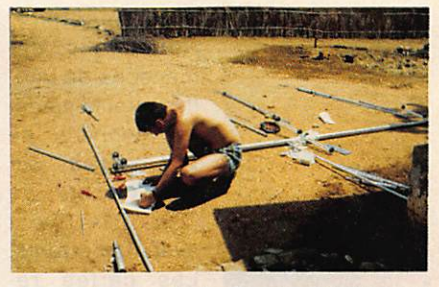

Assemblage de la Beam offerte par MEGAHERTZ Magazine

été installés. Compte-tenu de la pé riode de l'année, nous n'installerons pas l'antenne 160 mètres. En moins de 3 heures tout est fin prêt et notre pre mier contact est, à 1330 UTC sur 28 MHz, PAOHVF. Nous opérons simulta nément en phone et en CW sur la même bande : les "pile-up" sont énor mes ! Nous tenons à remercier tous ceux qui nous ont appelés et spéciale ment les Européens pour leur excellente conduite pendant la période où nous avons contacté les Etats-Unis et le Pacifique. Nous avons consacré notre activité sur 10 et 15 mètres pendant les deux premiers jours. Nous avons également répondu à toutes les de mandes de trafic sur les bandes bas ses afin de permettre le contact avec la zone 34 lors de nos couchers de soleil.

La température, à cette époque de l'année, dépasse 45 degrés avec, quelquefois, des vents très violents. Les insectes prennent part à l'action, formant leurs "pile-up" autour de nos éclairages !

Le Bangladesh (S21U), Jarvis (AH3C/ KH5J) et Spratley (1S1XV) figurent au palmarès des 23.500 contacts que nous avons réalisés pendant nos 166 heures de trafic (136 pays DXCC, 60 % phone et 40 % CW). Carlo et Franz ont été actifs en SSB, Henk et moimême en CW. quant à Hans, alternati vement dans les deux modes. La ca dence des contacts a baissé considérablement pendant la deuxième partie de notre activité due aux caprices de la propagation nous obligeant parfois même de trafiquer en "transceiver". La Delta-Loop, placée à 1,50 mètres du sol a permis de réduire le niveau de bruit de fond à la réception sur les ban des basses.

Je suis convaincu que beaucoup de radioamateurs ont encore besoin de STO, mais comme on dit en kénian "HAKUNA MATATA", qui signifie : pas de problème. Nous retournerons au Soudan du Sud d'ici la fin de l'année. L'entraînement de Gum, de Isaac et de Luca n'a pas été mené comme nous le souhaitions, compte tenu de leurs occupations. Tous trois sont, malgré tout, d'excellents opérateurs professionnels et seront vraisemblablement actifs très prochainement lorsque les locaux du

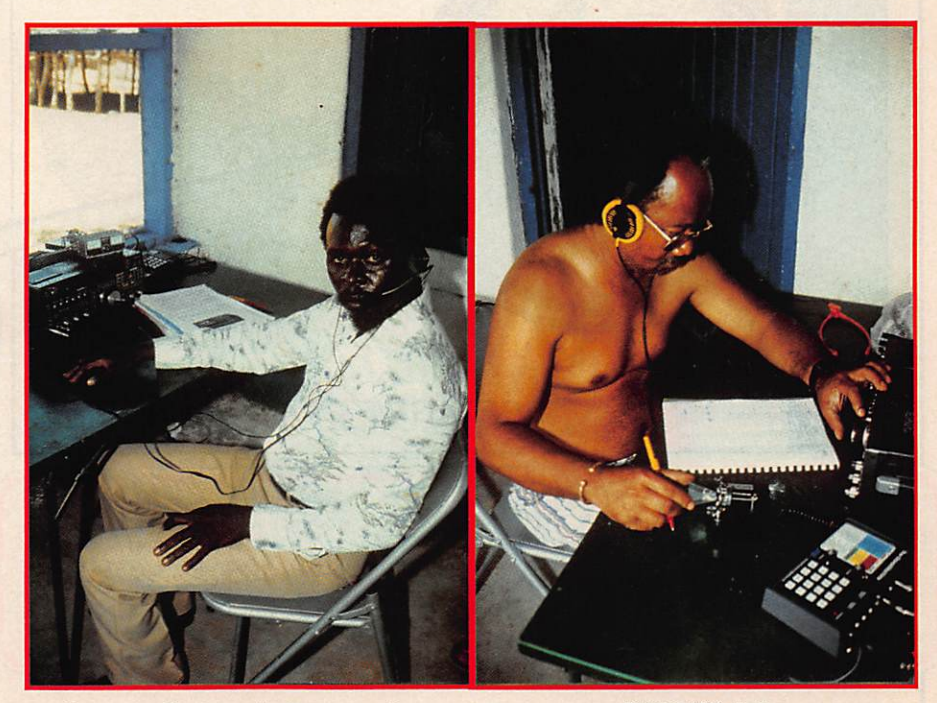

Luca opérateur de la nouvelle station STØSA

PA 3 C X C John.

# Reportage

vos contacts car

QSL arrivent

Les cartes reçues par le bu reau seront re-

même moyen, y

çues avec une in

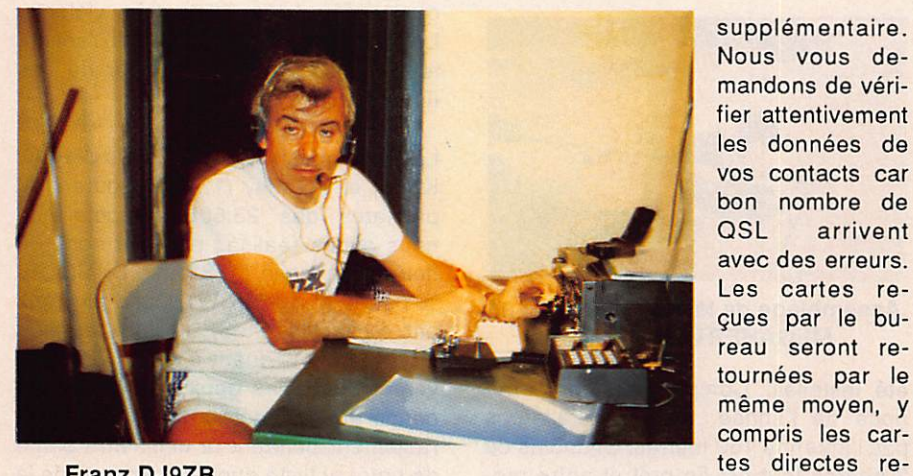

Franz DJ9ZB

radio-club ST0SA seront rénovés et qu'ils seront en mesure d'utiliser l'équipement que nous leur avons laissé.

Un rapide regard sur les carnets de trafic révèle que quelques radioama teurs nous ont contactés jusqu'à 4 fois sur la même bande et dans le même mode I Les réponses aux QSL pour eux seront quelque peu surprenantes, car le programme d'ordinateur annulera plus d'un contact par bande dans le même mode. Ces applications seront contrôlées manuellement avec un délai suffisance de coupon-réponse. N'envoyez pas plus d'un indicatif par enve loppe. Les cartes QSL, double face couleur, offertes par YAESU Europe B.V. ne seront envoyées qu'à partir du 15 juillet.

Nous remercions vivement tous ceux qui nous ont aidés et qui ont rendu possible cette expédition, en particulier le SRRA/SPLA de Nairobi, YAESU Europe B.V., NGDXF, MEGAHERTZ Magazine, MCR-Belgium, l'Ambassade du Kenia à La Haye et M. Loyatum du Ministère des Affaires Etrangè res à Nairobi, l'UNICEF, ICRC, VE-RON, Dagoe Foundation, Hunsingo et tous les radioamateurs pour leur con tribution pour le programme de se cours et de réhabilitation du SRRA. Merci également à HIDXA, Japan GQ Magazine et EUDXF, qui ont promis une donation...

Au nom du peuple soudanais, "ASAN-TI", merci.

# Note du traducteur :

TL8GE/ST0 a été actif en avril 1984 et reconnu au DXGG (J'ai deux QSO 14 et 21 MHz).

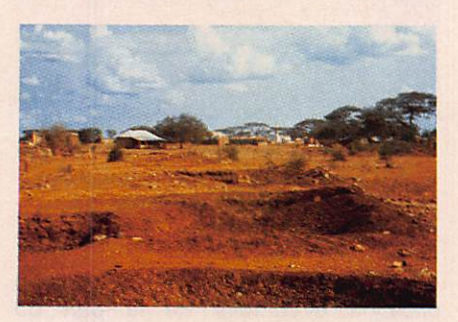

Une vue du village de Kapœta.

par 25 avec nos autres cartes couleurs

NOUVEAU F6FYP La carte QSL avec votre région Indiquez à votre correspondant l'emplacement de votre **BRETAGNE & PAYS de la LOIRE** station ! Poitou charentes = réf : QSL R 08 Bretagne & pays de la Loire = réf : QSL R 01<br>Normandie = réf : QSL R 02<br>Picarcie & Nord pas de Calais = réf : QSL R 03<br>le de France = réf : QSL R 04 Auvergne & limousin = réf : QSL R 09 Franche comté & Bourgogne = réf : QSL R 10 (format standard américain 90 x 140 } Aquitaine = réf : QSL R 11 Midi Pyrénées & Languedoc Roussillon = réf : QSL R 12 prix : 100 F le cent. Champagne Ardenne = réf : QSL R 05 Alsace & Lorraine « réf : QSL R 06 Rhones Alpes = réf : QSL R 13 Possibilité de panachage Provence Alpes Cote d'Azur = réf : QSL R 14 Centre = réf : QSL R 07

Utilisez le bon de commande SORACOM page 82

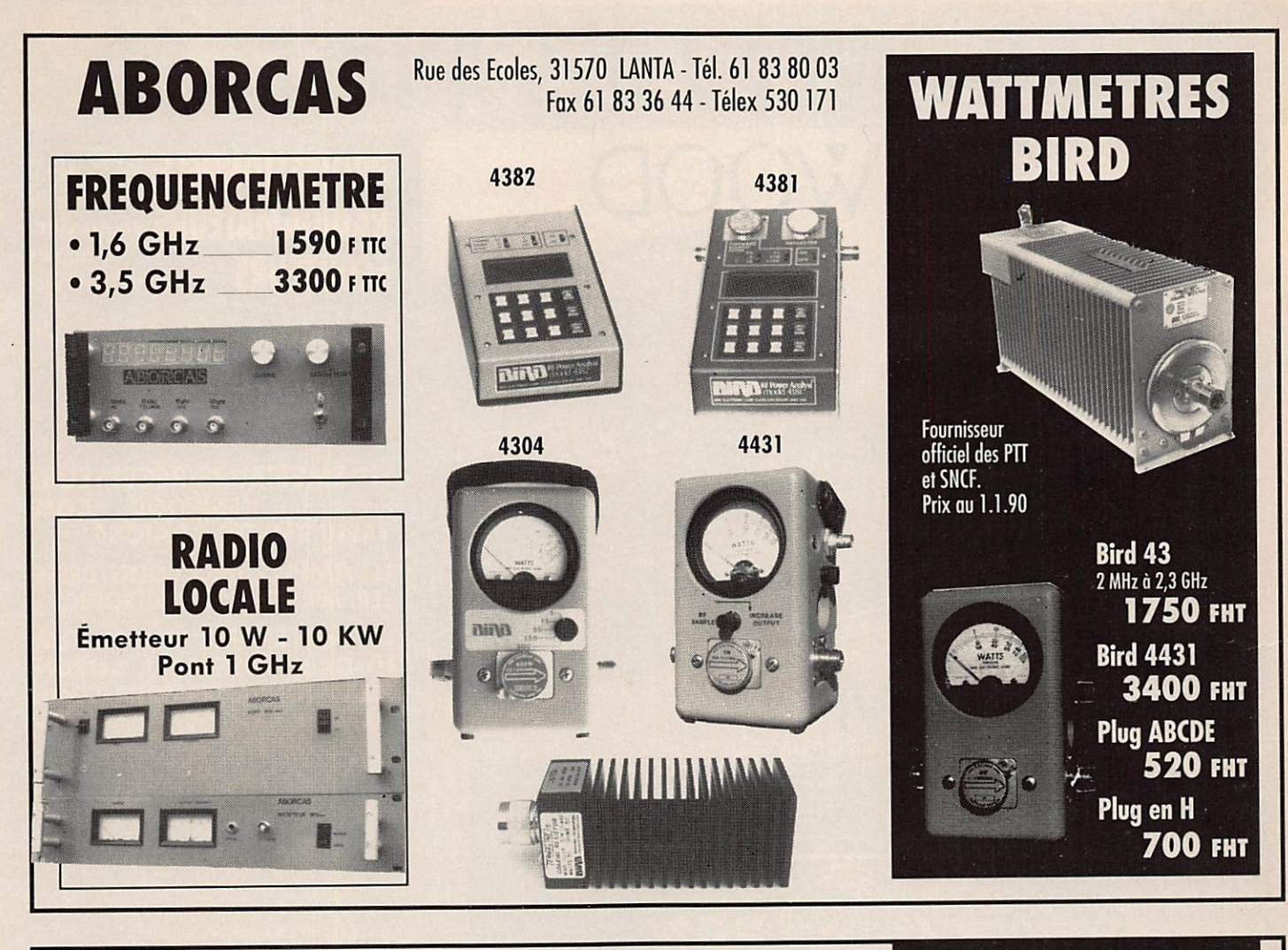

# EMETTEUR TV DE VIDEO SURVEILLANCE

Modulation de fréquence couleur pol-secom son + image (fourni avec son récepteur)

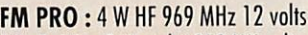

FM 5-12 :5 W réel à 950 MHz alimentation 12 V voiture FM 150 :150 mV/ réel de 950 MHz à 1,3 GHz 12 V continu voiture FM 10:10 W réel de 950 MHz à 1,3 GHz synihé 12 V continu FM 5 :5 W HF réel de 940 MHz à 980 MHz synthé 220 V FM 20 : 20 HF réel de 940 MHz à 980 MHz synthé FM 1:1 W HF réel à 1,3 GHz synthé FM 40 : 50 WHF réel à 980 MHz synthé FM 2,4:0,5 W à 2,4 GHz (fréquence légale)

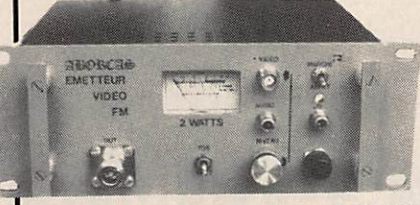

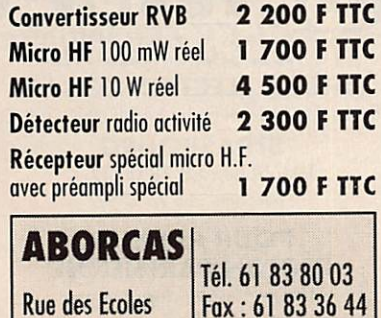

Télex; 530 171

31570 LANTA

# OPTIONS :

- Préampli réception à Asgo 0,8 dB de Bruit pour 20 dB de gain avec filtre **2500 F TTC**<br>- Son 2 ou 3 voies ou télécommande **N.C.** 

- Son 2 ou 3 voies ou télécommande
- Antenne directive 23 éléments **806 F TTC**
- Antenne omnidirectionnelle 4 dipoles 2135 F TTC
- Antenne pour mobile magnétique 806 F TTC
- Caméra couleur « PROs sons objectif 6800 F TTC
- Caméra N/B 450 lignes sensibilité 0,05 lux 5300 F TTC

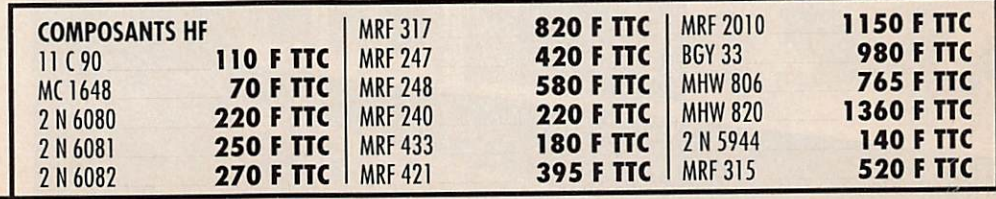

# MICRO HF PRO

- 3 W (avec batterie) 3900 F HT
- 20 W (sans batterie) 4800 F HT
- **Fréquence FM radio locale** ou outre sur option.
- Batterie 12 volts 6,5 A incluse
- Fréquences synthétisées
- Entrée micro 600 Ohms
- Entrée BF ODB
- Alimentation externe sur option.

**18 000 L 110 12 800 L 110** ANOD LIIC **22 200 F TTC** 13 800 F LIC **22 000 F TTC** 13 800 F LIG 35 000 F TH **17 000 F 110** 

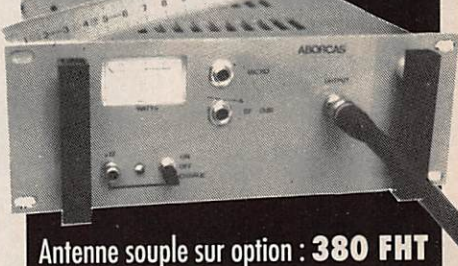

Fermeture du 23/7 au 25/8. Permanence assurée, se renseigner par téléphone.

COM

 $\ddot{\circ}$ 

Um

 $\frac{1}{2} \mathfrak{M}_{\mathfrak{N}}$ 

Eleppppene

 $\ddot{\bullet}$ 

YAESU

POWER

ATTN

 $nRIVE -$ 

 $14076.1 - 99$ 

 $55.7$ 

1425000 000 99, 2125000

**EN-TEC** 

**College College College** 

BATIMA Electronic : le PLUS de votre station avec VOTRE BUDGET

# LE TOP-NIVEAU DES ANNÉES 90 KENWOOD **PROFESSIONNELS RADIOAMATEURS**

dès le  $1<sup>er</sup>$  prix vous exigez la qualité et le service

**BATIMA** a toujours respecté cette règle et ceci depuis 20 ANS.

**ÉCOUTEURS** 

NOS SÉLECTIONS de matériels et accessoires le prouvent.

LES ÉMETTEURS/RÉCEPTEURS accessoires KENWOOD, ICOM, YAESU, TEN-TEC , DATONG

LES AMPLIS BEKO, COENS, DRESS-LER, MIRAGE, SSB ELECTRONIC

LES ANTENNES FRITZEL, KLM, HY-GAIN, CUSHCRAFT, ALTRON, FLEXA, TONNA, DIAMOND, COMET et la meilleure sélection d'antennes CB.

A LA QUALITÉ des matériels, BATIMA ajoute et innove en matière de services : quatre techniciens toujours à la pointe de la connaissance des matériels assurent le meilleur service et sont toujours prêts à vous conseiller.

VOTRE CONFIANCE vous place avec BATIMA en tête de cette décennie vouée aux radiocommunications.

VOS DESIRS deviennent réalité, avec BATIMA votre station se développe et atteint le Top-Niveau.

RENSEIGNEZ-VOUS ! N'hésitez pas à nous téléphoner du lundi 9 h ou samedi 12 h.

DOCUMENTATION contre 4 timbres. Envoi France et Etranger.

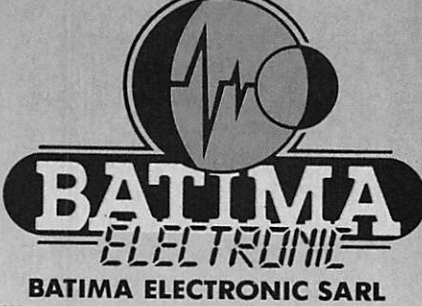

118, rue du Maréchal Foch - 67380 LINGOLSHEIM STRASBOURG

Téléphone : 88 78 00 12 + Télécopie : 88 76 17 97

POUR PARIS ET RÉGION PARISIENNE

Information et dépôt-vente ouvert les jeudi et vendredi ou sur rendez-vous. Téléphone : 40 53 07 54 Télécopie : 40 53 07 52 38. rue Saussure (R.d.c.) 75017 PARIS (Métro Villiers)

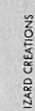

# <u>Un amplificateur</u> 1255 MHz

deux étages utilisant des transistors destinés à la télédistrie<br>
sistors destinés à la télédistrie bution, respectivement TP3096, en dri ver, et BFQ68, au final.

Ces transistors sont polarisés en classe AB par un système à diodes, assurant une certaine compensation en température ainsi que l'indépendance du courant de repos par rapport à la tension d'alimentation, grâce à l'utilisation de régulateurs intégrés.

Le schéma géné ral est donné sur la figure 1. Sur ce schéma :

- Tous les condensateurs ajustables sont des RTC CO50 de 3,5 pF.
- . CH1 et CH3 : selfs de choc surmoulées de  $0,15 \mu H$ .
- CH2 et CH4 : trois spires en fil 8 à 10/10 argen té, non jointives, sur  $\varnothing$  4 mm.
- Les condensateurs de 100 nF sont des multicouches céramique.
- Les condensateurs marqués " \* " sont des tantales, " \*\* " sont des trapèzes et " \*\*\* " sont des CMS.

# **CONSTRUCTION**

Commencer par souder entre eux les flancs en forme de L du boîtier (boîtier "standard" 111 x 74 x 30 mm) en s'aidant pour cela d'un des couvercles et en veillant à la parfaite planéité de l'ensemble. Ne pas faire de pâtés de soudure mais seulement un fil fin. Percer ensuite les trous correspondant aux entrée et sortie HF ainsi qu'au by-pass d'alimentation.

Ajuster à la lime, si besoin, les dimen sions du circuit imprimé pour qu'il corresponde sans forcer aux dimensions internes du boîtier une fois soudé.

Pratiquer, sur les pistes du Cl, au regard des entrée et sortie HF, un léger chanfrein à la lime ou au cutter pour

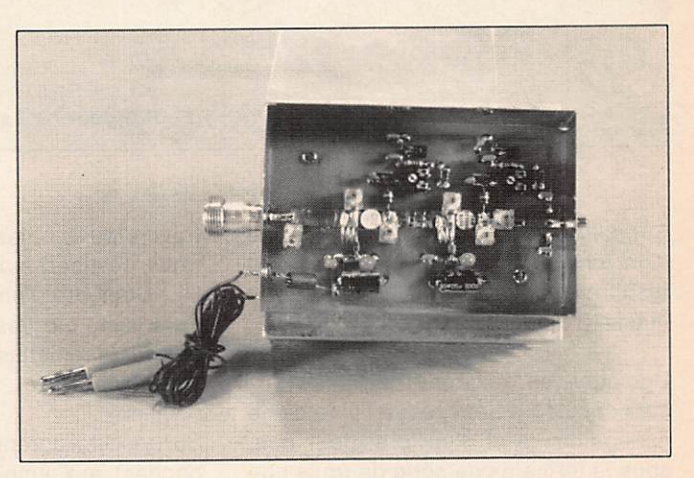

Vue générale sur l'électronique.

éviter les courts-circuits avec la masse du boîtier.

Positionner le C.l. dans les flasques du boîtier (dépourvu de couvercles), face inférieure cuivrée à 3 mm du fond. Insérer pour ce faire, entre la table (plane !) et le C.I., une cale (également plane !) de 3 mm.

- Souder les quatre coins de la face
- supérieure sur les flancs du boîtier. Retourner le tout et souder, d'une manière continue, la face inférieure cuivrée sur les flancs du boîtier.

Associé à l'émetteur TV en modulation de fréquence décrit dans Radio Plan n° 499, cet amplificateur délivre, sur 1255 MHz, une puissance nominale de 2 W pour  $100$  mW d'excitation et ce, sous une tension d'alimentation de 12 volts.

 $Michel AUDDIN - FC1CDW$ 

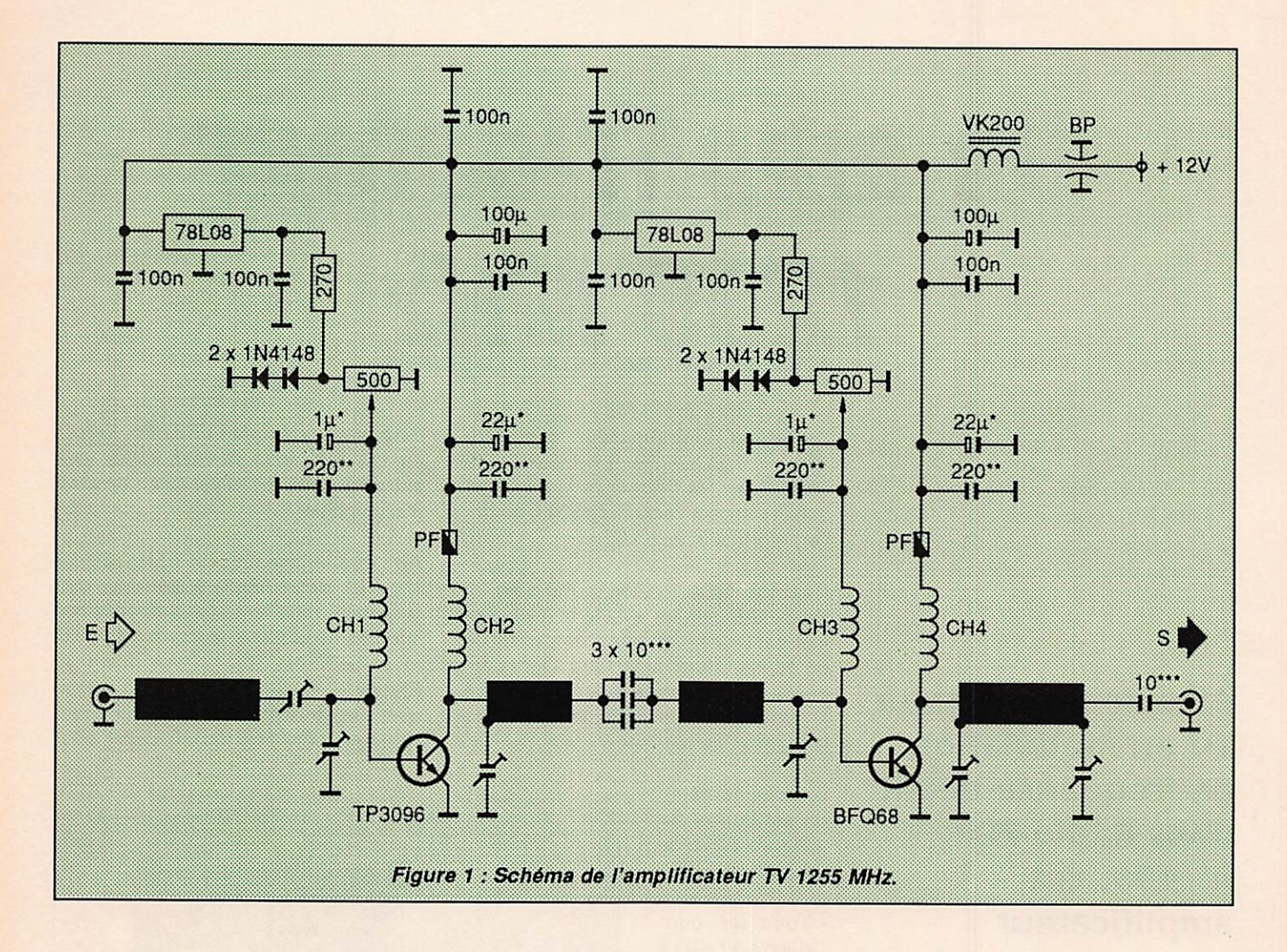

Sur cette même face, détourer, à l'aide d'un foret de 4 mm, les trous ne correspondant pas à des connexions de masse (voir dessins du C.I.).

Pratiquer les saignées destinées aux condensateurs trapèzes, à l'aide d'une mini-perceuse et d'un foret de 1 mm. sous la forme d'une série de trous que

l'on fera se rejoindre en inclinant le foret. Chanfreiner, au cutter, côté plan de masse, le bord de la fente au droit de la piste de la face supérieure (voir figure  $2)$ .

Pour le perçage des emplacements transistors sur le radiateur, placer l'ensemble circuit imprimé / boîtier à la position désirée sur le radiateur et maintenir l'ensemble à l'aide d'une cale et d'un serre-joint. Avec un foret de 1 mm sur la mini-perceuse, pointer sur le radiateur, au

travers du C.I., les emplacements des trous destinés aux vis des transistors HF. Démonter l'ensemble puis, agrandir ensuite progressivement les perçages sur le radiateur jusqu'à 4 mm. Ebavurer légèrement.

Sur le C.I., agrandir les trous correspondant aux emplacements des tran-

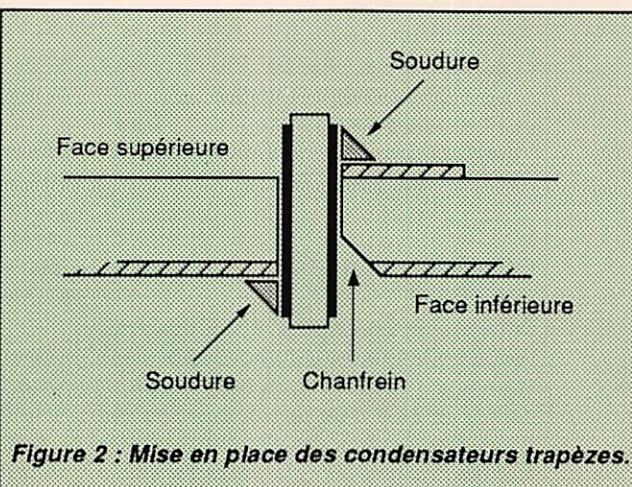

sistors jusqu'à 6 ou 7 mm, puis, à l'aide d'une petite lime plate, pratiquer des fenêtres rectangulaires destinées au passage des pattes. Chanfreiner les bords du C.I., côté masse, au droit des pistes de la face supérieure (voir figures 3 et 4).

Pour la mise en place des transistors, pratiquer de la façon suivante :

- · Fixer, les transistors sur le radiateur dans leur position définitive mais sans bloquer les écrous (voir figures 5 et 6).
- · Replier vers le haut et au ras des boîtiers les pattes de base et de collecteur.
- · Vérifier le parallélisme des pattes d'émetteur et du radiateur.
- · Insérer le C.I. + boîtier sur l'ensemble précédent. Replier, après les avoir quelque peu recoupées, les

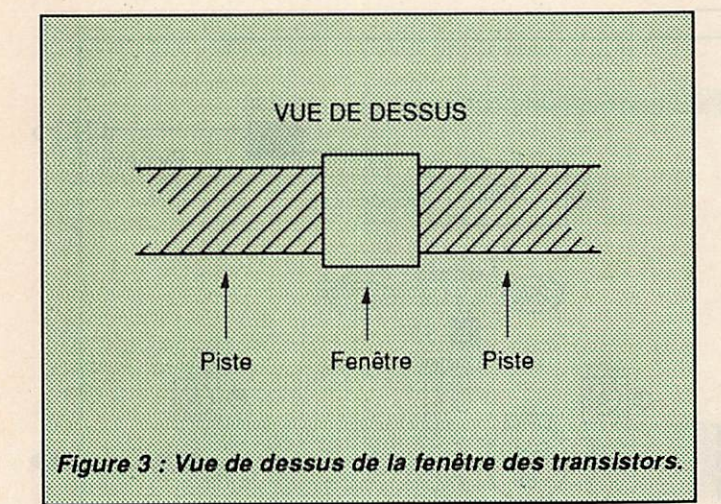

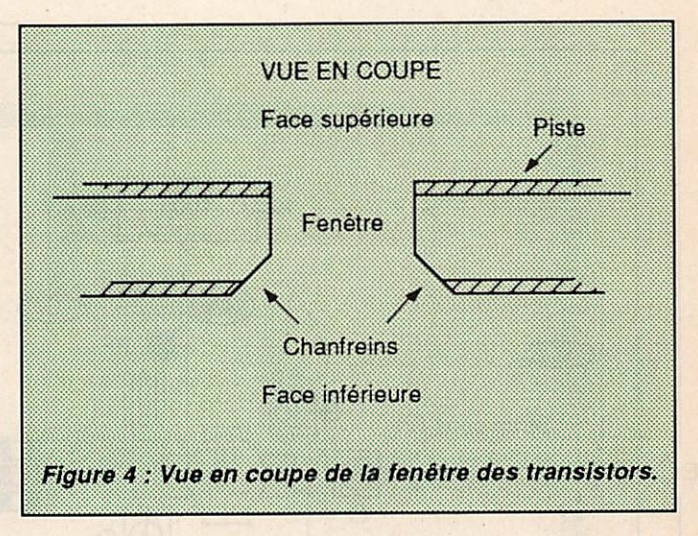

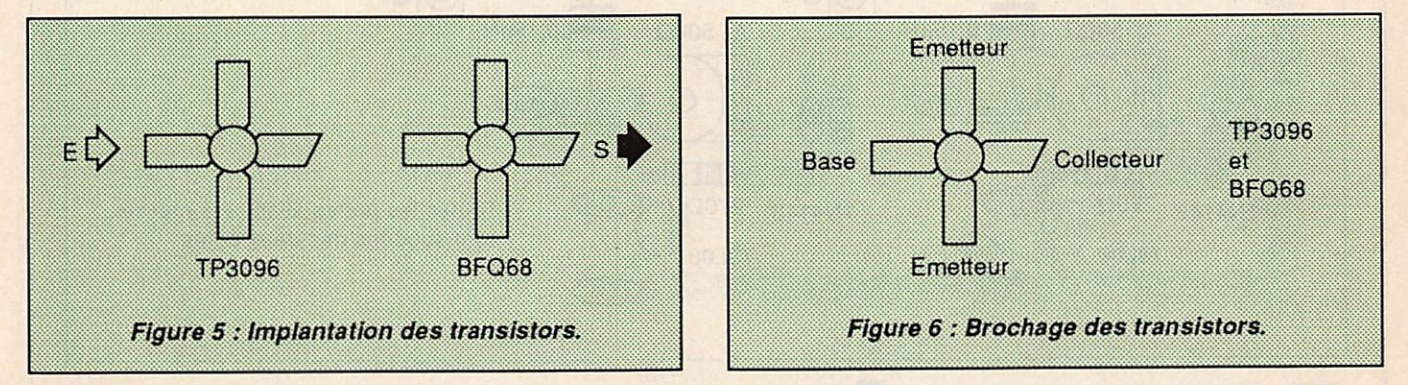

pattes de base et de collecteur sur le C.l. Les souder sur les pistes.

Dévisser les écrous de fixation des transistors en appuyant sur le corps de ces derniers pour éviter de casser la céramique. Séparer le radiateur du boîtier. Souder les connexions d'émetteur sur ia face inférieure (plan

de masse) en veillant à ne pas désaligner l'ensemble.

Insérer et souder le reste des composants. Pour ce faire, se référer au schéma d'implantation donné sur la fi gure 7. Les dessins du circuit imprimé sont donnés par les figures 8 et 9. Sur la figure 9, qui représente la partie in-

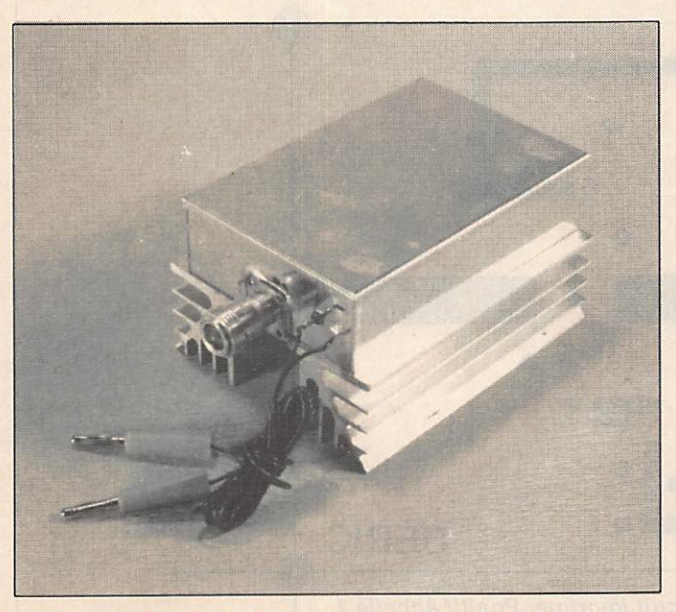

Vue de l'ampli 1255 MHz, après la mise en boite.

férieure, ou la masse, le plan est totalement cuivré, à l'exception des passages de composants ma térialisés par des pastilles. En effet, la gravure est donnée en négatif afin de faciliter ie repérage des trous à détourer.

• Les régulateurs sont placés à plat sur le C.I. Faire en sorte que les condensateurs trapèzes ne bu tent pas sur le radiateur.

- Les lames mobiles des condensateurs ajustables (connexion dorée) seront soudées côté masse.
- Positionner les selfs de choc de ma nière à ce que leur "point froid" soit soudé exactement en face des con densateurs trapèzes de découplage.
- Souder les fiches coaxiales (Subclic, SMA) ou simplement des câbles coaxiaux de 3 ou 6 mm aux entrée et sortie HF.

Remonter l'ensemble sur le radiateur (de la graisse au silicone sous les tran sistors assurera la transmission thermique) en veillant à ne pas casser la céramique lors du serrage des écrous. Pour ce faire, presser fermement avec un doigt le transistor sur le radiateur.

# REGLAGES

- Positionner les curseurs des poten tiomètres vers la masse (sens in verse des aiguilles d'une montre) ain si que les C.V. ajustables comme indiqué sur l'implantation.
- Charger les entrée et sortie HF par des résistances de 47  $\Omega$  soudées provisoirement à la masse du boîtier.

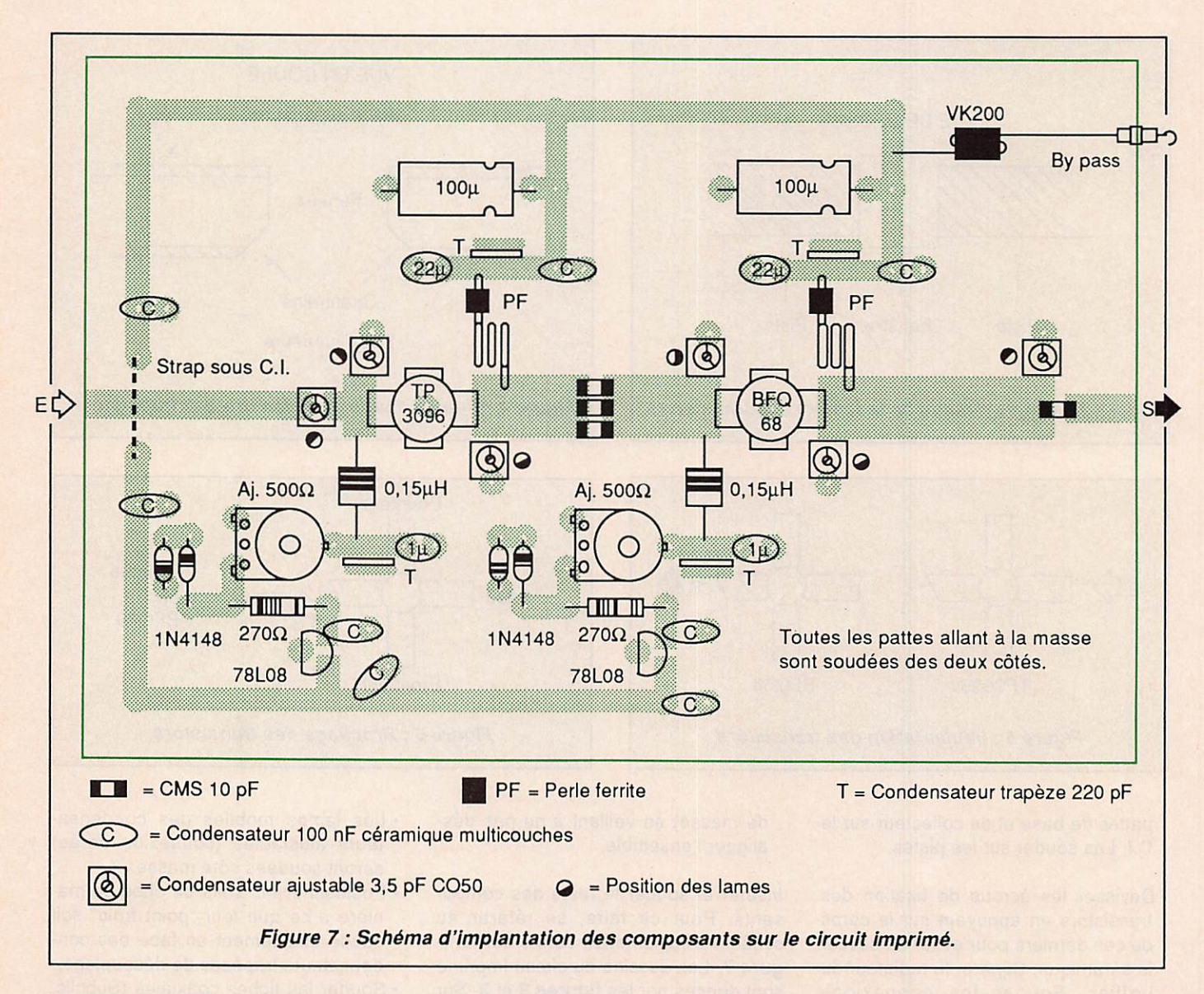

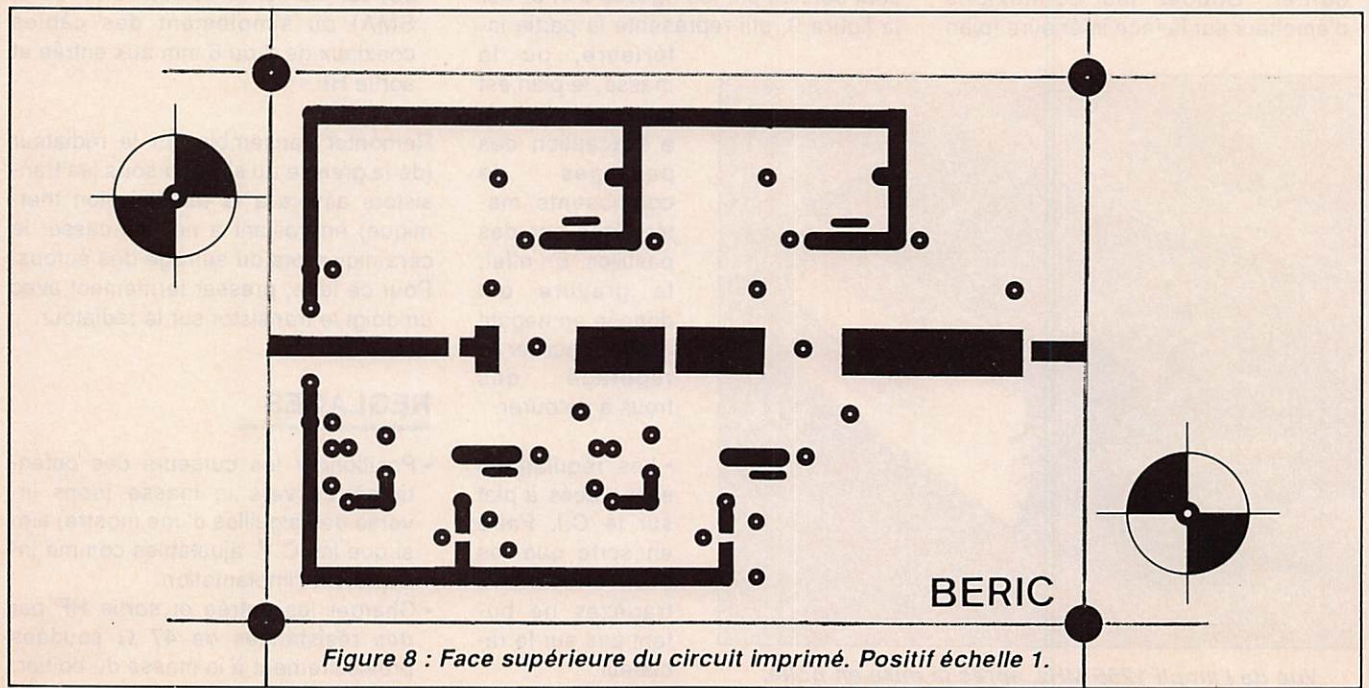

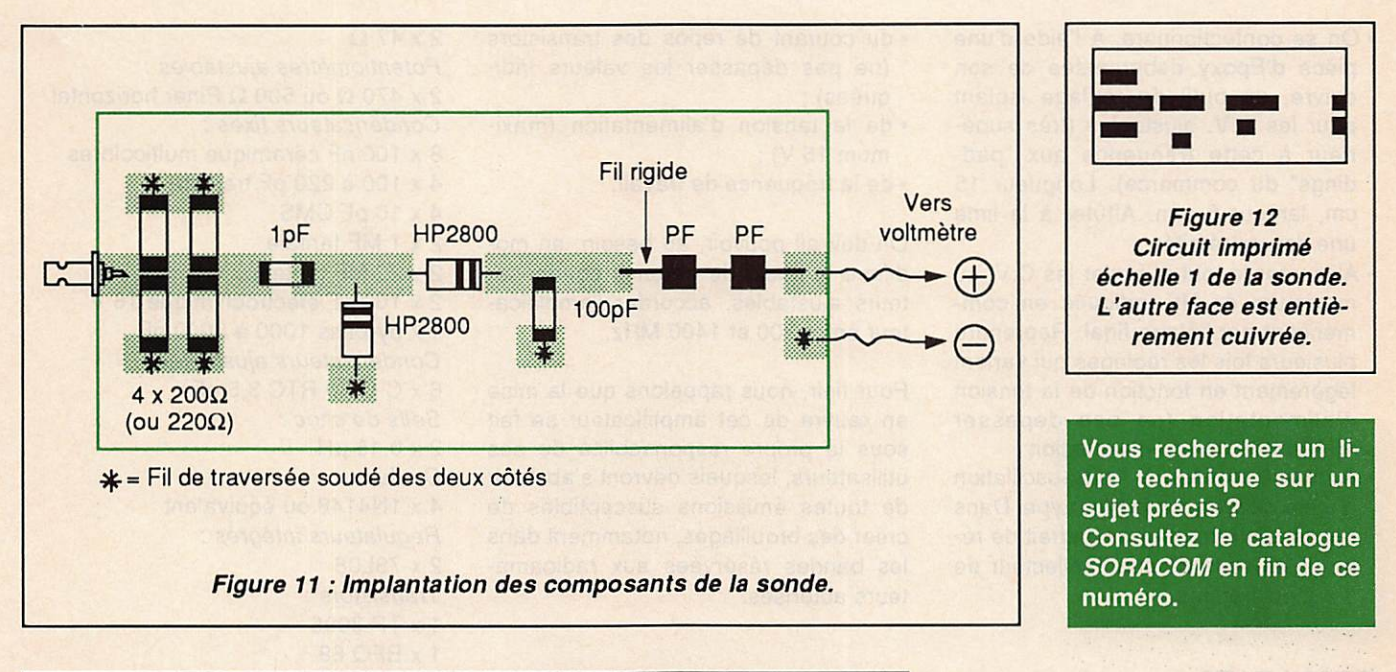

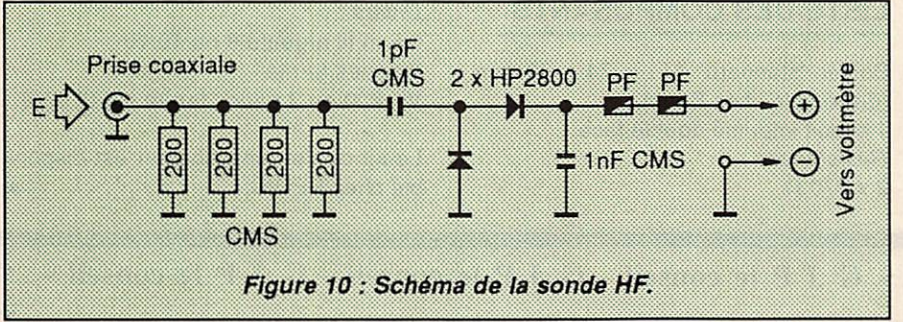

- Alimenter, au travers d'un milli-ampèremètre (calibre 300 mA).
- Vérifier la présence d'une tension de
- 8 V en sortie des régulateurs.
- Noter l'indication du miiii-ampèremètre (environ 60 mA).
- Polariser le transistor driver (TP3096) en tournant le potentiomètre correspondant jusqu'à une indication d'en viron 110 mA (courant collecteur de 50 mA).
- Procéder de même pour le BFQ 68, indication 210 mA (courant collecteur de 100 mA). Débrancher et dessou der les résistances de 47  $\Omega$ .
- Relier l'émetteur à l'entrée HF et, à la sortie, un wattmètre SMF.
- A défaut de ce dernier, on utilisera le montage décrit figures 10, 11 et 12, le tout sur un morceau d'Epoxy dou ble face.

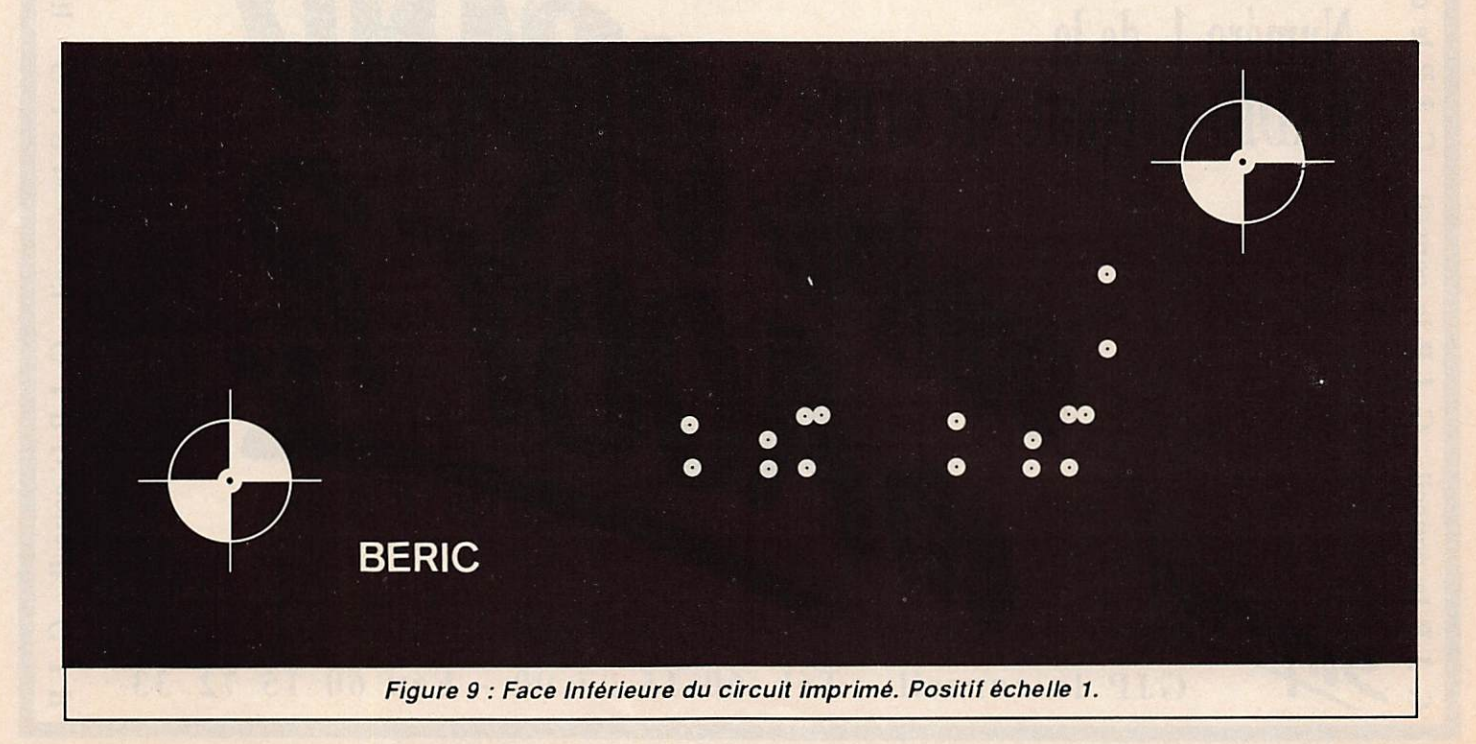

- On se confectionnera, à l'aide d'une pièce d'Epoxy débarrassée de son cuivre, un outil de réglage isolant pour les C.V. ajustables (très supérieur à cette fréquence aux "pad dings" du commerce). Longueur 15 cm, largeur 6 mm. Affûter à la lime une des extrémités.
- Alimenter le tout et régler les C.V. au maximum de HF indiquée en com mençant par l'étage final. Reprendre plusieurs fois les réglages qui varient légèrement en fonction de la tension d'alimentation (ne pas dépasser 15 V) et du niveau d'excitation.
- Aucune tendance à l'auto-oscillation n'a été relevée sur le prototype. Dans le cas contraire, il conviendrait de ré duire les selfs de choc collecteur de 3 à 2 ou 1 spires.

# RESULTATS

A 1255 MHz et pour une tension d'ali mentation de 12 V, nous avons obtenu 2,08 W pour 100 mW d'excitation. Tou tefois, la puissance de sortie varie en fonction :

- •du courant de repos des transistors (ne pas dépasser les valeurs indi
- de la tension d'alimentation (maximum 15 V) ;
- de la fréquence de travail.

On devrait pouvoir, au besoin, en mo difiant le choix de certains condensateurs ajustables, accorder l'amplifica teur entre 900 et 1400 MHz.

Pour finir, nous rappelons que la mise en œuvre de cet amplificateur se fait sous la propre responsabilité de ses utilisateurs, lesquels devront s'abstenir de toutes émissions susceptibles de créer des brouillages, notamment dans les bandes réservées aux radioamateurs autorisés.

# LISTE DES COMPOSANTS

Boîtier "standard" 111 x 74 x 30 mm, (disponible chez Beric). 1 circuit imprimé double face. Résistances :  $2 \times 270 \Omega$ 

 $2 \times 47$  $\Omega$ 

Potentiomètres ajustables :  $2 \times 470 \Omega$  ou 500  $\Omega$  Piher horizontal Condensateurs fixes : 8 X 100 nF céramique multicolores 4 X 100 à 220 pF trapèze 4x lOpFCMS 2 x 1 MF tantale 2 x 22 MF tantale 2 x 100 µF électrochimique 16 V 1 X by-pass 1000 à 5000 pF Condensateurs ajustables : 8 X C O 50 RTC 3,5 pF Selfs de choc :  $2 \times 0,15 \mu$ H Diodes: 4 x 1 N 41 48 ou équivalent Régulateurs intégrés : 2 x 78L08 Transistors : 1 X TP 3096 1 X BFQ 68 Divers : 0,5 m fil argenté 8 ou 10/10 2 perles ferrite VK 200 ou 2 perles ferrite sur fil isolé.

Le kit de cet amplificateur est disponi ble chez BERIC.

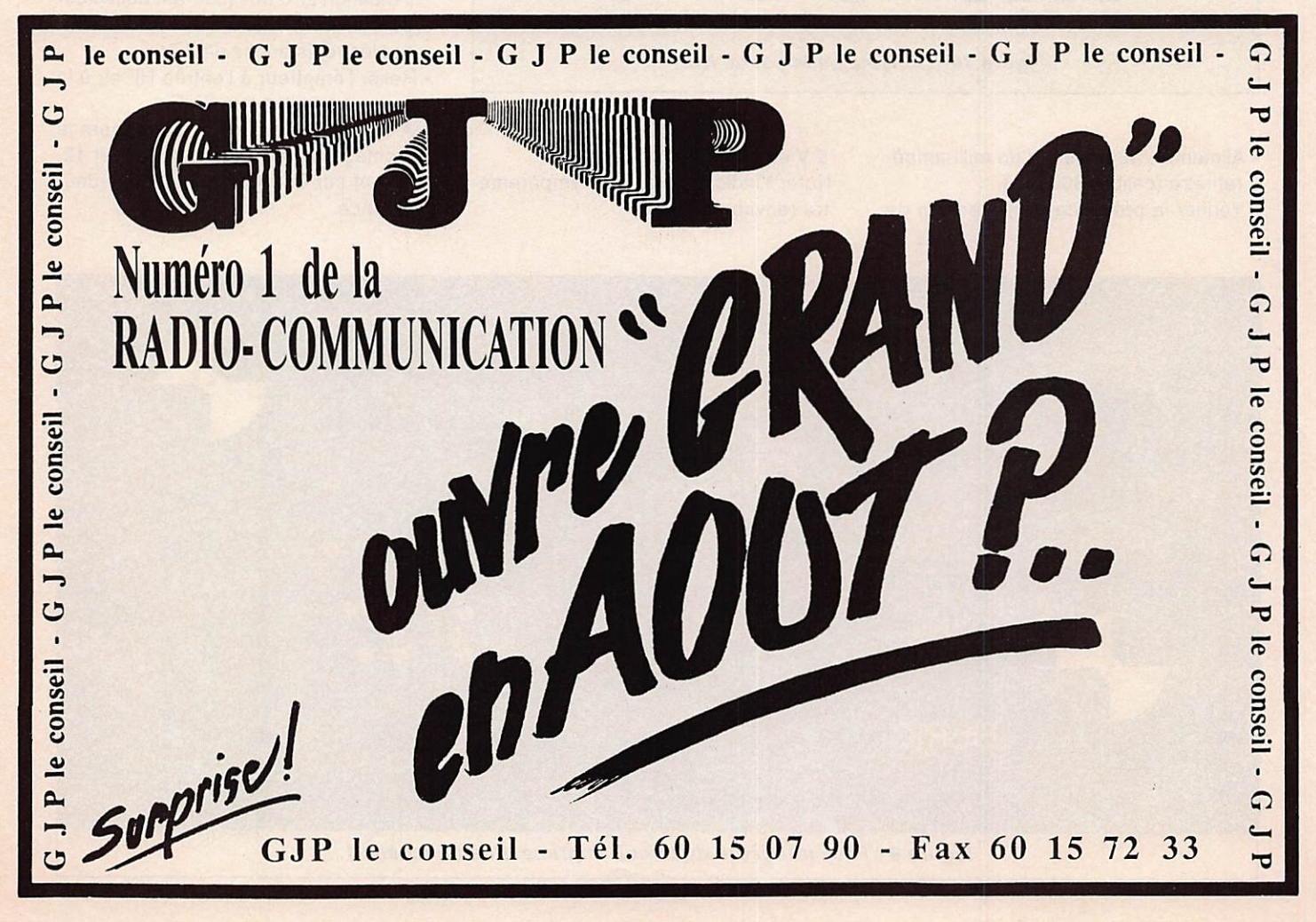

# Le balun à air

Un balun est susceptible, sur certaines antennes alimentées par un coaxial, d'améliorer leur rayonnement et de réduire le TVI $*$  et le TPHI $*$  $*$ . Un peu plus encombrant qu'un balun sur tore, il est économique et d'une construction plus facile.

(') TVI : Interférences sur la télévison. (") TPHI : Interférences sur les téléphones, particulièrement sur ceux à touches.

Pierre VILLEMAGNE - F9HJ

our différentes raisons, ou ne serait-ce que pour satisfaire à un certain purisme, on peut être amené à utiliser, sur ses aériens, un balun ou symétriseur. Le mot BalUn signifie Balanced/Unbalanced, ce qui, en bon français, signifie symétrique/ asymétrique. En effet, sa fonction con siste avant tout à adapter un aérien symétrique (à base de dipôle - le dipôle étant ici considéré comme étant constitué par deux éléments de même longueur, avec ou sans trappe, opposés l'un à l'autre) à une ligne de transmission asymétrique (câble coaxial).

# **POURQUOI SYMETRISER?**

Tout brin rayonne sur le conducteur externe du coaxial qui l'alimente et celà, même si ce dernier est bien per pendiculaire. En effet, la neutralisation des inductions de chaque demi-brin n'est jamais parfaite et il s'ensuit des courants de gaine. Une vibration en "long-fil" du coaxial est même possible si sa longueur électrique, ajoutée à

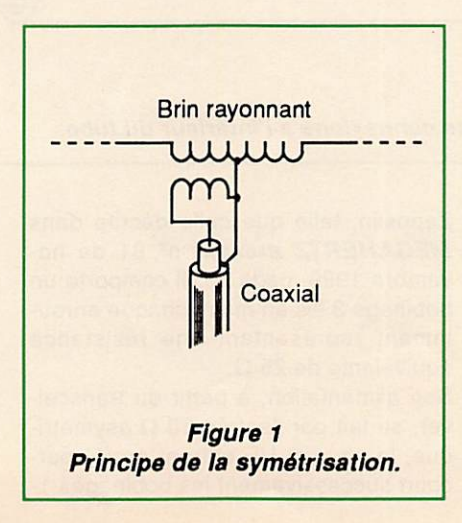

celle du demi-brin, donne une valeur proche de V2 ou d'un multiple (pour un tel calcul, diviser la somme des lon gueurs physiques par 0,97).

La symétrisation consiste à amener le milieu du brin rayonnant au potentiel du conducteur externe du coaxial (fi gure 1).

# AVANTAGES DU BALUN A AIR

Le fer ou le ferrite, sous forme de tore ou de cylindre, permettent, en raison de leur perméabilité, de réaliser une importante inductance avec peu de spires, d'où un faible encombrement.

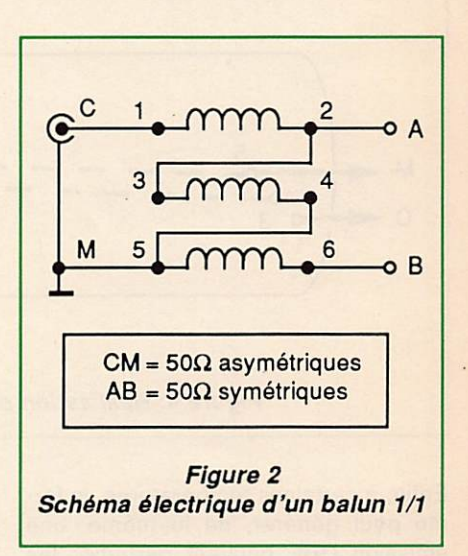

Leurs deux points faibles sont, toute fois, l'élévation de température et la saturation magnétique qui modifient leurs caractéristiques de base. La per méabilité diminue au fur et à mesure qu'ils s'échauffent et leur fonctionne-

# **COURRIER TECHNIQUE**

ment s'en trouve de plus en plus per turbé, surtout sur la partie basse de leur bande passante où le transfert d'énergie se fait surtout magnétique ment.

Bien que le comportement de ce type de balun soit semblable à celui d'un autotransformateur, plus on monte en à son volume, légèrement supérieur à celui des baluns sur ferrite.

# **DESCRIPTION D'UN BALUN A AIR**

La figure 2 reproduit le schéma d'un balun de rapport 1/1, prévu pour 50  $\Omega$ ,

2 puis 3-4 et regagne la masse et le blindage du coaxial, par le point {5}, connecté à (4). La sortie 50  $\Omega$  symétrique est alimentée par les bobinages 3- 4 et 5-6 en série. Ils sont à la masse à leur connexion commune (4 ou 5). Cette sortie symétrique est disponible entre les points (2) et (S).

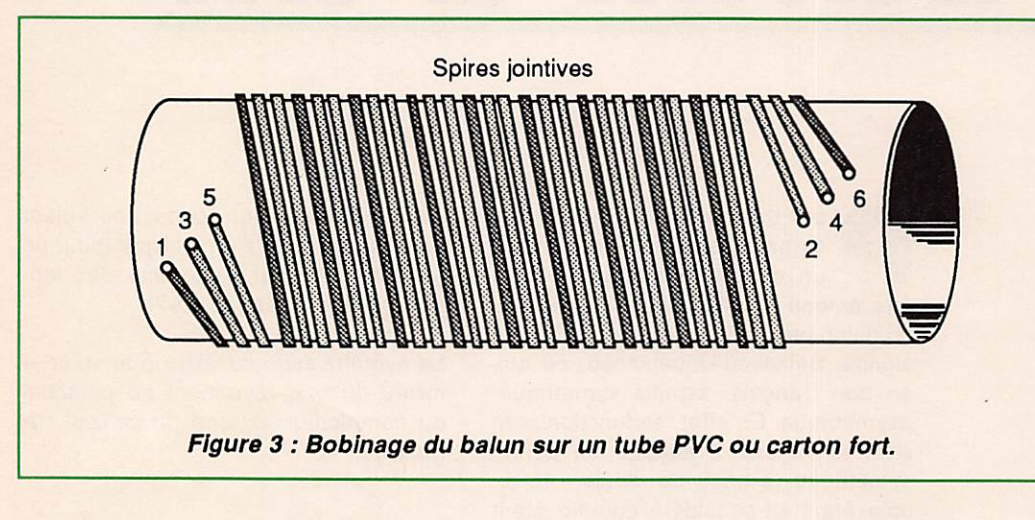

fréquence, plus ce transfert d'énergie se fait par capacité entre spires, ce qui justifie le bobinage plusieurs fils en main et, même, dans certains cas, la nécessité d'une torsade préalable de ces fils.

sur les bandes décamétriques. Il peut être utilisé pour alimenter le centre du radiateur d'une beam, ou d'un dipôle  $\lambda$ 2 ou 3X/2, seul ou en multidoublet. Il peut servir également à l'entrée d'une boîte d'accord pour une Lévy ou une

ĥ

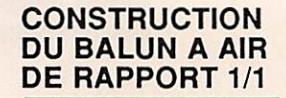

Choisir un tube PVC d'un diamètre de 22 mm ou un tube en carton épais d'un diamètre voi sin, préalablent baigné dans de la parafine chaude (rayon conser ves des grand maga sins). En couper une longueur de 120 mm. Près de chaque extrémi té, percer 3 trous en oblique, d'un diamètre de 3 mm, séparés entre-

eux par 8 à 10 mm. Pour ce faire, s'ins pirer de la figure 3. Ces 6 trous sont destinés à recevoir des boulons de 3 mm en laiton (de préférence) ou en fer, dont les têtes, qui seront à l'intérieur du tube, seront préalablement

B

étamées. Afin de limiter les risques de faux con tact dans le temps, il est préférable de ne pas uti liser de cosses à souder. Les fils, dénudés à leurs extrémités, seront soudés directement sur le filetage de la vis, con tre l'écrou.

A gauche, sur le dessin de la figure 4, les con nexions 1, 3 et 5 ; à droite 2, 4 et 6. Les rac cordements entre les points 2 à 3 et 4 à 5 seront faits, à l'intérieur du tube, sur les têtes des

Enfin, à certaines températures, le fer rite peut générer, de lui-même, une émission UHF pouvant perturber les téléviseurs voisins ce qui est vraiment un comble pour un appareil destiné à réduire sinon à suppirmer le TVI !

3

 $\overline{C}$ 

Le balun à air ne présente pas ces inconvénients "techniques". Le seul dont on puisse parler a seulement trait

Zeppelin, telle que celle décrite dans MEGAHERTZ MAGAZINE nº 81 de novembre 1989, page 33. Il comporte un bobinage 3 fils en main, chaque enrou lement représentant une résistance équivalente de 25  $\Omega$ .

Figure 4: Réalisation des connexions à l'intérieur du tube.

Son alimentation, à partir du transcei ver, se fait par l'entrée 50 Ω asymétrique, le courant HF entrant en (1) parcourt successivement les bobinages 1boulons correspondants, avant leur mise en place définitive, ce afin d'évi ter de faire fondre le PVC durant la soudure !

Le fil sera choisi recouvert d'un émail de bonne qualité, son diamètre sera de 2 mm. En couper trois longueurs de 1,10 m. Dénuder une extrémité de cha cune de ces longueurs, réaliser un pe-

# **COURRIER TECHNIQUE**

tit crochet autour d'un forêt de 3,5 mm et, après étamage du filetage et du cro chet, souder en 1, 3 et 5. Limer, sur chaque boulon, le reste du filetage audessus de la soudure.

Bobiner en spires jointives, les 3 fils en main, 13 spires. Couper les 3 fils à la demande, dénuder puis terminer par les soudures en 2, 4 et 6. Contrôler l'aspect général et vérifier, à l'ohmmètre, qu'il n'y a pas eu de permutation de fils pendant le bobinage.

# **HABILLAGE ET CONNEXIONS EXTERNES**

Au centre du brin rayonnant, un balun subit les intempéries et ses connexions ne doivent pas être soumises à des tractions mécaniques. On trouve, dans le commerce, du tube en PVC épais (haute pression) pour le sanitaire. Sont également vendus des bouchons correspondants qui permettent, grâce à une colle particulière pour ce type de PVC, la réalisation d'un habillage so lide et étanche pour notre bobinage (figure 5).

En haut, sur le bouchon supérieur, deux crochets à tige filetée traversent, perpendiculairement et de chaque côté, le bouchon et le tube. S'y fixeront les extrémités des deux demi-brins de notre antenne. Sur le dessus de ce même bouchon peut être fixé, parralèlement à l'axe du tube-boîtier, un troi sième crochet destiné à soutenir le balun dans le cas d'une utilisation en "V inversé. Au-dessous, sur le tube, sor tent deux fils souples provenant des connexions en 2 et en 6. Ces sorties seront étanchéifiées soit grâce à de la pâte silicone, soit au pistolet à colle. Au centre du bouchon inférieur, est fixée la prise S0239 destinée à rece voir la PL259 terminant le coaxial.

Lorsque le balun est monté prise S0239 vers le bas, il est indispensable de laisser une "goutte d'eau" aux con nexions de sortie. Cela signifie que la courbure des fils de sortie du balun doit avoir son point bas inférieur au niveau du trou de sortie du tube-boîtier. Dans le cas contraire, surtout si on utilise du fil multibrins, une infiltration pourrait se produire par capilarité, malgré le bou chon de silicone ou de colle. Toujours dans le même cas (prise S0239 vers le bas), un trou de Ø 3 mm, proche du

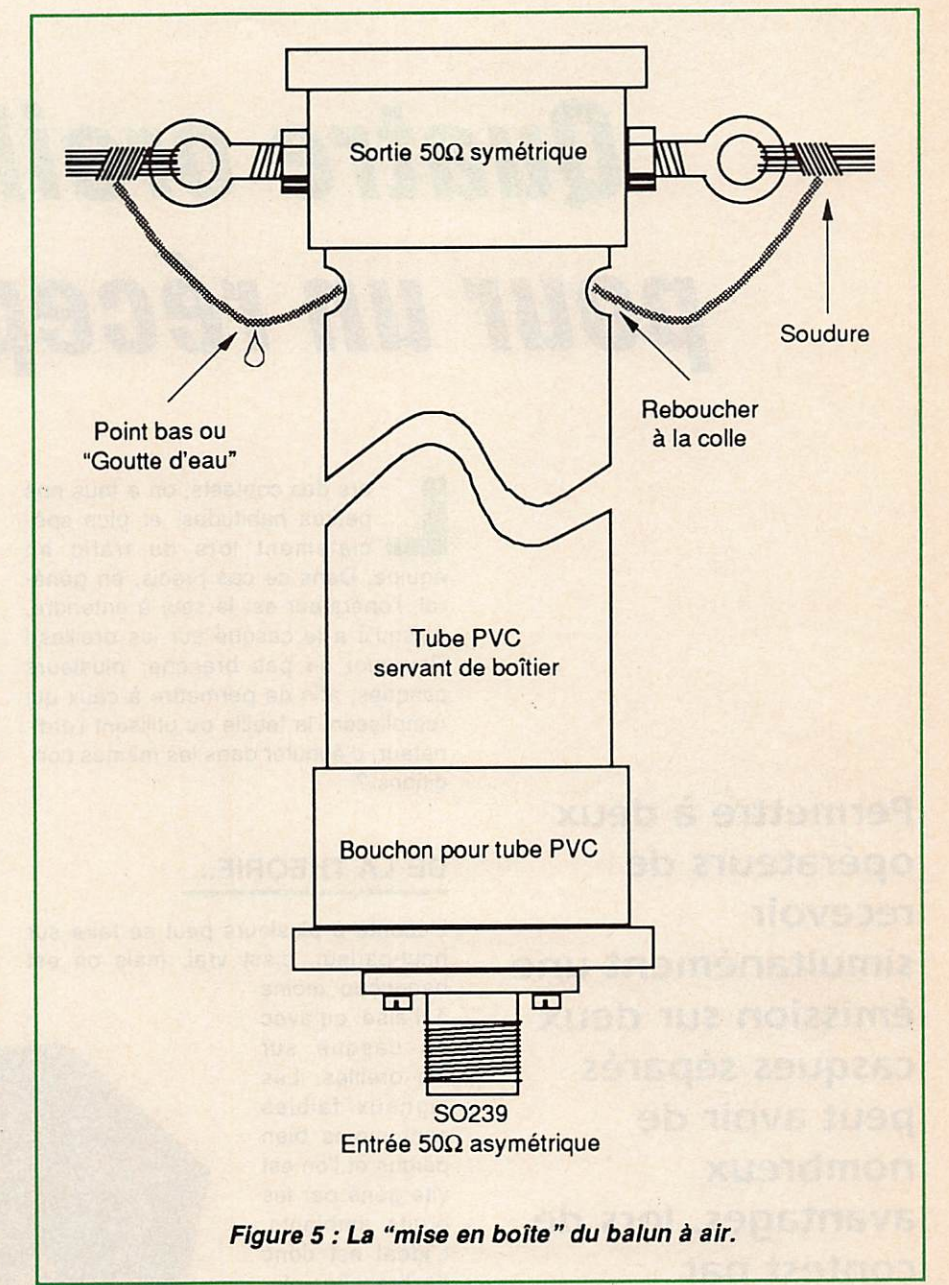

socle de ladite SO239, ne sera pas superflu pour évacuer l'éventuelle condensation dans le balun.

# **NOTE IMPORTANTE**

Attention, lorsque le collage des éléments est réalisé, le "boîtier" devient, bien sûr, étanche mais aussi absolu ment indémontable. Vérifiez donc le câblage, la solidité de vos points d'at tache, le serrage des crochets, etc. avant l'irrémédiable collage !

# **CONCLUSION**

Voici donc un balun facile à construire, même dans les lieux les plus reculés de nos belles campagnes ! Pas de ferrite à se procurer, seulement trouver un plombier et solliciter la cession de quelques chutes de tube PVC et de deux bouchons pour une bouchée de pain I

Ce balun à air peut également être adapté à une beam sans grosse modi fication, au contraire. Les crochets de sorties seront alors remplacés par de simples vis (laiton de préférence), sur lesquelles viendront se fixer les cosses des petits câbles (les plus courts possibles, leur longueur pouvant influencer la fréquence de résonance du radiateur) devant alimenter le centre de<br>l'aérien l'aérien.

# Quatre oreilles pour un récepteur

Permettre à deux opérateurs de recevoir simultanément une émission sur deux casques séparés peut avoir de nombreux avantages, lors de contest par exemple. Voici donc comment faire.

Denis BONOMO - F6ÇKQ

ors des contests, on a tous nos<br>petites habitudes, et plus spécialement lors du trafic en équipe. Dans ce cas précis, en géné ral, l'opérateur est le seul à entendre, puisqu'il a le casque sur les oreilles ! Pourquoi ne pas brancher plusieurs casques, afin de permettre à ceux qui remplissent la feuille ou utilisent l'ordi nateur, d'écouter dans les mêmes con ditions ?

# **DE LA THEORIE...**

L'écoute à plusieurs peut se faire sur haut-parleur, c'est vrai, mais on est beaucoup moins

à l'aise qu'avec un casque sur les oreilles. Les signaux faibles sont moins bien perçus et l'on est vite gêné par les bruits ambiants. L'idéal est donc de brancher plu sieurs casques en parallèle... L'ennui, c'est<br>que tout le que tout le<br>monde devra monde écouter avec le même volume d'où l'idée : pour

# ... A LA REALISATION

Le cahier des charges étant établi, il ne reste plus qu'à passer à l'acte. En ce qui me concerne, j'ai adopté des petits amplis, à base de TBA 810, qui s'avèrent bien suffisants.

Pour simplifier la tâche, j'ai retenu les petits modules proposés en kit dans le catalogue Tandy. Un potentiomètre à ajouter, une prise casque, on multiplie le tout par 2, on ajoute un connecteur pour l'entrée BF (le signal à amplifier), un interrupteur "Marche-Arrêt", on met le tout dans un boîtier et le tour est joué.

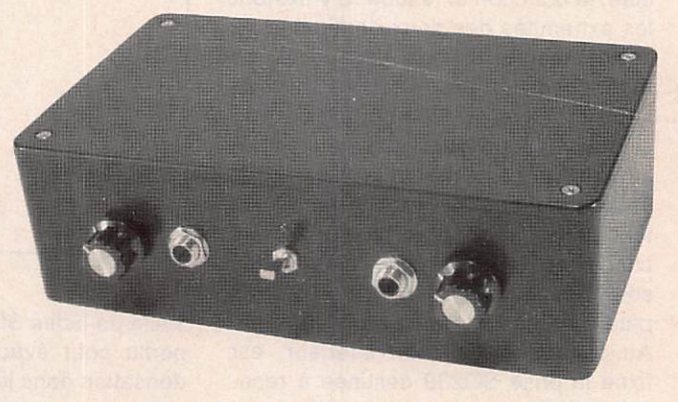

Vue générale du coupleur de casques.

quoi ne pas réaliser un petit ampli, à plusieurs voies, rendant chaque cas que indépendant ?

Faisons les comptes : une sortie cas que sur le récepteur plus 2 amplis égale 3 auditeurs. Un nombre satisfai sant ! Le signal BF sera prélevé sur la sortie à niveau constant, destinée à un magnétophone, que l'on trouve sur la plupart des matériels.

Il sera parfois nécessaire de mettre une capa en série dans la liaison avec le transceiver (si celui-ci laisse passer une composante continue), et d'abais ser le niveau au moyen d'une résistance. la sensibilité de l'ampli étant de 80 mV.

Une autre résistance, en série avec les casques cette fois, protégera ces der niers d'un niveau de BF trop élevé.

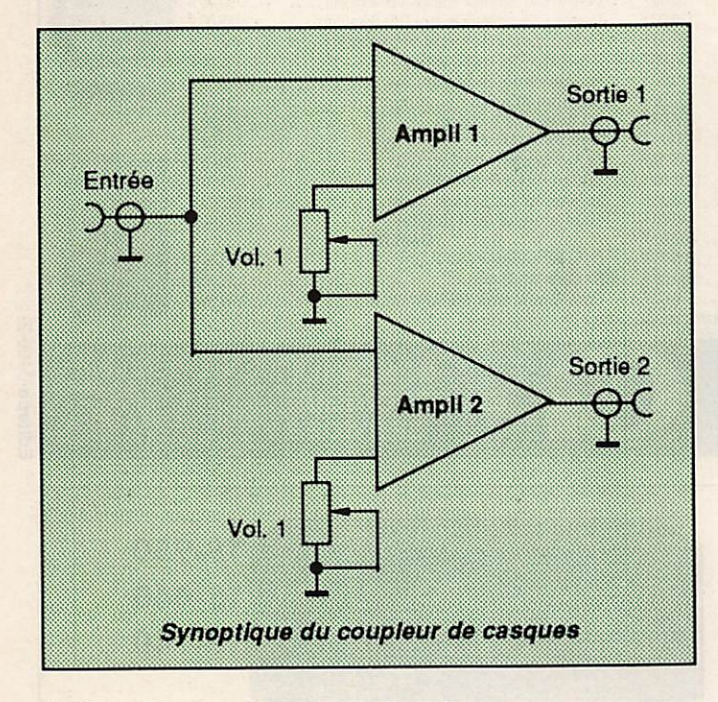

L'alimentation se fait par 4 piles de 1,5 V. La consommation mesurée est de 50 mA sous 6 V, pour un niveau moyen de BF dans les 2 casques. De plus, rien ne vous interdit d'intégrer

Avouez que c'est simple à mettre en œuvre ! Un dernier détail : si un ampli HF de forte puissance est utilisé à côté, il faudra peut-être prévoir des

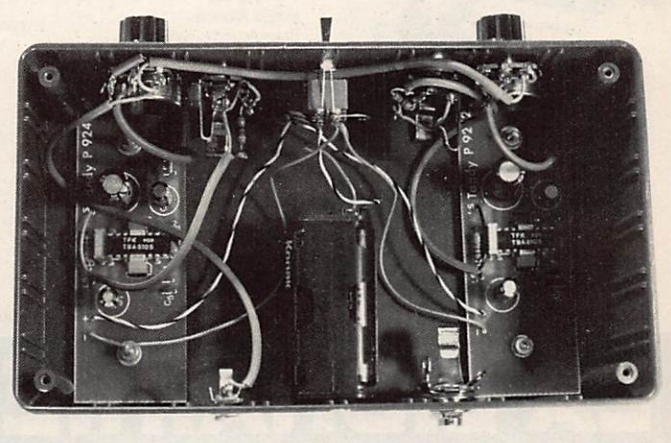

Vue sur le câblage. Rien de bien compliqué.

une petite ali mentation secteur ou de préle ver la tension sur le transceiver.

capas de découplage sur les entrées et, éventuellement, des selfs de choc... Le montage sera effectué dans un boîtier métallique, plus onéreux certes, mais constituant un blindage efficace.

Pour conclure, ajoutons que cet ampli sans prétention peut servir à l'entraînement à la lecture au son, pour 2 audi teurs simultanément.

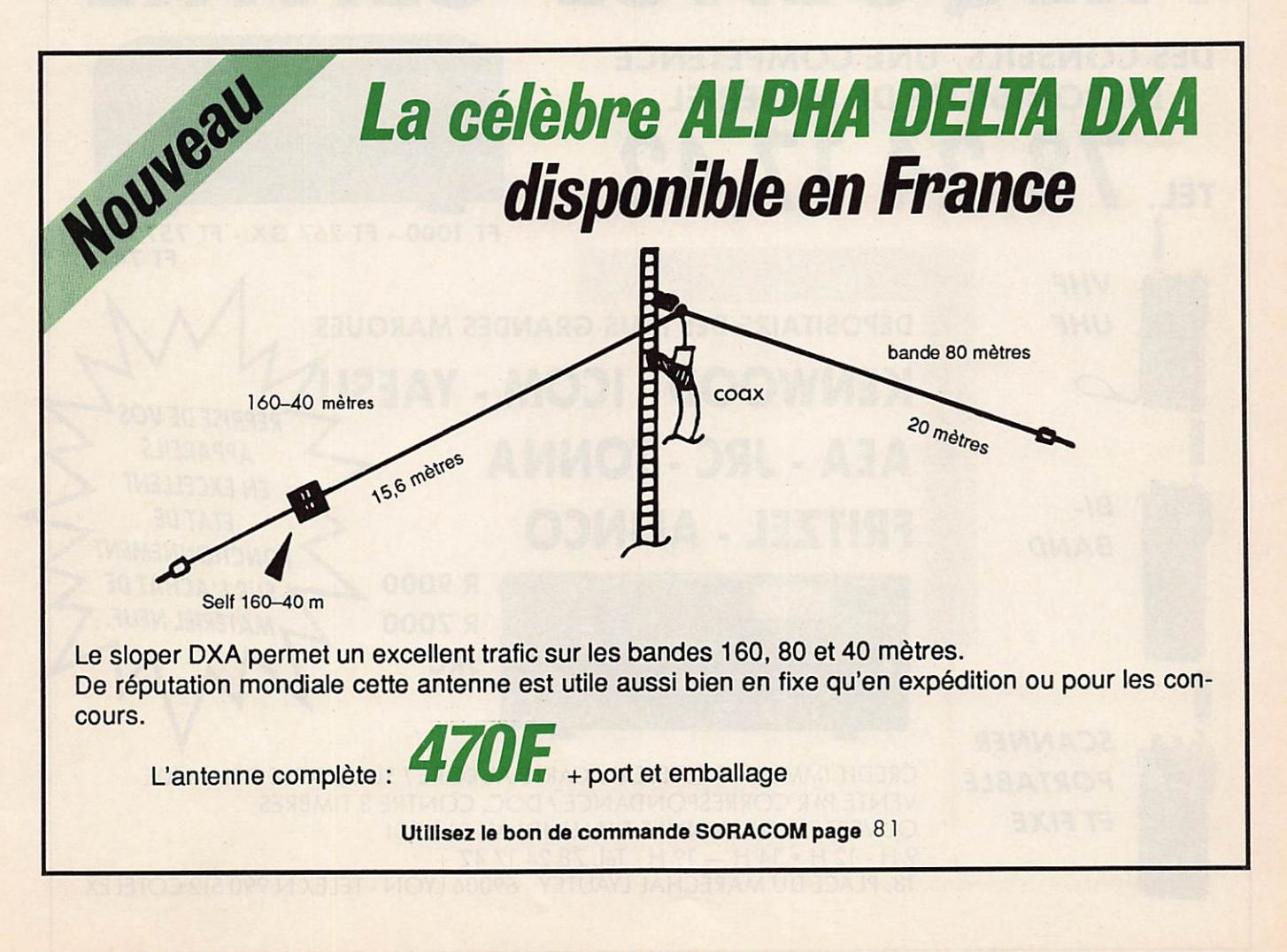

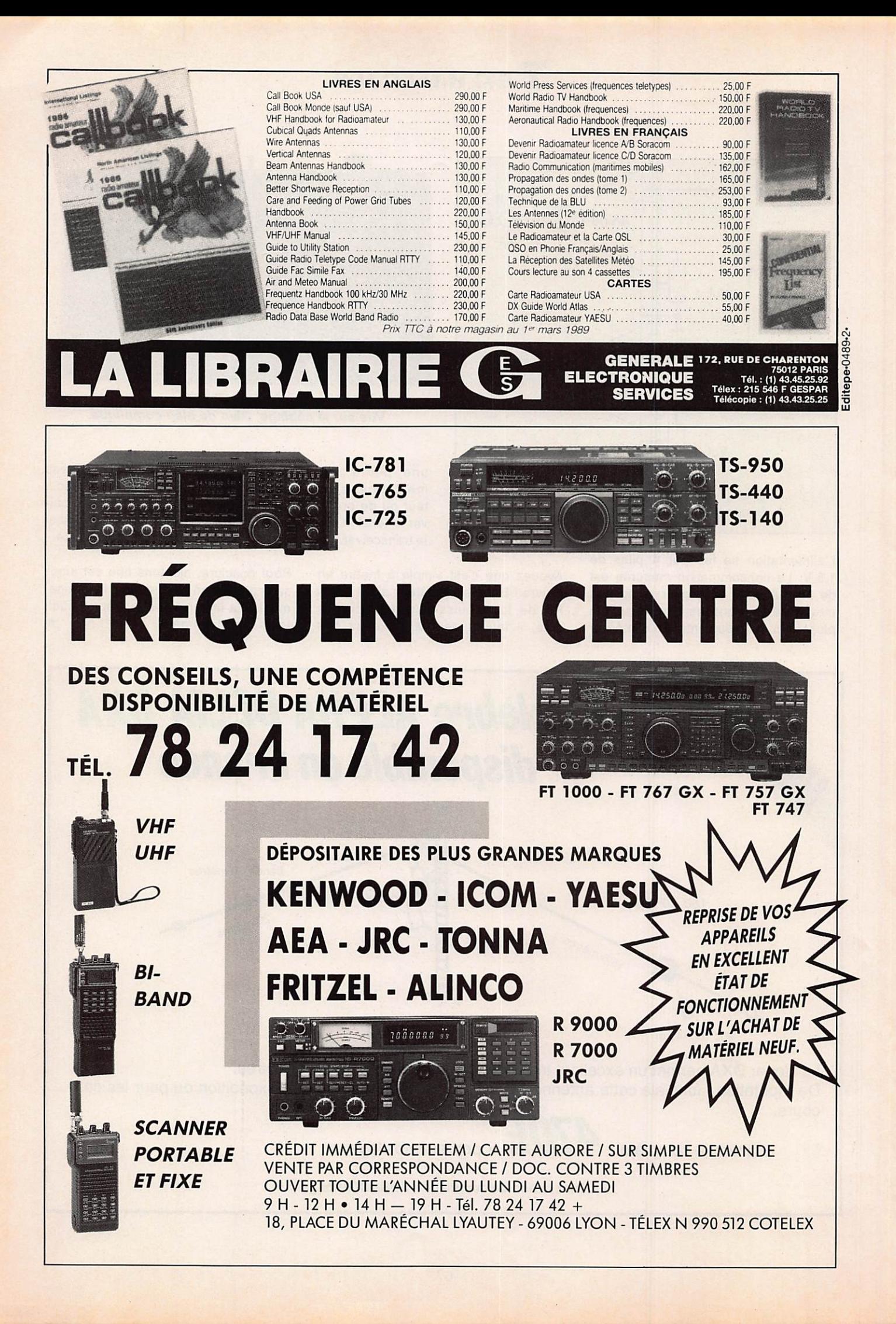

# CC CHOLET COMPOSANTS ELECTRONIQUES

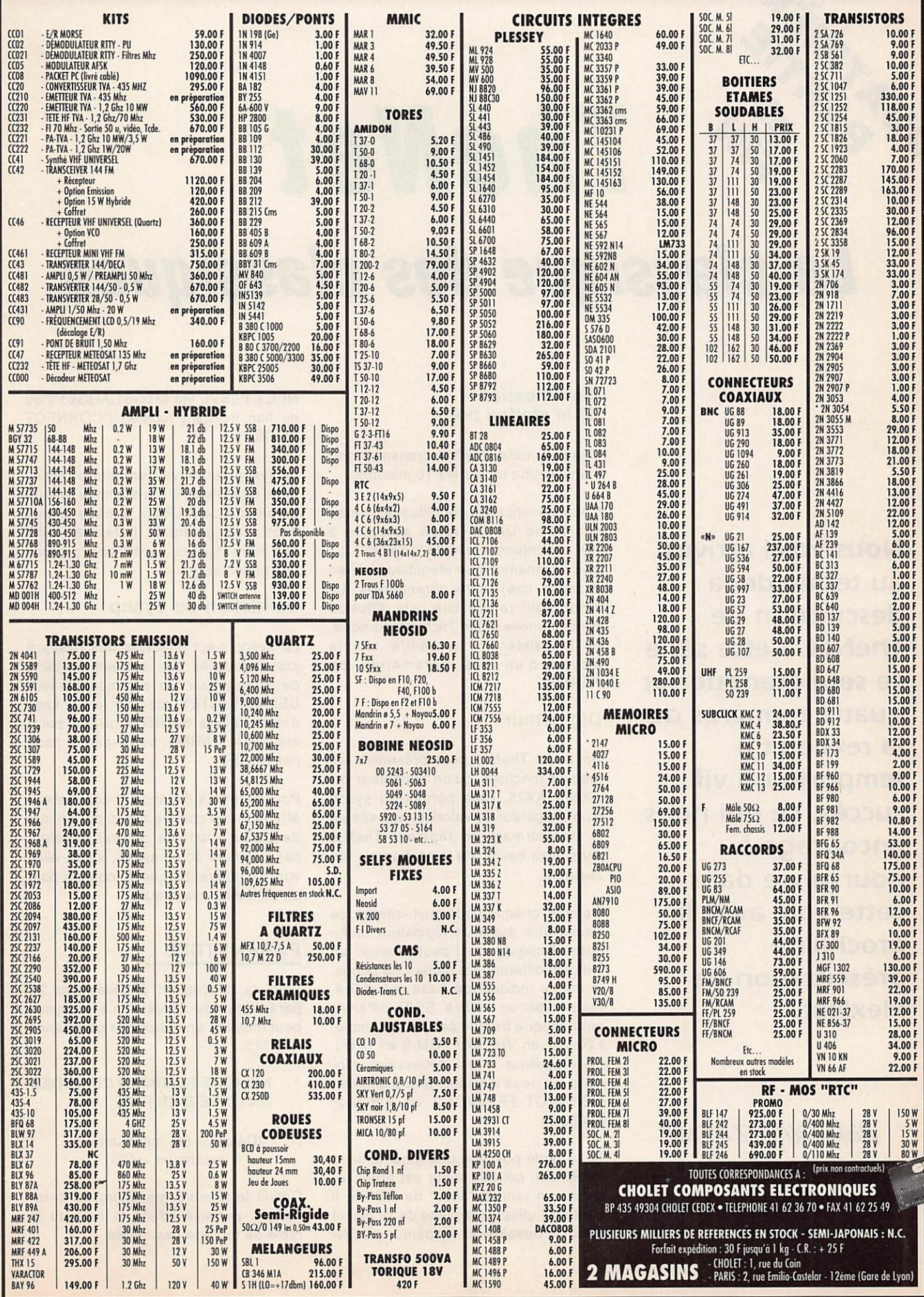

# PACKET PACKET Le classique des classiques

TheNet

Nous voici arrivés au terme de la description de The Net. Cette série se sera étendue sur quatre numéros de la revue et a remporté un vif succès, ce qui nous encourage à poursuivre dans cette voie avec la prochaine présentation de FlexNet.

Michel CUCHEZ - F2CM avec la collaboration de J.-P. BECQUART - F6DEC

# identification de la station node

Chaque node TheNet transmet son identification toutes les 10 minutes.

Cette identification est diffusée comme une trame UI de l'AX25 adressée à "ID" et contenant le texte "TheNet 1.1", plus la mnémonique identifieur (s'il en possède une) entre parenthèses. Le sysop peut rendre une telle diffusion conditionnelle selon l'activité du node, ou l'invalider s'il le désire, par le moyen d'un des paramètres de PARMS.

# DIgIpéteur

Un node TheNet peut présenter les mêmes fonctions qu'un digipéteur or dinaire AX25. Cela permet au sysop d'un digipéteur de valoriser son site en le transformant en répéteur TheNet sans avoir besoin de le notifier aux uti lisateurs.

De plus, chaque node multi-canaux se trouve être aussi un digipéteur multiports. Chaque canal peut recevoir un indicatif différent. La plupart du temps, le même indicatif de base est utilisé, mais avec un suffixe SSID différent pour chaque fréquence. (Par exemple, F2GM-2 en VHP et F2GM-8 en UHF). En digipéteur, il est nécessaire d'inclure les deux indicatifs (par exemple : CONNECT FF1MWM-2 via F2GM-2, F2GM-7).

Si un node possède une mnémonique identifieur, cet identifieur est aussi re connu en tant qu'"alias" de l'AX25. Il peut être utilisé à la place de l'indicatif pour les besoins du digipéteur ("CON NECT F6BVL via MTG61, ARG61") ou de lien montant (uplink) ("CONNECT ARG61").

Le sysop peut invalider cette possibilité de digipéteur, s'il le souhaite, par un paramètre de PARMS, car elle ralentit considérablement le trafic par suite des nombreuses répétitions propres aux digipéteurs.

# Validation du Sysop

Le sysop peut effectuer des mises à jour manuelles des entrées en table de routage par les commandes NO DES et ROUTES, modifier le message d'informations de INFO ou les para mètres de PARMS, ou reseter le node par RESET.

Pour le faire à distance, il doit d'abord être reconnu comme sysop par un mot de passe avant de pouvoir effectuer ces diverses commandes, sinon elles vont se trouver bloquées, comme pour un utilisateur classique.

# PARAMETRES

Voici la description détaillée des 26 paramètres de TheNet que le Sysop peut modifier en utilisant la commande PARMS.

# 1. NOMBRE MAXIMUM DE NODES **EN LISTE D'ENTREE**

# $(Défaut = 80, minimum = 1,$  $maximum = 400$

Définit le nombre maximum de destinations permises dans la liste de la table de routage des nodes.

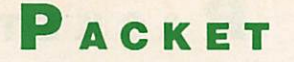

Chaque destination nécessite 32 oc tets. Le Sysop peut utiliser ce paramètre pour limiter la quantité de RAM al louée à la table de routage, ce qui per met de conserver un espace suffisant pour la mise en mémoire des trames.

# 2. QUALITE MINIMUM POUR MISE **A JOUR AUTOMATIQUE**

 $(Défaut = 50, minimum = 0,$  $maximum = 255$ 

Définit la qualité la plus faible qui sera prise en compte pour la mise à jour automatique de la table de routage des nodes. Le Sysop peut utiliser ce paramètre pour limiter la fonction de mise à jour automatique en n'accep tant que les routes de bonne qualité. De plus, cette fonction de mise à jour automatique peut être invalidée en mettant ce paramètre à zéro.

# 3. QUALITE DU PQRT 0 (H.D.L.C.)

 $(Défaut = 192, minimum = 0,$  $maximum = 255$ 

Définit la qualité par défaut du canal radio connecté au port du node en HDLC. Le Sysop peut mettre ce para mètre à une valeur appropriée selon la vitesse, la fiabilité, et la congestion an ticipée du canal. La valeur par défaut de 192 correspond à un canal à 1200 bauds utilisateur. Cette valeur peut être augmentée (Backbone UHF) ou diminuée (lien HP) selon le cas.

## 4. QUALITE DU PORT 1 (RS232)

# $(Défaut = 255, minimum = 0.$  $maximum = 255$

Définit la qualité par défaut du canal d'interconnexion de TNC à TNC par le port RS232 du node. Le Sysop peut mettre ce paramètre à une valeur ap propriée selon la vitesse, la fiabilité, et la congestion anticipée du canal. La valeur par défaut de 255 correspond à une interconnexion de modems à 9600 bauds. Cette valeur peut être diminuée (interconnexion à trois ou quatre ports, ou lien par satellite) s'il le faut.

#### 5. INITIALISATION DU COMPTEUR D'OBSOLESCENCE

 $(Défaut = 6, minimum = 0,$  $maximum = 255$ 

Définit la valeur d'initialisation donnée au compteur d'obsolescence d'une route qui vient d'être nouvellement ajoutée ou qui vient d'être mise à jour par le système automatique. Ce compteur d'obsolescence est décrémenté à chaque intervalle de broadcast auto matique. Toutefois, il est possible d'annuler cette fonction par la mise à zéro de ce paramètre.

#### 6. VALEUR MINIMUM DU **COMPTEUR D'OBSOLES-CENCE POUR BROADCAST**

 $(Défaut = 5, minimum = 1,$  $maximum = 255$ 

Définit l'obsolescence minimum en dessous de laquelle une route ne sera pas incluse dans la table de broadcast automatique des nodes. Ce paramètre ne doit pas avoir une valeur supé rieure à celle du paramètre numéro 5; si elle est plus grande, le broadcast n'incluera pas d'autre destination que le node considéré lui-même.

#### 7. INTERVALLE DE TEMPS DE **BROADCAST AUTOMATIQUE** (en secondes)

 $(Défaut = 600, minimum = 0,$  $maximum = 65535$ 

Définit l'intervalle de temps en secon des entre le broadcast automatique des routages de la table du node. La valeur de 600 correspond à une fré quence de dix minutes. De plus, il est possible d'annuler la transmission des routages en mettant ce paramètre à zéro.

# 8. INITIALISATION DU "TEMPS DE **VIE" DU RESEAU**

#### $(Défaut = 10, minimum = 0,$  $maximum = 255$

Définit la valeur de départ du champ "temps de vie" de toutes les trames de couche-réseau qui seront délivrées par le node. Ce "temps de vie" est décrémenté par chaque node qui relaie la trame. Si le "temps de vie" atteint zéro, la trame est invalidée.

Cela permet de protéger le réseau contre les trames résultant d'un bou clage infini. Ce paramètre doit être établi un peu au-dessus du nombre maximum de "sauts" de la plus longue route correcte.

#### 9. TIMEOUT DE TRANSPORT (en secondes)

 $(Défaut = 300, minimum = 5,$  $maximum = 600$ 

Définit le temps en secondes entre deux réessais de la couche-transport.

#### **10. REESSAIS MAXIMUM EN TRANSPORT**

 $(Défaut = 3, minimum = 2,$  $maximum = 127$ 

Définit le nombre maximum de réessais de la couche-transport avant qu'un message "FAILURE WITH" ne soit indiqué.

11. TEMPS D'ACK EN TRANSPORT (en secondes)

> $(Défaut = 6, minimum = 1,$  $maximum = 60$

Définit le temps d'attente en secon des, en couche-transport, après la ré ception d'un message d'information pour envoyer un ACK de ce message.

Le but de cette attente est de permet tre à l'ACK d'être adjoint à un mes sage en retour.

12. TEMPS DE "BUSY" EN TRANSPORT (en secondes)

> (Défaut = 180, minimum = 1,  $maximum = 1000$

Définit le temps d'attente en secon des, où la couche-transport indiquera "BUSY", s'il y a eu réception du dra peau d'occupation.

Le but de ce paramètre est d'éviter une attente indéfinie si le drapeau "non occupé" se trouve perdu.

# 13. TAILLE DE LA FENETRE **NECESSAIRE EN TRANSPORT** (trames)

 $(Défaut = 4, minimum = 1,$  $maximum = 127$ 

Définit le nombre maximum de messa ges d'information reçus hors séquence et mémorisés par la couche-transport en attendant qu'arrive le message d'information attendu.

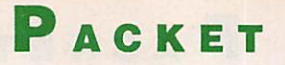

Définit en même temps le nombre maximum de messages d'information à envoyer que la couche-transport enverra sans recevoir d'ACK.

#### **14. CONTROLE DE CONGESTION**

(trames)

 $(Défaut = 4, minimum = 1,$  $maximum = 127$ 

Définit le nombre maximum de messa ges à mettre en mémoire avant que la couche-transport n'envole un mes sage d'occupation. Définit en même temps le nombre de trames que la couche-lien peut conserver en mé moire avant d'envoyer une trame de contrôle RNR.

# 15. TIMEOUT DE NON-ACTIVITE

(en secondes)

 $(Défaut = 900, minimum = 0,$  $maximum = 65535$ 

Définit le temps en secondes où une connexion en couche-transport ou en couche-lien peut rester inactive (sans transfert d'information ni dans un sens, ni dans l'autre), avant que ne se produise une déconnexion automati que. Définit en même temps le temps maximum où une commande CQ peut rester active.

# **16. PERSISTANCE**

 $(Défaut = 64, minimum = 0,$  $maximum = 255$ 

En conjonction avec la paramètre numéro 17, définit l'algorithme utilisé par le node pour passer en émission. Quand il y a quelque chose à transmettre et que le canal est inoccupé, le node génère un nombre entier au ha sard compris dans la fourchette 0 à 255. Si ce nombre est inférieur ou égal à la persistance, le node passe immédiatement en émission. Sinon, il attend le temps défini au paramètre n°17 avant de régénérer un nombre et de recommencer la procédure. La valeur par défaut de 64 correspond à une probabilité de 0,25.

# 17. TEMPS D'ATTENTE

(Incréments de 10 ms)

 $(Défaut = 10, minimum = 0,$  $maximum = 127$ 

Combiné avec le paramètre 16, définit l'algorithme de passage en émission. La valeur par défaut de 10 correspond à un temps d'attente de 100 ms.

#### 18. TIMEOUT LIEN T1

("FRACK" en secondes)

 $(Défaut = 5, minimum = 1,$  $maximum = 15$ 

Définit le temps d'attente en secondes avant les réessais en couche-lien. En digjpéteur, la valeur doit être multi pliée par  $2D + 1$ , avec  $D =$  nombre de digipéteurs.

# **19. FENETRE EMISSION LIEN** ("MAXFRAMES" trames)

 $(Défaut = 4, minimum = 1,$  $maximum = 7$ 

Définit le nombre maximum de trames d'information à envoyer en couche-lien sans recevoir d'ACK.

# 20. REESSAIS MAXIMUM EN LIEN

(Défaut = 10, minimum = 0,  $maximum = 127$ 

Définit le nombre maximum de réessais à exécuter avant que la couchelien signale une défaillance du lien. Si ce paramètre est mis à zéro, la cou che lien réessaiera sans arrêt (non re commandé).

21. TIMEOUT DE LIEN T2 (incréments de 10 ms)

> $(Défaut = 100, minimum = 0,$  $maximum = 6000$

Définit le temps utilisé par la couchelien pour renvoyer une trame d'ACK (RR, RNR ou REJ) après réception d'une trame d'information.

22. TIMEOUT DE LIEN T3

(incréments de 10 ms)

 $(Défaut = 18000, minimum = 0,$ maximum = 65535)

Définit l'intervalle de temps autorisé sans activité par la couche-lien avant d'envoyer un poil pour s'assurer que le lien est toujours correct.

Ce timeout est également utilisé pour annuler les liens détruits en couchelien.

# 23. DIGIPETEUR AX.25

 $(1 = on, 0 = off)$ 

 $(Défaut = 0, minimum = 0,$  $maximum = 1$ 

Valide ou non la fonction digipéteur AX25 (niveau 2).

24. VERIFICATION DES INDICATIFS

 $(1 = on, 0 = off)$ 

 $(Défaut = 1, minimum = 0,$  $maximum = 1$ 

Valide ou non la vérification des indi catifs.

# **25. IDENTIFICATION STATION**

 $(2 = on, 1 = conditionnelle, 0 = off)$ 

 $(Défaut = 2, minimum = 0,$  $maximum = 2$ 

Définit si la baiise d'identification du node doit être envoyée.

2 : donne une identification toutes les 10 minutes.

1 : donne une identification seulement si le node a transmis depuis le dernier envoi de sa baiise.

0 : invalide ia baiise d'identification.

26. ENVOI DE CQ

 $(1 = on, 0 = off)$ 

 $(Défaut = 1, minimum = 0,$  $maximum = 1$ 

Définit si le node peut ou non trans mettre des trames en réponse à une commande de CQ.

# **CONCLUSION**

Voilà, nous l'espérons, le plus popu laire des systèmes packet-radio, The-Net, démystifié pour de nombreux amateurs intéressés par ce mode de transmission, acifs ou en passe de l'être.

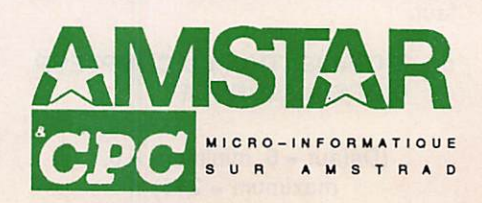
## PACKET

# La Connexion Packet

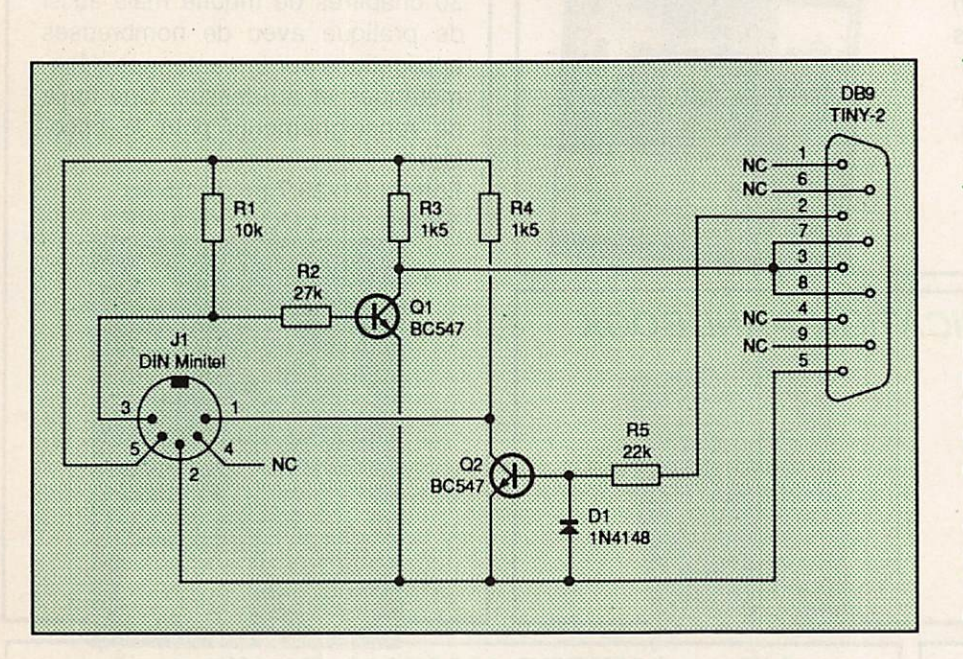

J.-P. BEQUART - F6DEG

Le seul fait marquant de ce mois écoulé (ça sent déjà bon les vacances), est la réunion de la commission Packet du 9 juin 90. Nous vous donnerons quelques détails le mois prochain.

Ce mois-ci, voici, comme promis, le schéma de l'interface permettant de raccorder votre TINY-2 à un Minitel IB  $ou \land$  Minitel 10 ou 12.

# RECEPTION FAX ET METEO EN TRES HAUTE RESOLUTION SUR PC

Convertisseur 16 niveaux de gris AM/FM Boîtier métal, alimentation 12 V + logiciel V.4.1 - 1 750,00 F <u>Version Marine - 2 500,00 F</u>

**Convertisseur** 64/128 niveaux de gris AM/FM Boîtier métal, alimentation 12 V + logiciel V.4.1 —— 2 500,00 F  $V$ ersion Marine  $\qquad -3500,00$  F

Cordon pour relier votre convertisseur au PC - 120.00 F

Alimentation 220 V pour convertisseur - 120,00 F

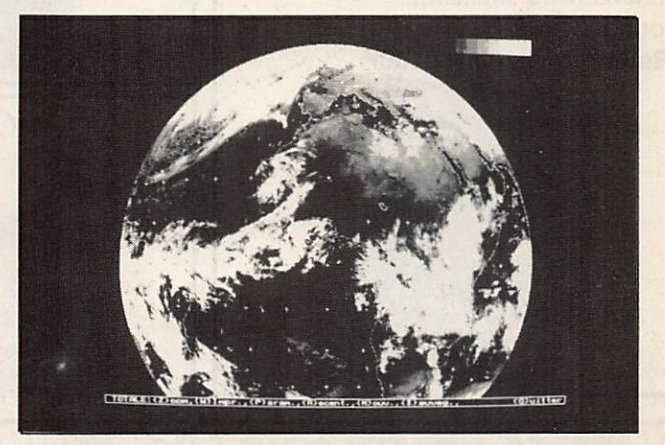

#### **CONDITIONS DE VENTE**

Nos prix s'entendent TTC. Règlement à la commande à l'ordre de : DATA TOOLS PRODUCTS 8. rue des Fraises, ECKBOLSHEIM, 67200 STRASBOURG. Forfait port et emballage, en sus : 50,00 F. Documentation complète sur demande accompagnée d'une enveloppe self adressée pour réponse.

# BIBLIOTHEQUE DES OUVRAGES EN ANGLAIS

## **ARRL HANDBOOK 1990**

Le livre de référence sur le plan mondial. Aborde en 40 châpitres tous les sujets concernant l'émission d'amateur : fréquences, antennes, Interférences, propagation, SSTV TVA etc. Format 21x29.7 poids 2,5 Kg.

Reférence LØ11 prix 270 FF

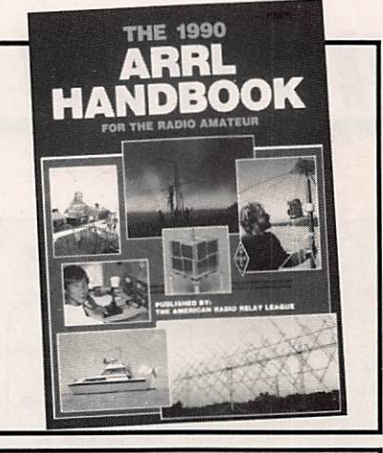

## **ARRL ANTENNA BOOK**

30 châpitres de théorie mais aussi de pratique avec de nombreuses applications sur les antennes décamétriques et au-dessus. Une foule de renseignements pour le bricoleur.

Format 21x29.7 poids 1,5 kg Reférence LØØ8 prix 150F

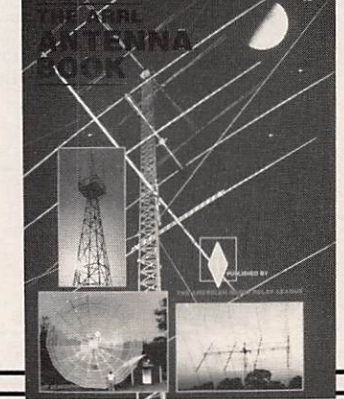

## RSGB RADIOCOMMUNICATION HANDBOOK Livre technique comportant un fort pourcentage de théorie sur la com

munication et particulièrement sur le fonctionnement des appareils du Service amateur. Format 19x24 Reférence LØ44 prix 325F

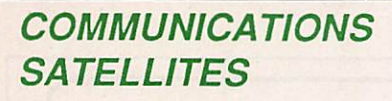

Livre très complet touchant aussi bien les satellites amateurs que ceux attribués aux systèmes inter nationaux ou similaires. Format 21x29.7

Référence L20 prix 130F

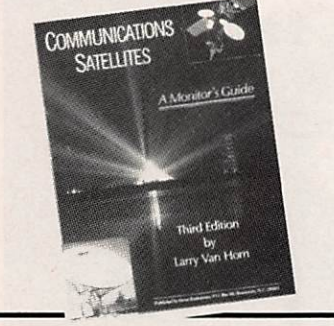

## AIR and METEO MANUAL De Klingenfuss

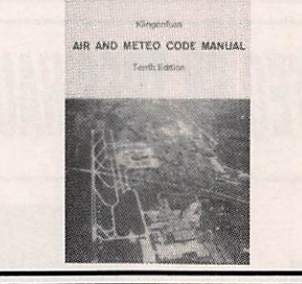

AR AND METEO CODE MANUAL Théorie et pratique, décodage, indicatifs abréviations. Tous savoir ou presque sur les utilisations aéronautiques et météo. Format 14x21 295 pages Reférences LØ17 prix 140F

WORLD PRESS SERVICES fréquences

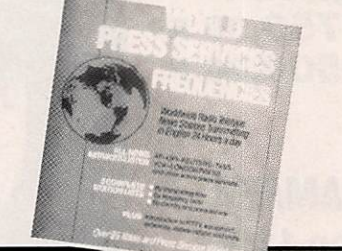

Les différentes fréquences, heures de trafic et indicatifs des agences de presse. Format 21x29.7 reférence LØ19 prix 25F

## GUIDE TO UTILITY STATIONS - 8ème Edition\*

De Klingenfus. Découpage du spectre de fréquence avec les différentes attributions. Classement par pays et définition des codes. En annexe des cartes. Format 14x21 502 pâges Reférence LØ14 prix 230F

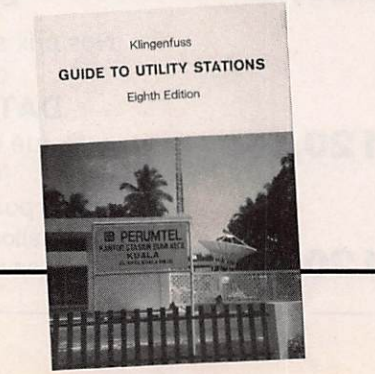

Les livres marqués \* ne nécessitent pas une connaissance de l'Anglais. S'agissant d'ouvrages importés il peut y avoir des délais d'approvisionnement ou des modifications de prix. Nos tarifs sont valables 1 mois à compter de la parution du numéro.

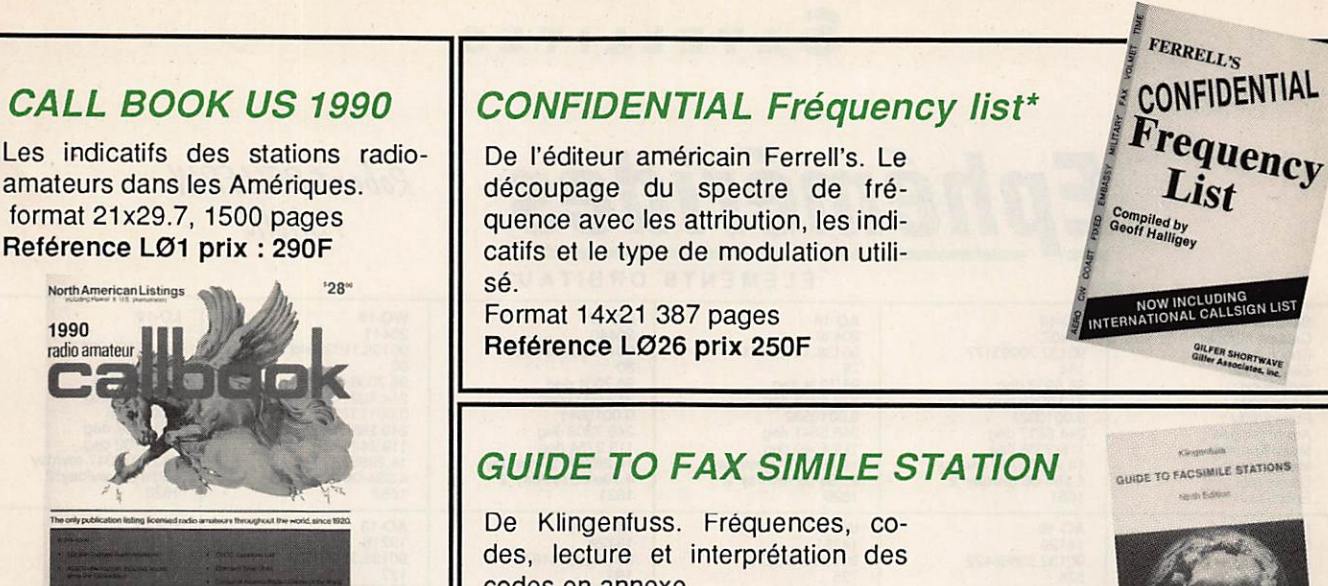

codes en annexe. Format 14x21 320 pages Reférence LØ16 prix 140F

## **SHORTWAVE RADIO LISTENING** With the expert

Historique et renseignements sur les différentes possibilités d'écoute radio en FM, RTTY etc. La notion de pirate est aussi abordée!. Format 19x24.

68th Anniversary Editi

Reférence L35. Prix : 220F

## **RADIO TELETYPE CODE MANNUEL**

De Klingenfuss. Théorie du RTTY. Décodage et utilisation. Format 14x21 94 pages Référence L15 prix 110F

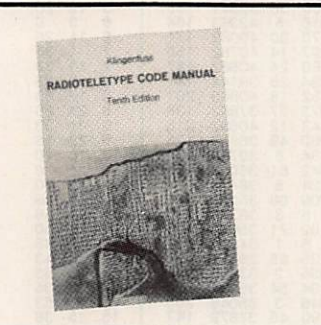

## **CALL BOOK MONDE**

Les adresses des radioamateurs dans le monde hors Amériques. format 21x29.71500pages. Reférence LØ2 Prix : 290 F

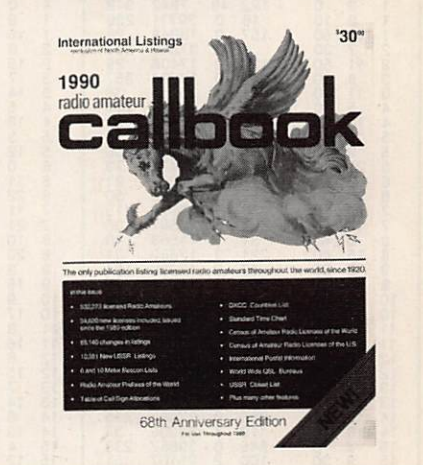

## **HF ANTENNA RSGB**

Théorie et pratique. G6XN explique le fonctionnement des antennes pour tous usages. Format 19x24, 257 pages Reférence LØ33 prix 147F

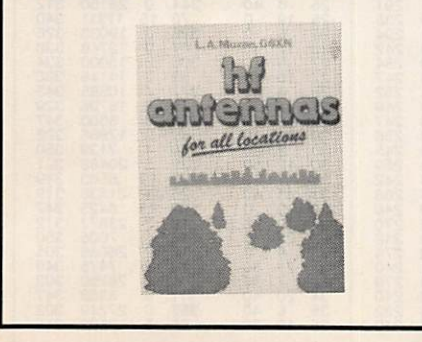

## **GATWAY PACKET RADIO**

Théorie et pratique des transmis sions packet radio avec une adap tation aux reglements US. Format 14x21 Reférence LØ4Ø prix 98F

## LOW BAND DXIng

Théorie et pratique des antennes réa lisées pour les bandes basses 160, 80 et 40m. Format 21x29.7 265 pages

Reférence DEVELBXING prix : 130F

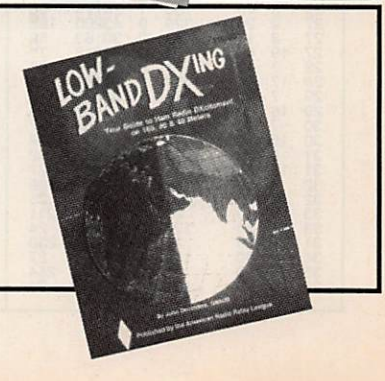

Voir bon de commande page 81

## **SATELLITES**

DO-17<br>20440

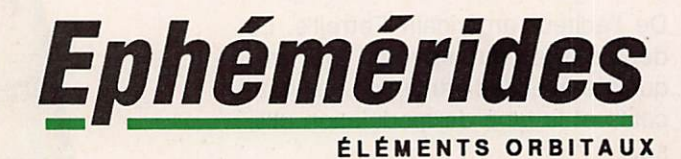

AO-16<br>20439

UO-14<br>20437

Robert PELLERIN F6HUK

WO-18

LO-19<br>20442

Y

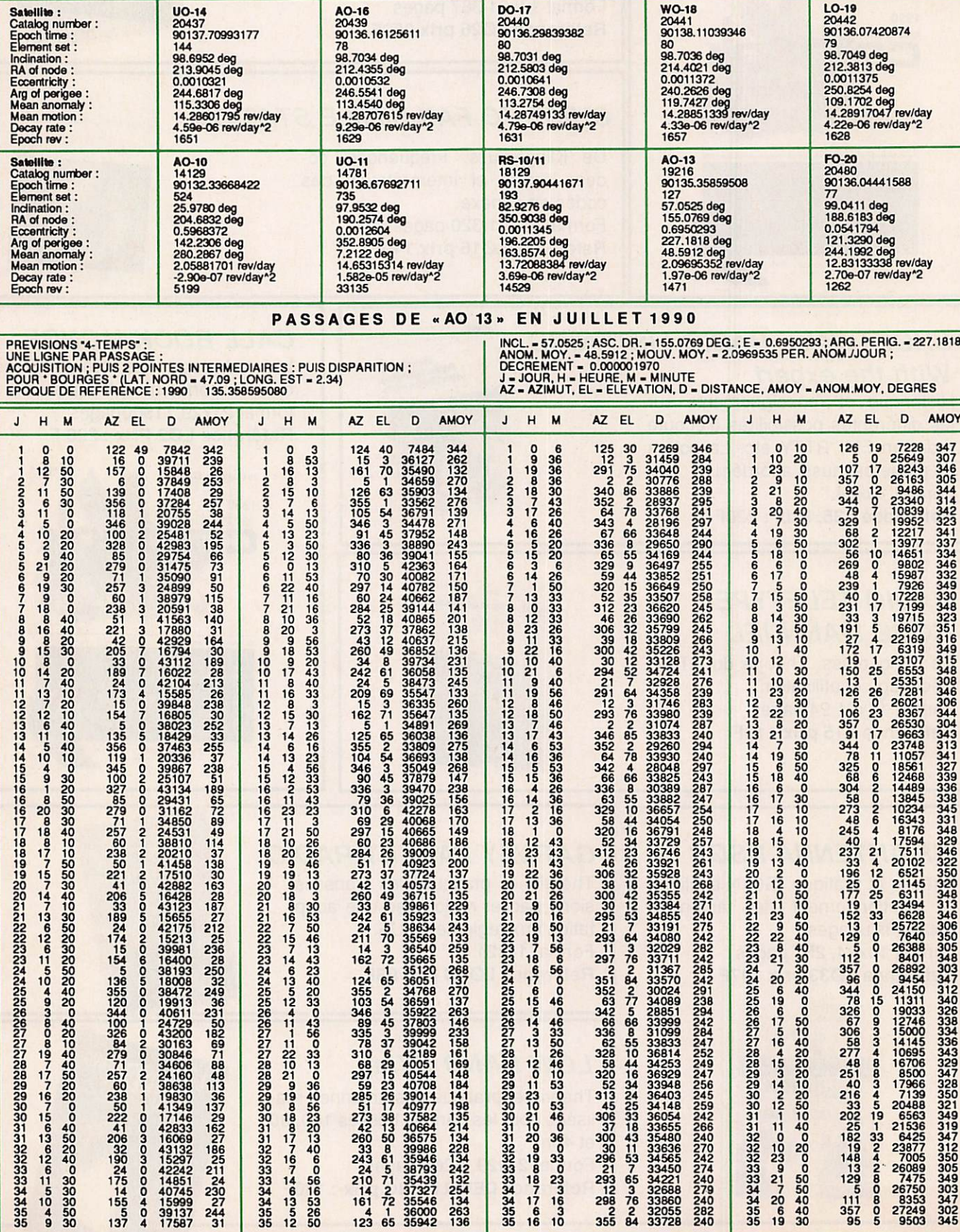

## **NOITADA40A4**

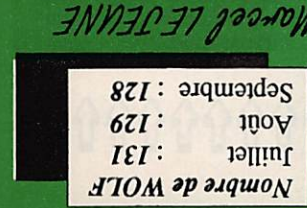

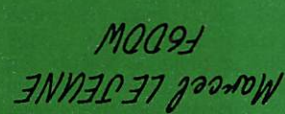

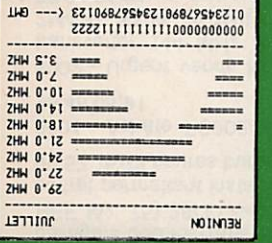

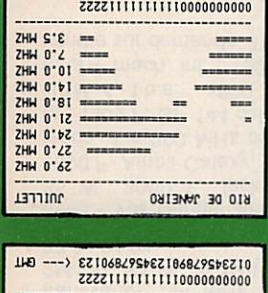

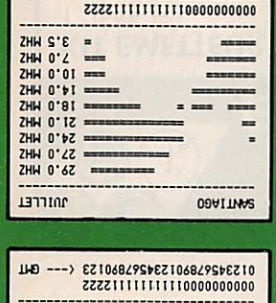

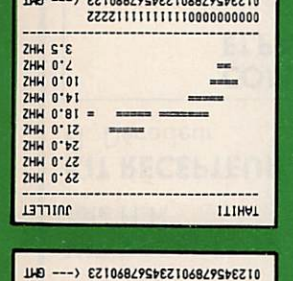

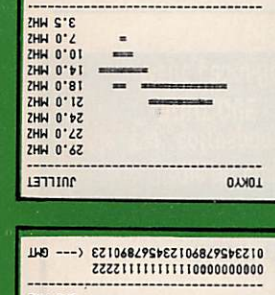

=

 $\overline{a}$ 

 $\blacksquare$ 

015342918801534291880153 <---

**UD** 

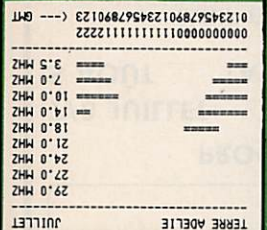

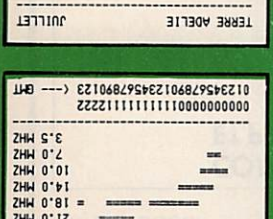

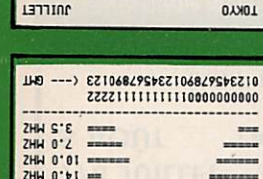

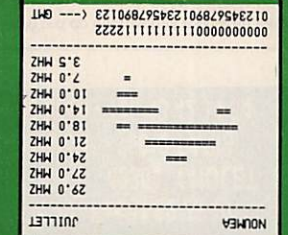

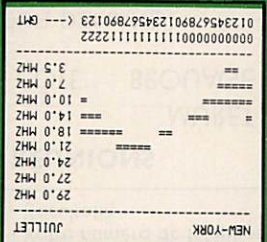

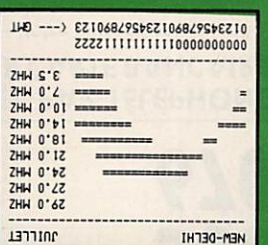

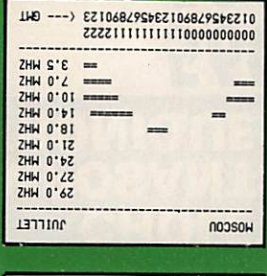

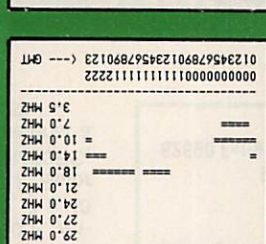

0133429280133429280133 (--- 041

**LETTING** 

2HH S'E<br>2HH 0'2<br>2HH 0'01<br>2HH 0'81<br>2HH 0'12<br>2HH 0'22<br>2HH 0'22<br>2HH 0'22<br>2HH 0'22<br>2HH 0'22

**TELLET** 

JULLET

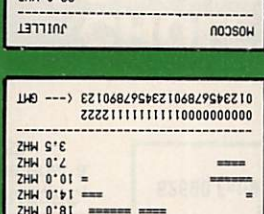

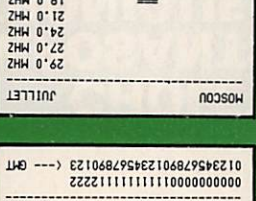

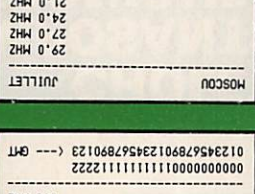

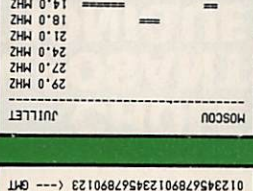

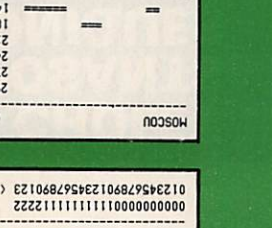

**HONTREAL** 

 $\frac{1}{2}$ 

**NEX1CO** 

-------------

= ...  $= 1$ 

HELBOURNE

 $\blacksquare$ 

. .

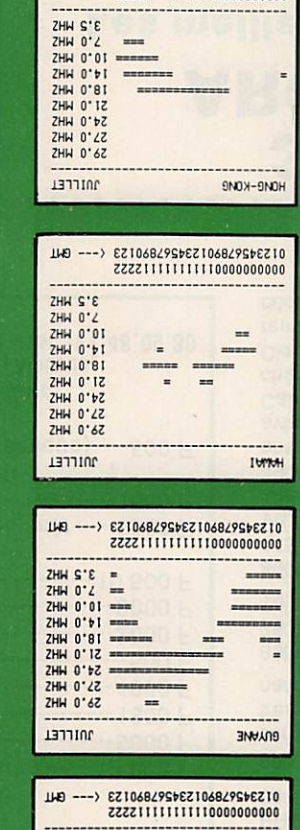

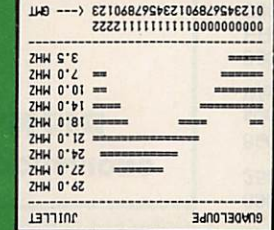

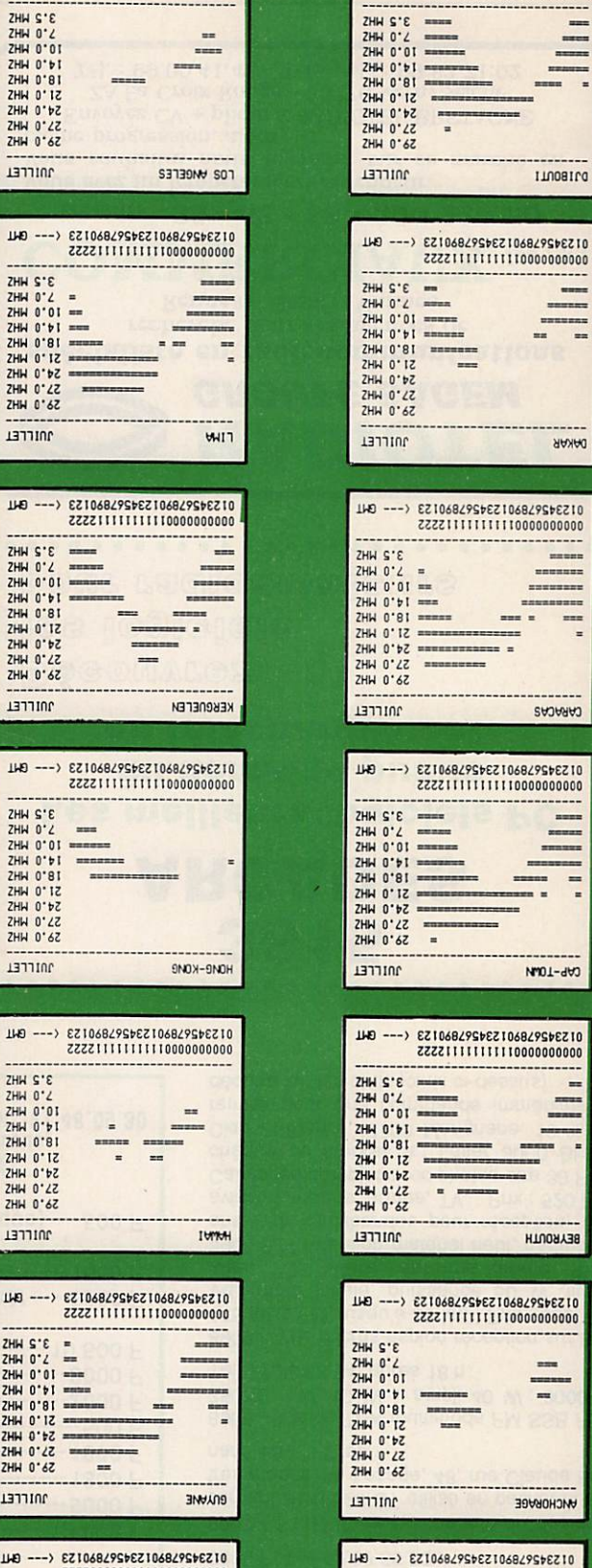

01394293801394292880133 (--- 041

DAKAR

--------==  $\blacksquare$ 

CARACAS

 $\overline{\phantom{a}}$ 

... ä,

 $\equiv$ 

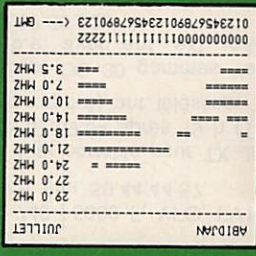

015342928801534292880153 <--- 041<br>000000000011111111115555

==

---

 $2222$ 

THE STERN CONTRACT CHANGE THE STATE CHANNEL CHANNEL CHANNEL CHANNEL CHANNEL CHANNEL CHANNEL CHANNEL CHANNEL CHANNEL CHANNEL CHANNEL CHANNEL CHANNEL CHANNEL CHANNEL CHANNEL CHANNEL CHANNEL CHANNEL CHANNEL CHANNEL CHANNEL CH

**ARTTION** 

ZHH S'C<br>ZHH S'C<br>ZHH S'C<br>ZHH S'B<br>ZHH S'C<br>ZHH S'C<br>ZHH S'C<br>ZHH S'C<br>ZHH S'C<br>ZHH S'C<br>ZHH S'C<br>ZHH S'C<br>ZHH S'C

ZHH S'C<br>ZHH 0'01<br>ZHH 0'01<br>ZHH 0'01<br>ZHH 0'12<br>ZHH 0'12<br>ZHH 0'12<br>ZHH 0'12<br>ZHH 0'12<br>ZHH 0'12

**JATTING** 

**ANILLET** 

## **PETITES ANNONCES**

## <u>0000000000000</u>

8800 - Vds, port compris : FT790R// avec ampli 25 W incorporé tbe, très peu servi, embal. origine + micro et support mobile = 4600 F. FT-790 avec micro mais sans ant. scoubidou, neuf, embal. origine = 3300 F.<br>Ant 2 x 19 él. 435 MHz neuve, dans son emballage = 350 F. Transverter type F6BJP (R/ REF fév. 75) 28/30 <= > 144/146 MHz dans coffret permettant instal, ampli, = 500 F. Tél. 99.57.75.73 heures bureau uniquement.

8901 - Achète FC902/901 en b. état. Tél. 96.48.05.91.

8902 - Urgent vends Kenwood TS 830S + transverter 144 MHz PWR 10 W + ampli<br>2M40G 50 W, le tout : 8000 F, t.b.e. Tél. 37.34.91.01.

8903 - Vds Ranger AR 3300, 26 à 30 MHz, 35 W : 3000 F. Jackson 226CX, 45 W :<br>1800 F. Ampli Galaxy, 800 W : 2000 F. Antenne, 1 à 300 MHz continus 50 Ω, 7 à 40 m : 1200 F. GP 144 colinéaire : 200 F. Rotor HAM 4, t.b.e.: 1800 F. Rotor KR400RC,<br>neuf + mach. inf.: 1500 F. Liste matériel à vendre sur demande. Tél. 40.03.65.83.

### **LES BELLES OCCASIONS** de GES-Nord

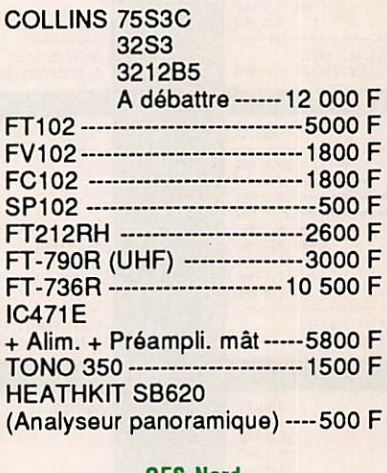

**GES-Nord** 9. rue de l'Alouette. 62690 Estrée-Cauchy - Tél. : 21.48.09.30 8904 - Vds IC 740 : 5000 F, VFO, FV102 : 2500 F + port, t.b. état. 50.44.44.57.

8905 - Vds kit City portable pour TX Jack-<br>son : 700 F. 55.37.69.94 après 19 h (TOS, Watt, Matcher incorporé), ant. téléscop.

8906 - Vds récep. OC 30 gammes Yaesu<br>FRG 7700, t.b.e. ayec ant. ext., câbl. : 3800 F. Tél. 62.37.56.32.

8907 - F11HUO recherche info ou doc concernant Atari 520 ST utilisé en packet et autres modes. M. Lesage, 48, rue Claude Bernard, 59170 Croix.

8908 - Vends TRX multimode FM SSB FDK 750XE, 1W, 10 W + ampli 40 W : 3000 F.<br>Tél. 77.38.68.94, après 18 h.

8909 - Vds micros-espion réception sur 88 -115 MHz FM, jusqu'à 30 km ! Prix : 380 F ! ! Vds radio locale, puissance 50 W, livrée<br>avec TOS-Mètre, antenne dipôle. Prx : 3900 F ! ! Attention matériel neuf, garantie 3 ans. Vds multibandes pour réception, CB, aviation, marine, armée, TV... Prix : 520 F !! Catalogue complet avec photos ctre 30 F en<br>chèque ou timbres à : Laser 3000 Blanc, Clos St-Pierre, 13700 Marignane. 10 % de remise pour une commande immédiate (à déduire sur les tarifs joints ci-dessus).

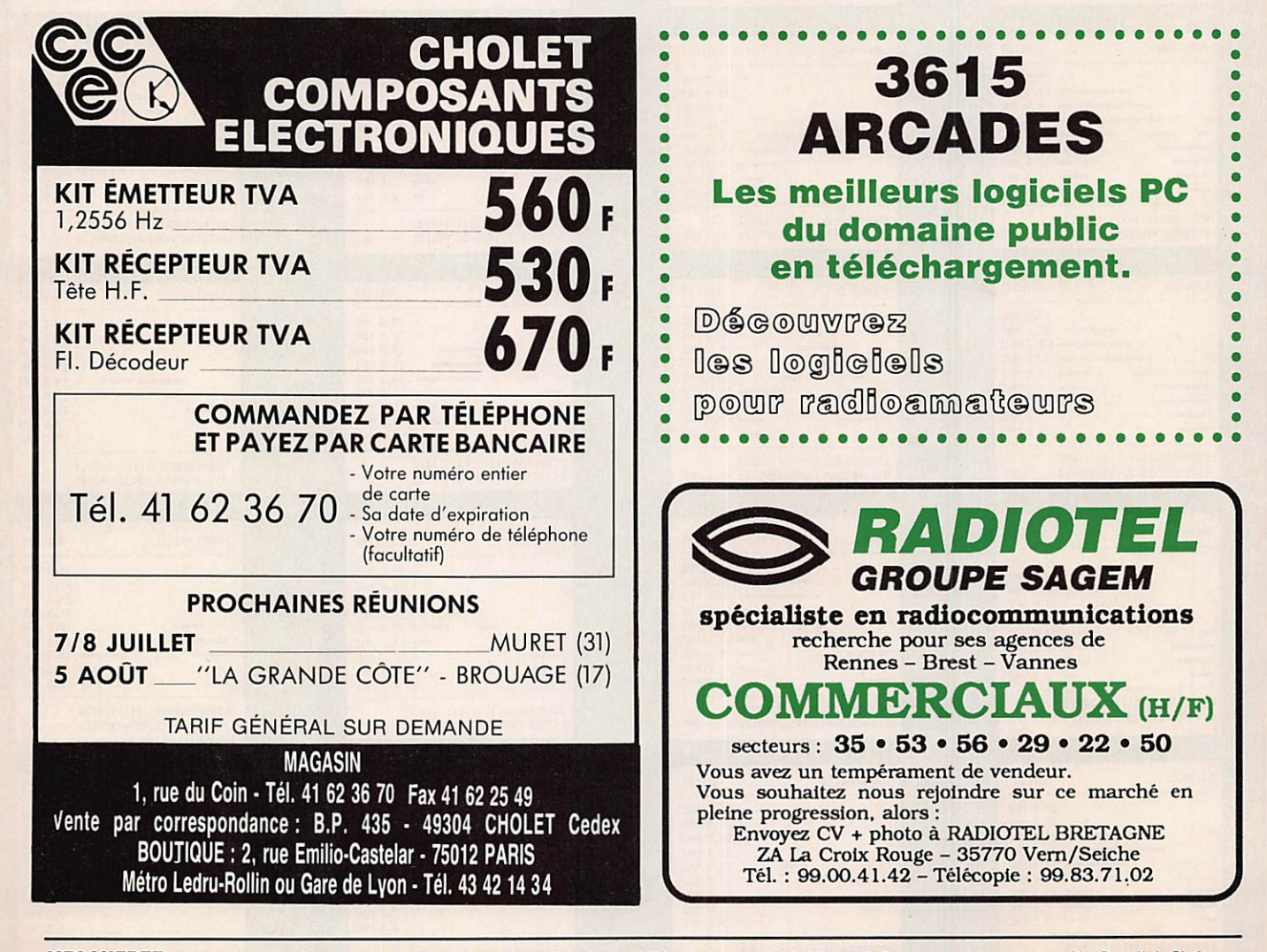

MEGAHERTZ MAGAZINE est composé en Word de Microsoft et monté en PageMaker d'Aldus sur matériel Apple Macintosh. Les dessins sont réalisés en MacDraw II de Claris avec la bibliothèque de symboles MacTronic. Les scannings sont réalisés sur Datacopy avec MacImage. Transmission de données avec MacTel et modem Diapason de Hello Informatique.

## PETITES ANNONCES

8910-Vds Apple 2E, 64 K, 80 colonnes. 2 lecteurs, visu ambré chat mauv, jeux + manet. Apple Work DOS 33, Multiplan, Pascal, 4 disk, 4 volum. libr., 10 volumes. F11ACU/ 83. Tél. 94.04.75.59, 3000 F.

8911 - Vds Déca IC 701, état neuf : 3900 F + CB Superstar 3900 homologué 240 CX Tagra Orly portable : 1800 F. Base Colt Excalibur, tt mode : 2200 F. Tél. 53.53.02.53, hr.

8912-Vds IC 3200 144/440 MHz, 5/25 W. exc. état, emb. orig., notice franç. - anglais : 3000 F. Tél. 38.78.14.37.

8913 - Vds Yaesu FT 290 R, état neuf + ant. 9 élts : 2500 F. Tél. (16-1) 45.83.09.86. le soir.

8914-Vds Déca Yaesu FT-78, prix: 2500 F. Tél. 94.66.99.62.

8915-Vds lecteur de disquettes Thomson 3- 1/2 pour M05, M06. T07. Prix : 800 F. S'ad. F6AXD nom.

8916-Vds transceiver Icom IC730, décamétrique, 100 W. Prix : 4500 F. S'ad. F6AXD nomenclature.

8917-Recherche TX144 MCS KDK 2025, même en panne. Tél. 46.27.83.24.

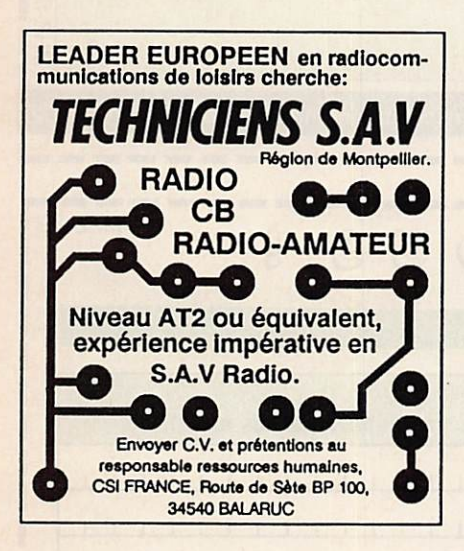

#### INDEX DES ANNONCEURS

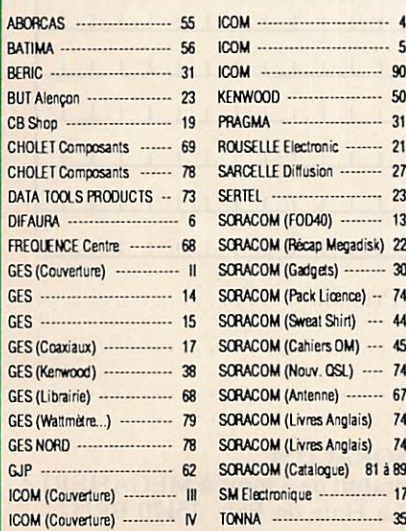

8918-Vds RX FRG 9600, 20 KHz à 905 MHz + conv. FC965DX, console FC965, filtre LPF05. FCIBJL, tél. 49.98.08.93.

8919 - Pour QL Sindair, 2 drive-disk Cumana à 4 lecteurs de 1,44 MB avec notice cha cun, bloc 512 Ko Miracle Système, disque / contrôleur de lecteur Dattel. Prix intéressants. Département 28. Téléphone : 37.81.81.48, de 20 à 23 h + rép./enregistreur,

8920 - Scanner portable pro 32 Realistic, 200 canaux, 22884 fréquences, recherche balayage ou direct, VHP 68-88/108-136/138- 174 MHz, UHF 380-512 MHz. garantie 1 an. Prix : 1900 F. (16-1) 49.30.84.38.

8921 - Vds ampli déca Sommerkamp FL 2000 B. 1200 W. PEP, t.b.e. : 4000 F port compris. Tél. 55.09.96.39.

 $8922 - Vds$  tono Theta 7000 E + TV NB CCIH. 2000 F. VHF tous modes Yaesu FI 480 E. état FB. 3500 F. PK 232 C. état FB. 2900 F. FE6FLH. tél. 93.61.95.58, après 19 heures.

8923 - Recherche BC 453, BC 454, BC 455, SCR 522. Vds échange 15 à 18 vieux BCL de 1932 à 1950. Tél. 40.34.15.49.

8924-Vds casque Kenwood HS5 Deluxe, peu servi. 280 F port compris. F11ASX, tél. 33.66.38.33, le soir.

8925 - Vds FT 757 GX. 7000 F. FT 102, t. b. état. 6000 F + 102 p/plèces. 500 F. FV 1029M. 12 mémoires. 2500 F. FC 700, neuve. 1200 F. Filtre passe bas. 600 F. Ro tor CDE, 400 kg. 2000 F. Pylône muni vidéo, 12 m + haubans. 2300 F. Dipôle 10-16-20 m. 800 F. Tél. 32.53.81.80. après 20 h.

8926 - Vds pylône tripode autoporteur lourd,25 m en 6x5. Prix : 3000 F. Tél. 27.64.51.45.

8927 - Vds pylône, 24 m et 12 m, autoportant en t. b. e. + pylône télescopique, 16 m, 30x30 cm à haubaner, neuf, livraison possi ble en France. Tél. 19.32 71.31.64.06.

8928 - Achète RX Sony 6800 W, t.b.e. Ecrire Lebon JP, 97480 Réunion ou Fax au 19.262.35.01.90.

8929 - Vds tranceiver VER-CW-HW8 Heathkit. 8000 F. Boîte d'accord AT 230 Kenwood. 1200 F. Récepteur RX 110. 3.5 - 7 -14 - 21, 2 ! à 29 MHz. 800 F. Boîte d'accord CL 66 Daiwa. 600 F. Adres. nom., tél. 39.59.54.71.

8930-Vds mesureur de champ Metrix VX 419, bande 1 à 5 + doc. 2500 F. Alimentation fontaine 2x20 V, 0 à 1,5 A MOD 2015 + doc. 1500 F. Tél. 75.85.95.63.

8626 - Cause abandon projet par manque de temps Vds 4 tubes neufs (US) Eimac 3/ 400Z (se montent dans amplis Kenwood en remplacement 3/500Z au prix légère perte puissance) = 900 F pièce + 2 cheminées =  $200$  F pièce + 2 supports = 150 F pièce. 4 condensateurs assiette 220 pF/5%/5kV, 4 condensateurs assiette 150 pF/5%/5kV = les 8 neufs : 50 F pièce. 2 condensateurs avec sortie sur bornes stéatite et système de fixa tion 0,022µF/10%/6300V, 4 idem sauf 2,2µF/ 10%/1000V = les 6 neufs ; 100 F pièce. 4 transistors JO 40/40 (avec schéma ampli 30/ 40W VHF à 1 transiter) = 150 F pièce. 2 enceintes thermostatées 24V avec support châssis, facilement modifiables 12V avec quartz 250 kHz (pour faire un marqueur) = 100 F pièce. Tél. 99.57.75.73 heures bu reau uniquement.  $\star$ 

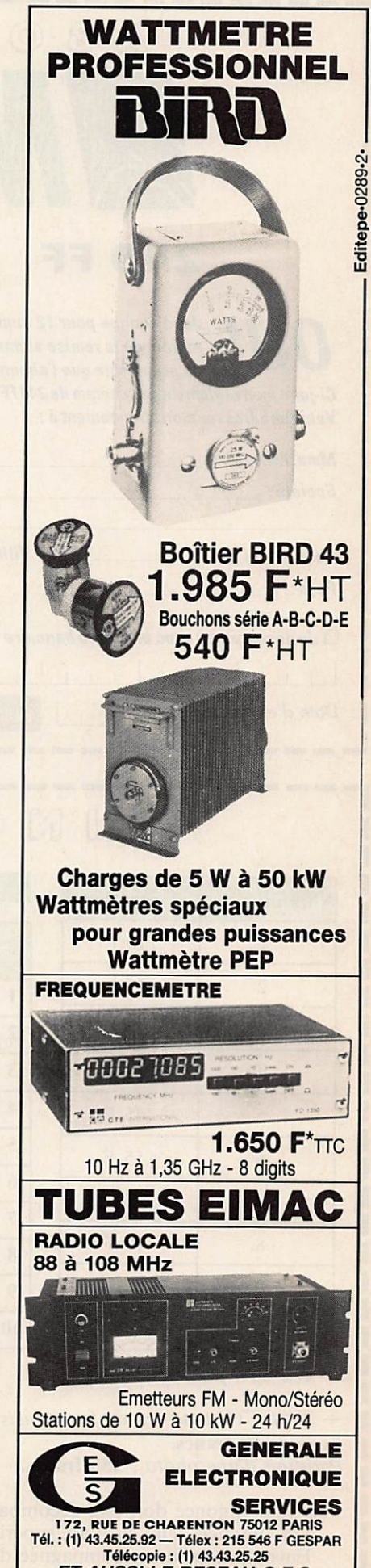

ET AUSSI LE RESEAU G.E.S.

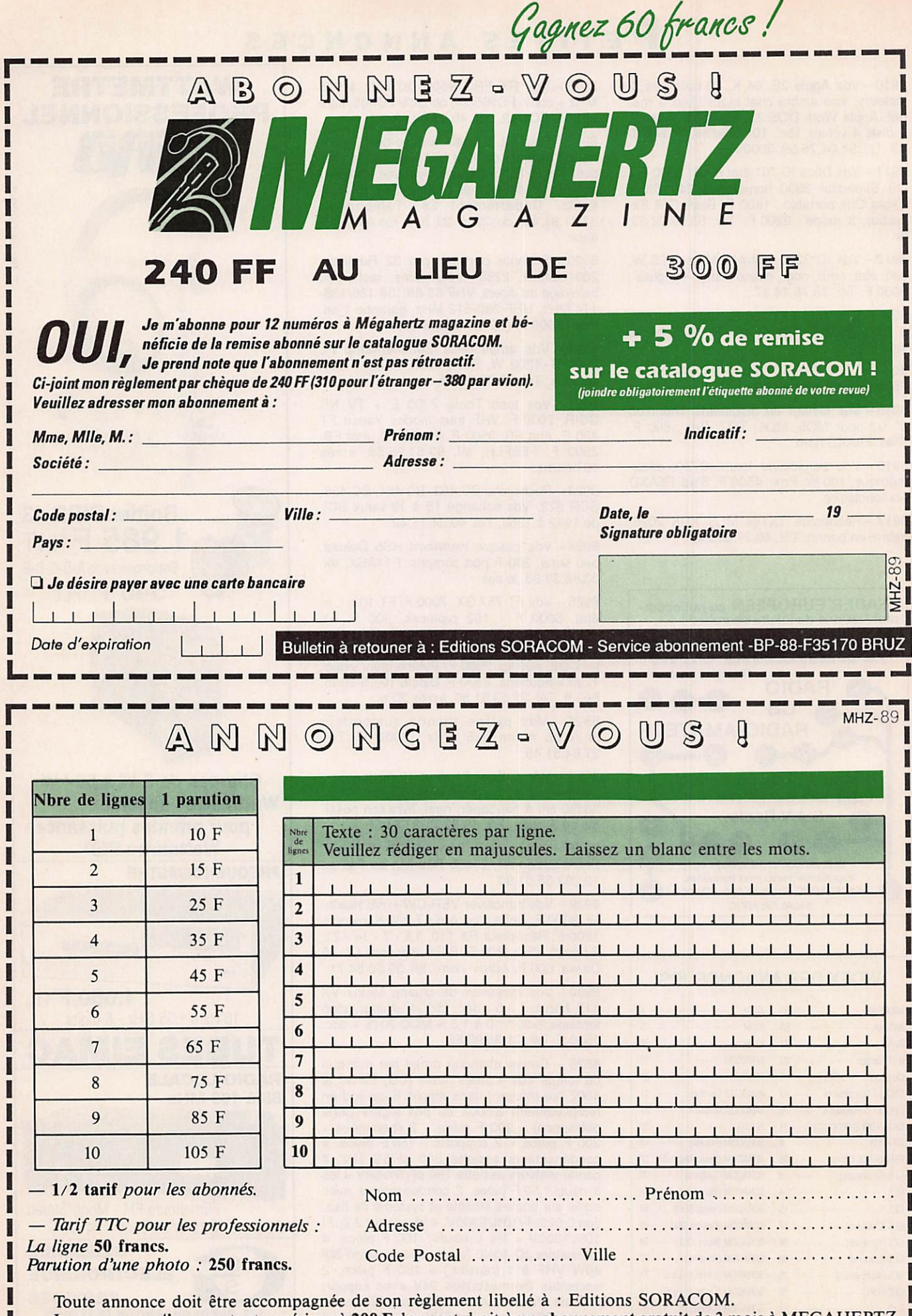

Les annonces d'un montant supérieur à 200 F donnent droit à un abonnement gratuit de 3 mois à MEGAHERTZ. Envoyez la grille, accompagnée de son règlement, à : Editions SORACOM. La Haie de Pan. 35170 BRUZ.

<u>I a comparativo de la comparativa de la comparativa de la comparativa de la comparativa de la compa</u>

#### ANTENNES, CB, EMISSION-RECEPTION

#### LES ANTENNES R. Brault et R. Piat

La 12ème édition augmentée de cet ouvrage met à la portée de tous les grands principes qui régissent le fonctionnement des antennes<br>et permet de les réaliser et de les mettre au point ; Propagation des ondes – Lignes de transmission – Brin rayonnant – Réaction mu-<br>tuelle entre antennes – Antennes directives – Pour stations mobiles Cadres et antennes ferrite - Réglages.

Réf. ER 439 - 448 pages : 195 FF

#### L'EMISSION

ET LA RECEPTION D'AMATEUR R. Raffin

Les ondes courtes et les amateurs – Classification des récepteurs<br>OC – Etude des éléments d'un récepteur OC et d'un émetteur – Alimentation – Circuits accordés – Récepteurs spéciaux OC<br>- Radiotélégraphie – Radiotéléphonie – Amplification BF<br>- Emetteurs AM et CW Modulation de fréquence – BLU – Mesures Trafic et règlementation.

Réf. ER 461 - 656 pages : 230 FF

#### ANTENNES ET RECEPTION TV

Ch. Dartevelle

Cet ouvrage traite non seulement du choix des antennes, des tectiniques de distributbn des si gnaux qu'elles tournlssent, mais également du calcul des installations. Illustré par des exemples

concrets.<br>Les problèmes spécifiques aux réseaux câblés ain si qu'aux équivalents, aux techniques et à la mise<br>en œuvre des antennes de télévision par satelli-<br>tes sont exposés ici.

Réf. ER 65 - 224 pages ; 150 FF

### **FORMATION ET TECHNIQUE**

#### alimentations ELECTRONIQUES

R. Demaye et C. Gagne<br>Redressement et filtrage – Stabllisation et régu-<br>lation – Régulateurs linéaires de tension conti-<br>nue (0 à 1000 V) – Régulateurs de tension intégrés - Régulation en courant continu - Pré-<br>régulateurs et régulateurs par commutation régulateurs et régulateurs par commutation<br>- Convertisseurs et alimentations secourues -Parasites et harmoniques - Protections - Es sais et mesures - Couplage des alimentations. Réf. ER 113 - 480 pages : 225 FF

#### COURS MODERNES DE RADIOELECTRONIQUE R. Raffin

Initiation à la radiotechnique et à l'électronique ; principes fondamentaux d'électricité ; résistances ; potentiomètres ; accumulateurs piles ; magnétisme et électromagnétisme ; courant allernalif ; con-<br>densateurs ; ondes sonores ; émission-réception ; détection ; tubes<br>de radio ; redressement du courant alternalif ; semi-conducteurs. transistors, etc.

Réf. ER 460-448 pages : 210 FF

## SIGNAUX ET CIRCUITS<br>ELECTRONIQUES

J.-P. Oehmichen Unique en son genre, ce livre est destiné aux techniciens et futurs techniciens de l'électronique. Véritable cours d'application, il mor<br>tre concrètement comment générer, transformer et identifier un s gnal, trois actions indispensables pour l'étude, la mise au point et le<br>dépannage.

Réf. ER 11 - 352 pages : 110 FF

#### COURS PRATIQUE DE LOGIQUE

POUR MICROPROCESSEURS H. Lilen Orienté vers l'usage de la logique câblée mais aussi des microprocesseurs, ce cours de bgique est essentiellemenl destiné aux élec-Ironiclens et aux informaticiens. Pratque, I met raccenl sur les no-Ibns réeHement utiles aux professionnels.

Réf. ER 118 - 264 pages : 165 FF

### TECHNOLOGIE DES COMPOSANTS ELECTRONIQUES (tome 1)<br>Composants passifs

C of m p os a rits p ass its<br>Le premier tome de technologie des composants électroniques est consacré aux composants passifs : résistances, condensateurs, bobinages. Cette nouvelle édilbn tient compte des toutes dernières nouveautés, y compris les codeurs optiques. Réf. ER26- 448 pages : 140 FF

TAVE OVERFALLS

## TECHNOLOGIE DES COMPOSANTS

ELECTRONIQUES (tome 2)<br>Composants actifs **C o m p os a n is act its<br>Ce tome 2 concerne tous les dispositifs à semi-conducteurs et opto** électroniques. L'auteur analyse toutes les phases qui, partant de la matière brute, conduisent vers le produit fini et l'utilisation de celui-

er.<br>Réf. ER 27 – 448 pages : 140 FF

#### TECHNOLOGIE DES COMPOSANTS ELECTRONIQUES (tome 3) Circuits imprimés<br>composants pour C.I. c orm p o s ants p our C.I.<br>Les caractéristiques, les procédés de fabrication et la mise en œuvre

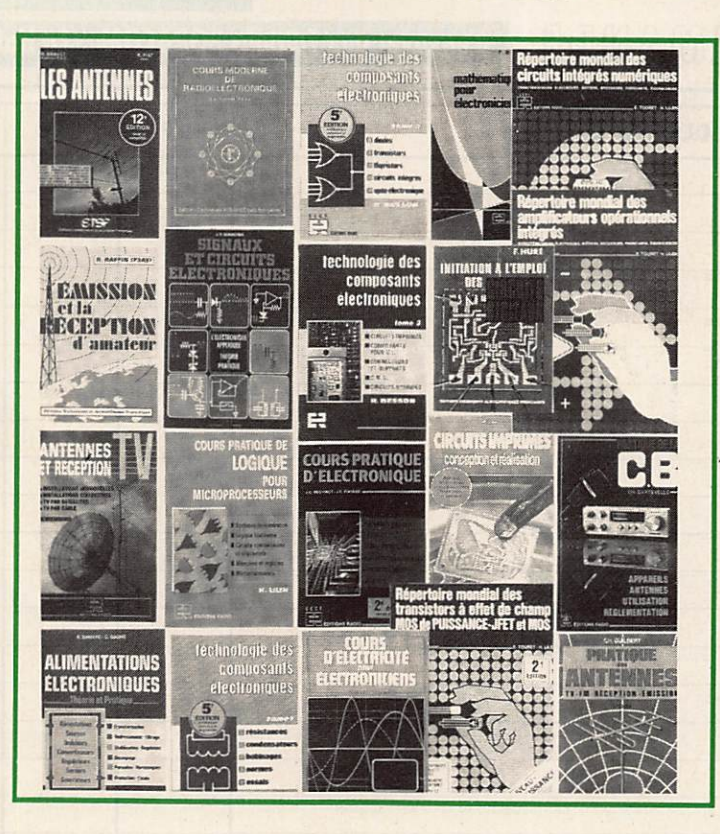

des circuits Imprimés professionnels et d'amateur, composants particuliers (connecteurs et commutateurs, CMS, etc), circuits hybri<br>des à couche épaisse et à couche mince. Réf. ER 119 - 192 pages: 140 FF

#### COURS PRATIQUE

D'ELECTRONIQUE J.-C. Pianezziet J.-C. Reghinot Ce cours a été conçu et expérimarrté par une firme d'Insfrumenta-tbn de haut niveau technique dans le cadre de la formation de son

personnel. Il traite les élémenls passifs, les littres, les semi-conducteurs, les circuits analogiques et logiques, ainsi que les signaux avec le souci<br>permanent d'apporter des solutions concrètes directement applica<br>bles.

Réf. ER 171-416 pages: 205 FF

## COURS D'ELECTRICITE POUR<br>ELECTRONICIENS P.B

P. Bleuler et J.-P. Fajdle Le lecteur trouvera dans les cinq grandes parties de cet ouvrage tout ce qu'il faut savoir pour aborder l'étude de l'électronique. Etudiants et autodidactes tireront un très grand profit de ce cours, car il contient de très nombreux exemples traités intégralement qui<br>sont de véritables instruments de travail.

Réf. ER 33-352pages: 155 FF

#### **MATHEMATIQUES**

POUR ELECTRONICIENS F. Bergtold Pour aborder avec succès l'étude des diverses parties de l'électroni que, il faut possèder un certain bagage de connaissances mathéma-<br>tiques. Cet ouvrage permet de les acquérir sans peine. Chaque cha-<br>pitre est suivi de nombreux exercices et problèmes. Réf. ER21-320 pages; 105FF

#### INITIATION A L'EMPLOI DES CIRCUITS DIGITAUX F. Huré

Cet ouvrage s'appuyant sur des manipulations, aide à comprendre l'utilisation des circuits digitaux et permet l'élaboration des systèmes logiques, manipulations avec différents types de portes, bascules, comptage et affichage, circuits CMOS.

tage et affichage, circuits CMOS. Réf. ER459-144pages: 65 FF

## **CIRCUITS IMPRIMES**<br>Conception et réalisation

CONCEPTION ET L'EQUISATION<br>Après une analyse rigoureuse des besoins, l'auteur expose en termes simples les principales notions d'optique de photochimie. Il passe<br>ensuite en revue tous les produits et matériels existants. Puis il traite les cas réels les plus courants à l'aide d'exemples expliqués pas a pas et abondamment illustres. Gràce à ce livre, réussir ses cicuits<br>n'est ni compliqué ni coûteux.

Réf. ER 468-160 pages: 115 FF

#### REPERTOIRE MONDIAL DES TRANSISTORS A EFFET<br>DE CHAMP

UE CHAMP L. TOURT et H. Lilen<br>Ce répertoire fournit, les caractéristiques des trans sistors à effet de champ (FET), qu'ils soient à<br>jonction (JFET) ou à électrode de commande isolée tondbn (JFET) ou i ébcliode de commande isolée (MX), vous précise qui les fabriqua, et vous donne leurs équivalences. La présente édition contient les MOS de puissance.

Réf. ER 10-128 pages: 130 FF

#### REPERTOIRE MONDIAL DES CIRCUITS INTEGRES

NUMERIQUES E. Touret et H. Ulen Plus de 13 000 circuits cités avec leurs caractéristiques essentielles : technologie : empbl : des cription ; bonier, et leur remplaçants éventuels. Réf. ER 55 - 240 pages: 155 FF

#### REPERTOIRE MONDIAL DES AMPLIFICATEURS OPERATIONNELS<br>INTEGRES G.

G. Touret et H. Lilen Avec plus de 5 000 circuits, cet ouvrage couvre non seulement les amplificateurs opérationnels classques mais également les amplificateurs li néaires à transconductance à sorties différentielles, différentiels de courant, suiveurs de tension ainsi que les comparateurs à courant continu. Réf.ER2 -160 pages: 115 FF

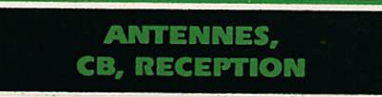

#### PRATIQUE DE LA CB

Appareils, antennes,

utilisation, règlementation Ch. Dantevelle Cet ouvrage, essentiellement pratique, est le guide pour le choix<br>l'emploi et l'installation des matériels d'émission/réception 27 MHz<br>permettant aux cibistes de communiquer dans les meilleures condi-

## tions.<br>Réf. ER 178 – 128 pages : 70 FF

LA PRATIQUE DES ANTENNES Ch. Guilbert Couvrant tous les types d'antennes, cet ouvrage apporte toutes les indications pratiques nécessaires à leur réalisation, leur installation et aux mesures à effectuer : Ondes et propagation – Caractéristiques<br>des antennes – Les antiparasites – Les lignes de transmission – Les antennes accordées – Les antennes directives à gain élevé – La<br>chaotie de la III décembre réception de la télévision - Etc.

Réf. ER 60 - 208 pages : 120 FF

COMMANDE POUR L'ÉTRANGER<br>Le paiement peut s'effectuer soit par un virement international, soit par Eurochèque signé au dos, soit par chèque libellé en monnaie locale, les frais étant à la charge du client. Le paiement par<br> réponse est admis. La valeur de l'IRC est de 3,70 F au 1S6/99 (uniquement pour les clients nots de France et Donn Tom).

Payement can be done either with an international transfer or with an "Eurocheque" signed on the back, or with a cheque in local money but lees at your charger. Payement by credit card must<br>be done in french francs (FF). C

Commande : La commande doit comporter tous les renseignements demandés sur le bon de commande (désignation et référence si celle-ci existe). Toure absence de précisions est sous la

responsabilité de l'acheteur. La vente es conclue des acceptation du bon de commande par notre societe, sur les anicies osponibles uniquerrent.<br>Les prix : Les prix indiqués sont valables du jour de la parution du catalogue

ou grèves des services postaux.

Transport : La marchandise voyage aux risques et periis du destinataire. La Ivraison se lasant par sona ou par transporteur. Les prix inorgues sur le on de corrirancie sonr valables<br>sur toute la France métropolitaine, + 20

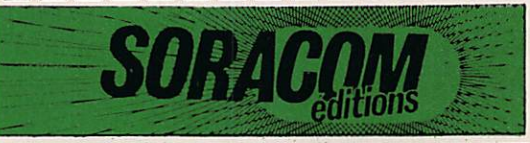

## BON DE COMMANDE à envoyer aux Editions SORACOM - La Haie de Pan - 35170 BRUZ

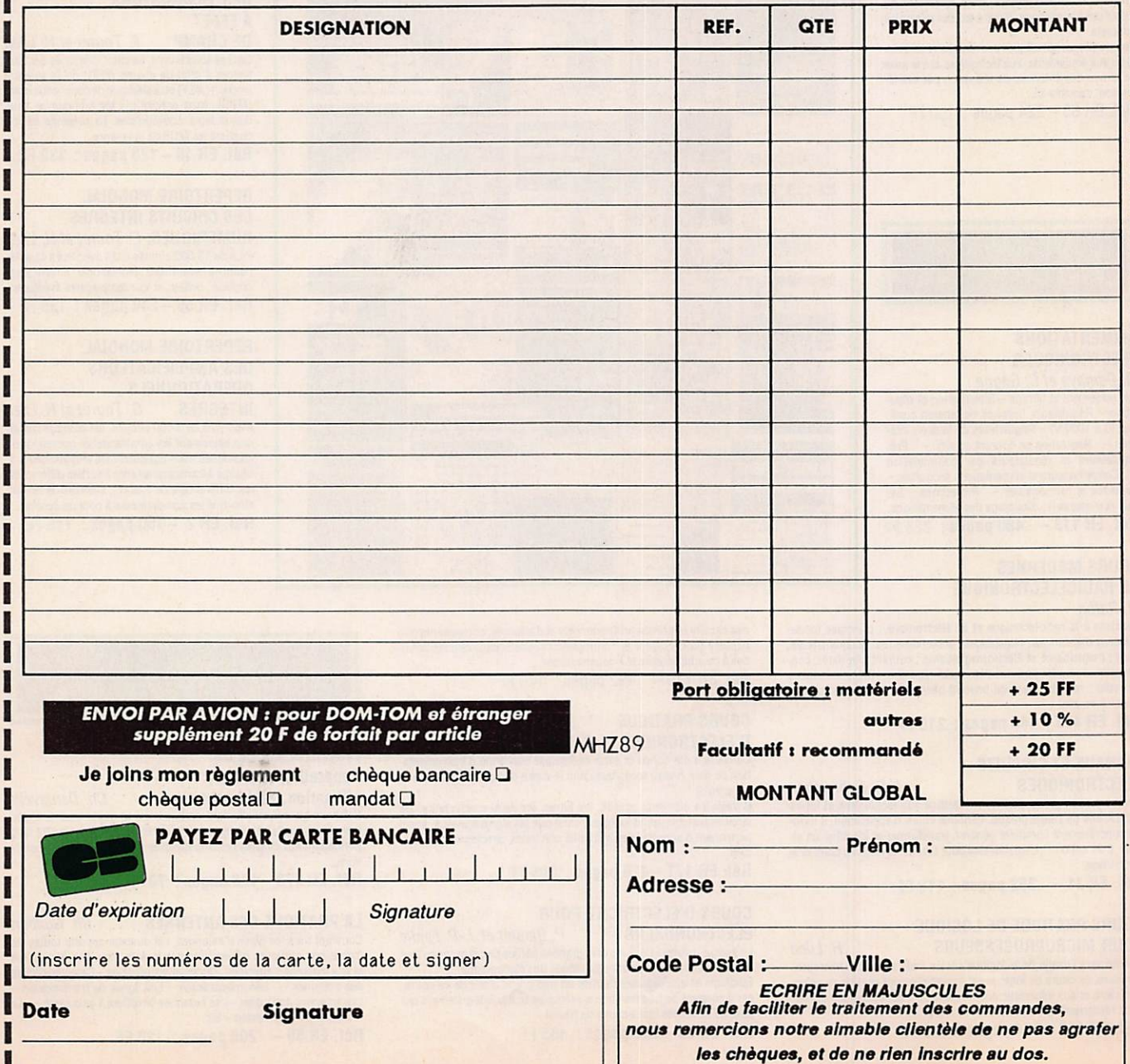

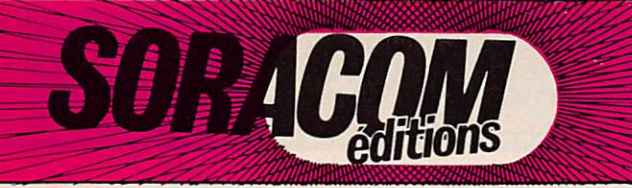

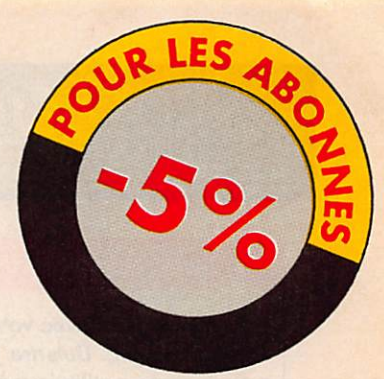

### ANTENNES

Radioamateur depuis des années André DUCROS est connu pour la qualité des articles qu'il rédige pour différentes publications. Auteur d'un ouvrage sur la préparation à la licence, il s'est passionné pour les antennes et les techniques nouvelles. Le domaine des antennes est vaste. Nul doute que le lecteur puisera dans ce livre les renseignements qui lui font parfois défaut

Réf. SSRCEANT5AD

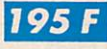

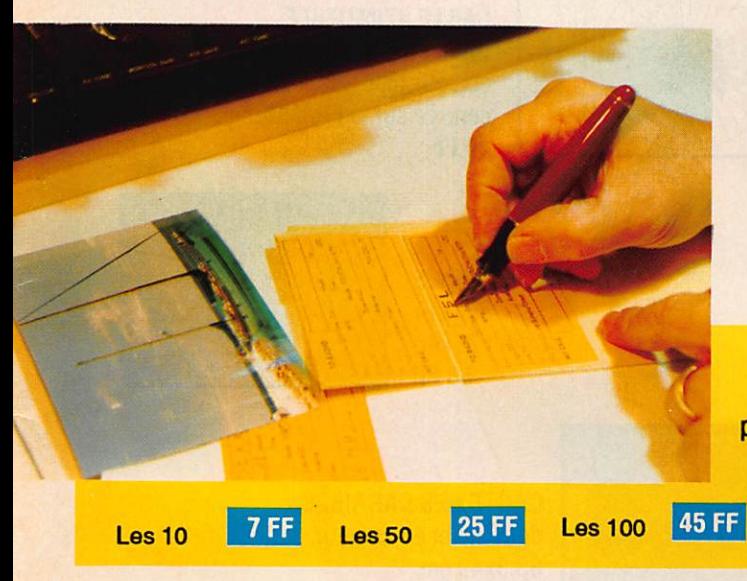

FLORENCE

'6F

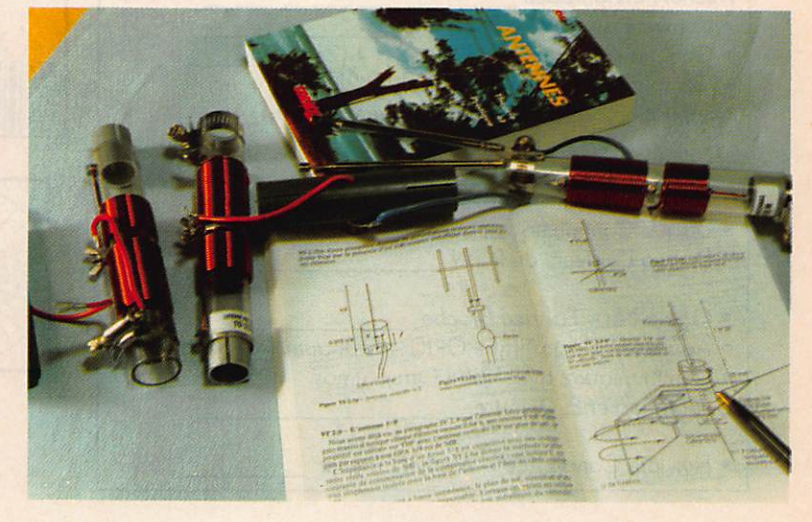

**ETIQUETTES** AUTOCOLLANTES pour QSL réalisées à partir d'une carte postale

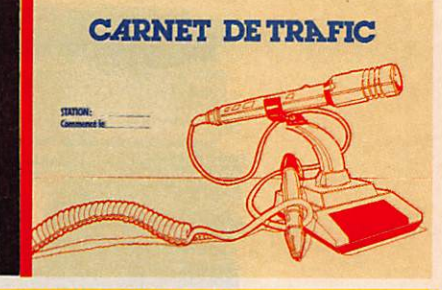

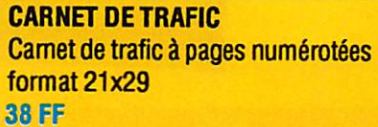

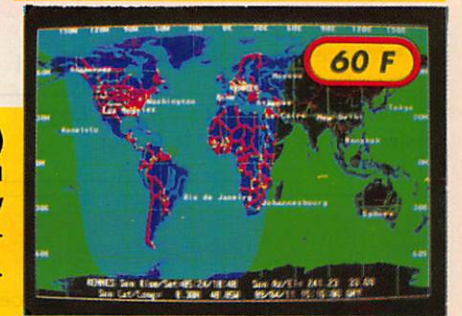

#### COMMANDE POUR L'ETRANGER

**AWR AHERT** 

Le paiement peut s'effectuer soit par un virement international, soit par Eurochèque signé au dos, soit par chèque libellé en monnaie locale, les frais étant à la charge du client. Le paiement par carte bancaire doit être effectué en franc français. Les chèques émis aux Etats-Unis et libellés en dollars sont acceptés pour les petites sommes inférieures à 36 F. Le paiement par coupon-réponse est admis. La valeur de l'IRC est de 3,70 F au 15/8/89 (uniquement pour les clients hors de France et Dom-Tom).

rayement can be done either with an international transfer or with an "Eurocheque" signed on the back, or with a cheque in local money but fees at your charger. Payement by credit<br>card must be done in french francs (FF). C France or Dom-Tom). The value for an IRC is 3,70 FF (on 15/8/89).

Commande : La commande doit comporter tous les renseignements demandés sur le bon de commande (désignation et référence si celle-ci existe). Toute absence de précisions est sous la responsabilité de l'acheteur. La vente es conclue dès acceptation du bon de commande par notre société, sur les articles disponibles uniquement

Les prix : Les prix indiqués sont valables du jour de la parution du catalogue jusqu'au mois suivant ou le jour de la parution du nouveau catalogue, sauf erreur dans le libellé de nos tarifs au moment de la fabrication du catalogue, et de variation de prix importants des fournisseurs.

Livraison : La livraison intervient après le règlement. Les délais de livraisons étant de 10 à 15 jours environ, SORACOM ne pourra être tenu pour responsable des retards dû aux transporteurs ou grèves des services postaux.

Transport : La marchandise voyage aux risques et périls du destinataire. La livraison se faisant par colis postal ou par transporteur. Les prix indiqués sur le bon de commande sont valables sur toute la France métropolitaine, + 20 F par article pour Outre-Mer par avion et au-dessus de 5 kg nous nous réservons la possibilité d'ajuster le prix de transport en fonction du coût réel de celui-ci. Pour bénéficier de recours possible nous invitons notre aimable clientèle à opter pour l'envoi en recommandé. A réception des paquets, toute détérioration doit être signalée.

#### BADGES GRAVES

couleur noir, rouge, blanc, bleu (au choix) gravures : (dim. 2 cmx7,5 cm)<br>1 ligne 32 FF - 2 lignes  $32$  FF  $- 2$  lignes 49 FF

EN BADGE DORE : (dim. 9 cmx3,5 cm)<br>1 ligne 38 FF - 2 lignes 55 FF **138 FF** - 2 lignes<br>1 **75 FF**  $2$  lignes +  $logo$ 

> **MEGADISK n° 1 (PC)** Géoclock : permet de suivre la position du soleil en temps réel ainsi que la gray line. Carte couleur EGA/VGA et mono chrome en modes Hercules/CGA.

## ) er - 51

#### **LIVRES INFORMATIQUES**

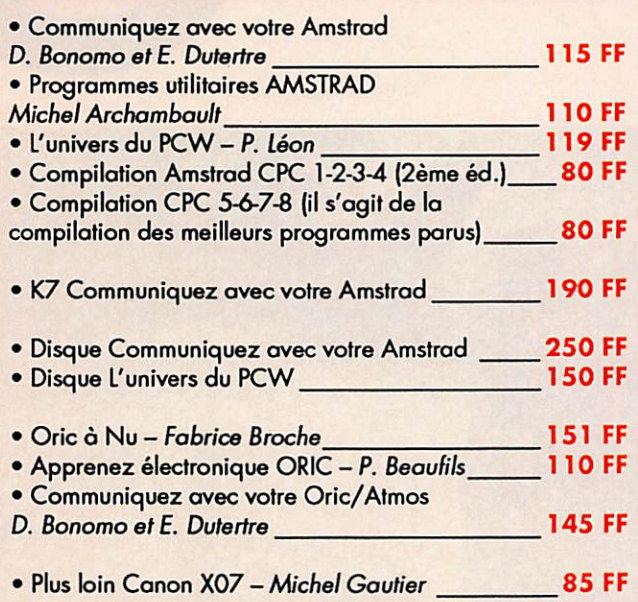

# LES CARTES

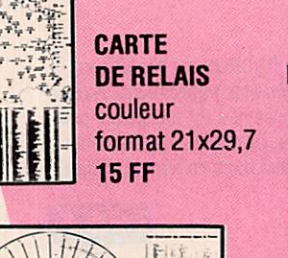

CARTE QRA LOCATOR EUROPE couleur format 21x29,7 15 FF

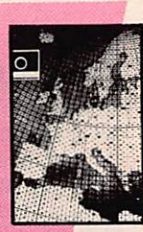

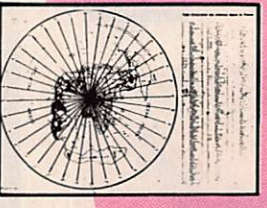

• • ï  $\mathbf{m}$ 

m

### CARTE AZIMUTALE

format 65x43 avec la liste des préfixes couleur bleu, blanc, noir centrée sur la FRANCE 30 FF

ATLOGIE

CARTE MONDIALE couleur format 86x60 53 FF

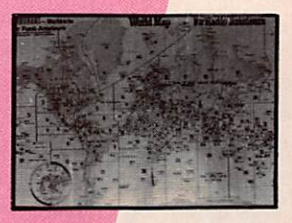

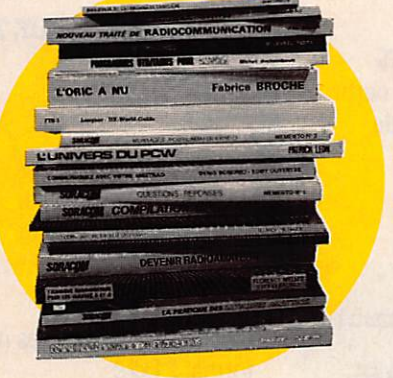

| <b>KALINE STOP</b> | <i>alkarte CARIBIO</i> |  |
|--------------------|------------------------|--|
|                    |                        |  |
|                    |                        |  |
|                    |                        |  |

**CARTE DES CARAIBES** détaillée et en couleur 68,3x49 cm 42 FF

CARTE DETAILLEE DU PACIFIQUE couleur 68,3x49 42 FF

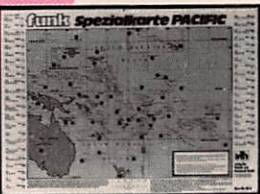

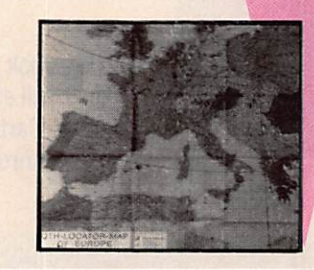

CARTE MURALE COULEUR Locator Europe form at 120x98 97 FF

## Préparation à la licence radioamateur

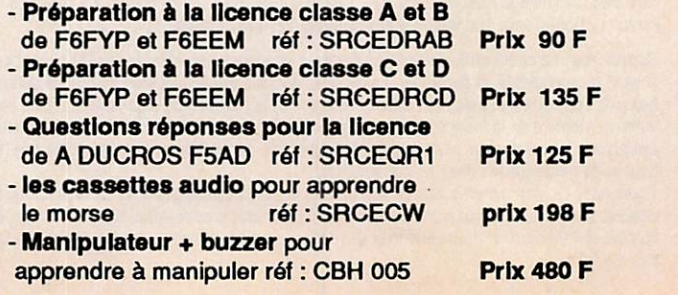

#### MARINE

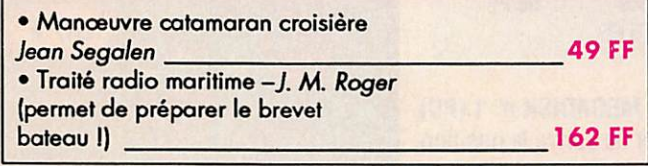

#### DIVERS

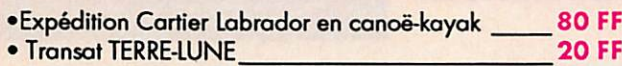

#### **TECHNIQUE**

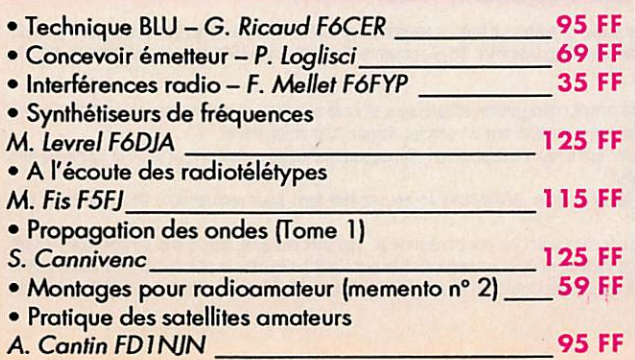

## ATAO GUASIA

## CARTES STANDARDS 100 F le 100

Impression 1 face couleur 1 face noir et blanc

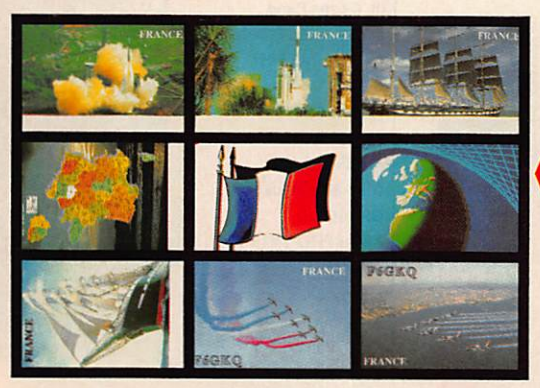

- 1. Ariane vue du haut : réf. CQSL01
- 2. Ariane de coté : réf. CQSL02
- 3. Navire Ecole Russe : réf. CQSL03
- 4. Carte de France : réf. CQSL04 5. Le drapeau ; réf. CQSL05
- 
- 6. La Terre : réf. GQSL06
- 7. Le Bellem : réf. GQSL07 8. Patrouille de France en vol : réf. CQSL08
- 9. Patrouille de France au-dessus du sol : réf. CQSL 09
- QSL STANDARDS 55 F le 100 **F105B** réf. GQSL19 réf. GQSL14 réf. CQSL15 réf. GQSL16 réf. GQSL17 réf. GQSL18

QSL Standard Impression noir 1 face

Pour tout achat de 500 cartes tampon Indicatif gratuit

CARTES QSL 10ème

ANNIVERSAIRE SORACOM CADEAU! **POUR 1000 CARTES COULEUR** 1 A GENDA 1990 SPECIAL RADIOAMATEUR

## CARTES STANDARDS 55 F le 100

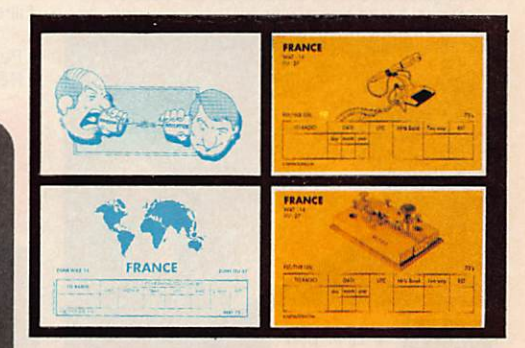

1350 F le 1000

53 F le 100

Emis./récep. (recto-verso) : réf. CQSL10 Micro: réf. CQSL11 Monde : réf. CQSL12 Manip.: réf. CQSL13 Tampon Indicatif gratuit pour tout achat de 500 cartes

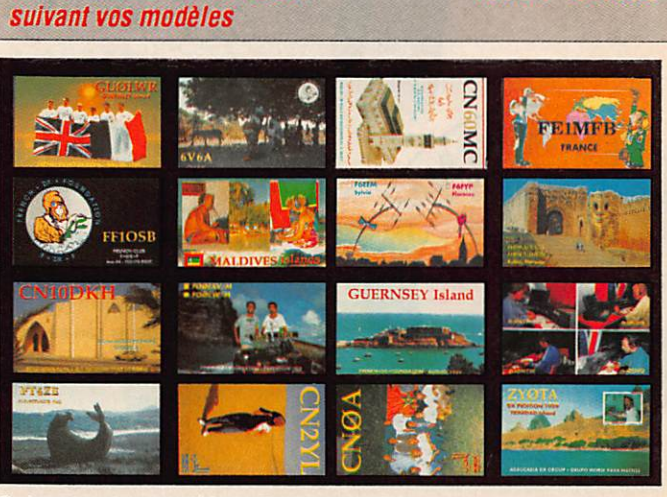

Suivant votre modèle - Format américain Impression recto couleur- veiso standard

CARTES QSL 2 couleurs - 1 face

QSL PERSONNALISEES

**SB** 

modèle du tampon pour QSL 14 à 18

**PANACHAGE POSSIBLE** PAR 25 CARTES DU MEME GROUPE **EN PLUS CADEAU A TOUT ACHETEUR DE 1000 CARTES! PAIEMENT EN 3 FOIS POSSIBLE** POUR LES OSL PERSONNALISEES

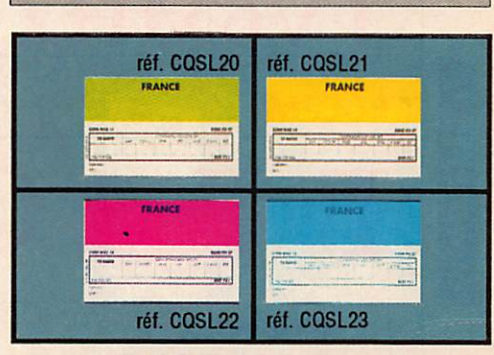

Tampon Indicatif gratuit pour 500 cartes de ce modèle

L'EDITION C'EST NOTRE METIER ! LA CARTE QSL C'EST VOTRE IMAGE DANS LE MONDE.

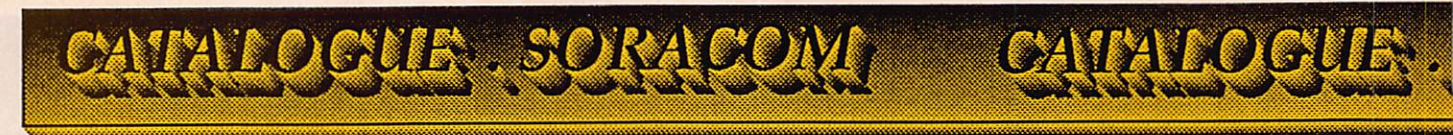

#### FILTRE SECTEUR

330 FF

Obligatoire dans les stations radioamateurs. « Ne nécessite aucun réglage.

 $+25$  FF port

#### FILTRES BOUCHONS

Filtres bouchons pour les téléviseurs impédance 75 ohms.

## · Pertes d'insertion inférieur à 1dB.  $\cdot$  Réjection  $\neq$  30 dB - Bouchon 27 MHz - Bouchon 28 MHz CLASSEZ vos plus jolies cartes Q<sub>SL</sub>! Le classeur er le jeu  $0SL$ d'intercalaires : 140 FF

# - Bouchon 144 MHz

89 FF

89 FF 89 FF

le jeu d'in tercalaires supplémen- 'aire

38 FF

#### **MULTI BANDE RADIO** Réf. WI 7850

AIR-B-PRO-TV-FM/CB I. bande aviation bande PRO II.TV-FM III. Citizen Band ant. caoutch. AIR 108-145 MHz B. PRO VHP (145-176 MHz TV1 54.87 MHz FM 88-108 MHz CB 1-80 canaux **CB 465 kHz** AIR-B.PRO-TVI-FM (10.7 MHz) 500mw sans distortion 3'4 ohms DC 6, Volts

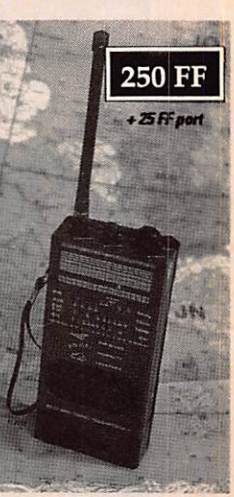

## Des centaines d'exemplaires de vendus

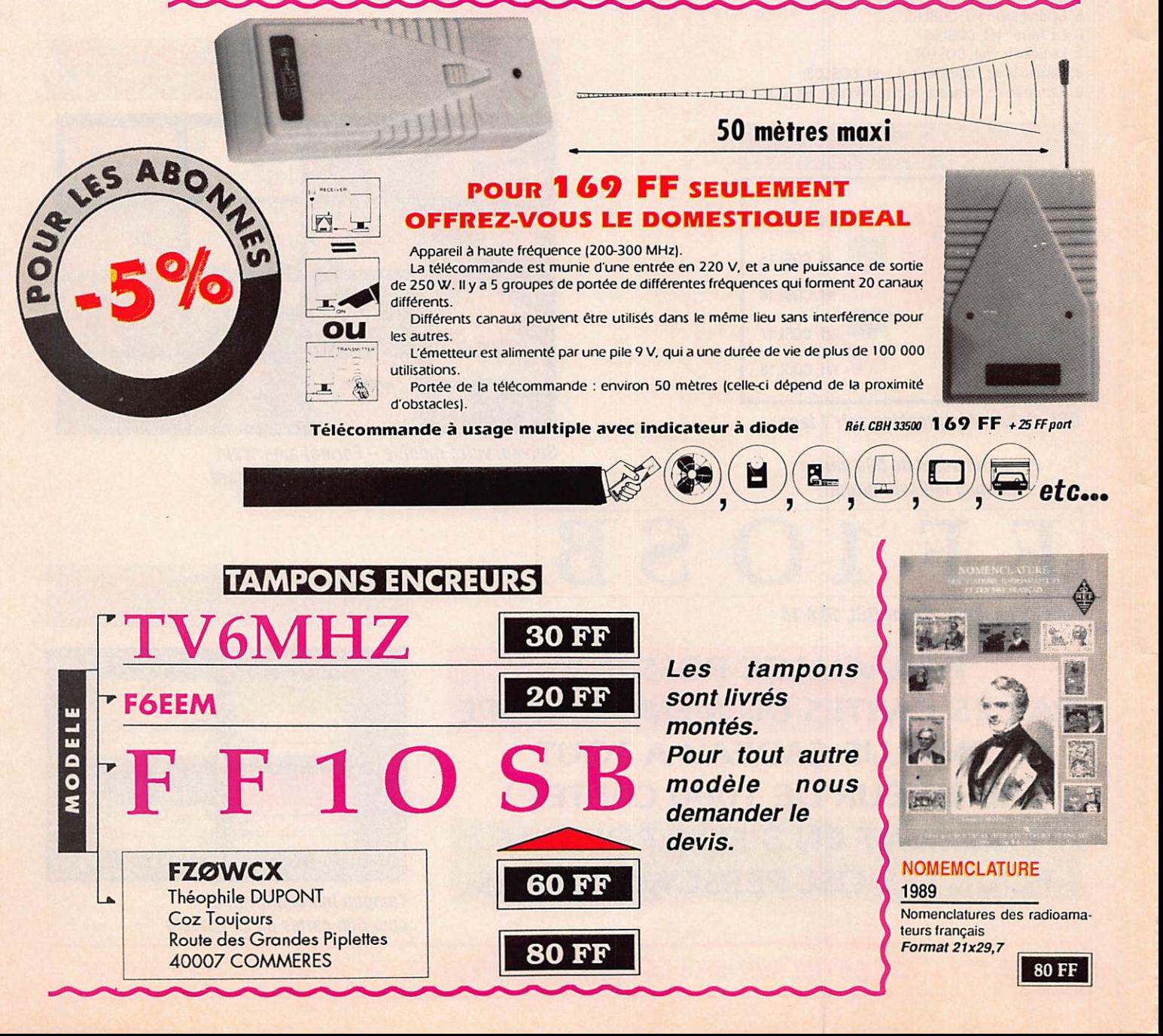

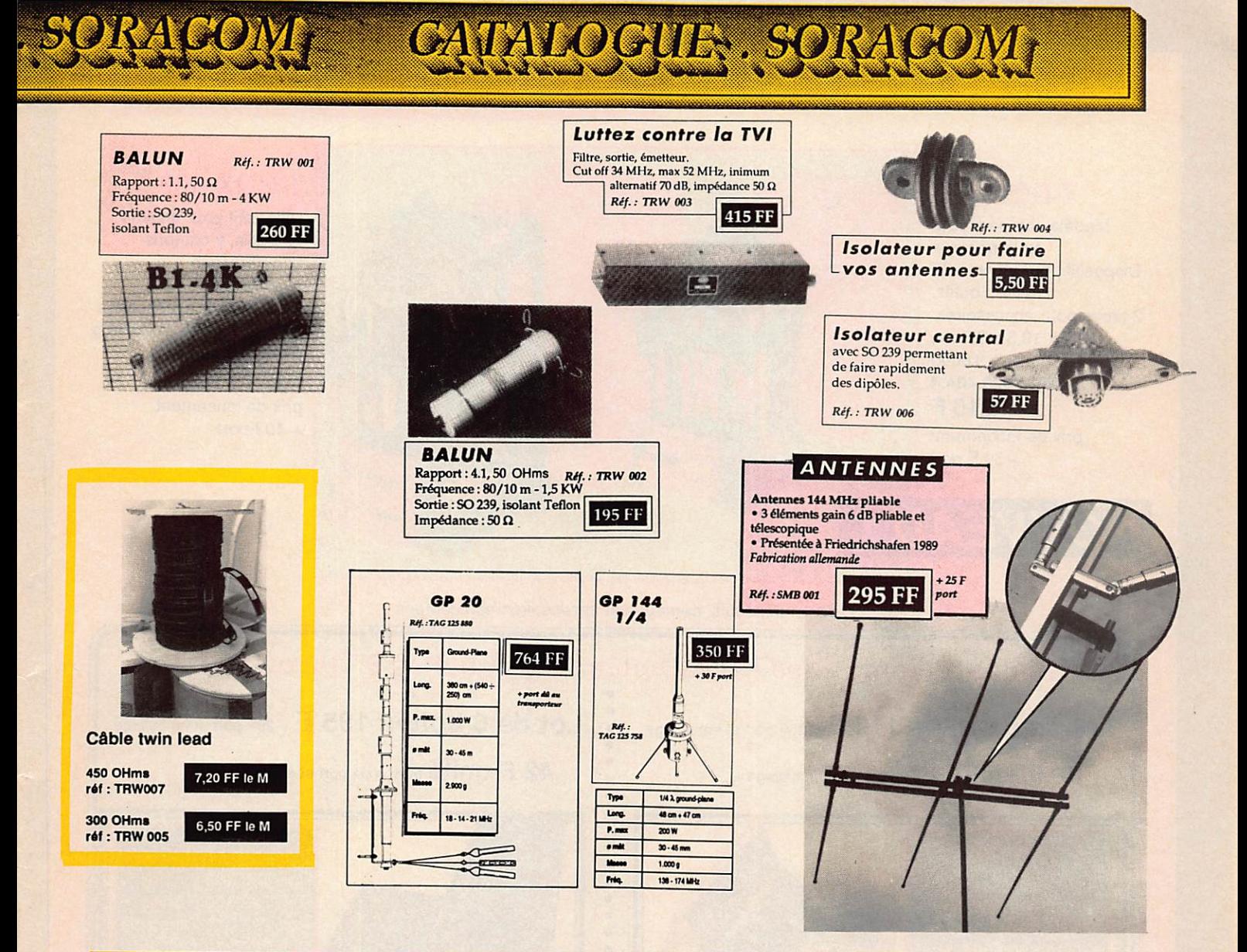

Nos produits peuvent avoir un délai en fonction des importations.

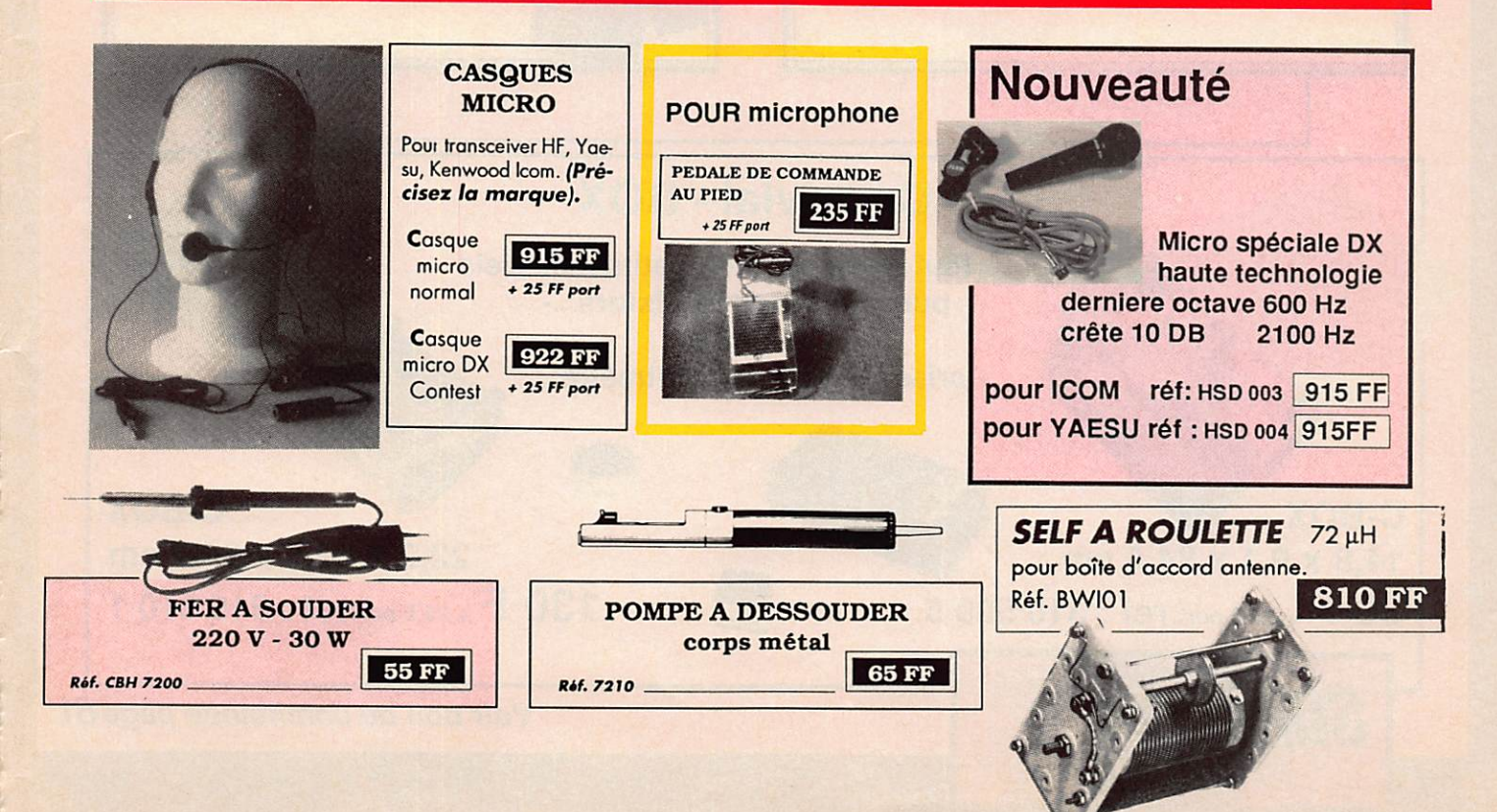

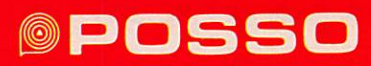

## **T-BOX 200**

Modèle compact pour tout ménage. Dispositif pour environ 40 outils. 2 tiroirs pour accessoires. 19,5 X 19,5 X 35 cm, 1800g Ref : 500.404.4 210 F prix de lancememt  $+ 30$  F port

## <u>NOUVEAU !</u>

(Cadenas, outils, perceuse et accessoires non compris )

## **T-BOX 400**

Dispositif pour environ 70 outils, y compris une perceuse électrique. 3 tiroirs pour accessoires. 25 X 25 X 43,5 cm- 2950 g Ref ; 500.400.6 330 F prix de lancement + 40 Fport

## Boîtes à Floppy Disc POSSO pour 10 disquettes 3" 1/2 ou 5" 1/4

Lot de 6 boîtes 110 F + 25F port et emballage

28 F unité franco de port et emballage

Lot de 6 boîtes 185 F + 25F port et emballage

42 F unité franco de port et emballage

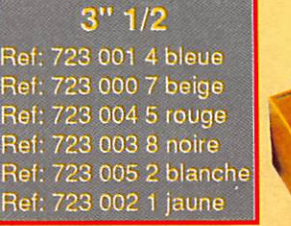

r

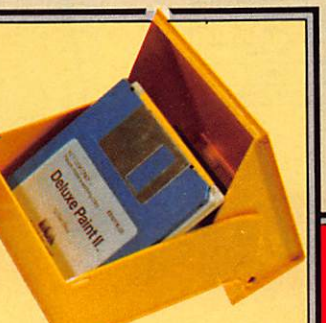

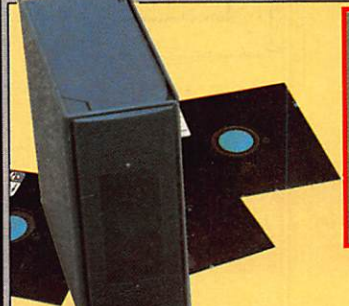

5" 1/4 Ref: 723 301 5 noire Ref: 723 300 8 beige Ref: 723 310 7 blanche; Ref: 723 312 1 bleue Ref: 723 713 8 rouge Ref: 723 314 5 jaune

## 6 Couleurs pour vos rubriques ( faible encombrement )

## Convivial - BOX

pour tout rangement de petits matériels - puces,diodes,transistors...- Ou moyen - prises, ampoules,voltmètre...

C-BOX 14,8 X 9,1 X 34,8 cm 90 F+25Fport ref : 310 509 5

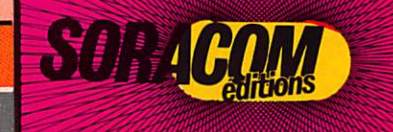

C-BOX 22,2 X 13,5 X 34,8 cm 130 F + 25 F portref : 310 510 1

Voir bon de commande page 81

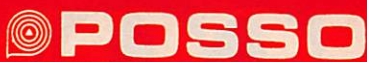

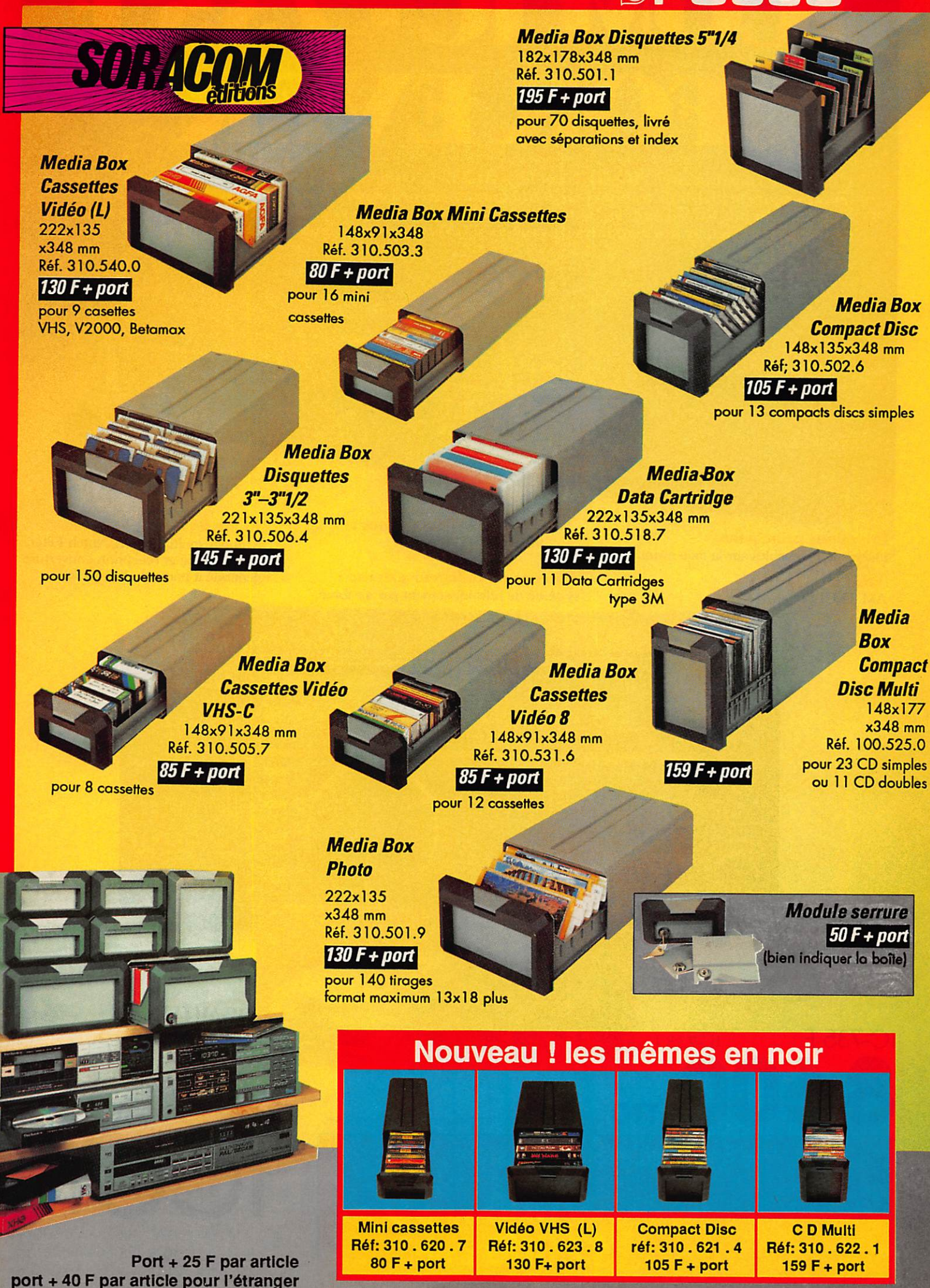

Voir bon de commande page 81

COMIC-735 R

L'IC-735 F constitue avec l'IC-AH 2 A et l'IC-AH 2 B un système qui, autant en fixe qu'en mobile, augmente encore le plaisir de trafiquer en permettant un accord rapide et automatique sur toute la gamme avec une antenne fixe ou mobile. Depuis 18 mois il a fait ses preuves dans tous les domaines et est unanimement apprécié par des centaines de milliers d'OMs à travers le large monde.

**Fonctions principales** aisément accessibles sur la face avant.

praces

**Tous modes,** AM, FM, BLU et AFSK **Dimensions compactes:** 90 x 240 x 270 mm

C

**ACTES F** 

14,273.5

Absence de radiateur externe : système de refroidissement par air forcé.

#### Et aussi:

**Scanner multifonction, Notch Filter,** passe-bande et réception couverture générale à partir de 100 MHz.

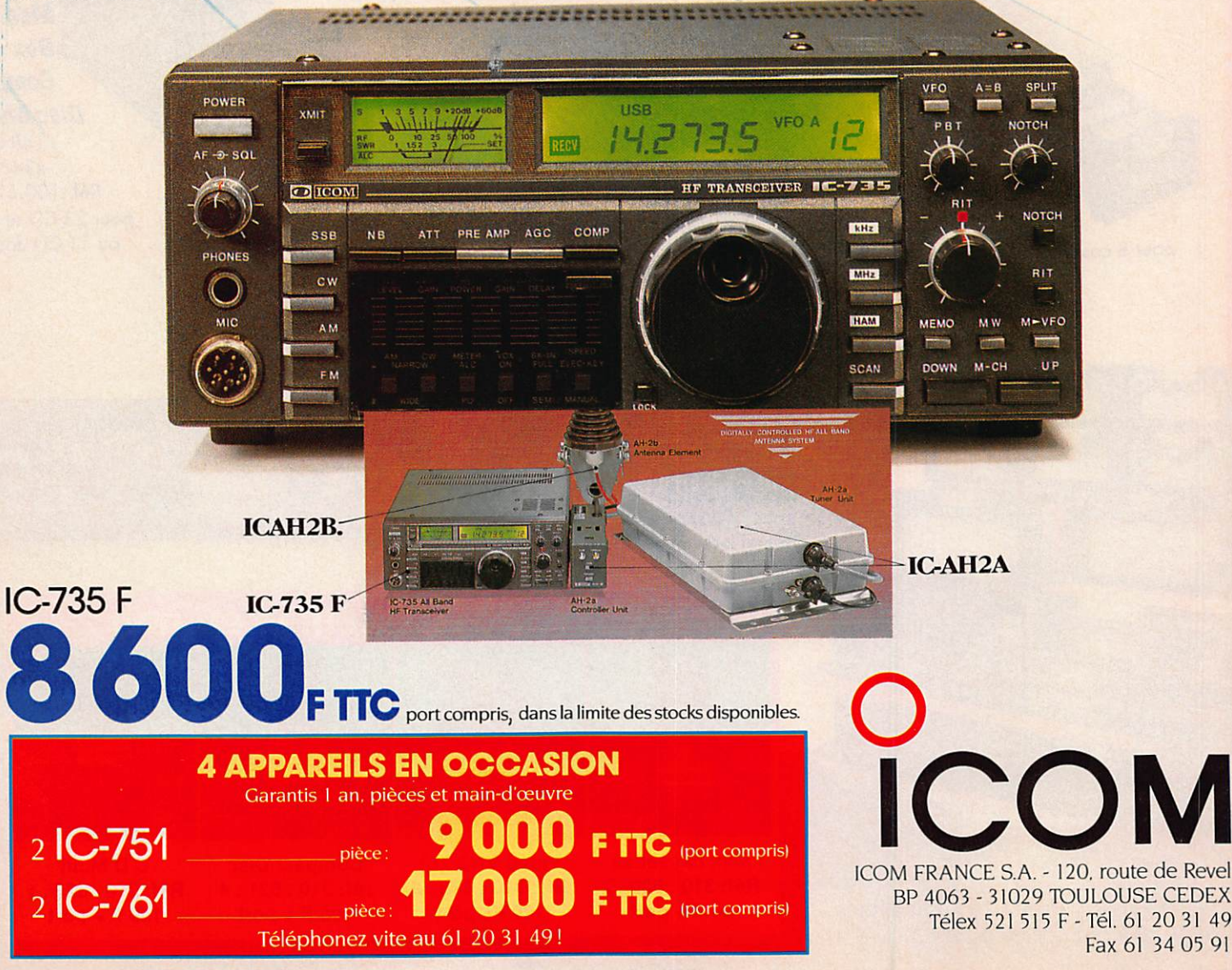

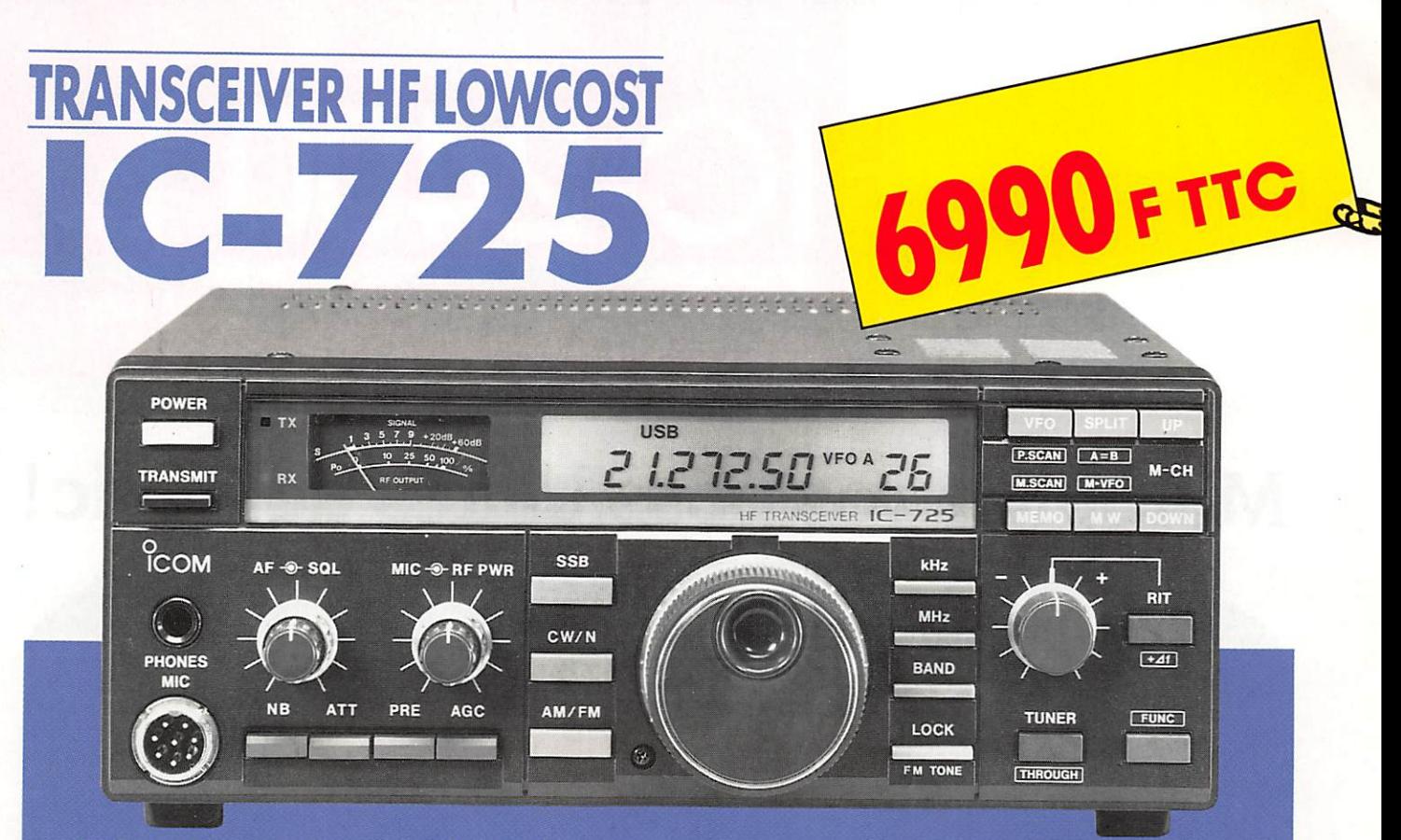

## ET SON PRIX EST LOIN D'ETRE SON SEUL ATOUT

• Synthèse directe de fréquence (système DDS) autorisant un temps de commutation émissionréception extrêmement court tel qu'exigé en poc ket et Amtor.

• Utilisable avec l'antenne automatique AH3 spécialement développée pour l'IC-725. Contrôle de l'antenne sur la face avant de l'appareil.

• Commande du RIT autonome.

• Emetteur-récepteur USB/LSB/CW. AM réception (AM émission et FM émission/réception en option avec UI-7).

• Dynamique de réception 105 dB.

• AGC, noise blanker, préamplificateur 10 dB, atténua teur 20 dB, RIT indépendant.

• Band stacking register (mise en mémoire et rappel de la fréquence utilisée au moment d'un changement de bande).

• Compatible avec l'antenne automatique AH3 direc tement contrôlable depuis le panneau avant de l'IC-725.

• Semi break-in ajustable et sidetone pour trafic en CW.

• 26 canaux mémoire. 2 canaux mémoire split.

• DDS : synthèse directe de fréquence. Temps de com mutation très court pour utilisation en pocket et Amtor.

• Scanner 3 modes : programmé, mémoire et sélec tion de modes.

• Conservation en mémoire des fréquences émis sion/réception pour opération en semi-duplex,

• Résolution minimale 10 Hz.

• Incrémentation sélectionnable aux pas de 10, 20, 50 Hz.

• Conservation en mémoire et rappel de la fré quence utilisée au moment du changement de bande.

Fréquences couvertes : .Emission : 160, 80,

• Présentation en coffret métallique.

40, 30, 20, 17, 15, 12, 10 m Réception : 30 KHz - 33 MHz Modes : USB, LSB, AM (réception seulement) CW (AM émission et FM émission/ réception en option) Dimensions : .241 X 94 X 239 mm Poids : \_ 4,7 kg

Alimentation : \_ 13,8 V, 20 A

Puissance antenne : 100 W

1. ISLAM THE SULFANCE SOCIALITY SUPPORT IS ALS IN THE SALUSE SOCIAL: 120, roule de Revel, 31400 TOULOUSE BP4063, 31029 TOULOUSE CEDEX - Tél. 61.20.31.49 - Télex 521 515 F au système Cl-V avec l'interface CT-17. ICOM

 $\overline{\mathcal{L}}$ 

• Contrôlable par micro-ordinateur qrâce

IC-2400 E

EMETTEUR-RECEPTEUR MULTIBANDE UHF/VHF

# Multipliez vos possibilités de trafic!

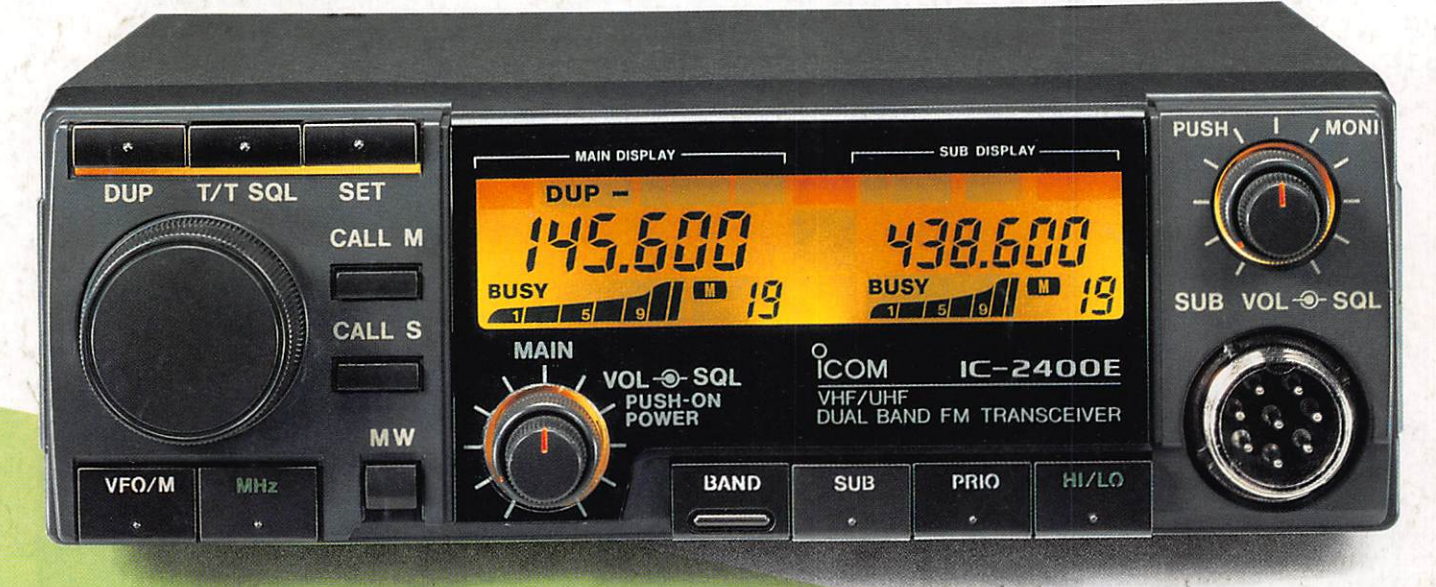

□ HM-14: Micro<br>□ HS-15: Microp

## □ Affichage simultané de toutes les commandes □ 80 canaux mémoires □ 80 ranaux mémoires □ 80 canaux mémoires  $\square$  Duplex intégral Cross band

□ Large display couleur<br>□ Affichage simultané de toutes les commandes □ 80 canaux mémoires

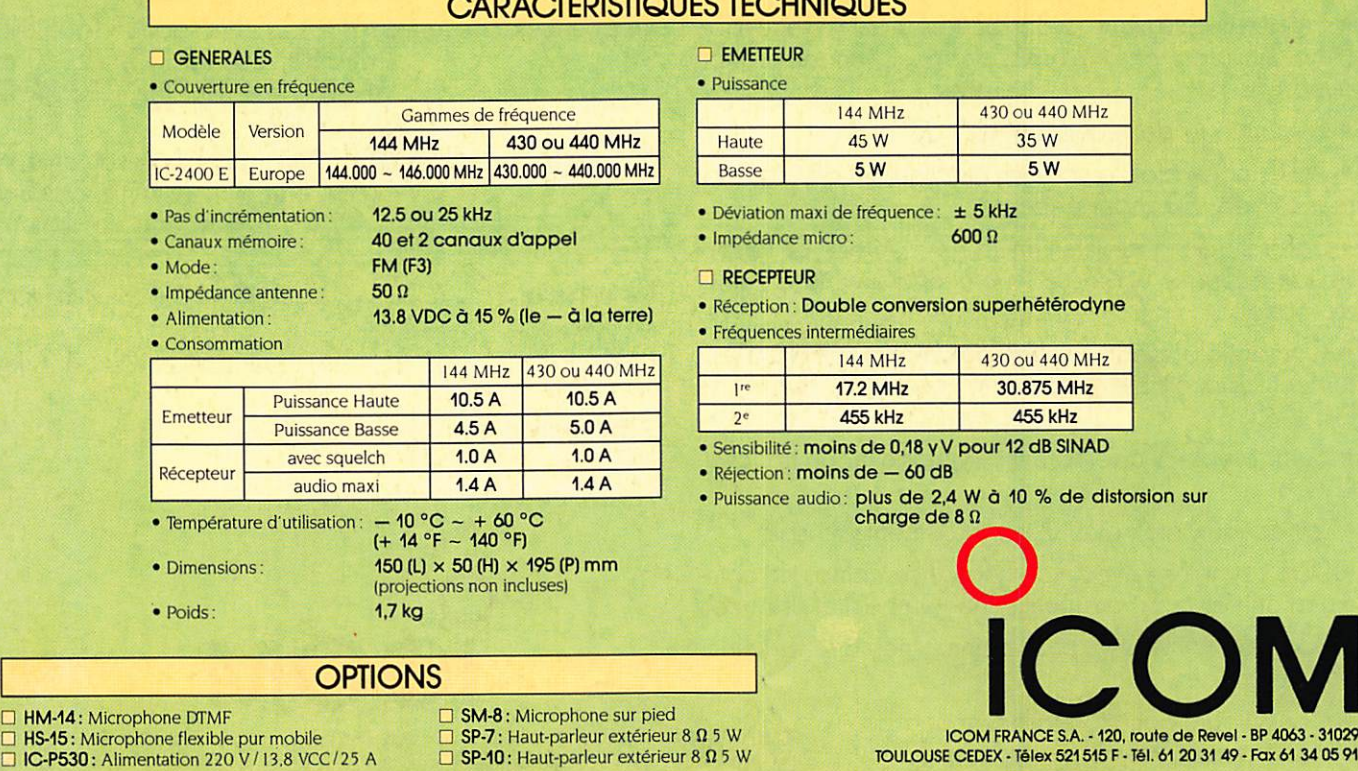

## A DA OTEDIOTICI IFO TEQUILICI IFO

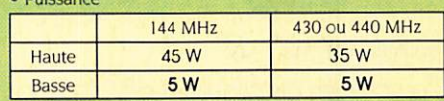

étérodyne

- 440 MHz 75 MHz
- $2^{\circ}$  455 KHz  $\frac{450 \text{ K}}{2}$ **B** SINAD
- % de distorsion sur

**ZARD CRÉATION**